## **UNIVERSIDADE PRESBITERIANA MACKENZIE**

DANIEL ARNDT ALVES

## METODOLOGIA MULTICRITÉRIO DE APOIO À DECISÃO NO PROCESSO DE AVALIAÇÃO DE UM SISTEMA DE GERENCIAMENTO DE CONTEÚDOS

São Paulo 2009

# **Livros Grátis**

http://www.livrosgratis.com.br

Milhares de livros grátis para download.

## Daniel Arndt Alves

## Metodologia Multicritério de Apoio à Decisão no Processo de Avaliação de um Sistema de Gerenciamento de Conteúdos

Dissertação de Mestrado apresentada como requisito parcial para obtenção do Titulo de Mestre no Programa de Pós-Graduação em Engenharia Elétrica, área de concentração em Engenharia de Computação da Universidade Presbiteriana Mackenzie.

Orientador: Prof. Dr. Nizam Omar

São Paulo 2009

A184e Alves, Daniel Arndt

Metodologia Multicritério de Apoio à Decisão no Processo de Avaliação de um Sistema de Gerenciamento de Conteúdos / Daniel Arndt Alves – 2009.

146f. : il. ; 30 cm.

Dissertação de Mestrado (Mestrado em Engenharia Elétrica com ênfase em Sistemas Computacionais) – Escola de Engenharia, Universidade Presbiteriana Mackenzie, São Paulo, 2009.

Bibliografia: f. 106-111.

1. Sistema de Gerenciamento de Conteúdos. 2. Metodologia Multicritério de Apoio à Decisão. 3. Portais Corporativos. 4. Taxonomia Facetada.

CDD 025.10285

#### **RESUMO**

Sistemas de Gerenciamento de Conteúdos (*Content Management Systems – CMS*) são ferramentas essenciais para o desenvolvimento e manutenção de portais corporativos e educacionais, e sua escolha criteriosa é fundamental para o sucesso e a atualização destas verdadeiras centrais de informações, imprescindíveis hoje em dia. Esta escolha tornou-se uma tarefa extremamente complexa e dispendiosa devido à grande diversidade de produtos disponíveis que oferecem características e atributos que, ao mesmo tempo, oferecem facilidades e requerem muito serviço para sua permanente atualização. No processo de escolha é necessário considerar todos os requisitos funcionais desejados e oferecidos em cada produto para que esta escolha venha a atender da melhor forma possível às condições técnicas e profissionais de cada portal a ser desenvolvido. Esta pesquisa apresenta o desenvolvimento de uma metodologia e um sistema para apoio à decisão nessa avaliação e escolha, considerando múltiplas opções, ou critérios tanto técnicos quanto subjetivos e de usabilidade. Um estudo de caso é apresentado para a construção e manutenção de um portal universitário.

**Palavras-Chave:** Sistema de Gerenciamento de Conteúdos; Metodologia Multicritério de Apoio à Decisão; Portais Corporativos; Taxonomia Facetada.

#### **ABSTRACT**

Content Management Systems (CMS) are essential tools for the development and maintenance of corporate and educational portals, and their choices are essential to the success and update of those real sources of information. This choice becomes extremely complex and expensive due to a variety of products available that offer features and attributes that while delivery facilities requires more and more services to its permanent update. In the choice process it is necessary to consider all the desired and offered functional requirements in each product so that this choice will consider the best possible technical and professional conditions of each Portal to be developed. This research shows the to development of a methodology and a system for decision support in this assessment and choice, considering many options as subjective, technical and usability criteria. A case study is presented for the construction and maintenance of a university portal.

**Keywords:** Content Management Systems; Decision Aid Multicriteria Methodology; Corporate Portals; Faceted Taxonomies.

## **LISTA DE FIGURAS**

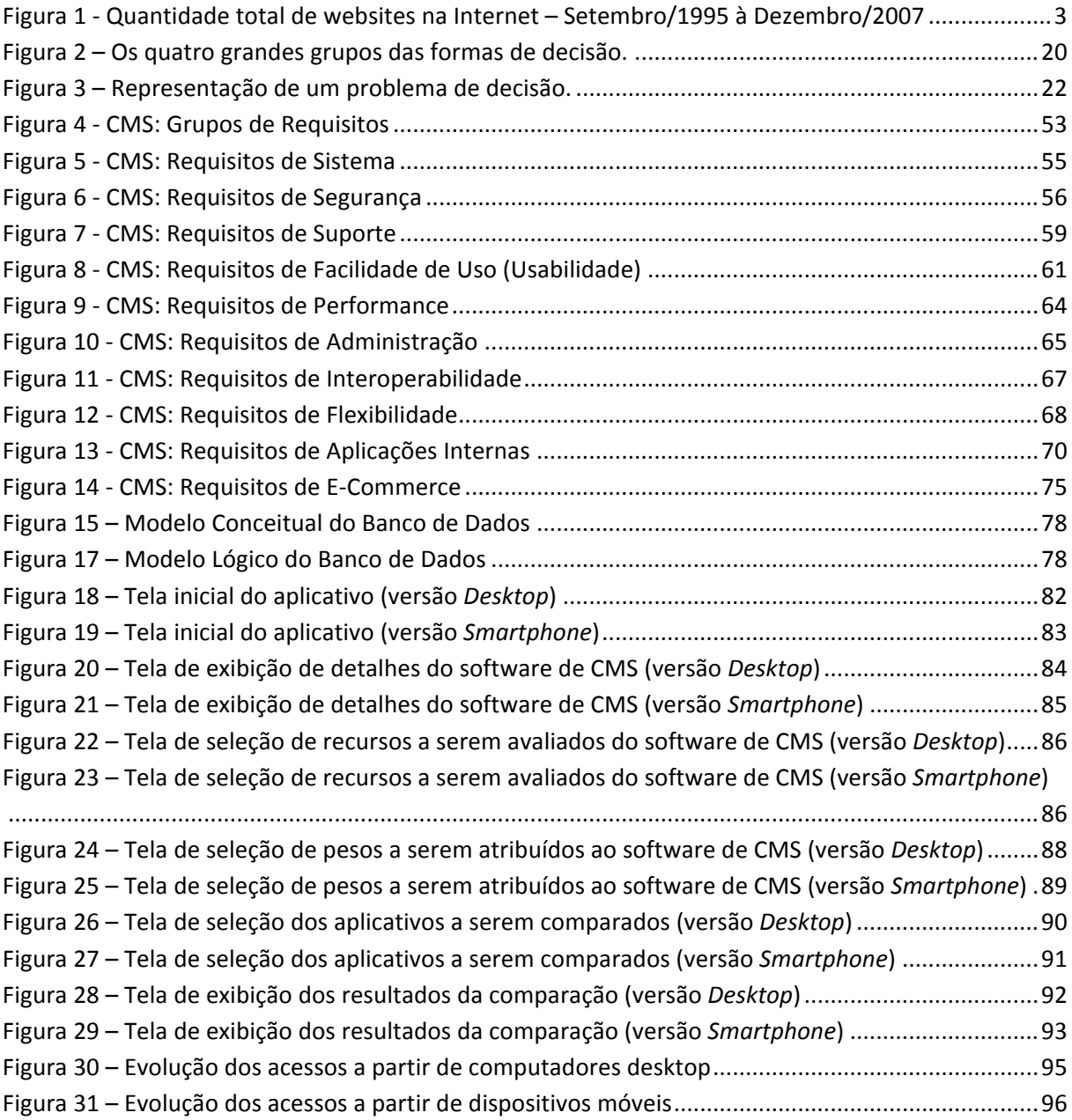

## **LISTA DE TABELAS**

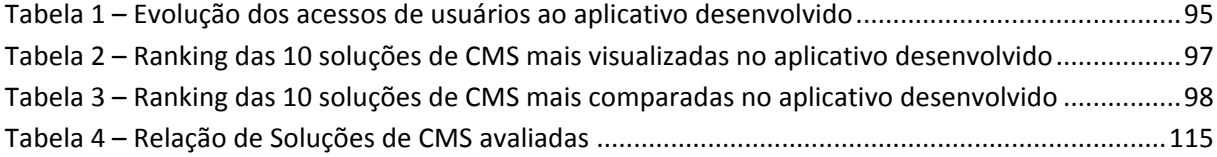

## **SUMÁRIO**

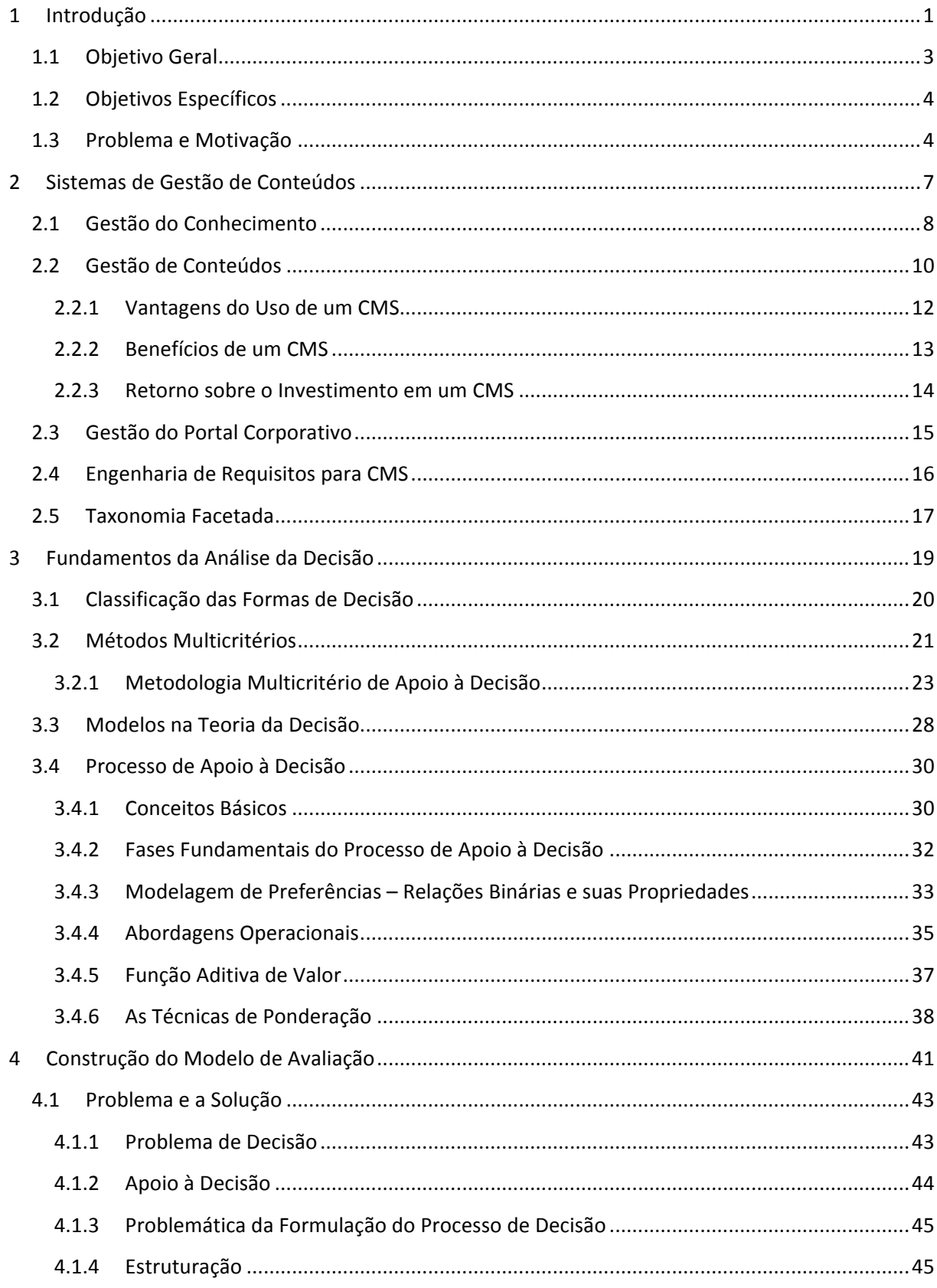

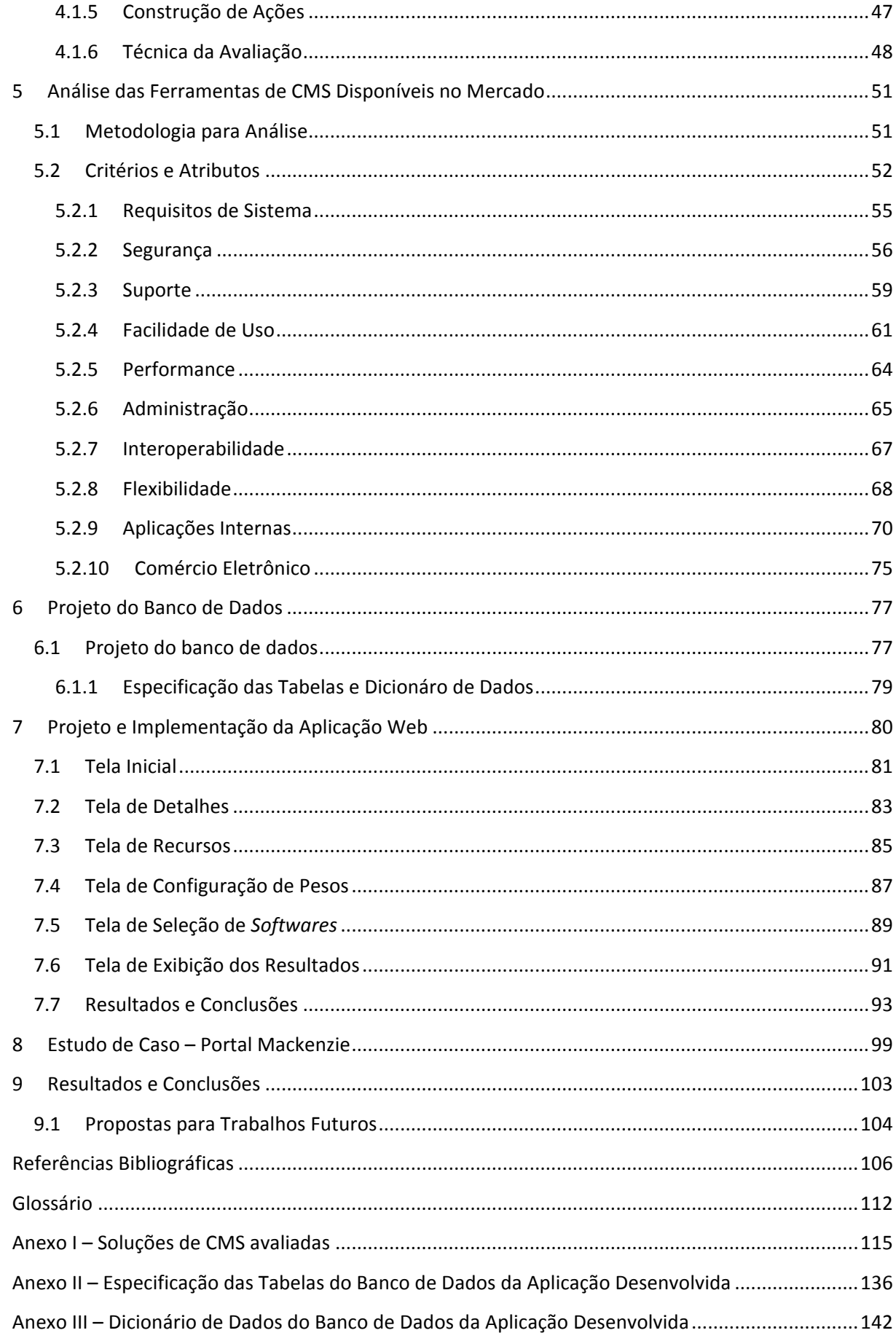

## **1 Introdução**

Graças
aos
recentes
avanços
tecnológicos
na
área
de
desenvolvimento
de *softwares* para as redes de computadores, aliado aos recursos proporcionados pelos modernos browsers, tornou-se viável a construção de portais dinâmicos e colaborativos. Dentro deste contexto possibilitou-se a criação de interfaces mais interativas, essenciais para o desenvolvimento da
denominada
Web
2.0
[O'REILLY,
2005].

O advento da Web 2.0 está modificando o cotidiano da vida humana: as pessoas se conectam à Internet para se comunicar com outros indivíduos [GIRGENSOHN & LEE, 2002], formarem grupos de trabalho colaborativo [CAI, LU, GROBLER, CASE & JING, 2005], fazem compras [MARTINSONS, 2008], contratam servicos, estudam e capacitam-se [CORTIMIGLIA, 2004; LAINEMA & NURMI, 2006], realizam pesquisas científicas [BORREGO, ANGLADA, BARRIOS & CORMELLAS, 2007], procuram empregos [JANSEN, JANSEN & SPINK, 2005], visitam museus virtuais [LOUREIRO, 2004], utilizam serviços públicos [BARITÉ & LÓPEZ-HUERTAS, 2004], ou somente para divertir-se [CASTELLS, 2007; PARK, 2005].

As mudanças ocasionadas no ambiente corporativo são mais complexas ainda. Esta nova realidade exige das organizações, inovação nas formas de obtenção e divulgação de informações e uma profunda reestruturação para solucionar os novos problemas de gestão, além do estabelecimento de estratégias para que possam manter-se competitivas em um mercado globalizado [LIRA, CÂNDIDO, ARAÚJO & BARROS, 2008]. O emprego das novas tecnologias, aliado à escolha de um software adequado às necessidades específicas, melhorou a qualidade dos serviços oferecidos pelas organizações bem como o incremento dainteroperabilidade no intercâmbio de informações entre sistemas de informação, em âmbito interno ou externo, tanto nacional como internacional.

A World Wide Web proporcionou um grande impulso ao desenvolvimento de comunidades
 em
 torno
 de *softwares* livres,
 empregando
 o
 modelo "*Bazaar*" de desenvolvimento [RAYMOND, 2006], onde todo o ciclo de desenvolvimento, testes e distribuição de um software é controlado por uma comunidade, com indivíduos voluntários espalhados por todo o mundo, com interesses comuns e unidos no desenvolvimento de um *software*adequado
às
necessidades
dessa
comunidade.

Devido a todas as facilidades de colaboração, proporcionadas pelas tecnologias decorrentes da World Wide Web, aliado à popularização do acesso à Internet, à variedade de escolhas e opções de softwares, bem como a disponibilidade e facilidade no acesso às informações e características técnicas de cada uma dessas soluções, proporciona um ambiente em que é necessário estabelecer critérios de classificação e comparação das funcionalidades desses produtos para uma escolha adequada às necessidades de cada ambiente
e
seu
grupo
de
usuários.

Além
 dos *softwares* "*open‐source*", encontram‐se
 disponíveis, na
 WWW,
 os softwares comerciais, que empregam o modelo "Cathedral" de desenvolvimento [RAYMOND, 2006]. Mesmo nos casos em que o software sob este modelo de desenvolvimento e licenciamento, em sua grande maioria, disponíveis na Internet através de seus websites oficiais, e oferecem não só informações sobre suas características técnicas, como permitem o *download* e a instalação de versões de demonstração, com certas limitações em relação a algumas características técnicas, ou ao período de validade da licença para fins de avaliação e testes.

Dentro desse contexto, atualmente tem-se acesso a um universo de informações que, muitas vezes, podem vir a dificultar o processo de avaliação e escolha de uma ferramenta a ser implantada em um ambiente, seja de um desktop de um indivíduo ou até mesmo quando da padronização dos softwares empregados nos processos em uma organização.

A Internet continua com sua rápida taxa de crescimento. No final de 2007, ao ganhar mais 5,4 milhões de novos sites em dezembro, fechou o ano com um total de 155.230.051 sites, segundo dados de uma pesquisa realizada pela empresa americana NETCRAFT [NETCRAFT, 2008]. A mesma pesquisa aponta que a Internet cresceu em mais de 50 milhões de novos sites em 2007, superando o recorde de crescimento absoluto de cerca de 30 milhões de sites, obtido no ano anterior, conforme ilustrado pela Figura 1.

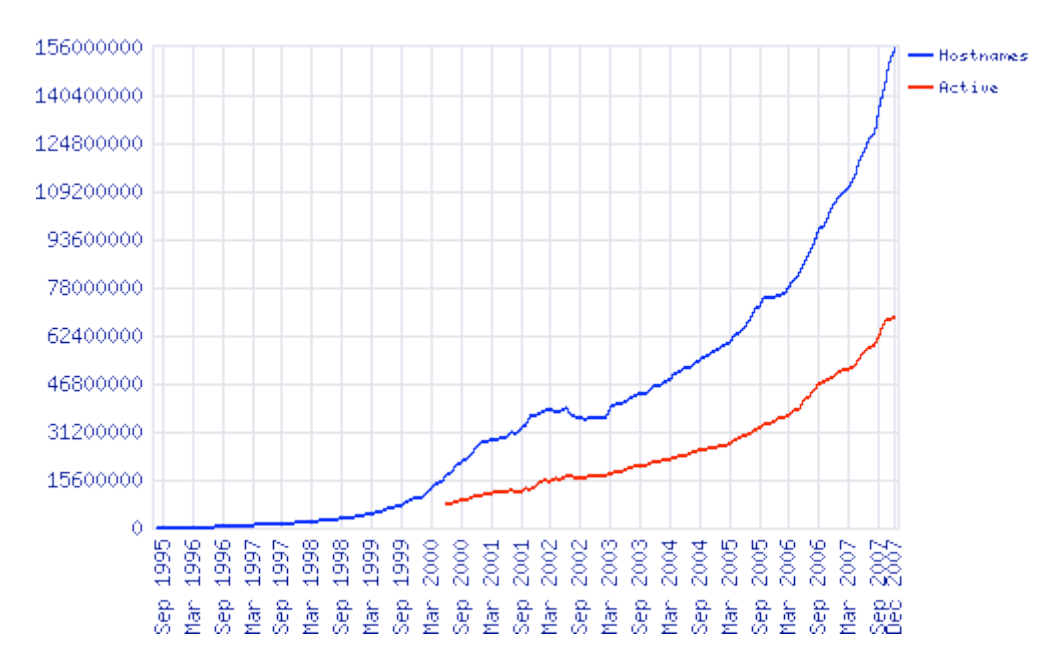

Figura 1 - Quantidade total de websites na Internet - Setembro/1995 à Dezembro/2007

#### (Fonte:
NETCRAFT,
2008)

Esse crescimento veloz e os altos custos de manutenção de um website estático têm levado organizações a investirem nos chamados CMS – *Content Management Systems* ou WCM
– *Web
Content
Management*.

O presente trabalho apresenta uma metodologia para a avaliação de softwares empregando-se as técnicas de elicitação e análise de requisitos. Tais técnicas, atualmente, são empregadas geralmente na fase inicial para a definição dos requisitos e funcionalidades de
um
novo
programa
a
ser
desenvolvido.

A proposta é valer-se de tais técnicas, não somente para o desenvolvimento de um novo produto, mas empregá-las também para melhor conhecer as necessidades de uma organização no
 processo
 de
 escolha
 do
 sistema
 mais
 adequado,
 dentre
 as
 inúmeras alternativas
disponíveis
no
mercado.

## **1.1 Objetivo
Geral**

O objetivo desta dissertação é o desenvolvimento, implantação e teste de uma metodologia
 de
 avaliação
 de *softwares*, que
 a
 partir
 das
 características
 desejáveis
 dos usuários, e das características específicas de cada solução disponível no mercado classificar e apresentar as opções mais adequadas para o ambiente desejado, baseado na ponderação de características
especificadas
pela organização
durante
o
processo
de
avaliação.

### **1.2 Objetivos
Específicos**

Esta dissertação tem como objetivos específicos a descrição de uma aplicação das técnicas de elicitação de requisitos, usualmente aplicadas no contexto de Engenharia de Softwares, em conjunto com a Metodologia Multicritério de Apoio à Decisão em uma estratégia para a escolha do sistema mais adeguado, de acordo com as necessidades da organização.

A metodologia consiste na aplicação das técnicas de elicitação de requisitos para conhecer as reais necessidades da organização, que serão ponderadas com a matriz de características
dos
sistemas
candidatos
a
serem
adotados
na
solução
do
problema
proposto.

A partir dos requisitos desejáveis pela organização, a segunda fase consiste na avaliação das opções existentes no mercado, verificando-se quais as características e funcionalidades de cada solução, e montando-se uma taxonomina de classificação das diversas
ferramentas
disponíveis.

Finalmente, efetua-se o cruzamento das características de cada aplicação com as características desejáveis pela organização, ponderando-se de acordo com o grau de importância de cada característica, definida pela organização, e definindo uma pontuação específica para cada uma das ferramentas. Ao final deste processo de ponderação de dados, classificam-se as ferramentas em ordem decrescente de pontuação, exibindo-se as ferramentas
que
melhor
contemplam
as
características
desejáveis
pela organização.

#### **1.3 Problema
e
Motivação**

A motivação inicial deste trabalho surgiu com a necessidade de unificar a identidade visual e ao mesmo tempo permitir uma descentralização das tarefas de publicação de conteúdos
 no portal corporativo
 do Instituto
 Presbiteriano Mackenzie (http://www.mackenzie.br). Para tal foi feita uma completa reavaliação da estrutura do portal,
com
ênfase
nas
informações
e
serviços
oferecidos
pela
Universidade. Optou‐se
pela adoção de um Sistema de Gerenciamento de Conteúdo (Content Management System -CMS), de forma a automatizar a publicação de conteúdos e padronizar o *design* de todas as páginas
do
Portal
Mackenzie.

Foram levantadas as opções de ferramentas de CMS existentes no mercado na época da pesquisa de campo, chegando-se a um total de 755 ferramentas na época do estudo para a definição da solução a ser adotada na implantação das mudanças no portal (em meados de 2007),
 com
 as
 mais
 diversas
 características
 e
 funcionalidades.
 O
 problema
 consistia
 em escolher a melhor solução para melhor suprir as necessidades específicas do Portal Mackenzie.

O primeiro capítulo traz um resumo introdutório ao trabalho, expondo os objetivos gerais
e
específicos,
bem
como
uma
breve
apresentação
do
problema
a
ser
abordado.

O segundo capítulo é dedicado às definições básicas e à diferenciação conceitual da Gestão do Conhecimento, Gestão de Conteúdo e Gestão de Portal, com um foco especial nos Sistemas de Gerenciamento de Conteúdo (Content Management Systems - CMS), e apresentando os benefícios do emprego deste tipo de ferramenta, incluindo uma análise do investimento envolvido no processo de implementação, e a análise de algumas das principais soluções existentes no mercado. Ainda no segundo capítulo é abordada a metodologia de classificação (taxonomia) empregada na classificação das soluções existentes no mercado, e visa facilitar a aplicação da metodologia multicritério no Processo de
Apoio
à
Decisão
na
escolha
de
uma
solução
mais
adequada.

O
terceiro
capítulo
apresenta
os
 fundamentos
da
análise
de
decisão,
a
classificação das formas de decisão, a apresentação das metodologias multicritérios e as fases fundamentais do Processo de Apoio à Decisão, e inclui uma abordagem das técnicas de ponderação
empregadas
nas
metodologias
multicritérios.

O quarto capítulo apresenta a metodologia para a construção do modelo de avaliação, abordando-se as convicções e as problemáticas levantadas na construção do modelo matemático empregado na tarefa de apoio à decisão na escolha da solução mais viável,
dentro
das
restrições
impostas
pelas
necessidades
específicas
requeridas.

O quinto capítulo apresenta uma análise das ferramentas de CMS disponíveis no mercado, e inclui a metodologia empregada, os critérios e os atributos levantados para tal análise.

O sexto capítulo apresenta o estudo e o desenvolvimento da estrutura do Banco de Dados, projetado para fornecer toda a estrutura de dados e o suporte para o armazenamento
e
tratamento
dos
dados
utilizados
pela
aplicação
desenvolvida.

O sétimo capítulo apresenta todo o projeto e a implementação da aplicação web desenvolvida, contando com uma visão geral do funcionamento da aplicação e a apresentação das telas de interface com o usuário, tanto em navegadores desktop, como em dispositivos
móveis.

O oitavo capítulo apresenta o estudo de caso de aplicação da metodologia no processo de re-estruturação e modernização do Portal Institucional da Universidade Presbiteriana Mackenzie, expondo os resultados e conclusões da metodologia empregada em
tal
processo.

O nono capítulo finaliza o trabalho com a apresentação dos resultados e conclusões obtidos,
bem
como
a
proposta
para
o
desenvolvimento
de
trabalhos
futuros.

## **2 Sistemas
de
Gestão
de
Conteúdos**

A metodologia de avaliação de sistemas computacionais apresentada neste trabalho foi aplicada inicialmente em um processo de escolha de um Sistema de Gestão de Conteúdos, porém esta pode ser aplicada para a escolha de qualquer produto complexo, não somente softwares, mas também eletrodomésticos, *gadgets*, acessórios e qualquer produto ou objeto com características que possam ser enumeradas e comparadas. Antes de abordar diretamente a Gestão de Conteúdos, é conveniente situá-la sob um ponto de vista mais amplo, que permita enxergá-la como uma nova tecnologia dentro de um conjunto de estudos conhecido como Gestão do Conhecimento.

A busca pela qualidade nos serviços de informação é uma maneira de gestão organizacional.
Qualquer
serviço
tem
como
essência
o
resultado
da
qualidade
de
como
este foi desenvolvido e executado em todas as etapas, visando garantir a credibilidade da informação, através dos processos de recuperação e disseminação. [FREIRE & MARINHO, 2007].

Para Theodore Schultz, Prêmio Nobel de Economia de 1979, os meios de produção são o motor para o desenvolvimento sustentável de qualquer população ao afirmar:

> "*As
> habilidades adquiridas
> por
> um
> povo
> são,
> obviamente,
> meios
> de*  produção, e neste sentido, formas de capital, cuja oferta pode ser aumentada. Uma vez que esses novos fatores são meios de produção, as *atividades
> para descobri‐los,
> desenvolvê‐los
> e
> produzi‐los
> constituem
> partes essenciais
> de
> um
> conceito
> global
> de
> produção*"
> [SCHULTZ,
> 1982].

Ao que Sérgio Salles-Filho acrescenta: "Esta abordagem revela bem a importância *que
Schultz
deu
às
competências
baseadas
em
recursos
adquiridos*" [SALLES‐FILHO,
2000].

Contudo, independentemente de como se venha a classificá-lo, o conhecimento tornou-se um fator de preocupação para as organizações contemporâneas. Primeiro, pela volatilidade que o ritmo das transformações lhe impõem; segundo, porque este fator de produção, além de fugidío, adquiriu características de virtualidade e de volatilidade antes inimagináveis, por conta do advento de novas Tecnologias de Informação e Comunicação, desenvolvidas tendo a Gestão do Conhecimento como foco principal.

Para Paulo Lemos:

"*Conhecimento
 sempre
significa
 algum
 tipo
 de
 agregação,
 algum*  tipo de adição de valor à informação existente. Um livro em uma estante não tem valor até o momento em que alquém se dispõe a lê-lo, a *transformar
o
amontoado
de
informação
que
o
livro
possui*"
[LEMOS,
2000].

Ainda segundo o mesmo autor, "talvez o termo conteúdo esteja mais próximo da idéia de conhecimento que a palavra informação". Vale notar que, citando o mesmo autor, "o conteúdo de um website é um conjunto de informações, mas não de qualquer informação". Conteúdo tem um juízo de valor embutido, significa que a informação deve ter coerência, fundamentação, esforco intelectual e operacional dos profissionais que nele trabalham
e
que
agregam
algum
tipo
de
valor
à
informação.

O
conhecimento,
conforme
Tadeu
Cruz, pode
ser
conceituado
como
"*o
entendimento*  obtido por meio da inferência realizada no contato com dados e informações que traduzam a essência de qualquer elemento. Em outras palavras, conhecimento é saber o que é e porque *é*" [CRUZ,
2002].

Ainda
segundo
este
mesmo
autor:

"a Gestão do Conhecimento, ou Knowledge Management (KM), é *um
 conjunto
 formado
 por
 metodologias
 e
 tecnologias
 que
 têm
 por*  finalidade criar condições para identificar, integrar, capturar, recuperar e *compartilhar
conhecimento
existente
em
qualquer
tipo
de
organização*".

Pode-se verificar que conhecimento, deste ponto de vista, pressupõe agregar valor através de um processo de transformação realizado sobre dados e informações, pode-se afirmar que "conteúdo não é conhecimento, mas pode vir a ser! Conteúdo é tudo que podemos gerenciar em termos de dados e informações e não necessariamente *conhecimento*"
[CRUZ,
2002].

#### **2.1 Gestão
do
Conhecimento**

As organizações precisam definir de forma clara e consistente o conhecimento que precisa ser considerado nos âmbitos operacional, estratégico e emocional. Estes âmbitos se refletem nos componentes da Gestão do Conhecimento, que são comportamentais, informacionais
e
tecnológicos.

Neste sentido, as ferramentas de CMS ou Gestão de Conteúdos permitem operacionalizar
 a
 Gestão
 do
 Conhecimento,
 fornecendo
 os
 mecanismos
 efetivos
 de gerenciamento
dos
conteúdos
para
quaisquer
organizações.

Michael Dertouzos<sup>1</sup> falando sobre gestão do conhecimento observa que:

"Nos últimos 15 anos do século XX, as empresas mais bem sucedidas do mundo descobriram uma grande verdade que subverteu a *mentalidade
de
produção
em
massa
de
Henry
Ford
de
dizer
aos
funcionários*  exatamente o que fazer e tratá-los como um fator de custo a ser *minimizado.
Concluíram
que
o
sucesso
resultava
em
dar
aos
funcionários
a*  liberdade de pensar por si mesmos e tomar suas próprias decisões no *interesse
 do
 bem‐estar
 geral
 da
 organização.
 Tarde,
 porém admiravelmente,
elas
 descobriram
 que
 as
 pessoas
 cantam!*"
 [DERTOUZOS, 2002].

O
 tema
 gestão
 do
 conhecimento,
 e
 todas
 as
 suas
 nuances,
 tem
 sido
 abordado extensivamente tanto na academia quanto nas empresas. Por isso, não faz parte do escopo deste trabalho repetir idéias já amplamente discutidas em outros trabalhos e livros.

Qual
a
finalidade das
ferramentas
que
acessam
e
gerenciam
conteúdos?

"*Servem
para
possibilitar
o
compartilhamento
de
informações
que possam
garantir
a
eficiência
e
a
eficácia
dos
processos
de
negócio
por
meio da
 transformação
 do
 conhecimento
 individual
 em
 conhecimento
 coletivo*" [CRUZ,
2002].

Esta definição difere das demais por incluir uma característica importante do Knowledge Management (Gestão do Conhecimento): divulgar conhecimento de forma controlada
quando
da
transformação
deste,
de
individual
para
coletivo.

No núcleo do que se convencionou chamar de Gestão do Conhecimento está a promessa de extrair, organizar e armazenar o conhecimento existente latente e/ou ativo, tácito e/ou explícito existente em qualquer organização. As organizações esperam poder controlar
dados,
informações
e
conhecimentos
onde
quer
que
estejam.

Enterprise Content Management (ECM) é entendido pela maioria dos especialistas como
um
conjunto
de
metodologias
e
 tecnologias
distintas,
mas
complementares.
O
papel destas é o de instumentalizar e operacionalizar harmoniosamente os tipos de gestão pertencentes ao conceito de ECM: a gestão do conhecimento, a gestão do conteúdo e a gestão
do
portal.

Para
cada
um
destes
tipos
de
gestão
o *software*de *workflow*tem
papel
fundamental, a razão desta importância é que estes tipos de gestão só podem existir por meio de diversos verbos que serão "conjugados" mediante os procedimentos automatizados por meio de um software de workflow. Destaca-se que estes tipos de gestão só existirão efetivamente

 $1$  Dertouzos foi um dos criadores da Internet e durante muitos anos, diretor do Laboratório de Ciência da Computação
do *Massachusetts
Institute
of
Technology*.

mediante automatização, a despeito da importância do componente humano presente em cada
um
deles.

Como modelo de *software* criado para integrar e automatizar processos de negócio, o workflow tem um papel fundamental e imprescindível na integração e na operacionalização do ECM, incluindo a gestão do conhecimento, de conteúdo e de portal.

Tema recorrente a partir do final do século XX, a Gestão do Conhecimento, ou simplesmente Knowledge Management (KM) tem sido estudada e discutida sob vários aspectos. Entretanto, por causa da rapidez, da volatilidade e inconsistência das idéias (uma característica exacerbada da nossa época), a maioria dos que a discutem esquece de contextualizá-la, isto é, estão mais interessados em explicar o "quê" e não o "porquê".

José Carlos Cyrineu Terra define a Gestão do Conhecimento como:

"*Conjunto
de
metodologias
e
tecnologias
com
a
finalidade
de
criar condições
 para
 que
 as
 pessoas
 possam
 identificar,
 capturar,
 integrar, guardar,
recuperar
e
compartilhar
conhecimento
existente
em
qualquer
tipo de
organização*"
[TERRA,
2005].

A Gestão do Conhecimento é usada para por criar as condições técnicas para operacionalizar as seguintes ações: "identificar, capturar, integrar, guardar, recuperar e compartilhar", ou seja, o conhecimento existente de forma latente, seja este conhecimento tácito ou explícito existente em qualquer tipo de organização.

O workflow permite que esta gestão possa ser automatizada, a partir das condições de acesso aos dados e informações, capturando-as e encaminhando-as a outras tecnologias para o respectivo tratamento e transformação em conhecimento. [FLEURY & OLIVEIRA Jr., 2007]

### **2.2 Gestão
de
Conteúdos**

Depois que os diversos tipos de conhecimento forem identificados e capturados é necessário guardá-los. Para tanto existem formas apropriadas de fazê-lo, pois se a organização o fizer de forma desestruturada irá dificultar a disponibilidade e conseqüentemente recuperação do conteúdo por parte de quem tenha necessidade de tais conhecimentos.

Sistemas de Gerenciamento de Conteúdo podem ser definidos como: "Grupo de ferramentas desenvolvido para possibilitar coleta, criação, editoração, organização,

atualização, publicação e acesso a múltiplos tipos de repositórios de conteúdo com a *finalidade
de
compartilhar
conhecimento
independentemente
de
tempo
e
espaço*" [TAVARES &
ET.
AL,
2008].

Em
 síntese,
 a
Gestão
 de
Conteúdo
 é
 responsável
 por
 um
 conjunto
 de
 ferramentas com as quais os participantes dos programas de Gestão do Conhecimento (*Knowledge* Management) operacionalizam a conjugação dos verbos "coletar, criar, editorar, organizar, atualizar, publicar e acessar", múltiplos tipos de repositórios contendo dados, informações e conhecimentos,
 independentemente
 de
 tempo
 e
 espaço.
 Para
 a Gestão
 de Conteúdo,
 a utilização de sistemas de *Workflow* torna-se imprescindível, uma vez que sem o mesmo a conjugação dos verbos listados acima impediria que a Gestão do Conhecimento viesse a ter o ritmo e a dinamicidade que as organizações esperam que esta gestão tenha nas operações diárias.

A
idéia
básica
por
trás
de
um
CMS
é
separar
o
gerenciamento
do
conteúdo
do *design* gráfico das páginas que apresentam o conteúdo. O *design* das páginas que apresentam os conteúdos são colocados em arquivos denominados modelos *(templates)*, enquanto o conteúdo é armazenado em banco de dados ou arquivos separados. Quando um usuário ou aplicação solicita uma página, as partes são combinadas para produzirem dinamicamente uma página HTML padrão. A página resultante pode incluir conteúdos de diferentes fontes.

O
CMS
deve
permitir
que
os
próprios
colaboradores,
no
papel
de
autores,
criem
seus conteúdos sem necessidade de intermediários, utilizando os diversos programas disponíveis. Em seguida, estes conteúdos são armazenados em repositórios centralizados para serem tratados
(gerenciados,
padronizados,
formatados
e
publicados
no *Website*)
através
do
CMS. O CMS deve gerir também as revisões, atualizações e o controle de acesso, garantindo confiabilidade ao que será publicado e segurança quanto à propriedade e a autoria dos conteúdos.

Um aspecto importante do CMS é a possibilidade de serem configurados processos simples de controle de fluxos de trabalho, para distribuição dos conteúdos nos canais de comunicação. Ao gerenciar a forma como os conteúdos são publicados, o CMS estabelece fluxos padronizados de trabalho, que definem os ciclos de vida destes conteúdos. Por exemplo, a empresa que anuncia seus produtos na web deverá retirar do site as promoções quando os estoques terminaram, sob pena de se obrigar a continuar vendendo aqueles produtos
por
preços
indevidos.

A inclusão dos conteúdos é controlada pelo uso de marcas (*tags*) especiais. Estas marcas são em geral proprietárias e exclusivas do CMS empregado. Normalmente há suporte
por
linguagens
como
Python,
Perl
ou
Java
para
operações
mais
complexas.

Um CMS deve tornar possível a um grupo de colaboradores adicionar, editar e remover conteúdos. Algumas das funcionalidades básicas cobertas são: esquemas de segurança baseado em papéis, sindicalização de conteúdo, suporte à criação de catálogos, indexação
e
busca.

#### **2.2.1 Vantagens
do
Uso
de
um
CMS**

A
implantação
de
um
CMS
ajuda
as
empresas
a:

- Padronizar as estruturas de conteúdo e manutenção do controle de apresentação e uso
da
marca
em
toda
a
organização;
- · Aumentar a eficiência das equipes pela descentralização e desburocratização: usuários (autores) publicam suas informações e técnicos (administradores) cuidam da
infra‐estrutura;
- Agregar valor aos conteúdos web a partir do estabelecimento de fluxos de trabalho, *Workflow*s
com
processo
de
aprovação
padronizado;
- · Reduzir custos de atualização de seus conteúdos e aumentar a velocidade e freqüência
da
publicação
de
novas
informações;
- Reduzir custos de criação/manutenção/evolução disponibilizando componentes préfabricados
e
processos
pré‐automatizados.

Além
disso,
ao
permitir
que
os
próprios
autores
façam,
de
forma
adequada
e
segura, a atualização de seus conteúdos, diminui-se a carga de trabalho da equipe de TI.

Segundo a Microsoft [MICROSOFT, 2001], inúmeros custos relacionados à manutenção
dos
portais
podem
ser
reduzidos
com
o
uso
de
WCMS,
para
citar
alguns:

· Criação de conteúdos originais e conversão destes originais em conteúdo apropriado para
publicação
na
web;

- Revisão
prévia
do
conteúdo
antes
da
publicação;
- · Correções relacionadas à publicações incorretas ou inadequadas, como preços errados
ou
falta
de
apoio
para
navegação
ou
para
obtenção
de
novas
informações;
- Desatualização
dos
conteúdos,
prejudicando
a
tomada
de
decisões;
- Tempo gasto para a filtragem de conteúdos irrelevantes, fazendo com que os clientes abandonem
o
portal;
- Falta de uma padronização no uso da marca e do estilo da organização;
- · Manutenção geral do sistema, incluindo o gerenciamento da segurança, da escalabilidade e da política de direitos de usuários e regras de uso:
- Atualizações das aplicações web em todas as partes das organizações.

A chave para obtenção de retorno sobre o investimento em ferramentas para gestão de conteúdos inclui escolher a ferramenta adequada para as necessidades do negócio e assegurar‐se
 da
 rápida
 implementação
 e
 desenvolvimento
 da
 ferramenta
 selecionada
 e adquirida. Para isso, o CMS deve ser de fácil assimilação e deve permitir às equipes de colaboração
o
seu
rápido
aprendizado.

#### **2.2.2 Benefícios
de
um
CMS**

Um CMS oferece benefícios para administradores e autores. Talvez o maior desses benefícios é a possibilidade de utilizar *templates* e elementos comuns de *design* que asseguram
a
consistência
de
apresentação
do
 site
como
um
 todo.
A
 responsabilidade
pela aparência das páginas web é retirada dos autores e centralizada. Isso simplifica a manutenção
do
site.

Os autores incorporam os *templates* em seus documentos adicionando apenas uma pequena quantidade de código extra. Assim, eles podem se concentrar no conteúdo ao invés de terem que se preocupar também com a apresentação. Para alterar a aparência do site, os administradores precisam apenas modificar os *templates* e não cada uma das páginas publicadas
individualmente.

Um CMS simplifica também a delegação de responsabilidades pela provisão e manutenção do conteúdo do portal: possibilita, em geral, níveis diferentes de acesso serem configurados para separar áreas do portal sem que o responsável pela configuração tenha que descer ao nível de controle de permissão do Sistema Operacional. Em geral, esta operação pode ser realizada através da interface do navegador.

Funcionalidades extras, tais como mecanismos de busca, calendários, webmail, e outros componentes podem ser construídos no próprio ambiente, ou disponibilizados por terceiros como *plugins*. A provisão de funcionalidades economiza tempo que seria normalmente gasto no desenvolvimento ou tentativa de integração de tais componentes. CMS's
 mais
 avançados
 oferecem
 benefícios
 adicionais
 de
 segurança,
 ferramentas
 de gerenciamento, facilitam a integração com a base de dados, além de ferramentas de indexação e catálogo. Estes benefícios reduzem o tempo de desenvolvimento de outros componentes
do
portal
e
garantem
a
sua
evolução.

#### **2.2.3 Retorno
sobre
o
Investimento
em
um
CMS**

Para se avaliar o retorno sobre o investimento em um CMS, as organizações devem avaliar
as
melhorias
que
podem
ser
fornecidas
pelo
sistema,
discriminando
todos
os
fatores possíveis, como tempo de resposta, atualização das informações e todos os demais parâmetros cuja melhoria representa ganho para a organização como um todo. Em seguida, a organização deve avaliar a chance de o sistema ser realmente adotado e utilizado.

A idéia é apurar todos os ganhos trazidos pelo CMS, do ponto de vista operacional e estratégico, nos processos das organizações e compará-los com o investimento realizado, o qual
leva
em
consideração,
não
apenas
a
compra
da
ferramenta,
mas
também
os
custos
de treinamento de pessoal, o planejamento para implantação e a implementação em si.

Assim, segundo a Microsoft [MICROSOFT, 2001], o retorno sobre o investimento -Return On Investment (ROI) em um CMS pode ser definido como a soma das economias de custos (*EC*), do aumento do valor dos conteúdos (AVC) e da inovação (*I*), multiplicada pela probabilidade
de
adoção
do
CMS
(*PA*):

$$
ROI = (EC + AVC + I) \times PA
$$

Onde,

Economia de Custos (EC) = Padronização + Utilização de Recursos + Custo de Atualização
+
Tempo
de
Recuperação

Aumento do Valor dos Conteúdos (AVC) = Valor da Mensagem x Relevância x Oportunidade x Precisão x Flexibilidade + Exposição da Marca

Inovação
 (I)
 =
 Flexibilidade
 da
 Ferramenta
 de
 Desenvolvimento
 +
 Compatibilidade para
Integração
x
Redução
do
Tempo
para
Distribuição

Probabilidade de Adoção (PA) = Compatibilidade da TI \* Flexibilidade para Vários Tipos
de
Negócios
/
(Usuários
\*
Escalabilidade)

Investimento = Número de Usuários Publicadores x (Mudanças de Processos + Custos de
Treinamento)
+
Custo
do
Sistema
CMS
+
Custo
do
Projeto
de
Implementação

#### **2.3 Gestão
do
Portal
Corporativo**

A
 Gestão
 de
 um
 Portal
 Corporativo
 é responsável
 por
 manter
 em
 funcionamento harmônico todos os dispositivos tecnológicos que integram as gestões do conhecimento e de conteúdo, para possibilitar o acesso a todos os usuários às bases de dados, informações e conhecimentos.

A camada de *workflow* faz a interligação entre os processos executados em foreground (por meio dos portais, que são o conjunto de ferramentas que disponibilizam conteúdo) e os processos executados em *background* (por meio dos Sistemas de Gestão de Conteúdo ou seja, são o conjunto de ferramentas que operacionalizam o gerenciamento do conteúdo), possibilitando aos usuários o acesso às bases e a participação efetiva de todos que trabalham ou têm relações com a gestão do conhecimento.

Por todas as possibilidades apontadas aqui, um software de gerenciamento de conteúdos que possua um subsistema de *workflow* é uma ferramenta de grande ajuda a qualquer
tipo
de
organização
na
implantação
e
operacionalização
de
projetos
de
Gestão
do Conhecimento.

O Portal Corporativo é o elemento central para a Gestão de Conteúdos fazendo-se uso da Intenet. Existe uma distinção entre os conceitos de site, home-page, portal etc., principalmente em relação ao porte dos mesmos. O termo *home-page* foi o primeiro a ser utilizado
na
Web,
no
início
dos
anos
90.
Através
das *home‐pages*,
as
pessoas
(pesquisadores em
universidades)
disponibilizavam
suas
informações
em
documentos
HTML,
em
geral,
com fins pessoais. Um site, ou website, é um conjunto de documentos em linguagem HTML e outras linguagens de scripts, e um portal um conjunto maior de sites.

O site, que anteriormente era visto como apenas mais um canal de divulgação das organizações,
 com
 conteúdos
 meramente
 institucionais,
 sem
 atualizações
 sistemáticas
 e periódicas, tornou-se, no formato de Portal Corporativo, chave para a implantação da Gestão do Conhecimento nas organizações. Todo o conteúdo que será gerenciado pelas ferramentas de CMS estará disponibilizado através do portal para empregados, clientes, parceiros comerciais e a comunidade em geral. A relação entre Gestão de Conteúdo e os Portais Corporativos (ou WCMS) permite estabelecer requisitos fundamentais que garantem a eficiência na implementação da Gestão de Conteúdos em uma organização.

Hoje as empresas têm que lidar com uma grande quantidade de conteúdos. São informações geradas pelos diferentes departamentos, informações de pesquisa e desenvolvimento, procedimentos técnicos e gerenciais, políticas corporativas, catálogos de produtos
e
apresentações, *press
releases*etc.

No apoio à implantação da Gestão do Conhecimento, os Sistemas de Gerenciamento de Conteúdos permitem a criação de portais consistentes em apresentação e conteúdo, com navegação bem planejada, que permite aos autores a possibilidade de compartilhar conhecimento
de
forma
segura
e
aos
usuários
conteúdos
atualizados.

### **2.4 Engenharia
de
Requisitos
para
CMS**

O sucesso de um sistema de informação depende da qualidade da definição dos requisitos [CARDOSO, ALMEIDA & GUIZZARDI, 2008]. Descobrir o que o usuário realmente necessita é uma das tarefas mais difíceis do processo de desenvolvimento de *software*. Se a elicitação não for bem feita, a análise, a especificação e a documentação dos requisitos ficarão comprometidas, inviabilizando todo o processo de Engenharia de Requisitos (ER) e, conseqüentemente, a fase de projeto do sistema. O objetivo principal da Engenharia de Requisitos é evitar tais problemas, e isto envolve um significativo esforço na fase de elicitação. Portanto, é necessário que esta fase seja desempenhada de maneira criteriosa. Diversas técnicas podem ser aplicadas e, cada vez mais, as tradicionais estão convivendo com novas técnicas, com o objetivo de aprimorar a identificação dos requisitos e diminuir os problemas
decorrentes
de
uma
elicitação
deficiente.

Os problemas da elicitação não podem ser resolvidos de uma maneira puramente tecnológica, pois o contexto social nesta fase é mais importante do que em outras fases como, por exemplo, na especificação, projeto e programação [GUIZZARDI & PERINI, 2005]. A escolha das técnicas não é uma tarefa trivial. Cada tipo de sistema pode requerer técnicas diferentes para a elicitação de requisitos e, para ter maiores possibilidades de escolha e aplicação, a equipe de desenvolvimento deve conhecer o maior número possível delas.

Da mesma maneira que a elicitação de requisitos é importante para guiar o desenvolvimento de novos sistemas, a proposta deste trabalho é mostrar como tais técnicas podem ser utilizadas para conhecer adequadamente as necessidades dos usuários, para a escolha de uma solução de *software*, dentre as diversas opções existentes no mercado.

## **2.5 Taxonomia
Facetada**

Segundo Rúben Prieto-Diaz [PRIETO-DIAZ, 2002] uma taxonomia é uma estrutura de categorias e a classificação é o ato de atribuir entidades às categorias dentro de uma taxonomia.

Classificar é, portanto, agrupar entidades semelhantes de acordo com algum critério pré-estabelecido. Os grupos ou classes obtidos com a classificação compartilham ao menos uma característica que os membros da outra classe não compartilham. A classificação mostra o relacionamento entre entidades e entre classes de entidades e o resultado é uma rede ou mistura de relacionamentos. Classificações podem ser organizadas de duas formas: através de enumeração ou através de facetas. Na classificação enumerativa os componentes são descritos por uma estrutura hierárquica em que as classes e os níveis das subclasses são definidos. A estrutura hierárquica é fácil de compreender e usar, porém não é flexível.

Classificações facetadas, ao contrário, não dependem da segmentação de um universo, mas em sintetizar a declaração de conteúdo dos elementos a serem classificados. Por este método, os elementos são analisados segundo suas classes elementares e estas classes são, então, relacionadas no esquema. Seus relacionamentos genéricos são os únicos apresentados. Quando é necessário, através deste esquema, expressar uma classe composta, utiliza-se uma combinação de suas classes elementares. Esse processo é denominado síntese. Os grupos de classes elementares que compõem o esquema de classificação são as facetas. Os elementos ou classes que constituem uma faceta são denominados
termos.

Ambos os esquemas podem representar o mesmo número de classes. Contudo, no esquema enumerativo, classes com mais de um componente elementar são imediatamente incluídas na classificação, enquanto que para o esquema facetado tem-se que sintetizar elementos de múltiplas classes. A ordenação sistemática em uma classificação facetada consiste em dispor as facetas em ordem de citação, de acordo com sua relevância para os usuários da classificação. Termos nas facetas são ordenados por seu inter-relacionamento, isto
é,
proximidade
conceitural.

Rúben Prieto-Diaz [PIETRO-DIAZ, 2002] argumenta ainda que esquemas facetados são mais flexíveis, mais parecidos e mais adequados à classificação de coleções de muitos elementos e com crescimento permanente. Estes esquemas facetados são construídos utilizando um processo denominado de Literary Warrant, que consiste em selecionar uma amostra aleatória dos títulos da coleção a ser classificada, listar os termos individuais dos títulos, agrupar termos relacionados em classes comuns e organizar estas classes num esquema de classificação definido a partir dos grupos. As facetas são então classificadas em ordem de citação e os termos em cada faceta ordenados de acordo com as necessidades dos usuários. Um esquema construído a partir de Literary Warrant gera esquemas específicos e personalizados. Contudo, novos termos podem ser facilmente adicionados ao esquema de classificação. A vantagem da classificação facetada é a flexibilidade, visto que as facetas e seus
respectivos
valores
podem
ser
facilmente
adicionados,
suprimidos
ou
modificados.

## **3 Fundamentos
da
Análise
da
Decisão**

Os problemas de decisão são comuns no cotidiano. Muitas decisões são irrelevantes, porém, outras são merecedoras de uma análise mais cuidadosa antes de se decidir sobre que ação tomar. Aliado às técnicas de elicitação de requisitos, o emprego da Metolodologia Multicritério de Apoio à Decisão permite a formulação matemática do modelo representativo do problema de decisão, fornecendo a base matemática para o cálculo e ponderação das características modeladas às necessidades do usuário.

"*Pode‐se
 dizer
 que
 a
 habilidade
 de
 escolher,
 de
 expressar
 nossa
 liberdade
 de pensamento
é
que
distingue
a
vida
inteligente
das
demais
formas
de
vida"* [FRENCH,
2006]. Mas, na maioria das vezes, os problemas se apresentam mal definidos, inseridos num contexto complexo e, para tornar uma análise viável, as diversas variáveis que compõem o problema
precisam
ser
identificadas.

Atualmente, a forma mais empregada para a tomada de decisões ainda é baseada na intuição, os chamados julgamentos intuitivos, onde a análise das variáveis do problema não é
realizada
de
forma
organizada.

À
medida
 que
 se
analisa
 um
 problema
mais
 detalhadamente,
 ou
 seja,
 quanto
mais precisa for esta análise, maior a probabilidade da solução escolhida ser a mais adequada. É claro
 que,
 quanto
 mais
 acuradas
 as
 análises,
 mais
 onerosas
 serão.
 Portanto,
 torna‐se importante identificar o nível de precisão adequado, isto é, até que ponto a consideração de novas informações pode adicionar valor à decisão. É importante também identificar o valor de uma decisão de forma clara e passível de ser examinada posteriormente. À medida que o contexto decisório torna-se mais claro, mais fácil torna-se a análise do problema, e mais valor as decisões terão, caso se considere um processo onde decisões semelhantes continuarão
a
serem
tomadas.

Este
capítulo
trata
da
classificação
das
formas
de
decisão,
da
evolução
da
análise
da decisão e do processo de apoio à decisão, onde os diversos métodos multicritérios são apresentados,
bem
como
as
abordagens
operacionais.

#### **3.1 Classificação
das
Formas
de
Decisão**

As várias formas de decisão podem ser classificadas em função da análise das suas variáveis. As formas de decisão podem ser classificadas em quatro grandes grupos, que podem
 ser
 representados
 esquematicamente
 na
 forma
 de
 uma
 pirâmide,
 conforme apresentado na Figura 2 [MARREIROS, 2008]. No topo da pirâmide está a forma mais acurada, complexa e onerosa e a menos empregada. Na base da pirâmide está a mais empregada,
indicada
para
decisões
importantes,
a
intuição.

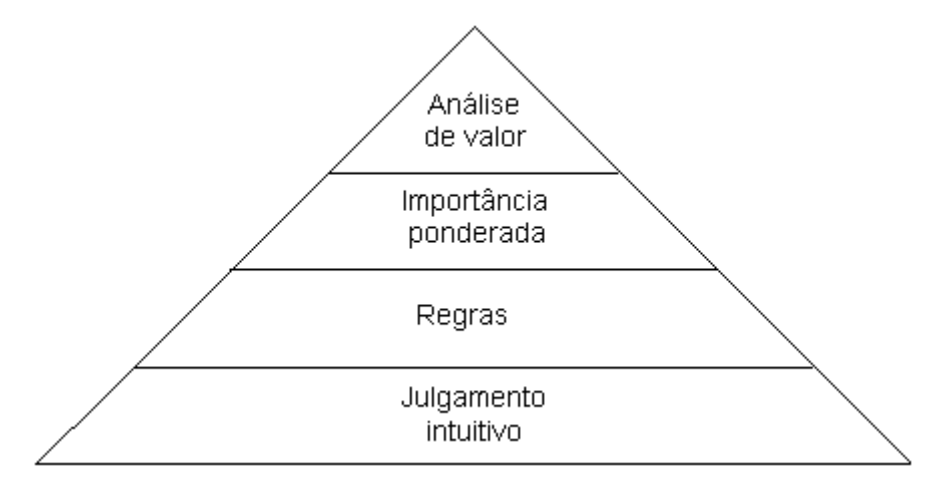

Figura 2 – Os quatro grandes grupos das formas de decisão.

O julgamento intuitivo constitui a forma de decisão menos precisa, por apresentar dois tipos de falhas: a inconsistência randômica e a distorção sistemática. A inconsistência randômica consiste na aplicação de diferentes critérios de decisão em ocasiões diferentes, fato que se deve a falhas de memória, limites mentais, distrações ou fadiga. A distorção sistemática se deve à tendência de dar mais ênfase a algumas informações, em prejuízo das demais, como por exemplo, as informações mais recentes ou as mais fáceis de serem avaliadas.

As regras apresentam-se como formas de decisão mais claras e mais acuradas que o julgamento intuitivo e são fáceis de aplicar. O maior problema desta forma de decisão é a não consideração de informações relevantes, tratando todos os fatores como equivalentes.

A importância ponderada permite a análise mais consistente e efetiva dos fatores considerados
importantes
em
uma
decisão.
Empregando
técnicas
deste
tipo,
forçosamente, identificam-se quais fatores são considerados mais ou menos importantes, tornando os julgamentos
claros
e
suscetíveis
de
avaliação.

A análise do valor consiste em um refinamento das técnicas de ponderação, ao considerar como os vários fatores afetam os objetivos "chaves" e como um aumento na taxa de cada fator agrega valor à decisão. Ou seja, a análise considera a relação existente entre os fatores e os objetivos "chaves" na análise da decisão. Além disso, não se considera, necessariamente, que um dado fator adicione valor a uma taxa constante, como é o caso da importância
ponderada.

Embora
se
possa
decidir
segundo
as
formas
mais
simples
descritas
anteriormente,
às vezes existe uma necessidade de disciplinar o processo de decisão e esclarecer todo um contexto decisório. E, na maioria das vezes, múltiplos aspectos devem ser considerados na atividade de tomada de decisão. A tomada de decisão é uma atividade intrinsecamente complexa e potencialmente das mais controversas, em que a escolha não é restrita apenas entre possíveis alternativas de ação, mas também entre pontos de vista e formas de avaliar estas
ações,
enfim,
de
considerar
toda
uma
multiplicidade
de
fatores
direta
e
indiretamente relacionados com a decisão a tomar. [BANA E COSTA, 1995]

#### **3.2 Métodos
Multicritérios**

A relevância dos métodos multicritérios de apoio à decisão repousam no fato de que para resolver grande parte dos problemas de decisão, há necessidade de avaliar diversos objetivos,
que
são
geralmente
conflituosos
entre
si.

Esta forma de abordagem dos problemas de decisão se destacou na década de 1970. O interesse cresceu dentro do campo da Pesquisa Operacional, ao mesmo tempo em que a esfera de aplicação mudou de situações de decisões operacionais simples para problemas que
 se
 tornavam
 bem
 mais
 complexos,
 de
 natureza
 multidisciplinar,
 com
 importantes fatores a serem levados em conta durante o processo de análise.

A convicção básica subjacente a toda abordagem multicritério é que a explícita introdução de diversos critérios, cada um representando uma dimensão particular do problema em análise, se apresenta como uma opção melhor para uma tomada de decisão robusta ao enfrentar problemas mal definidos e multidimensionais do que a otimização de uma função objetivo unidimensional (assim como é a análise de custo-benefício). Em contraste com as abordagens clássicas da Pesquisa Operacional, a estrutura de apoio à decisão multicritério facilita a aprendizagem sobre o problema e sobre os cursos de ação alternativas, por permitir que as pessoas possam refletir sobre seus valores e preferências, segundo diversos pontos de vista [BANA E COSTA, STEWART & VANISCK, 1995].

Não se quer dizer, no entanto, que por vezes não seja conveniente privilegiar somente um objetivo, baseando uma decisão na sua otimização sujeita a um conjunto de restrições. Mas, isto não passa de um caso particular entre as situações comuns, em que múltiplos objetivos ou critérios de decisões estão presentes – a realidade é em si própria multidisciplinar, e a sua percepção pluridisciplinar [BANA E COSTA, 1995].

Os problemas, em geral, podem ser representados pelo esquema mostrado na Figura 3, onde existe um desejo de mudanca do Estado Atual para um Estado Meta. Uma decisão sobre qual a melhor forma de alcançar o estado desejado deverá ser tomada.

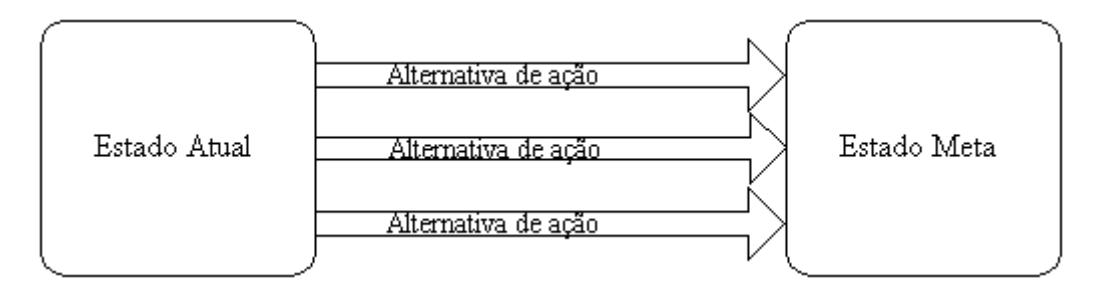

Figura 3 – Representação de um problema de decisão.

Considerando
um
problema
com
um
único
critério,
e
dado
um
grupo
de
alternativas de soluções, este único critério diferenciará as alternativas. É fácil, nestes casos, obter uma classificação e determinar a solução ótima. No caso de multicritérios, a solução ótima não tem muito sentido. Há, na verdade, soluções mais adequadas que outras, ou soluções de melhor
compromisso.

A tomada de decisão pode ser, de forma simples, definida como um esforço para resolver o dilema dos objetivos conflituosos, cuja presença impede a existência da "solução ótima" e conduz para a procura da "solução de melhor compromisso" [BANA E COSTA, 1995].

Na solução de problemas deste tipo, os modelos, representações abstratas da realidade, são de grande utilidade. Em um modelo somente algumas das qualidades do problema real são consideradas. É uma representação simplificada, mas útil, da realidade e deve ter como característica fundamental a consideração de aspectos relevantes para a análise.

A análise da decisão busca promover um melhor entendimento do problema pelo decisor, examinando formalmente e sistematicamente um problema de decisão. A maneira como este processo é conduzido, as considerações feitas ao longo da análise, a forma como é visto o decisor e o contexto decisório no qual o problema está inserido caracterizam os diferentes
modelos
na
teoria
da
decisão.

#### **3.2.1 Metodologia
Multicritério
de
Apoio
à
Decisão**

A partir da década de 1970 a eficiência dos modelos tradicionais de Pesquisa Operacional na análise de problemas complexos de gestão começou a ser questionada. A idéia dominante na década anterior, de que todos ou quase todos os problemas de decisão poderiam
 ser
 resolvidos
empregando‐se
estas
 técnicas,
 começou
a
mostrar‐se
incompleta. Um novo paradigma surgido entre os anos 1980 e 1990 sugere que não mais se devem analisar problemas procurando uma solução ótima, e sim gerar projetos e soluções de compromisso
 que
 permitam
 sobrepor
 à
 confusão
 ao
 redor
 das
 situações
 problemáticas empresariais
[KIRBY,
2007].

Os métodos clássicos para solução de problemas de risco e incerteza com um único objetivo
tendem
a
falhar
quando
o
problema
é
complexo
e
multidimensional,
com
múltiplos objetivos, os quais, por vezes, são conflituosos. Isto, porque é muito difícil modelar o pensamento humano, intuitivo, onde sabemos definir uma ordem de preferência, mas, muitas vezes, não a sabemos justificar consistentemente [PHILIPS, 1996].

Entre
 as
 abordagens
 criadas
 como
 resposta
 a
 estas
 questões
 destaca‐se
 a Metodologia Multicritério de Apoio à Decisão, que consiste em um conjunto de métodos e técnicas para auxiliar ou apoiar pessoas e organizações a tomarem decisões, sob a influência de diversos critérios simultaneamente (ex. minimização de custos, maximização de benefícios etc.). A aplicação de qualquer método multicritério pressupõe a necessidade de especificação anterior, dos objetivos pretendidos pelo decisor, quando da comparação das diversas alternativas à solução do problema [BANA E COSTA, 2002].

Um problema de decisão multicritério ou multiatributo é um problema de decisão complexo, que envolve a avaliação de várias alternativas e vários critérios de análise, não havendo uma alternativa que seja ótima em todos os critérios. Estes critérios têm que ser

avaliados e analisados dentro de um contexto e, em conjunto, os dados devem ter geralmente inter-relações, tangíveis ou intangíveis [WEBER, 1997].

A principal distinção entre as metodologias multicritérios e as metodologias tradicionais de avaliação é o alto grau de incorporação dos valores subjetivos dos especialistas nos modelos de avaliação, permitindo que uma mesma alternativa seja analisada de forma diferente, de acordo com os critérios de valor individuais de cada especialista. Desta forma, a tomada de decisão pode ser vista como um esforço na tentativa de solucionar problemas de objetivos muitas vezes conflitantes, cuja presença impede a existência de uma solução ótima, e conduz à procura de uma solução de compromisso [ZELENY,
1994].

De fato, o emprego de uma metodologia multicritério de apoio à decisão é muito interessante em problemas complexos, onde existam diversos decisores, com pontos de vista fundamentais no processo decisório, de difícil mensuração, além de muitos dos casos empregar variáveis de ordem qualitativa [ROY e VANDERPOOTEN, 1996].

Os problemas complexos, de um modo geral, possuem pelo menos algumas das seguintes
características
[GOMES,
GOMES
e
ALMEIDA,
2002]:

- · Os critérios de resolução do problema são pelo menos, dois e são conflituosos;
- · Tanto os critérios como as alternativas de solução não são claramente definidos (há uma fronteira difusa), e as consequências da escolha de determinada alternativa, com relação a pelo menos um critério, podem não ser
 claramente
 compreendidas,
 havendo
 muitas
 vezes
 relações
 de dependência;
- Os critérios e as alternativas podem estar interligados, de tal forma que um critério parece refletir parcialmente outro critério, ao passo que a eficácia da escolha de uma alternativa depende de uma outra alternativa ter sido, ou não,
também
escolhida,
no
caso
em
que
as
alternativas
não
são
mutuamente exclusivas;
- A solução do problema pode envolver um conjunto de pessoas, cada uma do qual
 tendo
 seu
 próprio
 ponto
 de
 vista,
 muitas
 vezes
 conflituoso
 com
 os demais;
- · As restrições do problema não são bem definidas, podendo mesmo haver alguma
dúvida
a
respeito
do
que
é
critério
e
do
que
é
restrição;
- Alguns critérios são quantificáveis ao passo que outros só o são por meio de julgamentos de valor efetuados, empregando-se uma escala;
- A
escala
para
dado
critério
pode
ser
nominal,
cardinal,
ordinal,
de
intervalo, relativa, dependendo dos dados disponíveis e da própria natureza dos critérios;

Várias outras complicações podem surgir em um problema real de tomada de decisão, mas esses sete aspectos anteriores caracterizam a complexidade de tal problema. Em
geral,
problemas
dessa
natureza
são
considerados
mal
estruturados.

Uma análise de apoio à decisão multicritério compreende os seguintes elementos envolvidos
[MARTINEZ,
1998]:

- Um
conjunto
finito
de
alternativas
estáveis;
- Uma
família
de
critérios
de
avaliação
(atributos);
- Uma
matriz
de
decisão;
- Uma
metodologia
ou
modelo
de
agregação;
- Um processo de tomada de decisão.

No campo da Engenharia de Produção tais técnicas são de grande importância, principalmente na avaliação de projetos industriais e tecnológicos, e tem sido empregadas com êxito nas questões relativas ao planejamento estratégico, localização industrial, impacto ambiental, qualidade de serviços e sistemas de apoio à decisão em geral, sempre que para a tomada de decisão necessita-se ouvir a opinião de um grupo seleto de especialistas, sobre determinadas ações e suas conseqüências.

Desta
forma
quando,
por
exemplo,
se
pretende
julgar
determinadas
ações,
uma
das maiores dificuldades é a avaliação dos atributos inerentes às mesmas. Para tanto, é
necessário criar métodos de hierarquização de tais atributos. Tais métodos são empregados para a construção de escalas baseadas em avaliações subjetivas [KRUSKAL e WISH, 1978].

A alternativa que se pretende mostrar é uma metodologia multicritério, de fácil aplicação no caso específico de matrizes decisórias, construídas através do emprego das técnicas de elicitação de requisitos, largamente empregadas no campo de Engenharia de Software. Porém, com uma abordagem no sentido de conhecer as necessidades específicas do negócio e utilizar tais dados como critérios de comparação das características de cada uma
das
soluções
disponíveis
no
mercado.
Esta
técnica
se
baseia
na
utilização
sucessiva
da média aritmética e da média geométrica, tendo como vantagem em relação às tradicionais técnicas de grupo o fato de não necessitar reunir os especialistas em um mesmo ambiente decisório, evitando demanda de tempo e uma considerável redução de custos operacionais.

Considerando-se os atributos  $E_1, E_2, ..., E_n$ , que contribuem para consecução de um dado objetivo, a metodologia se fundamenta em uma comparação de importância relativa entre os pares de atributos, sempre atribuindo maior peso ao atributo que é classificado mais importante hierarquicamente. A análise comparativa deverá se realizar aos pares de atributos onde deve-se identificar, dentro de uma escala, a distância em importância entre os diversos atributos. As comparações paritárias deverão ser feitas com base em questionamento
 aos
 decisores
 (no
 caso,
 especialistas),
 que
 seguirão
 normas
 pré‐ estabelecidas para a atribuição de valores. Dessa forma, cada especialista construirá uma Matriz
de
Julgamento
do
tipo:

$$
A = \left[ a_{ij} \right]_{n \times n}
$$

onde  $a_{ij}$  representa a importância relativa do atributo  $E_i$  em relação ao atributo  $E_j$ , de modo que  $a_{ij} > 1$  se, e somente se  $E_i$  for mais importante que  $E_j$  e,  $a_{ij} = \frac{1}{a_{ij}}$  para qualquer par  $(i, j)$ .

Diversas alternativas para conjugar as informações fornecidas pelos diferentes avaliadores
já
 foram
propostas,
e
muitas
delas
chegam
a
valores
próximos
da
consistência. De toda forma, o que interessa é que as propriedades básicas da matriz recíproca e positiva sejam mantidas, ou seja  $a_{ij} \times a_{ji} = 1$  para todo  $i, j$  e ainda, se  $E_i$  for  $K_i$  vezes mais

importante que  $E_j$  e, este  $K_2$  vezes mais importante que  $E_k$ , então  $E_i$  deve ser  $K_1 \cdot K_2$ vezes mais importante que  $E_k$  (o que denominamos de transitividade).

Após estabelecidas as matrizes individuais, uma alternativa para conjugar as informações fornecidas pelos diferentes avaliadores é dada pela média aritmética das matrizes
individuais,
pela
Matriz
Média
Aritmética,
da
forma:

$$
a_{ij} = \frac{1}{m} \sum_{k=1}^{m} a_{ijk}
$$

onde *m* é o número de avaliadores e  $a_{ijk}$  é o valor proposto para  $a_{ij}$  pelo k-ésimo especialista.

Ocorre que os  $a_{ij}$  médios não respeitam as propriedades desejadas. Para resolver esta questão, sugere-se a construção de uma nova matriz (Matriz Média Geométrica) formada
a
partir
da
equação:

$$
c_{ij} = \frac{v_i}{v_i},
$$

onde  $v_i = \prod_{j=1}^n a_j^{\frac{1}{n}}$  e,  $i = 1, 2, ..., n$ , ou seja,  $v_i$  é a média geométrica dos  $a_{ij}$ .

Então, satisfazendo as propriedades citadas, chega-se a uma distribuição de pesos por atributos onde  $v_1$  é o peso indicativo ao atributo  $E_1$ ,  $v_2$  é o peso indicativo ao atributo  $E_{\gamma}$ , e sucessivamente, de modo que  $v_i$  é o peso indicativo ao atributo  $E_i$ .

De uma forma geral, de posse dos atributos hierarquicamente distribuídos, o que torna-se interessante é que as propriedades básicas da matriz recíproca e positiva sejam mantidas, e também a consistência da matriz resultado final, de modo que pode-se afirmar que, de posse de  $(n-1)$  comparações paritárias, temos condições de deduzir as demais. Entretanto, uma preocupação que devemos considerar diz respeito à consistência matemática dos resultados. Pode ocorrer que a matriz final, embora representativa da opinião dos especialistas, seja pouco consistente (respeite muito pouco as propriedades anteriormente
citadas).

### **3.3 Modelos
na
Teoria
da
Decisão**

Bernard Roy [ROY, 2005] define o que vem a ser um modelo: "é um esquema de representação de uma classe de fenômenos, habilmente desprendida ou emanada do contexto real por um observador, que serve de suporte à investigação ou comunicação".

São
considerados,
na
Teoria
da
Decisão,
quatro
modelos
que
podem
ser
empregados como esquema de representação para apoiar a análise da decisão: o modelo descritivo, o normativo, o prescritivo e o construtivo. As distinções entre os modelos nem sempre são tão claras,
 mas
 apoiado
 no
 pensamento
 de
 alguns
 autores,
 tenta‐se
 descrever,
 de
 forma resumida,
as
particularidades
de
cada
um
destes.

Essencialmente, uma teoria descritiva é simplesmente um quadro presumido da realidade. É uma proposição que espelha possíveis relações entre possíveis objetos ou classes de objetos do mundo exterior [FRENCH, 2006]. Alguns modelos estatísticos são empregados
como
modelos
descritivistas
de
decisão
multicritérios.

A análise estatística normativa, ao contrário, não descreve as coisas como elas são, mas provê um guia numa escolha ou julgamento no qual ainda será feito. Procura construir um modelo do problema de decisão, de forma que sua estrutura lógica seja sempre consistente com certos axiomas, os quais englobam princípios que vêm ao encontro do chamado comportamento racional. Assim, uma teoria normativa nos diz como nos comportar, se somos consistentes com certos axiomas [FRENCH, 2006].

Portanto, o modelo estatístico normativo de decisão leva o decisor a escolher, de forma racional, a melhor alternativa de ação para solucionar determinada situação decisória. A racionalidade do decisor é assegurada por axiomas. Os dois axiomas básicos do modelo normativo são o da linearidade e o da transitividade. O axioma da linearidade, ou ordinalidade, estabelece relações de preferência entre quaisquer alternativas. A transitividade
 garante
 que
 as
 relações
 de
 preferência
 entre
 três
 alternativas
 sejam consistentes,
isto
é,
sejam
lógicas.

Segundo Ralph Keeney e Howard Raiffa [KEENEY & RAIFFA, 2003], a concepção prescritiva tem o objetivo de prescrever como um indivíduo deve decidir por uma ação, de forma a ser consistente com seus julgamentos e preferências. Neste modelo, o analista

descreve o sistema de preferências do decisor e faz prescrições baseadas em normas que foram
confrontadas
com
os
fatos
descritos.

Uma prescrição é elaborada tendo um ideal como referência, devendo então ser uma boa aproximação deste ideal. A existência deste ideal tem sua origem num grupo de axiomas, os quais, quando examinados separadamente, parecem bastante naturais para serem impostos como normas ou como hipóteses aceitáveis de trabalho [ROY & VANDERPOOTEN,
1996].

O quarto modelo é o construtivo que busca, juntamente com os intervenientes no processo decisório, construir, lançando mão de um conjunto de instrumentos disponíveis, um modelo mais ou menos formalizado que permita avançar no processo de apoio à decisão de forma coerente com os objetivos e valores do decisor. Pressupõe-se ainda que haja uma atitude crítica sobre estes instrumentos, sobre as hipóteses e os métodos de trabalho a serem
usados
no
processo
decisório.

Este enfoque sugere que as preferências dos atores sejam construídas durante o próprio processo de tomada de decisão, onde a participação é fundamental para o andamento do processo de apoio à decisão. Neste processo, o analista ajuda a construir um modelo
de
preferências
através
da
busca
de
hipóteses
de
trabalho,
com
o
objetivo
de
fazer recomendações.

A
abordagem
construtivista,
que
caracteriza
a
Escola
Francesa
Multicritério,
pode
ser descrita
segundo
dois
princípios
[ROY
&
VANDERPOOTEN,
1996]:

- 1. O principal objetivo do apoio à decisão é construir ou criar algo (uma função de valor ou utilidade, uma relação de subordinação vaga, a convicção que uma certa ação é melhor etc.) que pela definição, não préexiste completamente. Esta entidade a ser construída ou criada é vista como provável a auxiliar um ator, que toma parte num processo de decisão, a formar e/ou argumentar e/ou transformar suas preferências ou tomar uma decisão
em
conformidade
com
seus
objetivos.
- 2. Os esforços dos pesquisadores são orientados para conceitos, modelos, axiomas,
 propriedades
 e
 procedimentos,
 os
 quais
 são
 conseqüentemente passíveis
de
serem
usados
para
os
seguintes
propósitos:
- Extrair ou elaborar, a partir de informações disponíveis, o que parece realmente
significativo;
- Auxiliar
a
 orientação
 do
 comportamento
 do
 decisor,
apresentando
a
ele argumentos
capazes
de
enfraquecer
ou
reforçar
suas
próprias
convicções.

## **3.4 Processo
de
Apoio
à
Decisão**

### **3.4.1 Conceitos
Básicos**

O apoio à decisão é atividade daquele que, servindo-se de modelos claramente explicitados e mais ou menos formalizados, procura obter elementos de resposta às questões que se colocam a um interveniente em um processo de decisão, elementos estes concorrentes a esclarecer a decisão e normalmente a recomendar, ou simplesmente a favorecer, um comportamento de natureza a aumentar a coerência entre a evolução do processo por um lado, os objetivos e o sistema de valores deste interveniente, por outro lado
[MARREIROS,
2008].

Bana
e
Costa
[BANA
E
COSTA,
2002]

complementa:

"*um
processo
de
apoio
à
decisão
é
um
sistema
aberto,
de
que
são componentes
 seus
 valores
 e
 objetivos
 dos
 atores
 e
 as
 ações
 e
 suas características.
 Estão
 então, incluídos
 neste
 processo
 dois
 subsistemas:
 o dos
atores
e
o
subsistema
das
ações*".

O subsistema dos atores, que participam do processo de decisão através de seus objetivos e sistema de valores, tem uma natureza intrinsecamente subjetiva, enquanto que o subsistema das ações, cujas características ativas intervêm na formação de juízo de valor dos intervenientes, tem uma natureza de base concreta, objetiva. Daí porque se referir a dois subsistemas, o objetivo e o subjetivo, que interagem ao longo do processo.

As
pessoas
envolvidas
no
processo
de
tomada
de
decisão
denominam‐se
atores
 (ou stakeholders, na língua inglesa) e têm diferentes graus de ingerência no processo de decisão, agindo diretamente sobre o processo, como é o caso do facilitador e dos decisores, ou simplesmente sofrendo suas conseqüências. Os agidos são as pessoas que, embora não participem
do
processo
de
decisão,
sofrem
as
conseqüências
da
mesma.

O facilitador (analista, consultor ou *l'homme d'etude*, segundo Roy [ROY, 1985]) é também um ator interveniente, mas um ator particular, cujo grau de ingerência no processo de decisão é variável, mas nunca neutro face à forma como o processo evolui [BANA E COSTA,
2003].

O decisor pode ser definido como aquele ator munido de poder institucional para ratificar uma decisão [BANA E COSTA, 2003]. Não é necessário que ele participe do processo, sendo muitas vezes difícil de identificá-lo, principalmente quando este aparece como uma entidade
pública.

As
ações,
segundo
Bernard
Roy
[ROY,
2005],
representam
uma
eventual
contribuição para a decisão global, susceptível, face ao estado de avanço do processo de decisão, de ser tomada de forma autônoma e de servir de ponto de aplicação à atividade de apoio à decisão.

Um conceito que o facilitador deve ter claro é o da ação potencial. O facilitador procura identificar e construir um conjunto de ações realistas, mas não necessariamente reais, subentendendo-se em um conjunto de ações potencialmente factíveis. A ação potencial, segundo Maria Goreti Marreiros [MARREIROS, 2008], é uma ação real ou fictícia provisoriamente julgada, realista por um ou vários atores ou assumida como tal pelo facilitador, tendo em vista fazer evoluir o processo de apoio à decisão.

As ações reais são aquelas oriundas de um projeto completamente elaborado e susceptível de ser implantado, às quais se opõem as ações fictícias. A denominação fictícia denota o fato de que este tipo de ação corresponde a um projeto idealizado, incompleto ou construído
na
imaginação
[ROY,
2005].

É da interação entre estes dois subsistemas, dos atores e das ações, que emergirá, pouco a pouco, uma nuvem de elementos primários de avaliação [BANA E COSTA, 2003]. E, a partir desta nuvem, ou seja, a partir das características das ações e dos objetivos dos atores, é que virão a se destacar os elementos julgados importantes na análise e construirão o que vem
a
ser
chamado
de
"ponto
de
vista".

Um ponto de vista representa todo aspecto da realidade decisória, percebido como importante para a construção de um modelo de avaliação de ações existentes ou a criar. Um tal aspecto, que decorre do sistema de valores e/ou estratégia de intervenção de um ator no processo de decisão, agrupa elementos primários que interferem de forma indissociável na formação
das
preferências
deste
ator
[BANA
E
COSTA,
2003].

#### **3.4.2 Fases
Fundamentais
do
Processo
de
Apoio
à
Decisão**

Nos processos de apoio à decisão, duas grandes fases podem ser identificadas: a fase de
estruturação
e
a
fase
de
avaliação.

A fase de estruturação, fase de entendimento do problema, busca identificar, caracterizar e organizar os fatores considerados relevantes no processo de apoio à decisão. Esta fase vem, recentemente, recebendo crescente atenção e é apontada por diversos estudiosos como a fase mais importante do processo de apoio à decisão. Esta fase trata da formulação do problema e da identificação dos objetivos do processo.

Segundo Wooley e Pidd [WOOLLEY & PIDD, 2001] há diferentes idéias sobre o que constitui o problema. Num extremo há, por exemplo, os problemas do carteiro chinês e do caixeiro viajante, onde a palavra indica algo similar a um "quebra-cabeças", usualmente matemático, a ser resolvido. No outro extremo a "confusão", onde os problemas formam um
quadro
de
grande
complexidade.
Entre
os
extremos,
estão
os
"problemas
mal
definidos". Quanto mais afasta-se do "quebra-cabeças" em direção à "confusão", mais importante torna‐se
a
fase
de
estruturação.

O termo estruturação de problemas é, então, definido como o processo pelo qual um conjunto de condições, inicialmente identificado, é interpretado e apresentado como um conjunto de problemas, questões e restrições suficientemente bem definidos, de forma a permitir
uma
ação
específica
[WOOLLEY
&
PIDD,
2001].

Muitos pesquisadores discorrem sobre o risco de utilizar procedimentos robustos para
 resolver
 problemas
 errados
 ou
 definidos
 erroneamente.
 Considerando
 este
 risco, Charles
Schwenk
e
Howard
Thomas
[SCHWENK
&
THOMAS,
2003]
afirmam
que:

> "*a
> estruturação
> de
> problemas
> é
> o
> processo
> pelo
> qual
> um
> conjunto de
>  condições,
>  sintomas,
>  causas
>  e
>  eventos
>  é
>  suficientemente
>  bem apresentado
> como
> um
> problema
> ou
> grupo
> de
> problemas,
> de
> tal
> forma
> que
> o risco
> de
> usar
> procedimentos
> analíticos
> para
> resolver
> o
> problema
> errado
> seja minimizado*".

Para Bana e Costa [BANA E COSTA, 2003], o trabalho de estruturação visa a construção de um modelo formal, capaz de ser aceito pelos intervenientes como um esquema de representação e organização dos elementos primários de avaliação. A estruturação de um problema de decisão pode decisivamente contribuir para uma tomada de decisão robusta, fornecendo aos intervenientes uma linguagem comum para o debate e a aprendizagem, e oferecendo a eles informações claras sobre elementos primários da avaliação.

Assim, pode-se dizer que a fase de estruturação tem uma importância crucial no processo de apoio à decisão e deve ser levada à frente com cuidados que permitam a criação de um modelo de avaliação concernente com o problema em questão.

A fase de avaliação, por sua vez, consiste em "*esclarecer a escolha, recorrendo à* aplicação de métodos multicritérios para apoiar a modelagem das preferências dos atores e a sua agregação." [BANA E COSTA, 1995]. Ou seja, o problema é dar condições ao decisor para fazer uma escolha entre ações que tenham consegüências mensuráveis, segundo os diversos pontos de vista. As consegüências de uma ação são expressas segundo uma lista de níveis de impacto sobre os descritores (o perfil de impacto), correspondentes aos diversos pontos
de
vista.

Pode-se dizer que esta fase está dividida numa fase de avaliação parcial das ações, segundo cada ponto de vista e outra, que consiste na agregação das várias avaliações parciais, denominada avaliação global. A forma como se trabalha com as preferências dos atores para avaliar as várias ações potenciais caracterizam as diferentes abordagens operacionais.

É
 importante,
 ainda,
 apresentar
 a
 terminologia
 usada
 na
 modelagem
 das preferências dos decisores, ou seja, as relações binárias que permitem a comparação das várias ações e suas propriedades. Algumas destas relações são usadas exclusivamente em uma abordagem, como é o caso da incompatibilidade, só considerada na abordagem de subordinação.

#### **3.4.3 Modelagem
de
Preferências
–
Relações
Binárias
e
suas
Propriedades**

A modelagem de preferências tem um papel fundamental no apoio à decisão, pois torna explícito o sistema de valores dos decisores. Neste processo, questiona-se o decisor com
o
objetivo
de
identificar
 relações
de
preferência
entre
as
possíveis
conseqüências
das várias ações alternativas, permitindo uma avaliação das mesmas e a identificação da mais adequada àquele sistema de valores. A preferência e a indiferença são exemplos de relações binárias. Estas relações, estudadas na Teoria dos Conjuntos, são aqui apresentadas de forma

simples, com o objetivo de permitir um melhor entendimento dos termos usados ao longo deste
trabalho.

Segundo VINCKE [2000], quando o decisor é colocado frente à uma situação de escolha entre duas ações,  $a \neq b$ , pode-se identificar três atitudes distintas: o decisor prefere uma delas; as duas são consideradas indiferentes ou, ainda; o decisor não tem condições ou não deseja compará-las. Usando uma simbologia comum, escrevemos então:

- $a \text{ f } b$  ou  $aPb$ , se  $a \text{ é}$  preferível a  $b$ :
- $b \nvert a$  ou  $bPa$ , se  $b \nvert b$  e preferível a  $a$ ;
- $a : b$  ou alb se  $a \in b$  são indiferentes, ou seja,  $aPb \in bPa$ ;
- $a$ ?b se  $a$  e  $b$  são incomparáveis, ou seja, se nenhuma das relações anteriores
podem
ser
estabelecidas.

Em termos matemáticos, uma relação binária R sobre um conjunto  $A$  é o grupo de todas as relações da forma  $aRb$  entre os vários elementos de  $A$ , onde  $A$  é o conjunto das ações representado por  $A = \{a,b\}$ . Esta relação pode ser representada por  $\{(a,b) | a \in A \land b \in A, aRb\}$ . Sobre estas relações binárias pode-se verificar algumas propriedades
(FRENCH,
[2006]).

- **Transitividade:** uma relação R é transitiva se  $\forall a,b,c \in A$ , tal que aRb e  $bRc$ , é verdadeira a afirmativa  $aRc$ ;
- **Assimetria:** R é assimétrica se  $\forall a, b \in A$ , não podem ser verdadeiras as relações  $aRb$  e  $bRa$ , ao mesmo tempo;
- **Simetria:** uma relação R é simétrica se,  $\forall a,b \in A$  se  $aRb$ , necessariamente  $bRa$ ;
- **Reflexidade:** uma relação R é reflexiva se,  $\forall a \in A$ , aRa;
- **Comparatibilidade:** uma relação R é comparável se  $\forall a, b \in A$ , aRb ou bRa ou
ambas
as
situações
ocorrem;
- **Transitividade negativa:** uma relação R é transitiva negativa se  $\forall a,b,c \in A$ , tal que  $aRb$  e  $bRc$ , é falsa a afirmativa que  $aRc$ .

#### **3.4.4 Abordagens
Operacionais**

Os métodos multicritérios se distinguem basicamente pela forma de articulação das preferências dos atores e classificam-se nos métodos de articulação prévia das preferências e métodos com articulação progressiva de preferências, ou métodos interativos, caracterizando
as
diferentes
abordagens
operacionais.

Os métodos interativos, cuja articulação de preferências é feita progressivamente, consistem, em geral, numa seqüência de passos de diálogo e cálculos, onde é feita uma exploração
sistemática
do
espaço
de
decisão.

O método expõe uma solução particular (ou um pequeno subgrupo de soluções) e, se a solução é considerada satisfatória pelo decisor, o processo pára. Caso contrário, as reações do decisor permitem o método analisar uma outra região da fronteira eficiente, onde as respectivas ações são analisadas da mesma forma. Muitos destes métodos são baseados em técnicas
multiobjetivo
linear
[BANA
E
COSTA,
STEWART
&
VANSNICK,
1995].

Na abordagem local e interativa dos critérios procura-se encontrar uma solução de compromisso. Para Bernard Roy [ROY, 2005], esta abordagem caracteriza-se pela primazia atribuída a julgamentos locais, pondo em jogo um pequeno número de ações e não considerando qualquer regra explícita, fornecendo uma resposta sintética (mesmo parcial ou provisória) ao problema da agregação dos desempenhos e pela explicitação de um protocolo organizado a interação entre, de um lado, a pessoa que decide e/ou diversos atores do processo de decisão e, de outro lado, o estudioso e/ou um computador, visando fazer emergir
a
prescrição
em
função
da
problemática
contida.

As abordagens de subordinação são ditas não compensatórias, com relações de subordinação ou relações *outranking*, onde os procedimentos de agregação são baseados em
relações
ordinais.

A abordagem *outranking* se caracteriza por duas opções fundamentais: a aceitação de situações de incompatibilidade e adoção de um sistema relacional de preferências baseado
na
subordinação
e
explicitação
de
uma
regra
 (teste
de
subordinação)
que
permita uma resposta sintética, exaustiva e definitiva ao problema de agregação dos desempenhos [ROY, 2005]. Os métodos ELECTREs, desenvolvidos por ROY, e os métodos PROMETHEEs,

desenvolvidos por J. P. Brans [BRANS & VINCKE, 1985], são exemplos de métodos que exploram este tipo de relação de preferência.

Na abordagem do critério único de síntese, busca-se definir uma função única chamada função de valor/utilidade (nos casos de certeza ou incerteza, respectivamente) que represente as preferências do decisor. Para Bernard Roy [ROY, 2005], esta abordagem repousa sobre duas opções fundamentais: eliminação de qualquer situação de incomparabilidade e adoção de um sistema relacional de preferência da forma  $(I, P)$  ou  $(I,Q,P)$  e explicitação de uma regra – função de agregação – trazendo uma resposta sintética, exaustiva e definitiva ao problema da agregação dos desempenhos. É também denominada
 abordagem
 compensatória,
 pois
 a
 noção
 de
 compensação
 ou
 taxas
 de substituição é fundamental, tanto nas fases de modelagem de preferências locais quanto globais, ou seja, na construção de funções de valor locais e globais.

Estas abordagens permitem ao facilitador representar, de maneira mais ou menos formalizada, as preferências globais do decisor em relação ao conjunto de ações potenciais em análise, através da construção de uma função de agregação, que é como um critério único estabelecendo sobre o conjunto de ações  $A$ , uma estrutura de pré-ordem completa.

Na verdade, dentro da abordagem do valor e da utilidade, é necessário que o decisor seja capaz de classificar as alternativas segundo uma relação de ordem completa ou préordem
 completa,
 ou
 seja,
 a
 modelagem
 de
 preferências
 admite
 apenas
 hipóteses
 de preferência
ou
indiferença.
A
incomparabilidade
entre
alternativas
é
excluída.

Assim,
é
possível
ao
 facilitador
encontrar
uma
 função
de
agregação
que
 represente as preferências do decisor. Essa função de valor atribui um valor real para cada alternativa, de forma que a ordenação destes valores seja idêntica à ordenação das alternativas. Esta função transforma os níveis de impacto dos vários descritores dos pontos de vistas em um índice
de
valor
total
ou
utilidade
de
uma
alternativa.

De uma forma geral, o facilitador supõe uma forma matemática que represente a estrutura de preferência do decisor e o questiona com o objetivo de definir os parâmetros da função de valor. A Função Aditiva de Valor é largamente empregada para agregar as avaliações parciais das ações segundo vários pontos de vista.

## **3.4.5 Função
Aditiva
de
Valor**

Sob certas condições, a estrutura de preferência do decisor pode ser representada através de uma função aditiva de valor  $V(a_j) = \sum_{i=1}^m w_i v_i (x_i(a_j))$ , onde  $v_i(a)$  é uma função de valor unidimensional e  $w_i$  a taxa de substituição. Assim, o valor global correspondente a cada ação pode ser obtido pela agregação aditiva simples. Ou seja, considera-se que a função de valor pode ser decomposta e, desta forma, deixa-se representar por funções de valor de dimensões menores, chamadas função de valor local ou funções critério. Estas funções individuais representam o valor das conseqüências, descrevem o grau no qual os objetivos são atingidos segundo cada ponto de vista, e, posteriormente, são agregadas permitindo
comparar
ações
globalmente.

Seia:

 $A = \{a_1, ..., a_i, ..., a_n\}$ , o conjunto de ações potenciais;

 $F = \{PV_1, ..., PV_i, ..., PV_n\}$ , o conjunto de pontos de vista fundamentais ou critérios de avaliação;

e

 $I_i(a_i)$ , o impacto da alternativa  $a_i$  segundo cada ponto de vista  $j$ . As conseqüências
das
ações
podem,
então,
ser
expressas
na
forma
matricial:

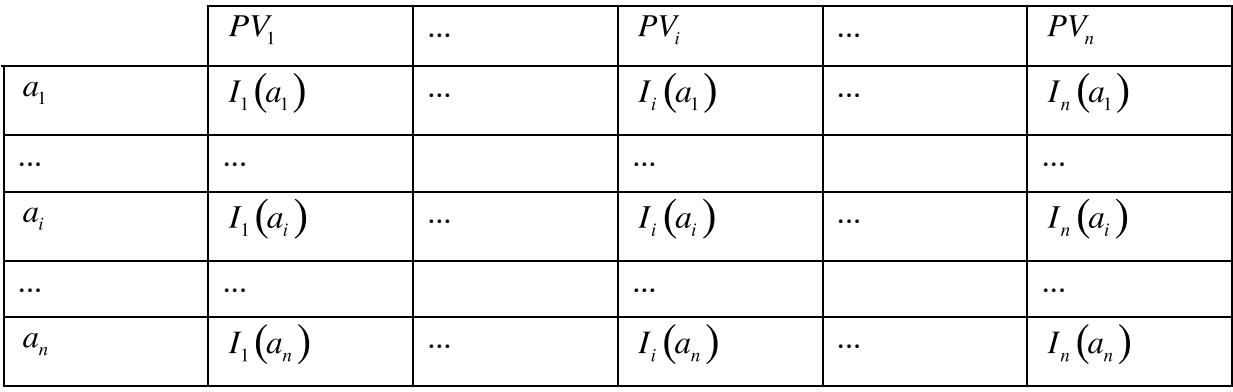

O problema, a partir de então, passa a ser de agregação das avaliações parciais.

O método multicritério de agregação usado no modelo de avaliação proposto neste trabalho é a função aditiva de valor. Para tanto, considera-se que os pontos de vista fundamentais sejam mutuamente independentes com relação à preferência, ou seja, apresentam somente efeitos individuais sobre o valor global das várias ações.

A independência mútua da preferência é definida quando cada subconjunto de atributos ou descritores dos pontos de vista são independentes na preferência em relação ao conjunto complementar destes. A independência preferencial pode ser descrita, segundo Ralph Keeney [KEENEY, 1998], como a propriedade que permite ordenar, de acordo com as preferências do decisor, os elementos de cada descritor, independentemente dos outros descritores. Segundo o mesmo autor [KEENEY, 1988], os atributos são independentes se as preferências
do
decisor
para
as
conseqüências
dependem
somente
dos
níveis
individuais
dos atributos isolados e não da maneira na qual os níveis dos diferentes atributos estão combinados. A independência preferencial mútua implica a existência de uma função aditiva de
valor.

### **3.4.6 As
Técnicas
de
Ponderação**

Um problema fundamental subjacente à agregação é o da explicitação das ponderações dos vários critérios, sejam elas expressas através de taxas de substituição – como nos métodos das várias abordagens em síntese que se baseiam no conceito de compensação – sejam elas encaradas como refletindo diretamente os graus de importância relativa dos vários critérios - como nos métodos não compensatórios de subordinação, que se baseiam nos conceitos de concordância e discordância [BANA E COSTA, 1995].

A modelação de preferências global visa determinar as diferenças de atratividade entre os vários pontos de vista, taxas de substituição ou coeficientes de ponderação, de forma a permitir sua agregação em uma função global, que representará a preferência global do decisor e permitirá avaliar as várias ações potenciais. Numerosos procedimentos para a determinação de coeficientes de ponderação têm sido propostos e podem ser classificados se a técnica de ponderação é estatística ou algébrica, holística ou decomposta, ou se é direta ou
indireta.

Os procedimentos algébricos calculam os  $n$  pesos de um grupo de  $n-1$  julgamento usando, freqüentemente, um sistema simples de equações. Os procedimentos estatísticos estão baseados em conjuntos de julgamentos redundantes, onde os pesos são obtidos com

algum procedimento estatístico, como análise de regressão ou estimativa de probabilidade máxima.
[BORCHERDING
e
WEBER,
2003]

Os procedimentos holísticos requerem do decisor a avaliação (holística) de alternativas, ou seja, classificar ou ordenar alternativas; os métodos decompostos trabalham com um ponto de vista ou pares de pontos de vistas ao mesmo tempo [BORCHEDING e WEBER,
2003].

Os procedimentos diretos solicitam que o decisor compare a ordem de dois pontos de vista em termos de julgamentos de razões, enquanto os procedimentos indiretos inferem estes
pesos
à
partir
de
julgamentos
de
preferências.

#### *3.4.6.1 Pontuação
Direta*

Segundo os mesmos autores [BORCHEDING e WEBER, 2003], este método requer que o decisor, primeiramente, ordene os pontos de vista relevantes de acordo com sua importância. Ao ponto de vista menos importante é atribuído um 10 e todos os outros são julgados como múltiplos de 10. O resultado dos pesos encontrados através deste procedimento deve então ser normalizado, de forma que a soma resulte em 1. Este é o método
do
tipo
algébrico,
decomposto
e
direto.

Pode ser considerada uma forma intuitiva para determinação dos pesos, onde procura‐se
atribuir
pesos
aos
descritores
que
reflitam
sua
importância
para
o
decisor.

#### *3.4.6.2 Swing
Procedure*

Este procedimento inicia-se com a determinação de uma ação fictícia ou não, que corresponda aos piores níveis de todos os descritores. É então permitido ao decisor mudar um descritor do pior nível para o melhor. O decisor é questionado procurando-se identificar qual a oscilação entre o pior e o melhor nível que resultaria no maior, no segundo maior etc., melhoramento. O descritor cuja variação é mais preferida, corresponde ao ponto de vista considerado
mais
importante
e
arbitrariamente
atribuído
100
pontos.
A
grandeza
de
 todas as demais variações são expressas como percentagens do ponto de vista mais importante. Por fim, as percentagens obtidas são normalizadas. O *swing procedure* é também um método
algébrico,
decomposto
e
direto.

## *3.4.6.3 Tradeoff
procedure*

É
o
método
com
fundamento
teórico
mais
completo.
A
idéia
chave
do
procedimento é comparar duas alternativas descritas sobre dois pontos de vistas (considerando que para os demais pontos de vista, ambas as alternativas têm valores idênticos). Uma alternativa tem o melhor nível segundo um ponto de vista, e o pior, de acordo com o segundo ponto de vista. A outra alternativa tem o pior nível segundo um ponto de vista, e o melhor, de acordo com o outro. O decisor é questionado a fim de identificar qual a alternativa preferida. Pela escolha da alternativa preferida, o decisor decide qual o ponto de vista mais importante.

## **4 Construção
do
Modelo
de
Avaliação**

As duas grandes fases de uma metodologia multicritério de apoio à decisão são a estruturação e a avaliação. Antes de ser apresentada a fase de estruturação, o presente capítulo descreve o processo a ser seguido na construção e aplicação de um modelo de avaliação.

São discutidos os problemas inerentes a cada fase do processo de apoio à decisão, que possam dar margem a possíveis hesitações e interrogações, e como proceder perante os mesmos de forma a ultrapassar os obstáculos que se ponham no caminho da construção de um
modelo
mais
ou
menos
formalizado,
apropriado
como
resposta
à
demanda
apresentada pelos atores. As idéias de base sobre as quais se apresenta todo o processo de apoio à decisão são também expostas. Em outras palavras, a metodologia é aqui dissecada sob a denominação
de
convicções
e
problemáticas.

Sobrepondo-se às divergências das escolas americana e francesa, [BANA E COSTA, 2003] apresenta, dentro de uma perspectiva de integração, três convicções de natureza metodológica, consideradas pelo autor como pilares fundamentais na prática da atividade de apoio à decisão e que orientam o desenvolvimento deste trabalho:

- · A convicção da interpretação de elementos objetivos e subjetivos e da sua inseparabilidade;
- A
convicção
do
construtivismo;
- A
convicção
da
participação.

A respeito da interpenetração de elementos objetivos e subjetivos e da sua inseparabilidade,
 o
 mesmo
 autor [BANA
 E
 COSTA, 2003]
 descreve
 o
 processo
 de
 decisão como um sistema de relações entre elementos de natureza objetiva, próprios às ações, e elementos de natureza subjetiva, próprios aos sistemas de valores dos atores. Como este sistema é indivisível, um estudo de apoio à decisão não pode negligenciar nenhum destes aspectos.

Busca-se a objetividade ao se procurar esclarecer ou apoiar uma decisão, empregando-se um modelo abstrato, onde elementos primários, julgados importantes, são identificados, agrupados, categorizados, organizados, tornados operacionais e agregados por meio de fórmulas matemáticas. Cada uma das fases deste processo resulta de atividade humana tentando representar a realidade complexa da forma que vê.

Desta forma, pode-se dizer que um modelo de avaliação é sempre subjetivo, a partir do momento que incorpora o resultado de um processo cognitivo baseado no sistema de valores dos atores, onde procura-se identificar quais elementos primários devem ser considerados; quais são os elementos mais ou menos importantes numa decisão; que ações considerar; quais conseqüências são mais desejáveis; o quanto uma ação é mais preferível do
que
outra,
segundo
um
dado
ponto
de
vista.

Não há modelos objetivos com validade universal que identifiquem a solução ótima. As ações têm características que se revelam como importantes para alguns atores e sem importância para outros. A objetividade das características das ações está intrinsecamente relacionada à subjetividade do sistema de valores dos atores. Não há como separar estes elementos do processo de decisão, pois a subjetividade é ubíqua. Assim, tentativas de isolar as características das ações dos objetivos dos atores não têm sentido.

Na fase inicial do processo de apoio à decisão, dada a subjetividade dos elementos primários de avaliação, características das ações e objetivos dos atores, o problema apresenta-se, em geral, como uma massa disforme de elementos, tanto para um observador externo quanto para os intervenientes no processo. Esta massa deve ser trabalhada, na fase de estruturação, pelos intervenientes no processo decisório, de forma interativa, utilizandose um conjunto de instrumentos que permitam avançar no processo de estruturação mantendo a coerência com os objetivos e valores dos intervenientes.

A abordagem construtivista integrando a idéia de aprendizagem tem se apresentado como
 a
 mais
 adequada
 para
 conduzir
 o
 processo
 de
 apoio
 à
 decisão.
 Assim,
 nesta abordagem, o facilitador ajuda a construir um modelo de preferências através da busca de hipóteses de trabalho com o objetivo de fazer recomendações e, o envolvimento dos atores se dá durante todas as fases do processo de apoio à decisão.

"*É
essencial
conhecer
as
hipóteses
teóricas
subjacentes
a
cada
um*  dos instrumentos analíticos disponíveis para apoiar a tomada de decisões. *Mas
isto
não
significa
minimamente
que,
ao
optar‐se
por
uma
abordagem construtiva,
 estas
 hipóteses
 de
 base
 tenham
 de ser
 consideradas
 como*  'normas para prescrever' uma vez 'aceitas'; elas deverão ser vistas como *'hipóteses
 de
 trabalho
 para
 recomendar',
 adotando
 uma
 atitude permanente
 de
 discussão
 crítica
 dos
 instrumentos
 'chaves'
 que
 vão
 sendo utilizados
 no
 decurso
 de
 um
 processo
 interativo
 de
 aprendizagem*" [MARREIROS,
2008].

A última convicção, a da participação, e por conseqüência da aprendizagem, se apóia na existência de um procedimento genérico de estruturação e na natureza mal definida da maioria
dos
problemas
de
decisão.
Os
modelos
de
avaliação
são
gradualmente
construídos, onde
se
procura
trabalhar
usando
uma
linguagem
comum
aos
intervenientes
e
ferramentas analíticas simples, em um processo interativo que culmina em um modelo de avaliação partilhado pelos intervenientes. Segundo Carlos Bana e Costa [BANA E COSTA, 2003], a simplicidade e a interatividade devem ser as linhas de força da atividade de apoio à decisão, para abrir as portas à participação e à aprendizagem.

## **4.1 Problema
e
a
Solução**

Carlos Bana e Costa [BANA E COSTA, 2002] propõem uma classificação das problemáticas que caracterizam um processo de apoio à decisão em: problemática da decisão, do apoio à decisão, da formulação do processo de decisão, da estruturação, da construção das ações e problemática técnica da avaliação. Neste item, cada uma destas problemáticas
é
apresentada
tendo
em
vista
a
aplicação
proposta.

### **4.1.1 Problema
de
Decisão**

O escopo deste processo constitui a resposta à problemática da decisão. O problema a ser analisado deve estar claro para os intervenientes, mas a correta especificação de um problema não é tarefa simples. A percepção que os atores têm do problema nem sempre é a mesma, e o problema poucas vezes está claro. Um dos erros mais comuns no campo da análise da decisão é o "trabalhar no problema errado". Ronald Howard [HOWARD, 1998] cita em seu texto o fenômeno da "identificação do problema", descrito por Freud em suas pesquisas. Freud observou que ao questionar novos pacientes sobre o que lhes preocupava raramente suas respostas coincidiam com os problemas revelados depois de certo tempo após iniciada a análise. Assim, segundo o mesmo autor [HOWARD, 1998], é importante que o facilitador procure identificar se o problema está patente ou subjacente.

No presente trabalho, o problema consiste em procurar identificar uma forma de avaliar e comparar as várias opções de ferramentas de Gerenciamento de Conteúdo existentes no mercado, segundo o sistema de valores dos decisores, onde se procura desenvolver um processo de apoio à decisão seguindo uma abordagem interativa, construtiva
e
de
aprendizagem.

Sendo este um trabalho de cunho primordialmente acadêmico, porém voltado para a realidade mercadológica, o problema procura determinar como as alternativas de Gerenciamento de Conteúdo, com características e custos bastante diferenciados, afetam o valor atribuído pelo usuário ao produto final – o portal corporativo. Busca-se identificar formas de satisfazer as necessidades do usuário, simplificando o acesso às informações contidas no *website*. Pode-se dizer que este é um problema subjacente, pois é claro que, se não existissem limitações de desempenho e custo, não haveria grandes preocupações em avaliar produtos alternativos. Os problemas do tipo como reduzir custos sem provocar uma queda no desempenho do aplicativo têm grande importância para o administrador de sistemas e também para o usuário que tem, na maioria das vezes, uma necessidade de um rápido
e
fácil
acesso
às
informações
contidas
no
portal
corporativo.

## **4.1.2 Apoio
à
Decisão**

Estando o problema bem especificado, resta definir como será levado à frente o processo de apoio à decisão, ou seja, de que forma se dará a intervenção técnica do facilitador. É claro que, como diz [BANA E COSTA, 2002], a forma como o facilitador vai expor o problema e orientar a sua atividade técnica em cada estado de avanço do processo - a problemática de apoio à decisão ou problemática técnica – deve ser função da problemática da
decisão
em
causa.

Assim, não se pode considerar separadamente o problema da forma como este deve ser tratado. O que se procura com a atividade de apoio à decisão deve ser coerente com o que
se
 fará
durante
todo
o
processo
de
apoio
à
decisão.
Deve‐se
procurar
um
modelo
que seja adequado com a situação problemática real. Não há uma maneira ótima de conduzir todas as atividades de apoio à decisão e, sim há que se determinar uma maneira mais adequada para levar à frente o processo de apoio à decisão de um problema particular. Os modelos normativo, prescritivo e descritivo são adequados a diversos problemas, dependendo da maneira como estes se apresentam. Há casos em que uma abordagem monocritério tradicional se apresenta como bastante satisfatória aos atores, e os postulados da otimização, da racionalidade (transitividade das preferências) e a forma quantitativa são adequados
ao
problema
em
questão.

A intervenção do facilitador ocorre, no presente trabalho, de forma contínua, iniciando com a elicitação dos requisitos e prosseguindo até a definição dos produtos potenciais e a avaliação dos mesmos. Ao longo de todo o processo não há uma preocupação em empregar axiomas e hipóteses bem definidos, pois a via do construtivismo utiliza qualquer
axioma
como
uma
hipótese
de
trabalho
para
colocar
o
decisor
frente
à
realidade. O facilitador é um ator neste processo, e as convicções, anteriormente discutidas, são a base de
sua
intervenção
ao
longo
do
processo.

#### **4.1.3 Problemática
da
Formulação
do
Processo
de
Decisão**

A formulação do processo de decisão é a fase que antecede a estruturação e corresponde
 ao
 planejamento
 da
 estruturação,
 ou
 seja,
 determina‐se
 como
 se
 deve proceder para obter um modelo de avaliação. Como apresentar o problema, de que forma organizar
 todos
 os
 elementos
 primários
 de
 avaliação
 e
 apresentar
 o
 modelo
 aos intervenientes são as questões que dominam o pensamento do facilitador nesta fase.

Ao final da formulação do processo de decisão, o facilitador poderá optar por uma problemática técnica da descrição, segundo Carlos Bana e Costa [BANA E COSTA, 2002], onde ele ajuda a compreender o contexto da decisão, a identificar as condições que restringem o desenvolvimento de hipóteses de escolha, ou mesmo, limitar-se a uma descrição
das
ações
possíveis
e
das
suas
conseqüências
potenciais.

### **4.1.4 Estruturação**

"*O
 trabalho
 de
 estruturação
 visa
 a
 construção
 de
 um modelo
 (mais
 ou
 menos)
 formalizado,
 capaz
 de
 ser
 aceito
 pelos atores
 como
 um
 esquema
 de
 representação
 e
 organização
 dos*  elementos primários de avaliação, e que possa servir de base à *aprendizagem,
à
investigação
e
à
discussão
interativa
com
e
entre os
atores*"
[BANA
E
COSTA, 2002].

Assim procura-se, nesta fase, ajudar a construir um modelo que represente um processo cognitivo complexo, no qual uma grande quantidade de fatores são levados em conta: os objetivos dos atores, seus pontos de vista, seus interesses, as ações possíveis, suas conseqüências
e
características
etc.

A estruturação é a resposta operacional à problemática da formulação do processo de decisão. Se a tarefa do facilitador não se restringe à fase inicial de formulação, a estruturação reveste-se de uma importância crucial no quadro de um processo de apoio à decisão
[MARREIROS, 2008].

A atividade de estruturação passa pela caracterização da situação problemática em questão, pela identificação e geração de diferentes tipos de elementos primários de avaliação e pelo estabelecimento das relações estruturais entre eles, pela diferenciação das suas funções no processo de avaliação e por uma descrição tão complexa e rigorosa deste todo [BANA E COSTA, 2002]. Esta atividade de apoio à estruturação pode constituir [MARREIROS,
2008]:

- Em si mesma, na justificação para a encomenda de um estudo, com vista à compreensão
de
um
ambiente
complexo
de
decisão;
- e/ou, um processo de apoio à interação entre atores, pelo estabelecimento de
uma
estrutura
e
uma
linguagem
de
comunicação
comuns;
- e/ou, um guia para a construção de novas oportunidades de ação, vistas como
meios
para
satisfazer
os
pontos
de
vista
dos
atores,
pontos
de
vista
que vão
muitas
vezes
se
revelando
e
se
tornando
claros
no
decorrer
do
processo de
estruturação;
- e/ou, uma base de suporte para a avaliação e a comparação de ações preexistentes,
 ou
 criadas
 durante
 o
 processo
 para
 dissolver
 conflitos
 entre ações preexistentes (cada uma destas capaz de satisfazer somente uma parte dos
pontos
de
vista
dos
atores).

Assim,
 a estruturação
 pode,
 dependendo
 do
 problema
 em
 questão,
 simplesmente esclarecer o problema aos atores, interferindo apenas à montante do processo de decisão ou ir mais além e fornecer aos intervenientes um modelo de avaliação e comparação de ações potenciais. De qualquer forma, a estruturação proposta deve ser aceita entre os atores como um modelo que representa os elementos primários da avaliação e lhes sirva de apoio
à
discussão.

No
presente
trabalho,
a
estruturação
do
problema
foi
realizada
através
da
estratégia de divisão e conquista. Antes da avaliação das soluções, efetuou-se um levantamento de suas principais características (features) e, através das técnicas de classificação taxonômica, tais características foram agrupadas, de forma a simplificar as atividades de levantamento de funcionalidades nos aplicativos, bem como a posterior busca das funcionalidades desejáveis pelos
usuários.

#### **4.1.5 Construção
de
Ações**

Segundo Bernard Roy [ROY, 2005], uma ação é a representação de uma eventual contribuição para a decisão global, susceptível, face ao estado de avanço do processo de decisão, de ser tomada de forma autônoma e de servir de ponto de aplicação à atividade de apoio
à
decisão.

Sob a designação de construção de ações, engloba-se todas as atividades que a literatura designa por criação, invenção, desenvolvimento, geração, especificação ou identificação de oportunidades de ação e que constituem muitas vezes a motivação fundamental para a solicitação de um estudo de apoio à decisão [BANA E COSTA, 2002].

Assim, as atividades que envolvem tanto a identificação quanto à intervenção de oportunidades
 de
 ações
 recebem
 a
 denominação
 de
 construção
 de
 ações.
 É
 importante ressaltar a importância destas atividades, pois muitas vezes ignora-se a oportunidade de gerar alternativas, centrando a atividade de apoio à decisão na escolha da melhor alternativa dentre aquelas previamente apresentadas. Fica baseada nos valores dos decisores, onde a construção
de
ações
é
parte
do
processo
de
apoio
à
decisão.

É necessário citar, a esta altura, o trabalho de Ralph Keeney [KEENEY, 1992] em seu livro "Value Focused Thinking", ao propor uma metodologia centrada sobre os valores. Para o autor, quando se enfrenta uma situação de decisão, ao se pensar com base nas alternativas, o campo de decisão fica limitado. A metodologia centrada nos valores apresenta-se muito mais rica, ao permitir a construção de oportunidades de decisão.

Uma análise centrada nos valores não significa dizer que as ações tenham uma mínima importância no processo de apoio à decisão, onde têm exclusivamente a função de ponto de aplicação do modelo. Ao contrário, auxiliam na identificação dos objetivos dos atores e revelação dos valores dos mesmos, desde o início do processo, através das suas características.

As características são as diversas propriedades, predicados, atributos, qualidades e respectivos indicadores, inenentes, atribuídos ou desejados para as ações potenciais. Podem ser consideradas ativas, quando susceptíveis de intervir na formação de juízos de valor dos intervenientes, ou passivas, nos casos contrários. Dada a subjetividade do processo, uma mesma característica pode ser considerada ativa segundo o sistema de valores de uns e passiva
para
outros
[MARREIROS, 2008].

Ao desenvolver este trabalho, a construção de ações baseou-se na identificação das ações potenciais julgadas realistas. Não houve propriamente uma criação de ações. O decisor apresenta algumas restrições que auxiliam a identificação das ações com as quais se vai trabalhar. A limitação se dá tanto pela necessidade de pesquisa de campo para caracterizar as várias ações quanto pela pretensão em tornar todo o processo compreensível aos olhos do decisor. Procura-se avaliar ações que, por não serem comuns, à primeira vista não seriam incluídas numa avaliação. Mas, para este trabalho, incluído numa abordagem centrada
nos
valores
dos
decisores,
as
ações
incomuns
são
consideradas
oportunidades
de ação.

O grande diferencial da técnica de avaliação apresentada neste trabalho é a possibilidade de, através de uma simples atribuição de pesos a cada uma das funcionalidades apresentadas pelas soluções avaliadas, estabelecer-se a ordem de prioridades específica para cada necessidade particular do usuário.

#### **4.1.6 Técnica
da
Avaliação**

Se o processo de apoio à decisão entra na fase de avaliação, a escolha do tipo de problemática técnica a adotar requer um conhecimento da problemática da decisão em questão. Neste intuito, sugere-se três perguntas como base de reflexão. Com referência a um conjunto mais ou menos estável de ações potenciais, reais ou fictícias mas realistas, importa orientar o estudo com vista a [MARREIROS, 2008]:

- Ajudar a avaliar as ações em termos relativos ou absolutos?
- Ajudar a ordenar ou a escolher ações?
- Ajudar
a
aceitar
ou
a
rejeitar
ações?

Estas questões constituem a problemática técnica da avaliação, e a resposta às mesmas conduzem o facilitador à escolha da via a adotar para conceber suas recomendações. São consideradas, segundo a psicologia cognitiva, dois tipos distintos de avaliação ou julgamento de valor: avaliação relativa e a absoluta.

> "*O
> julgamento
> absoluto
> é
> identificado
> da
> magnitude
> de
> um
> simples*  estímulo {...} enquanto o julgamento relativo é a identificação de uma nova *relação
> entre
> dois
> estímulos,
> ambos
> presentes
> ao
> observador.
> O
> julgamento absoluto
> envolve
> a
> relação
> entre
> um
> estímulo
> simples
> e
> alguma
> informação encerrada
> na
> memória
> de
> curto
> termo*"
> [BANA
> E
> COSTA, 2002].

Assim,
num
contexto
de
avaliação
absoluta,
a
avaliação
das
ações
potenciais
consiste em identificar a categoria a que pertence cada ação, independentemente das demais, segundo normas pré-definidas. A noção de valor está intrinsecamente relacionada à ação. Ao contrário, a avaliação relativa consiste em comparar as ações umas com as outras e a noção de valor é relativa. A avaliação final fornece uma ordenação das ações, onde o valor da avaliação de uma ação, separada das demais, é isento de significado.

Neste trabalho, procura-se tomar como referência a problemática da avaliação relativa. Não se trabalha com padrões pré-estabelecidos, com noções de bom e mau, e sim, busca-se identificar as melhores ações ao confrontar-se várias delas. São úteis, neste caso, as noções de melhor e pior. Os valores obtidos na fase de avaliação para cada ação potencial, portanto,
só
têm
validade
para
a
comparação
das
ações
sob
análise.

Após a definição de todas as funcionalidades avaliadas, sua classificação, através das técnicas taxonômicas, juntamente com as informações dos pesos a serem atribuídos a cada uma destas características, o ambiente de avaliação de softwares efetua uma compilação matemática dos resultados resultando em uma pontuação a cada uma das soluções candidatas a serem adotadas. Esta pontuação matemática é obtida através da somatória das funcionalidades presentes em cada solução, ponderadas pelos pesos de prioridades de cada característica, informados pelo usuário quando da configuração inicial do ambiente de avaliação.

Ordenando‐se
as
soluções
em
ordem
decrescente
da
pontuação
calculada,
obtêm‐se a lista das soluções que melhor atendem às necessidades especificas apresentadas pelo usuário, ou sua organização.

Tal modelo de avaliação de características pode ser aplicado não somente no processo de avaliação de soluções de software, mas também pode ser estendido a qualquer tipo de avaliação, quer seja de produtos ou de serviços.

De forma similar às *features* apresentadas pelos softwares avaliados, os produtos apresentam características, as quais podem ser mais ou menos prioritárias para um determinado consumidor no momento da escolha de um produto. Através de uma reflexão a respeito do grau de importância de cada uma destas características, auxiliadas pelas consagradas técnicas de elicitação de requisitos, comumente empregadas na fase inicial do desenvolvimento de softwares, pode-se estender o uso de tais técnicas também no processo de escolha das características importantes ao usuário de diferentes produtos a serem avaliados
no
processo
de
tomada
de
decisão
de
compra.

# **5 Análise
das
Ferramentas
de
CMS
Disponíveis
no
Mercado**

## **5.1 Metodologia
para
Análise**

Para se conseguir os dados e a ordenação das ferramentas mais adequadas às necessidades específicas do usuário, são necessárias algumas etapas:

- **· Elicitação de Requisitos:** nesta etapa o consultor precisa conhecer as reais necessidades do usuário, qual a rotina de trabalho, que características o usuário necessita para simplificar as etapas do seu trabalho, visando aumentar
sua
produtividade
etc.
- Levantamento de funcionalidades: nesta etapa deve-se avaliar o tipo de software que possivelmente atenderá as expectativas do usuário. Deve-se estabelecer a lista dos possíveis candidatos a serem avaliados e iniciar a modelagem
da
matriz
de
funcionalidades,
contendo
a
lista
de
funcionalidades e a presença/ausência ou a possibilidade de inclusão, através de plugins opcionais
de
cada
funcionalidade
em
cada
uma
das
soluções
em
processo
de avaliação.
 Deve‐se
 levantar
 as
 características
 técnicas
 e
 operacionais oferecidas
 por
 tais
 soluções,
 incluindo‐se
 as
 características
 comuns,
 mas também as características específicas de cada solução a ser incluída no processo
de
avaliação.
- Classificação e Taxonomia: tendo-se a lista de funcionalidades em mãos, nesta
 etapa
 deve‐se
 organizar
 estas
 características,
 agrupando‐as
 em categorias para serem novamente apresentadas ao usuário, o qual estabelecerá os critérios de ponderação específicos a cada uma das funcionalidades
levantadas.
- **· Ponderação de funcionalidades:** a lista de funcionalidades avaliadas nos softwares candidatos deve ser apresentada ao usuário, para que este possa estabelecer
 seus
 critérios
 de
 prioridade
 e
 relevância
 a
 cada
 uma
 das características apresentadas. O vetor de ponderação gerado a partir dos

critérios específicos do usuário será o elemento-chave na comparação e avaliação das soluções candidatas na solução do problema apresentado pelo usuário.

- Processamento das informações: tendo-se a matriz de funcionalidades das soluções
candidatas
e
o
vetor
de
ponderação
fornecido
pelo
usuário,
deve‐se efetuar a multiplicação destes elementos, obtendo-se como resultado a matriz
 de
 características
 ponderada.
 Finalmente,
 para
 a
 atribuição
 do conceito
a
cada
uma
das
soluções,
efetua‐se
a
somatória
da
pontuação
obtida em
cada
uma
de
suas
características
ponderadas.
- Exibição dos resultados: após o processamento das informações, deve-se ordenar
 as
 ferramentas
 em
 ordem
 decrescente
 de
 pontuação,
 deixando‐se em primeiro lugar as ferramentas que obtiveram a maior pontuação ponderada
 pelos
 critérios
 de
 prioridade
 e
 relevância
 estabelecidos
 pelo usuário.

Como resultado final do processamento, o cliente terá em mãos a lista ordenada das ferramentas mais adequadas, de acordo com suas necessidades e prioridades para, finalmente, serem avaliadas e implementadas em seu ambiente de produção, permitindo uma otimização do processo de apoio à decisão na escolha do melhor software, adequado às suas
necessidades
particulares.

## **5.2 Critérios
e
Atributos**

Durante
 o
 processo
 de
 avaliação
 das
 ferramentas
 disponíveis
 no
 mercado,
 foram levantadas as características comuns e específicas de cada uma das ferramentas analisadas. Visando simplificar o processo de análise de requisitos de softwares, foi elaborada uma taxonomia de classificação das ferramentas de CMS, agrupando-se as facetas de funcionalidades em grupos de funcionalidades básicas. Na Figura 4, apresenta-se os diagramas esquemáticos dos requisitos levantados nas soluções de CMS (Content *Management
Systems*)
analisadas:

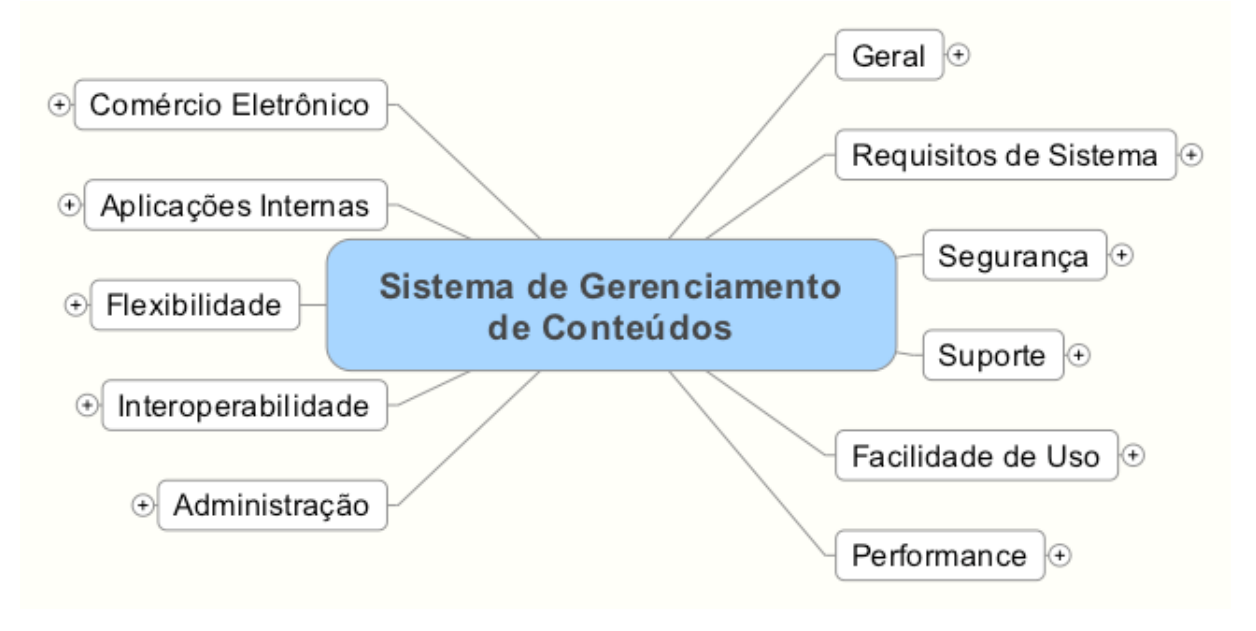

**Figura
4 ‐** CMS:
Grupos
de
Requisitos

A
 relação
 completa
 de
 soluções
 analisadas,
 bem
 como
 seus
 respectivos *web
 sites* encontra‐se
disponível
na
Tabela
4,
localizada
no
Anexo
I.

Os
grupos
de
funcionalidades
básicas
definidos
foram:

- Requisitos de Sistema: reúne as funcionalidades básicas necessárias no ambiente de aplicação para correta instalação e funcionamento do sistema no
servidor
em
que
será
instalado.
- Segurança: reúne as funcionalidades relacionadas com a segurança do sistema
 tais
 como:
 controle
 de
 acesso
 de
 visitantes/colaboradores,
 registro de atividades de cada usuário no ambiente, restrições para visualização, modificação e publicação de conteúdos de acordo com o perfil individual de cada
usuário.
- Suporte: reúne as características relacionadas com o suporte técnico, fóruns de
 desenvolvimento,
 treinamento
 e
 certificação
 profissional,
 consultoria especializada
para
apoio
à
solução
instalada.
- Facilidade de Uso: reúne as funcionalidades relacionadas com a usabilidade para os usuários do sistema, sejam estes editores, aprovadores ou mesmo visitantes
dos
conteúdos
publicados.
- Performance: reúne as características para aprimoramento da performance do
 sistema,
 balanceamento
 de
 carga
e
 possibilidades
 de
escalabilidade
 para grandes
ambientes
de
produção.
- **Administração:** reúne as funcionalidades administrativas do sistema, características
 como
 a
 opção
 de
 criação
 de
 sub‐sites,
 estatísticas
 referentes ao fluxo de usuários pelo ambiente, configuração e instalação de novas funcionalidades
no
ambiente
etc.
- · Interoperabilidade: reúne as características que permitem ao sistema a interação com outros sistemas, através da importação e exportação de recursos em linguagens padronizadas de comunicação através da rede de computadores.
- · Flexibilidade: reúne as funcionalidades de personalização do ambiente, regionalização de conteúdos, personalização de perfis dos usuários e a possibilidade de criação de URLs amigáveis aos conteúdos publicados no ambiente.
- **· Aplicações Internas:** reúne os módulos e componentes adicionais do ambiente, responsáveis pelas funcionalidades de interação entre os usuários, segundo os padrões de colaboração, presentes na Web 2.0.
- Comércio Eletrônico: reúne os módulos e funcionalidades que permitem a criação de um ambiente de e-commerce, bem como as listas de desejos, carrinhos
de
compras,
sistemas
de
pagamento
e
cobrança
etc.

#### **5.2.1 Requisitos
de
Sistema**

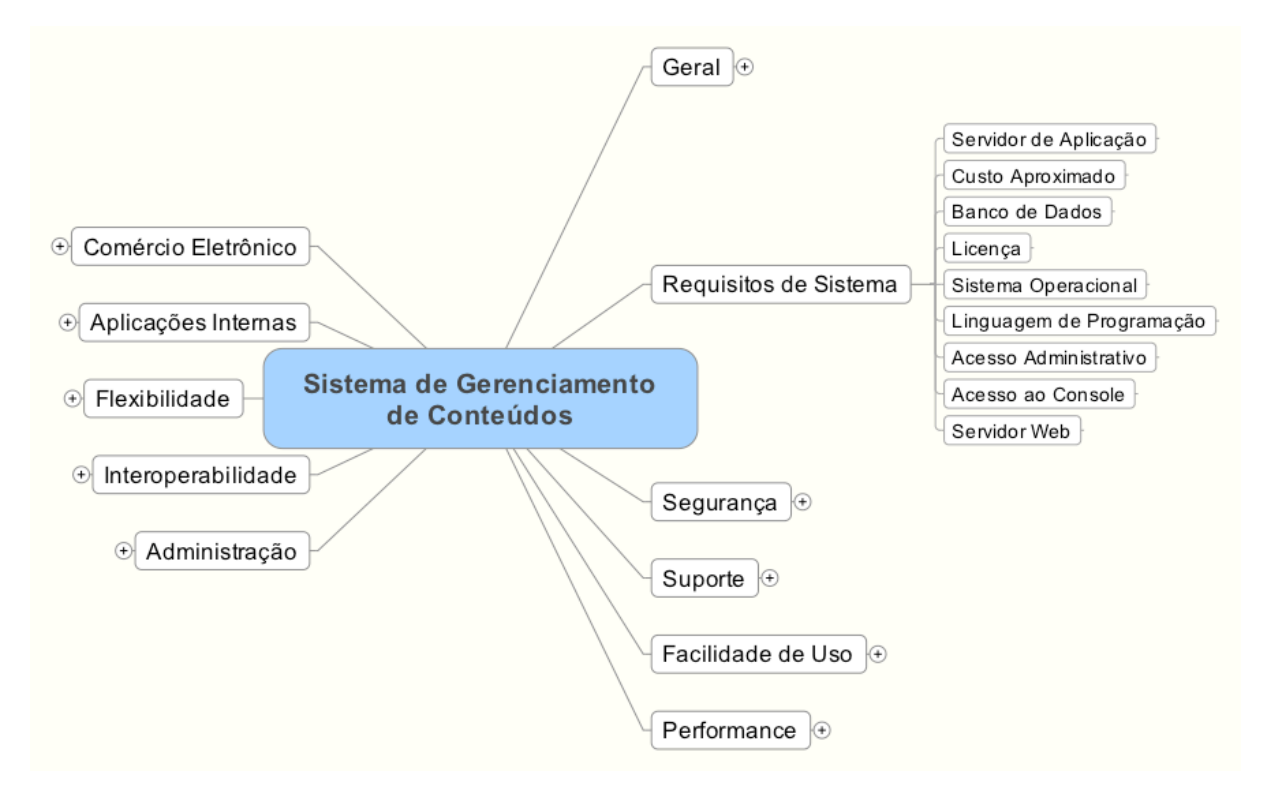

**Figura
5 ‐** CMS:
Requisitos
de
Sistema

Na faceta de Requisitos de sistema, ilustrada na Figura 5, foram reunidas as funcionalidades básicas, necessárias no ambiente de implementação do aplicativo de Gestão de
Conteúdos,
necessários
para
o
correto
funcionamento
deste:

- **· Servidor de Aplicação:** qual o tipo de servidor de aplicação, ou ambiente de aplicação
necessário
para
a
execução
da
ferramenta
de
CMS.
- Custo Aproximado: o custo aproximado de licenciamento da ferramenta de CMS. Não foram levados em conta neste campo os custos indiretos, como as licenças dos demais softwares necessários para a configuração do ambiente de aplicação necessário para a execução da ferramenta de CMS.
- Banco de Dados: o motor de Banco de Dados que este CMS emprega para armazenar
os
seus
conteúdos
e
configurações.
- Licença: o tipo de licença sob o qual esta ferramenta de CMS é distribuída.
- Sistema Operacional: os Sistemas Operacionais que são compatíveis com esta ferramenta
de
CMS.
- Linguagem de Programação: a linguagem de programação sob a qual esta ferramenta de CMS foi construída, ou a linguagem que pode ser empregada para
ampliar
as
funcionalidades
do
aplicativo.
- Acesso Administrativo: a necessidade de um acesso através de uma conta administrativa
do
Sistema
Operacional
para
a
instalação
do
aplicativo.
- Acesso ao Console: a necessidade de acesso ao console do Sistema Operacional para a instalação do aplicativo, ou a necessidade de efetuar-se o login sob o Sistema Operacional para a instalação da ferramenta de CMS, não sendo possível somente através de interface Web.
- Servidor Web: os servidores Web compatíveis com a ferramenta de CMS.

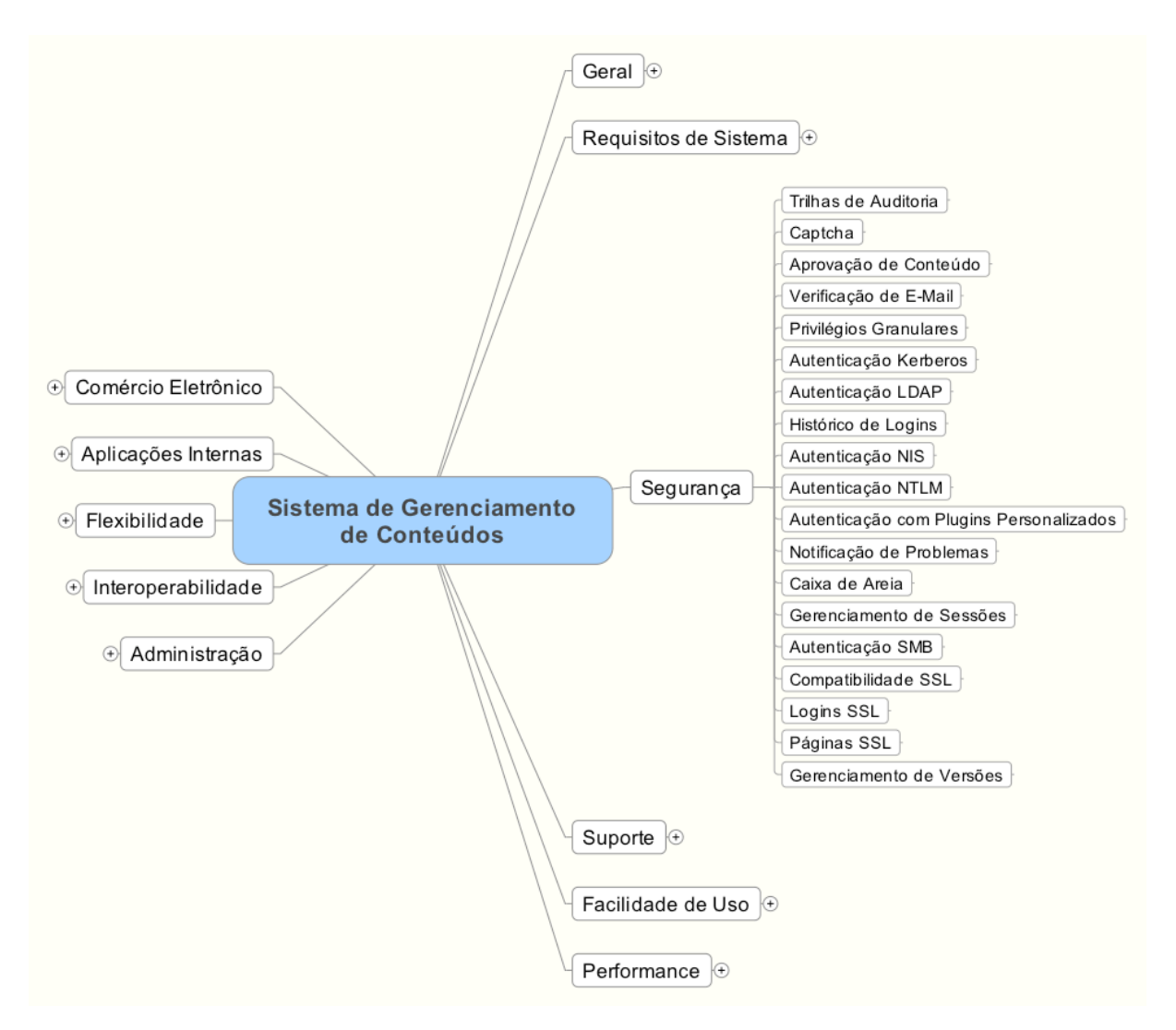

## **5.2.2 Segurança**

**Figura
6 ‐** CMS:
Requisitos
de
Segurança

Na faceta de Segurança, ilustrada na Figura 6, foram reunidas as características relacionadas com o controle de acesso e permissões dos usuários ao sistema, bem como as formas de autenticação e controle de atividades executadas no ambiente:

- **Trilhas de Auditoria:** a funcionalidade do sistema que mantém o registro de quem
realizou
inclusões,
alterações
ou
remoções
de
conteúdos.
- Captcha: um sistema que previne a execução de ações por scripts ou robôs que acessem o sistema. Por exemplo, para a criação de um login, é exibida uma
imagem
que
o
usuário
deve
digitar
os
caracteres
visíveis
em
um
campo apropriado, dificultando o reconhecimento destes caracteres via OCR.
- Aprovação de Conteúdo: a funcionalidade do sistema que permite níveis de aprovação
de
conteúdos
durante
o
processo
de
aplicação.
- Verificação de E-mail: o sistema envia um e-mail, contendo uma chave de ativação da conta cadastrada, visando a ativação somente de contas que possuem
endereços
de
e‐mail
válidos.
- · Privilégios Granulares: a característica do sistema que permite a atribuição de privilégios de leitura e escrita, tendo por base itens de conteúdo, separando‐os
dos
privilégios
em
outras
áreas
do
ambiente.
- **Autenticação Kerberos:** funcionalidade de autenticação de usuários através do
protocolo
Kerberos.
- **Autenticação LDAP:** funcionalidade de autenticação de usuários, através do protocolo
LDAP.
- **· Histórico de Logins:** característica do sistema para manutenção de logs dos usuários, quem foi conectado, a que horas, e de que local. Alguns sistemas usualmente mantêm o registro como qual o browser utilizado, o endereço IP do
equipamento
e
a
quantidade
de
tentativas
de *login*fracassadas.
- **Autenticação NIS:** funcionalidade de autenticação de usuários, através do protocolo
NIS.
- · Autenticação NTLM: funcionalidade de autenticação de usuários, através do protocolo
NTLM.
- Autenticação com Plugins Personalizados: funcionalidade que permite o desenvolvimento de plugins personalizados para autenticação de usuários no sistema.
- Notificação de Problemas: mecanismo do sistema que permite alertar aos administradores, através de e-mail, SMS, mensagem instantânea, quando da detecção de algum problema. O registro de logs de eventos não é levada em consideração
nesta
funcionalidade.
- Caixa de Areia: o sistema permite uma área privativa, com a finalidade de testes,
 onde
 os
 administradores
 podem
 efetuar
 testes
 de
 novas funcionalidades ou conteúdos, sem afetar o ambiente de produção do site.
- Gerenciamento de Sessões: funcionalidade do sistema que permite ao administrador visualizar os usuários online em um determinado momento, conhecer
o
que
está
sendo
realizado
por
este
usuário
e,
se
necessário,
forçar o
logoff
deste
usuário.
- Autenticação SMB: funcionalidade de autenticação de usuários através do protocolo
SMB.
- Logins SSL: o sistema pode ser configurado para mudar para o modo de SSL (HTTPS)
para
logins,
e
retornar
ao
modo
normal
HTTP
depois
da
autenticação do usuário. Este sistema de segurança provê a encriptação dos dados referentes ao login de usuários, garantindo a privacidade destes dados ao circular
em
uma
rede
de
computadores.
- Páginas SSL: funcionalidade na qual o sistema pode ser configurado para mudar
para
o
modo
SSL
para
certas
páginas
(ou
sessões
do
portal),
e
retornar ao
 modo
 normal
 nas
 demais páginas.
 Esta
 funcionalidade
 permite
 que determinadas
informações
confidenciais
do
portal
possam
ser
distribuídas
de forma encriptada entre o servidor e o browser do usuário.
- Gerenciamento de Versões: funcionalidade do sistema que permite a manutenção
de
um
sistema
de
gerenciamento
de
versões.

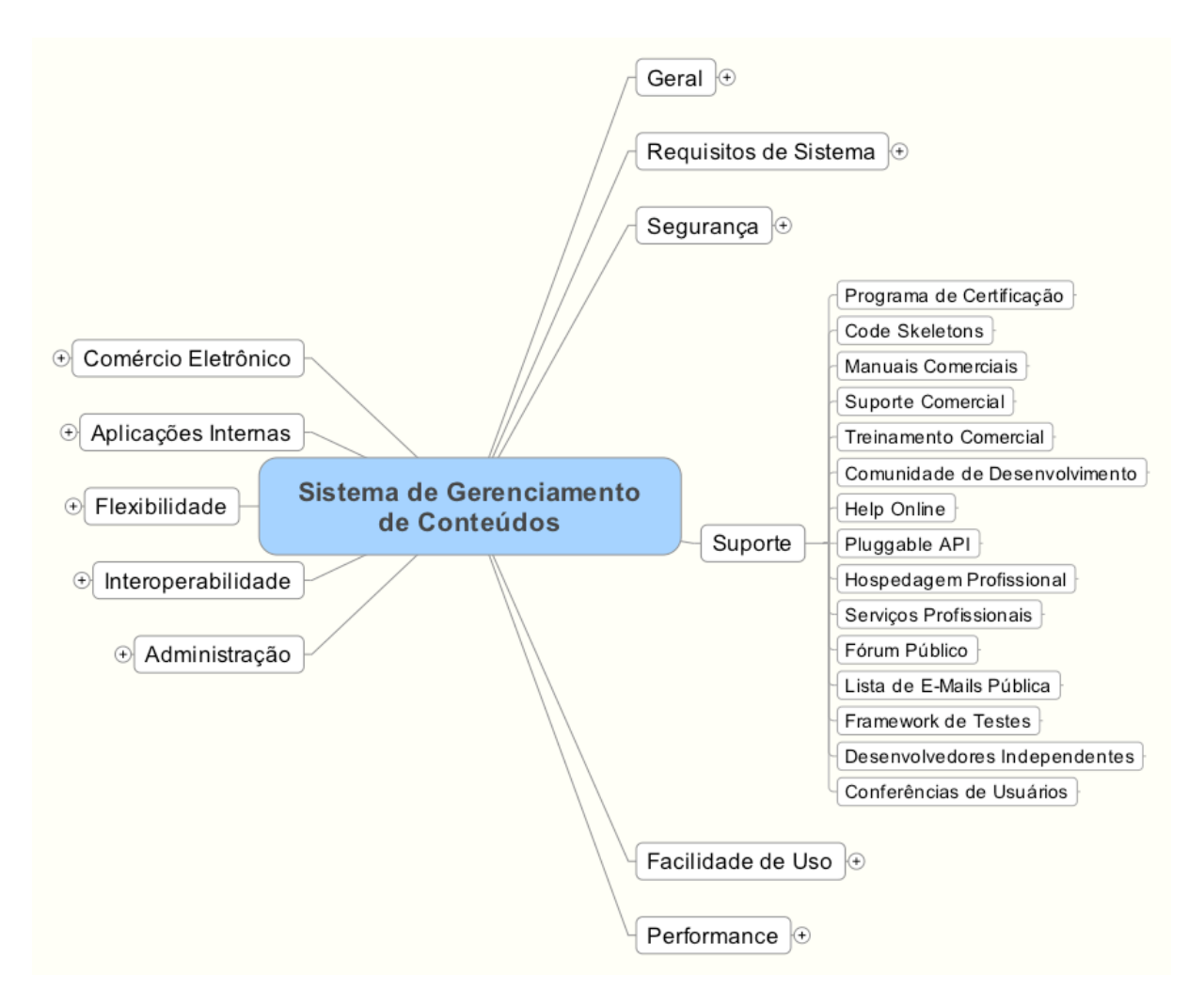

**Figura
7 ‐** CMS:
Requisitos
de
Suporte

Na faceta de suporte, ilustrada na Figura 7, são reunidas as características do sistema relacionadas com as fontes de suporte técnico, fóruns de desenvolvimento, treinamento e certificação
profissional,
consultoria
especializada
para
apoio
à
solução
instalada.

- Programa de Certificação: existe algum programa de certificação profissional especializada
nesta
ferramenta
de
CMS.
- Code Skeletons: o sistema provê esqueletos de código, ou templates de desenvolvimento, facilitando o desenvolvimento de novos plugins para o ambiente.
- Manuais Comerciais: se existem livros, ou outro tipo de documentação comercial
disponível
tratando
sobre
este
sistema
de
CMS.
- Suporte Técnico Comercial: o sistema possui a opção de aquisição de um suporte
técnico
especializado,
mantido
pelo
fabricante,
ou
por
seus
membros certificados.
- **· Treinamento Comercial:** o sistema possui a opção de aquisição de um treinamento comercial, ou a existência de uma empresa dedicada ao treinamento
da
utilização
do
sistema
de
CMS.
- **Comunidade de Desenvolvimento:** o sistema possui uma comunidade de desenvolvimento livre na Internet, especializada neste aplicativo.
- Help Online: o sistema possui um ambiente de ajuda online integrado ao CMS.
- Pluggable API: as características do sistema podem ser estendidas através de uma
interface
de
programação
(API)
documentada.
- Hospedagem Profissional: existem empresas especializadas na hospedagem de ambientes utilizando esta ferramenta de CMS, ou existe um programa de certificação
de
parceiros
de
hospedagem
comercial.
- Serviços Profissionais: existem empresas especializadas em serviços profissionais
para
personalização,
ou
para
serviços
de
administração
para
esta ferramenta
de
CMS.
- Fórum Público: existem fóruns de discussão públicos, ou painéis de mensagens
especializados
nesta
ferramenta
de
CMS.
- Lista de E-mails Pública: existem listas de discussão públicas especializadas nesta
ferramenta
de
CMS.
- **Framework de Testes:** o sistema proporciona um ambiente automatizado de testes que pode ser empregado para verificação das funcionalidades do ambiente.
- Desenvolvedores Independentes: existem desenvolvedores independentes responsáveis
pelo
desenvolvimento
de
plugins
adicionais
para
o
sistema.

• Conferências de Usuários: existem conferências anuais de usuários onde pode‐se
discutir
idéias,
participar
de
treinamentos
etc.

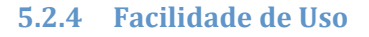

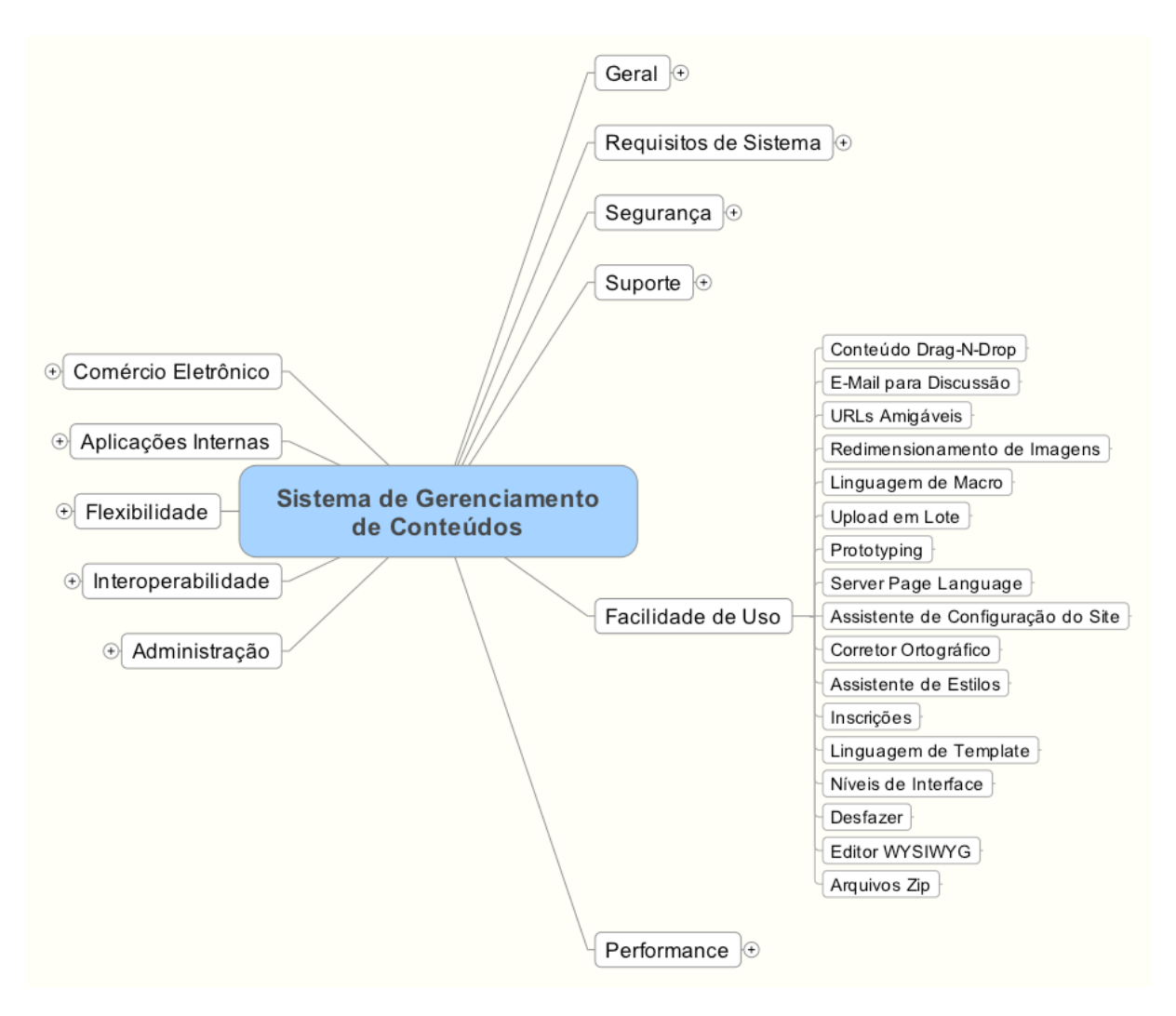

Figura 8 - CMS: Requisitos de Facilidade de Uso (Usabilidade)

Na faceta de Facilidade de Uso, ilustrada na Figura 8, são reunidas as funcionalidades relacionadas com a usabilidade para os usuários do sistema, sejam estes editores, aprovadores ou mesmo visitantes dos conteúdos publicados:

- Conteúdo Drag-N-Drop: o sistema permite ao usuário posicionar os elementos
seguindo
o
paradigma
de
arrastar‐e‐soltar.
- **E-mail para Discussão:** as mensagens de e-mail enviadas ao sistema são postadas
automaticamente
nas
discussões
da
comunidade
(fórums
e
painéis de
avisos).
- URLs Amigáveis: o sistema permite a criação de URLs simplificadas, ou páginas
 com
 nome
 padronizados.
 Normalmente,
 os
 sistemas
 de
 CMS
 criam automaticamente URLs compostas por números ou uma grande quantidade de
símbolos
de
difícil
memorização.
- Redimensionamento de Imagens: o sistema possui a capacidade de redimensionar
as
imagens
enviadas
de
forma
automática,
sem
a
necessidade do
emprego
de
um
aplicativo
para
edição
de
imagens
externo
ao
ambiente.
- Linguagem de Macro: o sistema possui algum tipo de linguagem de macro para
 facilitar
 aos
 administradores
 a
 automação
 de
 tarefas
 corriqueiras
 que não
exijam
um
grande
conhecimento
de
linguagem
de
programação.
- Upload em Lote: o aplicativo permite uma forma de envio de conteúdos/imagens
 em
 lote,
 enviando
 uma
 grande
 quantidade
 de
 arquivos de
uma
única
vez,
economizando
o
tempo
de
publicação
de
novos
conteúdos.
- Prototyping: o sistema permite aos usuários criarem diferentes configurações padrões,
de
acordo
com
o
tipo
de
objeto
a
ser
publicado,
diminuindo
o
tempo de
publicação
de
cada
tipo
de
conteúdo
específico.
- Server Page Language: o sistema permite a programação em algum tipo de linguagem de programação interpretada pelo servidor, linguagens do tipo PHP, JSP ou ASP, para personalização ou inclusão de novas funcionalidades.
- Corretor Ortográfico: o sistema possui algum tipo de corretor ortográfico integrado
em
sua
ferramenta
de
edição
de
textos.
- Assistente de Estilos: o sistema possui um assistente para a geração de novos temas/estilos/templates
que
podem
ser
aplicados
nas
páginas
publicadas
do sistema. Estes assistentes permitem ao usuário passo a passo a escolha de layouts, cores, logotipos etc. para criar seu modelo de visualização dos conteúdos, sem a exigência de conhecimentos avançados de HTML e CSS.
- Inscrições: os usuários podem se inscrever em diversas sessões do site para receber notificações sobre a inclusão de novos conteúdos, ou atualização

destes. Estas funcionalidades são tipicamente encontradas nos canais de notícias,
fóruns
de
discussão
e
blogs.

- Linguagem de Template: o sistema possui uma linguagem para o controle do layout das páginas de conteúdos. A linguagem de template é diferente das linguagens interpretadas pelo servidor, pois ela não é capaz de ser programada
 de
 forma
 dinâmica,
 mas
 geralmente
 são
 linguagens
 somente para
modelagem
de
layout,
como
o
HTML.
- Níveis de Interface: o sistema permite a aplicação de diferentes níveis de interface, sendo menos sofisticada aos publicadores, e mais sofisticada aos administradores
do
ambiente.
- · Desfazer: o sistema permite a opção de desfazer as últimas operações efetuadas,
em
caso
de
um
erro
por
parte
do
usuário.
- Editor WYSIWYG: o ambiente possui um editor com as funcionalidades principais de formatação de parágrafos e caracteres, sem a necessidade do usuário conhecer HTML, XML, CSS ou XSL para a formatação dos conteúdos publicados.
- Arquivos Zip: o sistema permite ao usuário o envio de um arquivo zip (ou outro
formato
de
arquivo
compactado)
contendo
uma
grande
quantidade
de páginas estáticas, o qual pode ser publicado no site. Esta funcionalidade permite
 a
 descompressão
 e
 a
 publicação
 dos
 conteúdos
 arquivados
 dentro deste
arquivo
no
ambiente
do
portal.

#### **5.2.5 Performance**

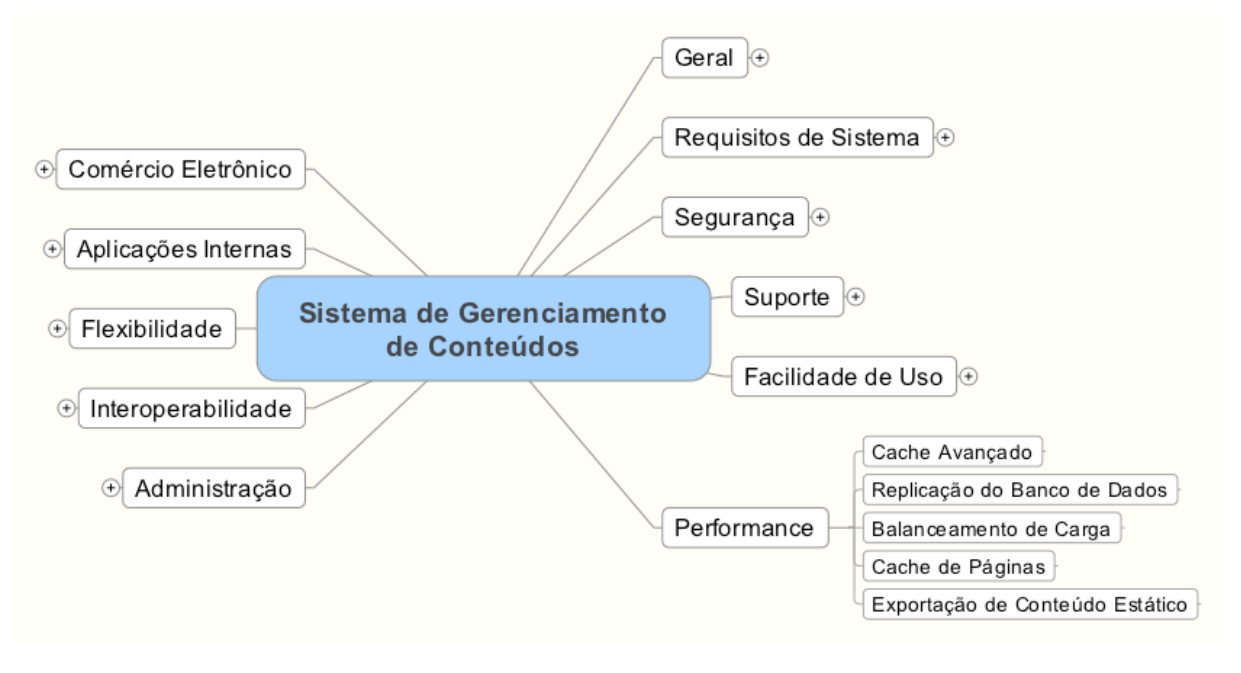

**Figura
9 ‐** CMS:
Requisitos
de
Performance

Na faceta de Performance, ilustrada na Figura 9, são reunidas as características para aprimoramento da performance geral do sistema, balanceamento de carga e possibilidades de
escalabilidade
para
grandes
ambientes
de
produção:

- Cache Avançado: o sistema possui sistemas avançados de cache de conteúdos. Quando um conteúdo não foi modificado, na segunda vez que este
for
exibido,
não
será
necessária
novamente
a
criação
de
forma
dinâmica da
página
no
servidor.
- Replicação do Banco de Dados: o sistema pode tirar vantagem da replicação do banco de dados para uma melhor escalabilidade do ambiente. O sistema pode permitir que os servidores secundários efetuem a gravação de informações
contidas
no
servidor
principal
de
banco
de
dados.
- Balanceamento de Carga: o sistema permite um mecanismo de balanceamento
 de
 carga
 entre
 múltiplos
 servidores.
 Este
 mecanismo
 deve permitir
 que
 sessões
 de
 usuários
 sejam
 transferidas
 entre
 os
 servidores
 de aplicação
de
forma
totalmente
transparente
aos
usuários.
- Cache de Páginas: o sistema possui um mecanismo para armazenamento dos conteúdos
das
páginas
otimizando
o
tempo
de
resposta
entre
as
requisições em páginas que exibem conteúdos que não foram modificados.
- Exportação de Conteúdo Estático: o sistema possui a opção de exportação de conteúdos
em
formato
de
páginas
HTML
estático,
que
pode
ser
publicado
em servidores de cache regionais, ou publicado em servidores de páginas HTML estáticas.

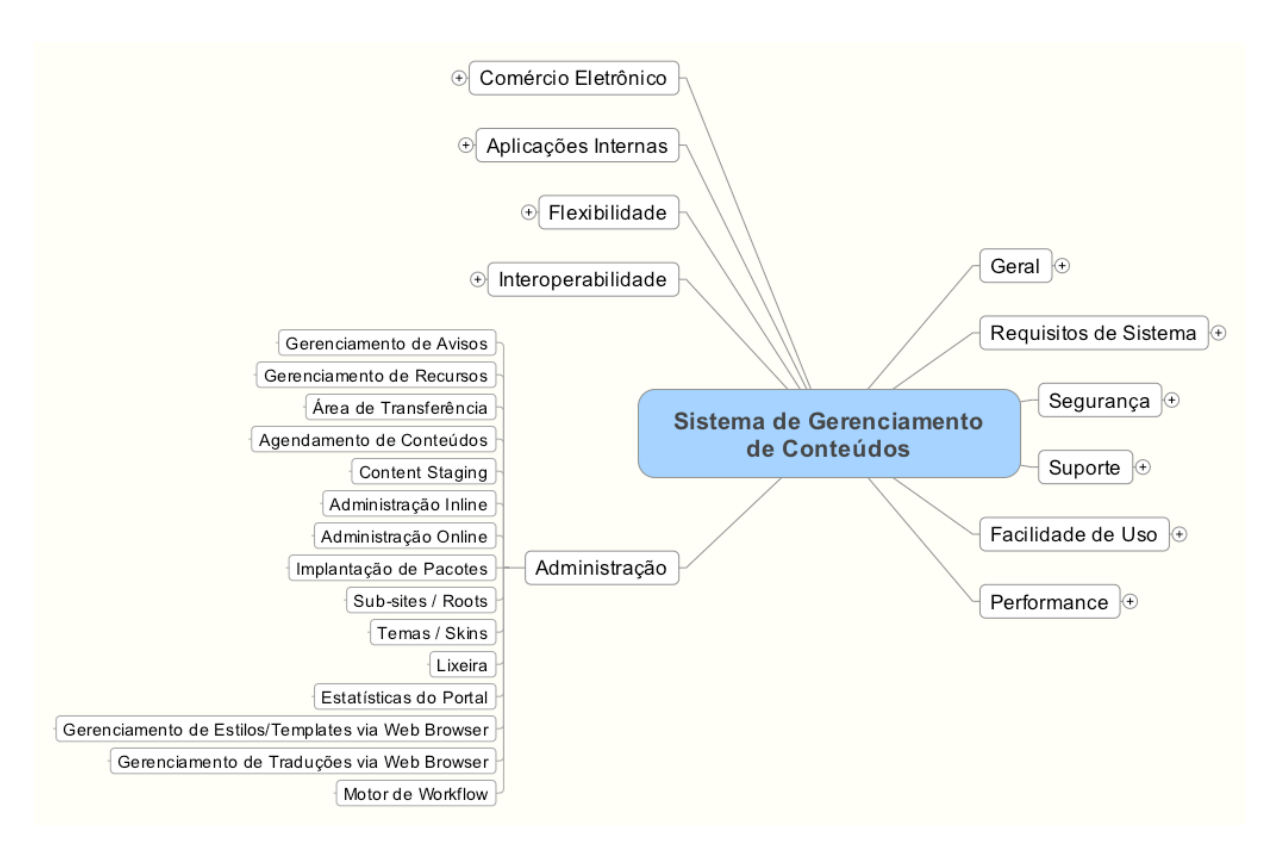

#### **5.2.6 Administração**

**Figura
10 ‐** CMS:
Requisitos
de
Administração

Na faceta de Administração, ilustrada na Figura 10, são reunidas as funcionalidades administrativas do sistema, características como a opção de criação de sub-sites, estatísticas referentes ao fluxo de usuários pelo ambiente, configuração e instalação de novas funcionalidades
do
ambiente
etc.

> Gerenciamento de Avisos: o CMS possui algum tipo de sistema para gerenciamento
> de
> avisos
> ou
> banners
> temporários.

- **Gerenciamento de Recursos:** os conteúdos de imagens e arquivos são enviados
a
um
repositório
central,
podendo
ser
reutilizados
nas
demais
partes do
site.
- **Área de Transferência:** o sistema possui um sistema de área de transferência, onde
 os
 conteúdos
 podem
 ser
 copiados/colados
 em
 áreas
 diferentes
 do portal.
- Agendamento de Conteúdos: o sistema permite que os conteúdos sejam publicados
e
removidos
de
acordo
com
o
agendamento
especificado
durante a
publicação.
- Administração Inline: o conteúdo é editado diretamente na página em que este será disponibilizado. A alternativa é a existência de uma interface separada
de
publicação
de
conteúdos.
- **Administração Online:** todo o sistema pode ser gerenciado diretamente a partir do navegador web. Normalmente a alternativa utilizada é que o gerenciamento
de
partes
específicas
do
ambiente
seja
configurável
somente através
de
um *software*cliente
offline.
- · Implantação de Pacotes: o sistema permite a criação de pacotes de publicação,
 evitando
 as
 tarefas
 repetitivas
 de
 publicação
 e
 aprovação individual
de
cada
conteúdo
publicado
pelo
CMS.
- Sub-Sites/Roots: o sistema permite a criação e manutenção de sub-sites, contendo
sua
formatação
e
navegação
independente
dos
níveis
superiores
do portal.
- Temas/Skins: o sistema possui um mecanismo para compartilhamento de estilos, templates etc. entre as diversas partes do portal, sem a necessidade de
duplicação
de
conteúdos.
- Lixeira: o sistema possui o conceito de lixeira, na qual conteúdos previamente excluídos podem ser restaurados ao seu local original de publicação.
- Estatísticas do Portal: o sistema possui um sistema interno para geração de dados estatísticos, como, por exemplo, a visualização de quantidades de

visitas a determinadas páginas/conteúdos em um determinado período de tempo.

- Gerenciamento de Estilos/Templates via Browser: existe uma interface baseada
 na
 web
 para
 o
 gerenciamento
 de
 estilos
 e
 templates
 a
 serem utilizados
no
portal,
sem
a
necessidade
de
um
cliente
específico
para
este
tipo de
publicação.
- Gerenciamento de Traduções via Browser: as versões das páginas traduzidas em outras línguas podem ser gerenciadas diretamente através da interface via
browser.
- Motor de workflow: o sistema possui um sistema de workflow integrado, que pode
 ser
 empregado
 no
 processo
 de
 publicação
 de
 conteúdos,
 como
 por exemplo, na edição, aprovação e publicação do conteúdo no portal.

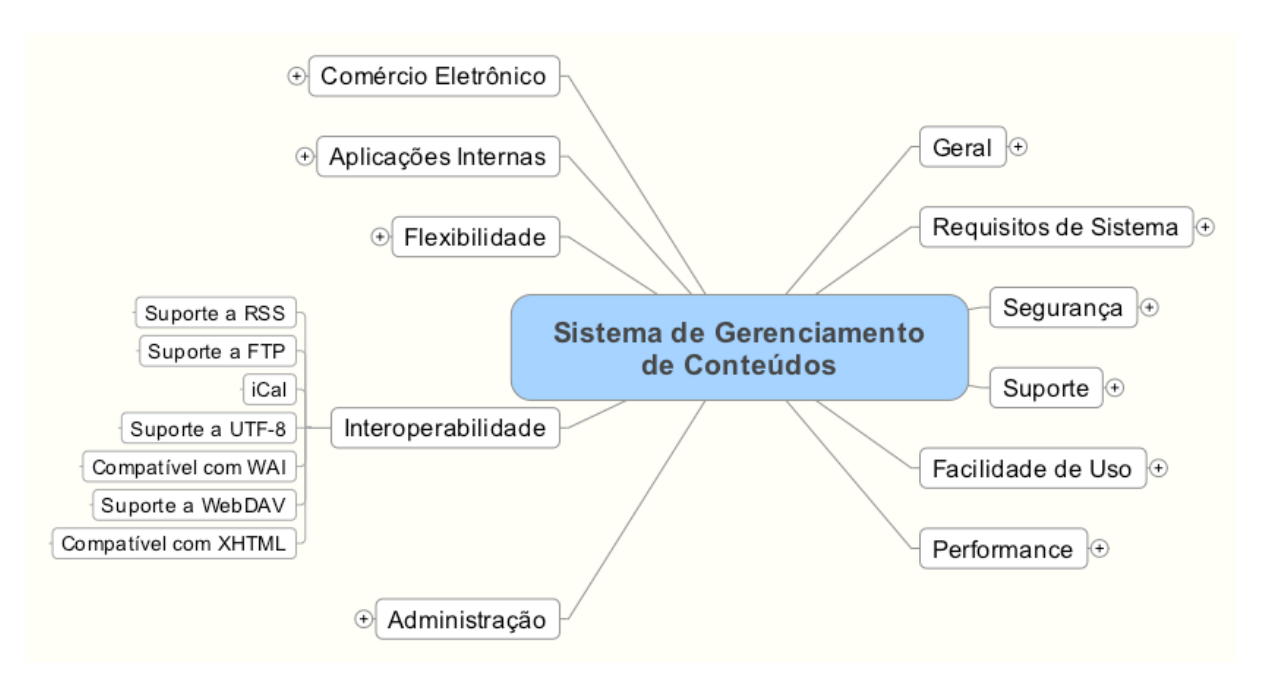

## **5.2.7 Interoperabilidade**

**Figura
11 ‐** CMS:
Requisitos
de
Interoperabilidade

Na faceta de Interoperabilidade, ilustrada na Figura 11, são reunidas as características que permitem ao sistema a interação com outros aplicativos, através da importação e exportação de recursos valendo-se de linguagens padronizadas de comunicação
através
da
rede
de
computadores:

- Suporte a RSS: o sistema possui a funcionalidade de exportação de conteúdos através
de
canais
RSS/XML
para
serem
publicados
em
outros
sites.
- Suporte a FTP: o sistema permite aos usuários o envio de conteúdos e/ou arquivos
através
do
protocolo
FTP.
- Suporte a UTF-8: o sistema suporta a codificação de caracteres em UTF-8, habilitando a publicação de conteúdos multi-língua sem a necessidade de definição de uma página de código para cada tipo de língua publicada.
- Compatível com WAI: o sistema permite o emprego da especificação WAI da W3C.
- Suporte a WebDAV: o sistema permite aos usuários a publicação de conteúdos
através
do
protocolo
WebDAV.
- Compatível com XHTML: o sistema suporta a publicação de conteúdos compatíveis
com
a
especificação
XHTML
da
W3C.

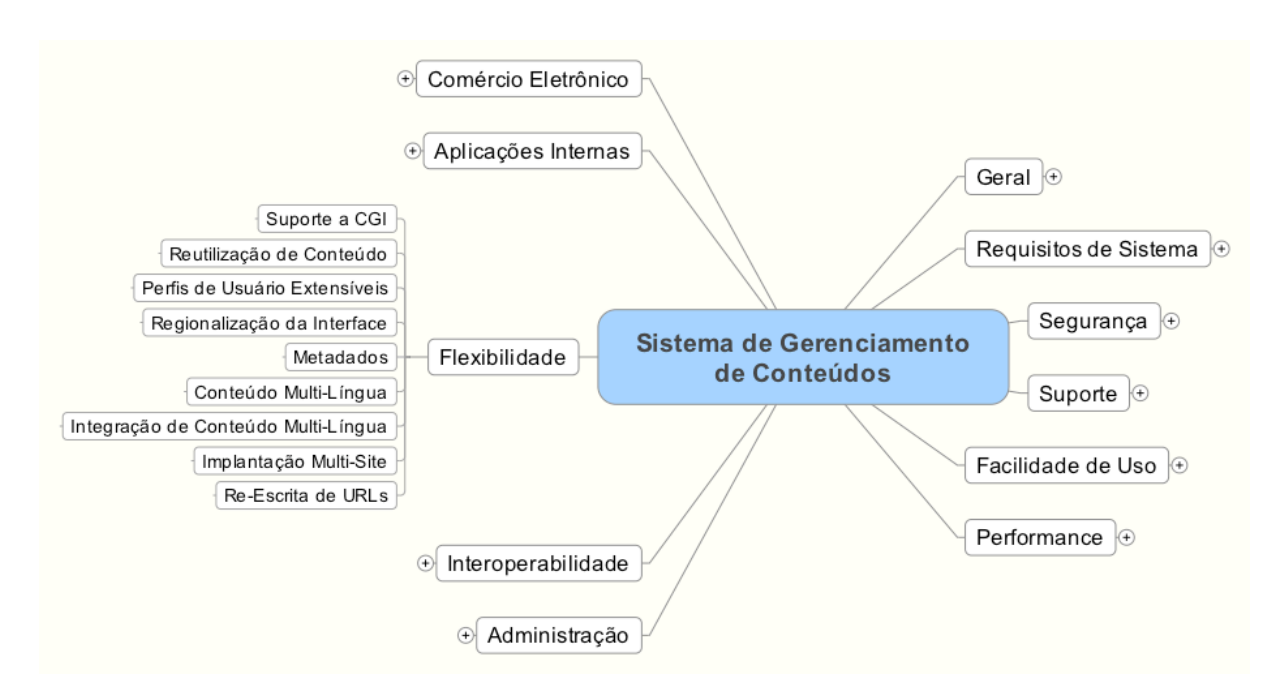

# **5.2.8 Flexibilidade**

**Figura
12 ‐** CMS:
Requisitos
de
Flexibilidade

Na faceta de Flexibilidade, ilustrada na Figura 12, são reunidas as funcionalidades de personalização do ambiente, regionalização de conteúdos, personalização de perfis dos

usuários e a possibilidade de criação de URLs amigáveis aos conteúdos publicados no ambiente:

- Suporte a CGI: o sistema permite a execução de componentes em modo CGI para
propósitos
de
desenvolvimento.
- Reutilização de Conteúdo: o sistema permite que o conteúdo seja espelhado de
um
servidor
para
outro.
- **· Perfis de Usuário Extensíveis:** o sistema possui uma opção de personalização dos campos presentes nos perfis dos usuários, através da interface de administração
do
ambiente.
- **Regionalização
 da
 Interface:** a
 interface
 do
 sistema
 pode
 ser localizada/internacionalizada ou traduzida para outras linguagens e refletir seus
efeitos
nas
demais
preferências
como,
por
exemplo,
data/hora.
- · Metadados: o sistema suporta a criação e manutenção de metadados personalizados nos conteúdos do sistema. Estes metadados são empregados tipicamente
para
indexação
dos
conteúdos
publicados
no
ambiente.
- Conteúdo Multi-Língua: o sistema possui a possibilidade de criação de conteúdos
em
diversas
línguas.
- Implantação Multi-Site: o sistema possui a funcionalidade de gerenciamento de
 conteúdos
 em
 múltiplas
 línguas
 sem
 a
 necessidade
 da
 republicação
 de cada
conteúdo
individualmente.
- Re-Escrita de URLs: o sistema possui a funcionalidade de re-escrita de URLs, proporcionando
a
criação
de
URLs
mais
simples,
facilitando
a
memorização
de endereços
onde
os
conteúdos
encontram‐se
publicados.

#### **5.2.9 Aplicações
Internas**

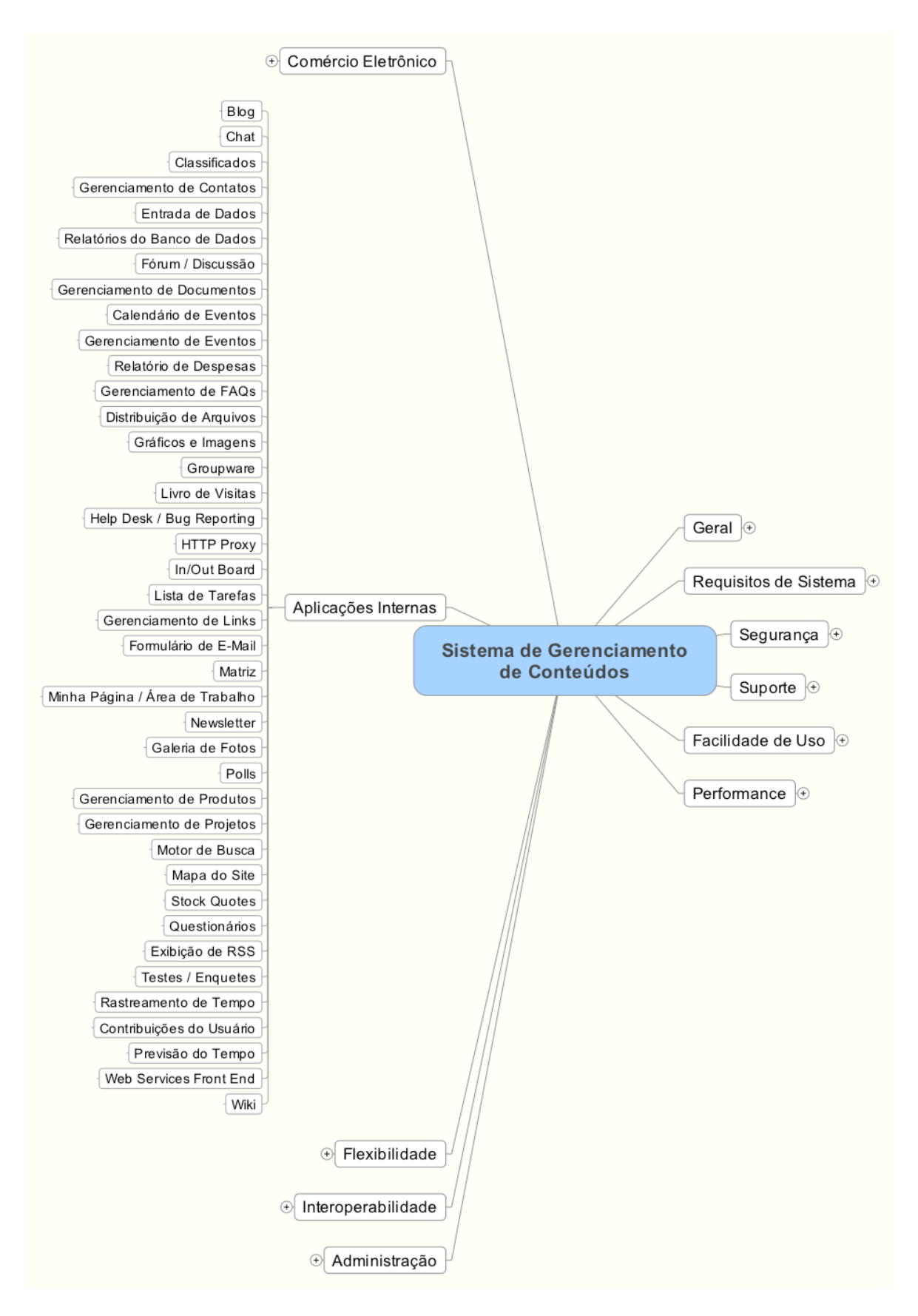

Figura 13 - CMS: Requisitos de Aplicações Internas

Na faceta de Aplicações Internas, ilustrada na Figura 13, são reunidos os módulos e componentes adicionais do ambiente, responsáveis pelas funcionalidades de interação entre os usuários, segundo os padrões de colaboração, presentes na Web 2.0:

- Blog: o sistema possui a funcionalidade de um blog ou web log.
- Chat: o sistema possui a funcionalidade da criação de espaços para chan online.
- Classificados: o sistema possui a funcionalidade para a criação de um espaço de
anúncios
classificados.
- **Gerenciamento de Contatos:** o sistema possui a funcionalidade de gerenciamento
de
listas
de
contados.
- Entrada de Dados: o sistema permite a personalização para o cadastro de dados arbitrários em qualquer parte de seus componentes.
- **Relatórios do Banco de Dados:** o sistema possui um aplicativo para geração de
relatórios
do
banco
de
dados.
- Fórum/Discussão: o sistema possui a funcionalidade de um fórum de discussão
ou
um
painel
de
avisos.
- **Gerenciamento de Documentos:** o sistema possui a disponibilidade de gerenciamento
de
documentos
e
gerenciamento
de
versões.
- **Calendário de Eventos:** o sistema possui a funcionalidade de exibição de calendário
de
eventos.
- **Gerenciamento de Eventos:** o sistema fornece a funcionalidade dos usuários efetuarem sua inscrição para participação nos eventos publicados no portal.
- Relatório de Despesas: o sistema fornece a funcionalidade de geração de relatórios
de
despesa
por
funcionário.
- **Gerenciamento de FAQs:** o sistema possui a funcionalidade da criação e manutenção
de
FAQs.
- Distribuição de Arquivos: o sistema possui dispositivos para a distribuição de arquivos, incluindo a separação de privilégios de leitura/escrita sobre tais documentos.
- **Gráficos e Imagens:** o sistema possui a funcionalidade de geração de gráficos baseados
em
grupos
predefinidos
de
dados
(SQL,
arquivo
Texto,
arquivo
XML etc.).
- Groupware: o sistema permite a criação de grupos, incluindo listas de discussão,
calendário
de
grupo
etc.
- Livro de Visitas: o sistema permite a criação de um livro de visitas, onde os visitantes
 podem
 deixar
 seus
 comentários
 a
 respeito
 do
 conteúdo
 presente no
portal.
- Help Desk/Bug Reporting: o sistema oferece uma opção de solicitação de ajuda por parte dos usuários ou a funcionalidade de report de eventuais problemas
descobertos
no
ambiente.
- HTTP Proxy: o sistema possui um mecanismo de Proxy HTML e cache de conteúdos
entre
as
aplicações
e
os
servidores
web.
- In/Out Board: o sistema possui um mecanismo onde os funcionários podem publicar
seus
status,
por
exemplo.
Horário
de
almoço,
serviço
externo
etc.
- Listas de Tarefas: o sistema suporta mecanismos para gerenciamento de tarefas.
- Gerenciamento de Links: o sistema possui funcionalidades para gerenciamento
de
links
e
compartilhamento
de
bookmarks
entre
os
usuários do
portal.
- Formulário de E-mail: o sistema suporta a criação e personalização de formulários de contato, onde os dados enviados pelos usuários são encaminhados ao e-mail de contato do departamento responsável pela área específica
do
portal.
- Matriz: o sistema possui funcionalidades para a confecção de uma matriz de comparação
de
recursos
e
funcionalidades
dos
diversos
produtos
disponíveis no
portal.
- Minha Página/Área de Trabalho: o ambiente suporta a criação de páginas personalizadas pelo usuário, onde o usuário pode selecionar quais os canais de
 notícias
 e
 que
 componentes
 estarão
 visíveis
 em
 sua
 página
 inicial, personalizando
sua
área
de
trabalho
pessoal
de
acesso
ao
portal.
- Newsletter: o sistema possui a funcionalidade de criação de boletins de notícia,
onde
os
usuários
interessados
podem
se
inscrever
para
recebimento periódico
 das
 notícias
 e
 atualizações
 disponíveis
 nas
 áreas
 de
 interesse pessoal
dentro
do
portal.
- **· Galeria de Fotos:** o sistema possui a funcionalidade para a criação de um ambiente de galeria de imagens e exibição de miniaturas.
- Polls: o sistema possui ferramentas para a criação de pequenas enquetes publicadas
em
áreas
específicas
do
portal.
- Gerenciamento de Produtos: o sistema possui a possibilidade de exibição de forma
organizada
as
informações
dos
produtos
disponíveis
no
portal.
- Gerenciamento de Projetos: o sistema possui uma ferramenta para gerenciamento
de
projetos,
integrado
às
demais
atividades
do
portal.
- Motor de Busca: o sistema possui um motor de busca integrado, o qual pode indexar
os
conteúdos
publicados
no
portal,
permitindo
aos
usuários
localizar rapidamente
as
informações
disponíveis.
- **Mapa do Site:** o sistema pode gerar uma árvore, exibindo a hierarquia de todas
as
páginas
publicadas
dinamicamente,
de
acordo
com
a
atualização
das informações
e
a
publicação
de
novos
conteúdos
no
portal.
- Stock Quotes: o sistema possui a funcionalidade para a exibição de cotações de
valores
presentes
na
bolsa.
- Questionários: o sistema possui a capacidade de gerenciar questionários complexos,
compostos
de
diversas
questões.
- **· Exibição de RSS:** o sistema possui a funcionalidade de exibição de conteúdos de
sites
externos
através
da
linguagem
RSS/XML.
- Testes/Enquetes: o sistema possui ferramentas para a administração de testes
e
pequenas
enquetes.
- Rastreamento de Tempo: o sistema permite o rastreamento do tempo gasto nas
atividades
para
efeito
de
medições
de
pagamento.
- Contribuições do Usuário: o CMS possui a funcionalidade de permitir a colaboração
por
parte
dos
usuários
diante
dos
conteúdos
publicados.
- Previsão do Tempo: o sistema possui a funcionalidade de publicação de informações
 sobre
 a
 previsão
 do
 tempo,
 das
 localidades
 selecionadas
 pelos usuários.
- Web Services Front End: o sistema possui uma aplicação para interfacear diretamente APIs de serviços disponíveis na Internet, como por exemplo as APIs
do
Google.
- Wiki: o sistema possui funcionalidades semelhantes a wiki, permitindo aos usuários a composição de artigos de forma colaborativa.

#### **5.2.10 Comércio
Eletrônico**

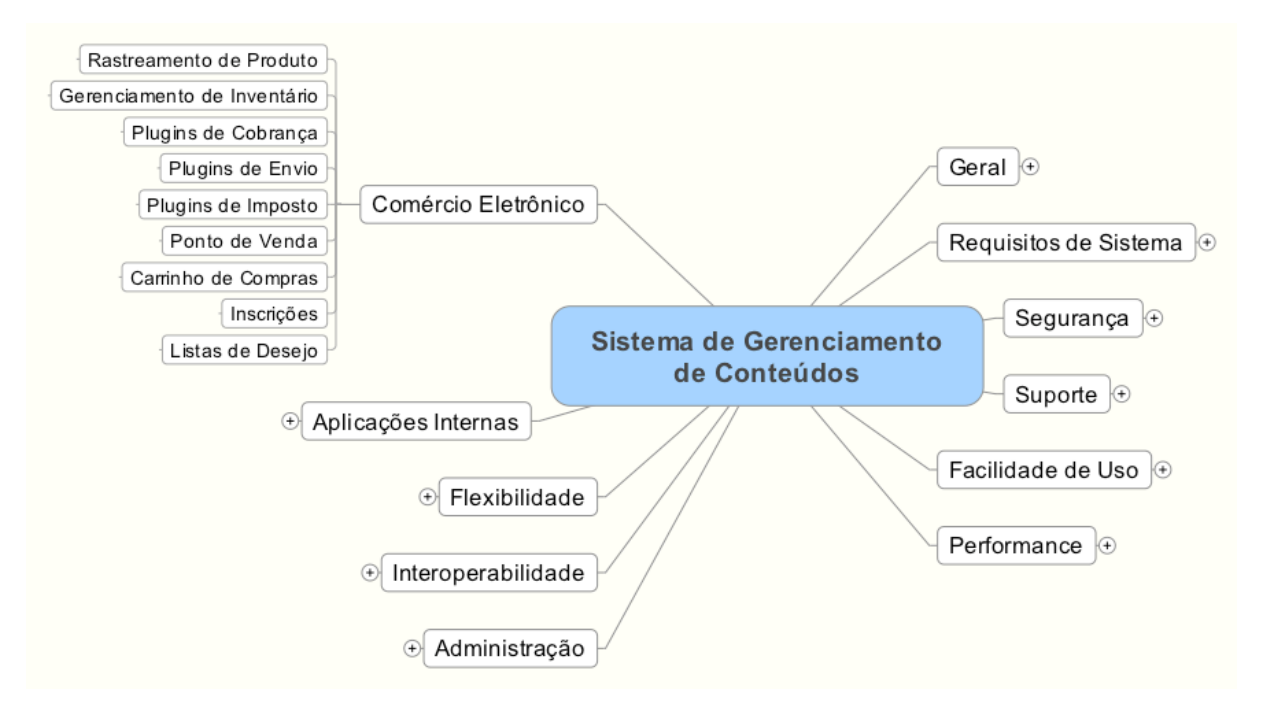

**Figura
14 ‐** CMS:
Requisitos
de
E‐Commerce

Na faceta de Comércio Eletrônico, ilustrada na Figura 14, são reunidos os módulos e funcionalidades que permitem a criação de um ambiente de *e-commerce*, bem como as listas de desejos, carrinhos de compra, sistemas de pagamento e cobrança etc.:

- Rastreamento de Produtos: o sistema possui a funcionalidade de rastreamento de produtos através do portal, podendo solicitar produtos que não
estejam
em
estoque
da
matriz,
mas
que
podem
ser
despachados
a
partir de
uma
de
suas
filiais/parceiros
comerciais.
- Gerenciamento de Inventário: o sistema possui funcionalidades para o gerenciamento
do
inventário
de
produtos
disponíveis
em
estoque.
- Plugins de Cobrança: o sistema possui plugins que suportam diferentes formas
de
cobrança/pagamento.
- Plugins de Envio: o sistema possui diversos plugins, nos quais o cliente pode selecionar
 entre
 as
 diversas
 opções
 de
 envio
 dos
 produtos
 adquiridos,
 bem como
efetuar
os
devidos
cálculos
de
custos
de
frete
etc.
- Plugins de Impostos: o sistema possui capacidade de cálculo das taxas de impostos,
de
acordo
com
a
legislação
vigente.
- Ponto de Venda: o sistema possui a funcionalidade de atuar como um ponto de
venda,
registrando
os
pedidos
e
efetuando
a
cobrança
do
mesmo.
- **· Carrinho de Compras:** o sistema possui a funcionalidade de atuação como um carrinho de compras, onde o usuário pode escolher os produtos a adquirir e ao final verificar os produtos adquiridos, efetuando o fechamento do pedido.
- Inscrições: o sistema permite aos usuários inscrever-se para recebimento de boletins
periódicos
sobre
as
atualizações
de
produtos
existentes
no
portal.
- Listas de Desejo: o sistema permite a publicação de listas de desejo pelos usuários.

## **6 Projeto
do
Banco
de
Dados**

Um dos métodos mais importantes de organização que um profissional ou administrador de uma organização deve saber utilizar com eficiência é o banco de dados [HEUSER, 2008]. Bancos de dados são essencialmente uma coleção de registros e dados que são
facilmente
acessados
por
simples
perguntas.
Pessoas
de
todo
o
mundo
precisam
utilizar projetos
efetivos
de
bancos
de
dados
para
alcançar
as
necessidades
de
suas
organizações
ou escritórios
domiciliares.

### **6.1 Projeto do
banco
de
dados**

O projeto
de
um
novo
banco
de
dados
dá‐se
em
duas
fases [HEUSER,
2008]:

Modelagem conceitual: Nesta fase, é construído um modelo conceitual na forma de um
 Diagrama
 Entidade‐Relacionamento
 (DER).
 Este
 modelo captura
 as
 necessidades
 da organização
 em
 termos
 de
 armazenamento
 de
 dados
 de
 forma
 independente
 de implementação.

Para este projeto, decidiu-se adotar uma implementação do tipo meta banco de dados. Este tipo de implementação proporciona a modelagem de um ambiente dinâmico, permitindo
que
as
características
de
cada
ferramenta
sejam
incluídas
ou
removidas
de
forma transparente ao Sistema de Gerenciamento de Banco de Dados (SGBD) no qual as informações
do
aplicativo
estão
armazenadas.

Este modelo de implementação, por não empregar estruturas de dados específicas de determinado SGBD, permite que os dados sejam facilmente portados para outros ambientes, independente do tipo de SGBD, ou do Sistema Operacional utilizado pelo servidor
web.

A implementação do modelo conceitual de banco de dados da Figura 15, que encontra‐se
 de
 acordo
 com
 os padrões
 internacionais
 de
 desenvolvimento
 de
 softwares open-source [SOURCEFORGE.NET, 2009], em que todas as entidades desenvolvidas possuem sua
nomenclatura
em
inglês,
descreve
algumas
funcionalidades
da
ferramenta.

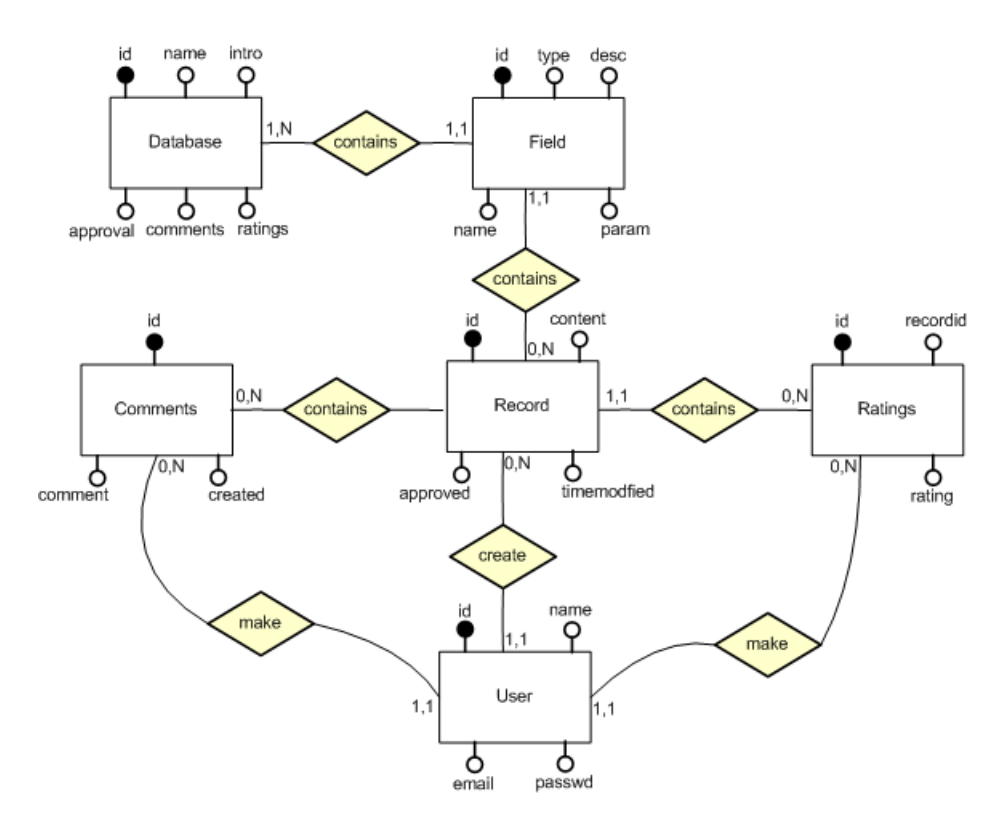

Figura 15 - Modelo Conceitual do Banco de Dados

Projeto lógico: Esta etapa objetiva transformar o modelo conceitual obtido na primeira fase em um modelo lógico. O modelo lógico define como o banco de dados será implementado
em
um
Sistema
de
Gerenciamento
de
Banco
de
Dados
(SGDB)
específico.

A Figura 16,
 que
 encontra‐se
 de
 acordo
 com
 os
 padrões
 internacionais
 de desenvolvimento de softwares open-source [SOURCEFORGE.NET, 2009], apresenta o projeto lógico
do
banco
de
dados.

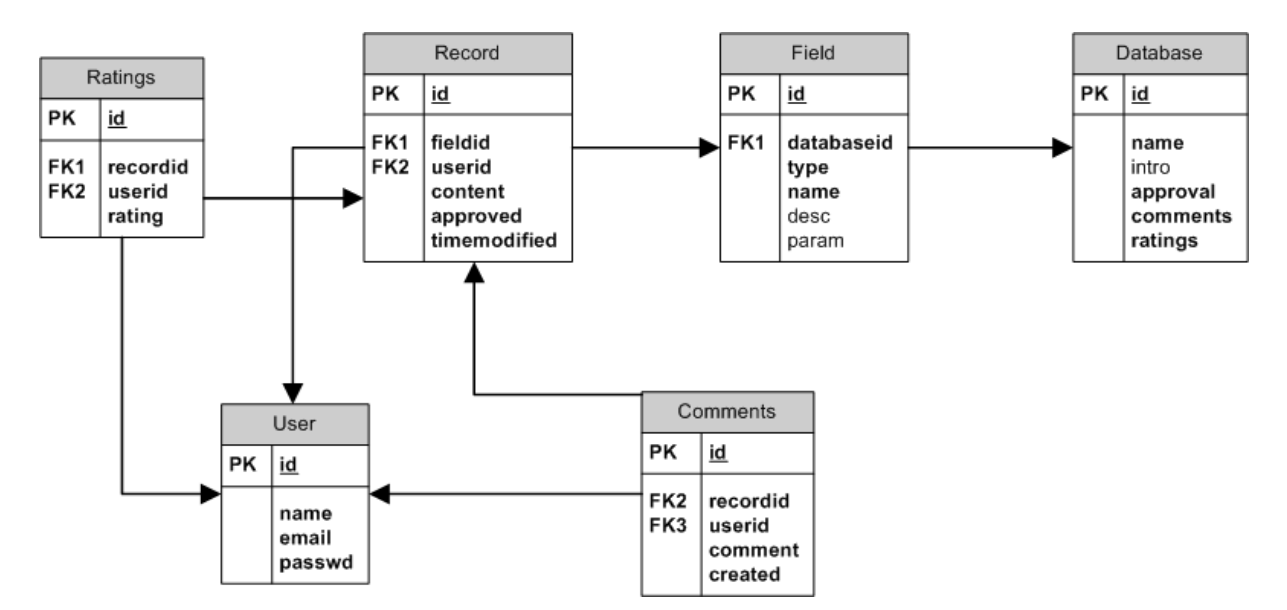

Figura 16 - Modelo Lógico do Banco de Dados

# **6.1.1 Especificação
das
Tabelas
e
Dicionáro
de
Dados**

As especificações técnicas detalhadas de todas as tabelas desenvolvidas para suportar
a
aplicação
estão
descritas,
em
detalhes,
no
Anexo
II
desta
dissertação.
O
dicionário de
dados
empregado
no
banco
de
dados
desenvolvido
para
esta
aplicação
está
publicado
no Anexo
III
desta
dissertação.

# **7 Projeto
e
Implementação
da
Aplicação
Web**

Por tratar-se esta dissertação parte de um trabalho em programa de Mestrado em Engenharia Elétrica na área de concentração em Engenharia de Computação, tanto o projeto como a implementação da aplicação web desenvolvida, para explanar as idéias apresentadas neste trabalho, decidiu-se por um foco ao emprego de novas tecnologias, deixando-se em segundo
plano
a
retro‐compatibilidade
com
aplicações
e *browsers*obsoletos.

O projeto do sistema foi concebido utilizando-se o paradigma de programação orientado a objetos, obtendo-se um código-fonte bem melhor estruturado e reutilizável em outras
aplicações
similares,
além
de
uma
boa
performance.

Os padrões empregados na construção da interface Web são os mais recentes disponíveis, mesmo levando-se em conta que todos os browsers mais populares atualmente não possuem completo suporte a tais tecnologias. O código de estruturação das informações - HTML segue os padrões estabelecido pela W3C (consórcio regulador da Internet internacional), baseado integralmente na especificação 5.0 (HTML 5.0). Todo o código de formatação
das
páginas
–
CSS
baseia‐se
na
especificação
3.0
estabelecida
pela
W3C.

É
 sabido
 que
 a
 plataforma
 Microsoft
 (Windows)
 é,
 atualmente,
 a
 plataforma
 mais popular entre os computadores *desktop*, sejam estes equipamentos residenciais ou corporativos.
 Também
 é
 fato
 que,
 de
 forma
 similar,
 a
 plataforma
 móvel
 da
 Microsoft (Windows
Mobile)
 também
 é
 dominante
 dentre
 os
 sistemas
 operacionais
 que
 atualmente são
empregados
em
dispositivos
móveis
(*PDAs*, *Smartphones*,
etc.).

Apesar
das
últimas
atualizações nas
linhas
de
navegadores
da
plataforma
Microsoft (*desktop* e *mobile*), em ambas as plataformas, seus browsers continuam contando com uma performance inferior aos seus concorrentes, bem como ainda não suportam totalmente a todos
os
novos
padrões
web
estabelecidos
pelo
W3C.

Por exemplo, o recém lançado Microsoft Internet Explorer 8.0, com todas as suas atualizações disponíveis até o mês de junho de 2009, consegue apenas 20/100 no Acid Test, disponível em http://acid3.acidtests.org/. De forma análoga, em sua plataforma móvel, o Microsoft
Internet
Explorer
Mobile,
consegue
apenas
12/100
no
mesmo
teste.

Apesar
de
os
navegadores
mais
populares
não
terem
condições
de
aproveitar
todos os recursos disponíveis na aplicação desenvolvida, as tarefas básicas de seleção de funcionalidades, atribuição de pesos e a comparação de softwares podem ser perfeitamente realizadas através deste aplicativo construído para esta dissertação de mestrado.

A aplicação desenvolvida encontra-se disponível no seguinte endereço web: http://cms.progdan.com.br/. Esta aplicação teve a sua versão inicial liberada para acesso ao público no dia 1º de Janeiro de 2009, estando em sua fase inicial divulgada apenas em pequenos websites e blogs especializados em ferramentas de gerenciamento de conteúdos.

A partir do dia 1<sup>º</sup> de Fevereiro de 2009, a ferramenta teve sua divulgação vinculada também nos fóruns das comunidades de especializadas em gerenciamento de documentos, divulgação esta que proporcionou uma explosão na quantidade de visitas e acessos, tendo até mesmo, por diversas vezes, recebido advertências por parte do provedor em que o aplicativo está atualmente hospedado, de que tal aplicativo estava gerando uma sobrecarga de
acessos
no
servidor
do
provedor.

De forma a garantir total privacidade dos visitantes, nenhum dado que possa vir a identificá-los é armazenado pela aplicação, nem memo o endereço IP utilizado pelo visitante é
registrado
em
logs
de
acesso.

Para evitar escolhas tendenciosas, o ambiente, apesar de exibir a quantidade de visualizações dos softwares avaliados, bem como a quantidade de comparações realizadas, utilizando‐se
 a
 ferramenta
 desenvolvida,
 tais
 dados
 estatísticos
 são
 periodicamente "limpos", para que os usuários visitando a ferramenta não tenham a tendência de acessar as opções
mais
acessadas,
causando
um
resultado
tendencioso
nas
comparações.

No Capítulo 9: Resultados e Conclusões, apresentamos alguns dos resultados estatísticos do comportamento dos visitantes da aplicação desenvolvida, porém, tais resultados não encontram-se disponíveis para consulta pelos usuários da plataforma

### **7.1 Tela
Inicial**

Todas as páginas integrantes da interface do sistema foram construídas de forma a ajustar sua exibição automaticamente aos computadores pessoais (desktops), ilustrada na Figura 17, bem como aos dispositivos móveis (*smartphones*), ilustrada na Figura 18,

apresentando uma interface adequada ao espaço de exibição de conteúdos, consumo de memória para a renderização de conteúdos, consumo de banda para download das informações,
diferenciado
nestas
plataformas.

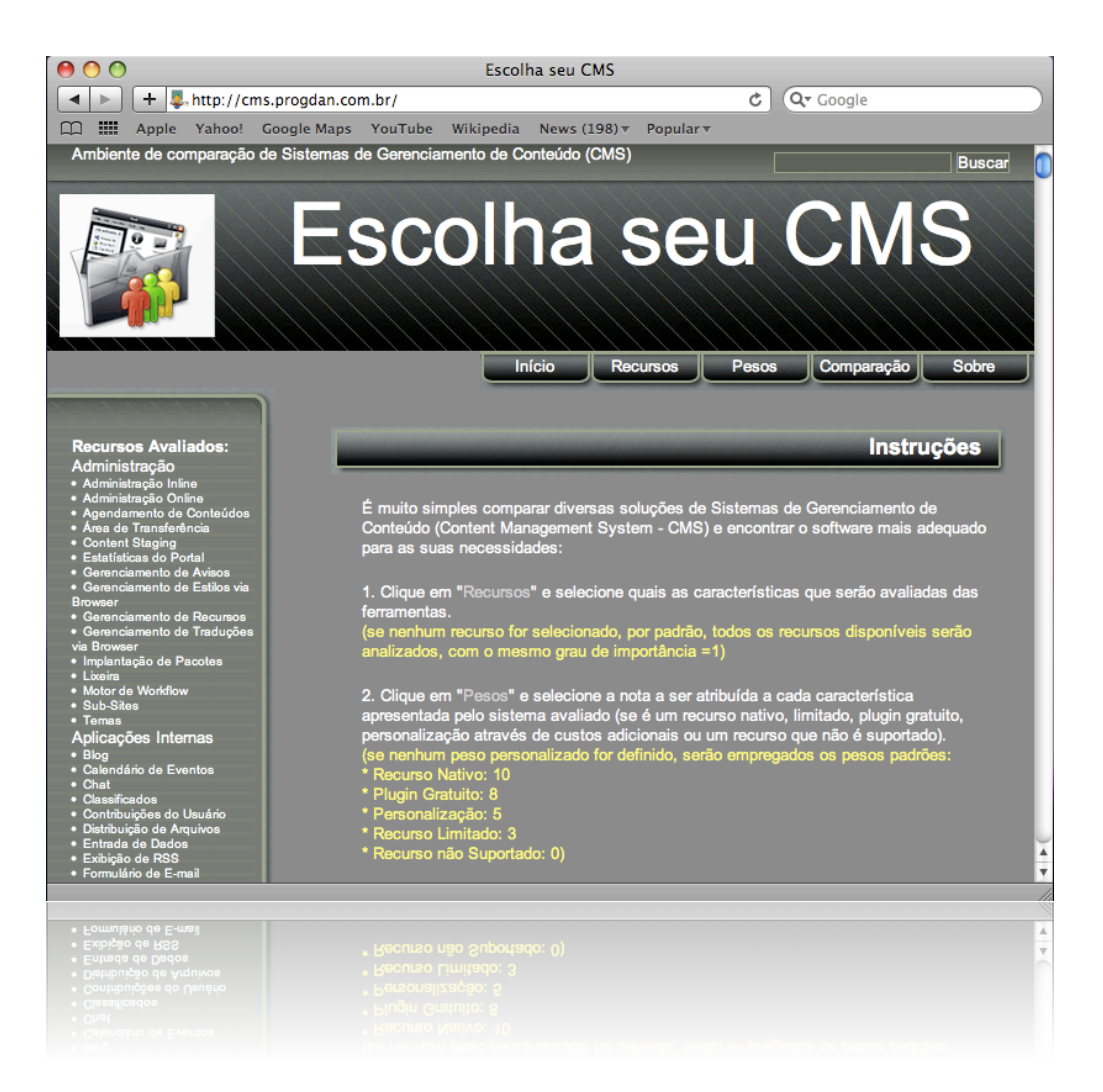

Figura 17 – Tela inicial do aplicativo (versão Desktop)

Na versão desktop da aplicação, na tela inicial são apresentadas, além das opções de acesso às configurações dos parâmetros a serem empregados na comparação das ferramentas, é ainda apresentado um resumo das instruções de utilização da aplicação, conforme
ilustrado
na
Figura
17.

Na versão mobile da aplicação, devido às restrições de tamanho da tela, volume de dados a serem trafegados na conexão de dados, a qual muitas vezes é bem mais cara que as conexões utilizadas em equipamentos *desktops*, na tela inicial da aplicação somente é

apresentada uma pequena mensagem de boas vindas ao aplicativo e as opções de acesso as páginas de configuração dos parâmetros da aplicação, conforme ilustrado na Figura 18.

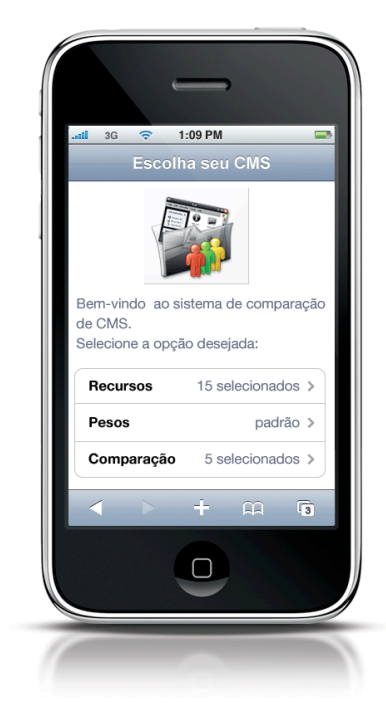

**Figura
18 –** Tela
inicial
do
aplicativo
(versão *Smartphone*)

Através de um único endereço de acesso ao sistema desenvolvido, o software, automaticamente, utilizando-se das tecnologias de detecção da plataforma do cliente, o ambiente retorna ao browser a interface apropriada (desktop ou smartphone). Desta forma, através de um único endereço de acesso, o usuário pode aproveitar todas as vantagens de navegação e recursos presentes em seu *browser*, de acordo com a plataforma em que ele está
utlizando
o
ambiente.

## **7.2 Tela
de
Detalhes**

Para se conhecer maiores detalhes sobre determinado software de CMS, sem a necessidade de se efetuar uma comparação com outras soluções disponíveis, é possível o acesso à tabela de detalhes de cada uma das ferramentas apresentadas na aplicação desenvolvida.

Visando simplificar o acesso a tais informações, deixando ao alcance de apenas um clique, o usuário necessita somente dar um clique no nome da ferramenta, exibidas tanto na versão *Desktop*,
bem
como
na
versão *Mobile*.

Na Figura 19, apresentamos a interface exibida em um browser Desktop, onde são apresentados os detalhes referente ao software TYPO3. As características e funcionalidades encontram-se agrupadas, de acordo com a taxonomia explanada no Capítulo 5 desta dissertação.

|                                           | TYPO3                  |
|-------------------------------------------|------------------------|
| <b>Website</b>                            | http://typo3.org       |
| Requisitos de Sistema                     |                        |
| <b>U</b> Acesso Administrativo            | Não                    |
| C Acesso ao Console                       | Não                    |
| <b>U</b> Banco de Dados                   | <b>MySQL</b>           |
| <b>U</b> Custo Aproximado                 | Free                   |
| <b><i>C</i></b> Licença                   | <b>GNU GPL</b>         |
| U Linguagem de Programação                | <b>PHP</b>             |
| <b>U</b> Servidor de Aplicação            | PHP 5.2+               |
| <b>C</b> Servidor Web                     | Apache                 |
| <b>U</b> Sistema Operacional              | Qualquer               |
| <b>Segurança</b>                          |                        |
| <sup>1</sup> Aprovação de Conteúdo        | Sim                    |
| U Autenticação com Plugins Personalizados | <b>Plugin Gratuito</b> |
| <b>U</b> Autenticação Kerberos            | <b>Plugin Gratuito</b> |
| U Autenticação LDAP                       | <b>Plugin Gratuito</b> |
| U Autenticação NIS                        | <b>Plugin Gratuito</b> |
| U Autenticação NTLM                       | <b>Plugin Gratuito</b> |

Figura 19 – Tela de exibição de detalhes do software de CMS (versão Desktop)

Ainda na versão Desktop da aplicação desenvolvida, para se retornar à lista de softwares avaliados, basta clicar no botão "Início" no topo da página.

Na Figura 20, apresentamos a interface exibida em um browser Mobile, onde são apresentados os detalhes referente ao *software* TYPO3. As características e funcionalidades encontram-se agrupadas, de forma análoga à versão Desktop, de acordo com a taxonomia explanada
no
Capítulo
5
desta
dissertação.

Ainda na versão Mobile da interface da aplicação desenvolvida, é possível retornar-se à lista de soluções candidatas à avaliação, através do botão de navegação no topo da interface
do *browser*.

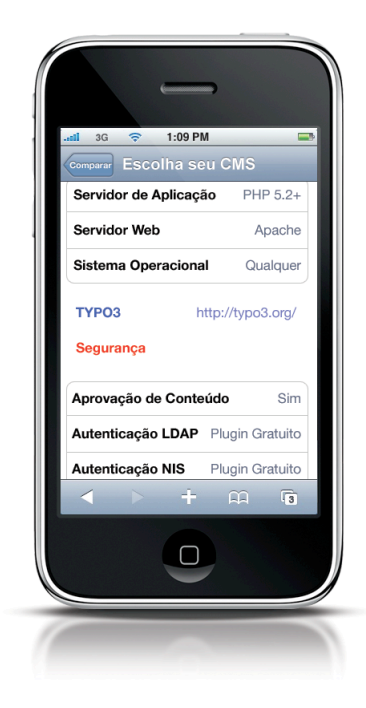

Figura 20 - Tela de exibição de detalhes do software de CMS (versão Smartphone)

### **7.3 Tela
de
Recursos**

Além da visualização das características específicas de cada ferramenta candidada à avaliação e comparação, uma configuração importante para a aplicação da Metodologia Multicritério de Apoio à Decisão, explanada no Capítulo 3 desta dissertação, é a criação do vetor
de
ponderação.

Para a configuração do vetor de ponderação na ferramenta desenvolvida, é apresentado ao usuário a lista de funcionalidades disponíveis, bem como a opção da configuração
do
respectivo
peso
a
ser
atribuído
a
cada
funcionalidade.

Se o usuário partir diretamente para uma simples comparação entre diversas ferramentas, os valores padronizados para os pesos são todos iguais a 1, não fazendo nenhum tipo de distinção entre as características. Neste método de comparação simples, as maiores notas são atribuídas às soluções que possuem a maior quantidade de recursos a oferecer.

Para a configuração dos pesos a serem atribuídos a cada funcionalidade, na versão Desktop da aplicação desenvolvida, basta o usuário acessar o link "*Recursos"*, será exibida a tela de configuração dos recursos a serem avaliados, conforme ilustrado na Figura 21.

| <b>Recursos</b>                                                                                                   |                           |                                     |  |  |
|----------------------------------------------------------------------------------------------------|---------------------------|-------------------------------------|--|--|
|                                                                                                    |                           |                                     |  |  |
| Selecione quais as características que serão avaliadas das ferramentas, e o seu<br>respectivo peso de importâcia. |                           |                                     |  |  |
|                                                                                                    |                           |                                     |  |  |
| <b>Requisitos de Sistema</b>                                                                                      | Grau de Importância       |                                     |  |  |
| <b><i>C</i></b> Acesso Administrativo                                                                             | 5                         | ÷                                   |  |  |
| <b>U</b> Acesso ao Console                                                                                        | в                         | ٠l                                  |  |  |
| <b>Segurança</b>                                                                                                  | Grau de Importância       |                                     |  |  |
| O Aprovação de Conteúdo                                                                                           | 10 (máxima importância) : |                                     |  |  |
| <b>U</b> Autenticação com Plugins Personalizados                                                                  | 3                         | $\stackrel{\blacktriangle}{\bm{v}}$ |  |  |
| <b>U</b> Autenticação Kerberos                                                                                    | 2                         | $\frac{1}{\tau}$                    |  |  |
| <b>U</b> Autenticação LDAP                                                                                        | 3                         | $\div$                              |  |  |
| <b>1</b> Autenticação NIS                                                                                         | 4                         | $\stackrel{\blacktriangle}{\bm{v}}$ |  |  |
| <b>U</b> Autenticação NTLM                                                                                        | 7                         | $\div$                              |  |  |
| <b>U</b> Autenticação SMB                                                                                         | 1                         | ÷                                   |  |  |
| <b>C</b> Caixa de Areia                                                                                           | 8                         | $\div$                              |  |  |
| <sup>1</sup> Captcha                                                                                              | 1                         | $\ddot{\phantom{0}}$                |  |  |
| <sup>1</sup> Compatibilidade SSL                                                                                  | 9                         | ÷                                   |  |  |
|                                                                                                    |                           |                                     |  |  |

Figura 21 – Tela de seleção de recursos a serem avaliados do software de CMS (versão Desktop)

Na versão Mobile, de forma similar, o acesso à interface está disponível a partir do link "Recursos" na tela inicial da aplicação, estando os recursos também agrupados de acordo
com
a
taxonomia
desenvolvida.

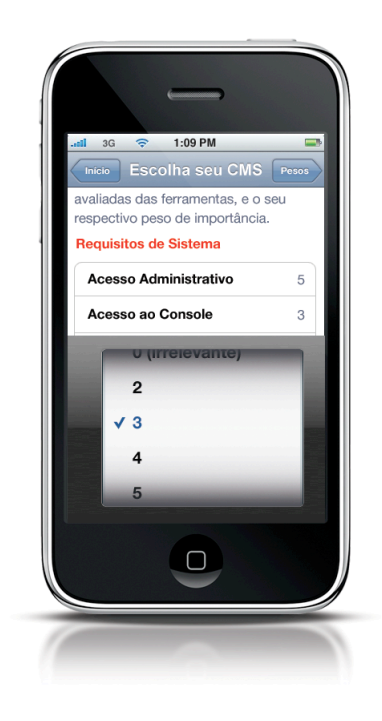

Figura 22 – Tela de seleção de recursos a serem avaliados do software de CMS (versão Smartphone)

Em ambas as versões, se o usuário configura que determinada característica não é relevanta ao seu estudo comparativo, configurando o valor 0 para tal funcionalidade, quando da exibição dos resultados da comparação, ao final do processo, esta característica é automaticamente removida da tabela comparativa.

## **7.4 Tela
de
Configuração
de
Pesos**

Tão importante quanto a configuração das funcionalidades a serem avaliadas, o usuário precisa informar também que peso será dado a cada tipo de suporte que cada funcionalidade
possui.

Para levar-se em conta aplicações que possuem o maior numero de características embutidas, sem a necessidade de instalação de componentes opcionais, o "Recurso Nativo", por padrão, possui o maior peso, contando, por padrão, com o valor de peso igual a 10.

O segundo tipo de suporte que uma aplicação pode fornecer a uma determinada funcionalidade é a opção de acrescentá-la, através do emprego de um "Plugin Gratuito". Este recurso, bastante popular entre as soluções de CMS gratuitas, permite que as funcionalidades padrões do ambiente sejam estendidas, sem custos adicionais, somente com a instalação de pequenas peças de código-fonte, muitas vezes criadas pelos desenvolvedores do software, ou até mesmo por outros desenvolvedores, interessados na inclusão de tal funcionalidade à ferramenta. Por padrão, o suporte a tal característica, suportado através da instalação de plugins gratuitos recebe um valor de peso igual a 8, pois diferente do suporte nativo, a ferramenta não conta com tal funcionalidade, porém, através de uma simples instalação de componentes opcionais, a funcionalidade está totalmente disponível.

O terceiro tipo de suporte que uma aplicação pode fornecer a uma determinada funcionalidade é a opção de acrescentá-la, através de uma personalização. Este recurso, normelmente
empregado
por
 ferramentas
comerciais,
em
que
o
 fabricante/desenvolvedor não incluiu por padrão tal funcionalidade, porém, através de uma negociação, e, inclusive, custos adicionais, tal funcionalidade pode ser agregada ao software. Por padrão, tal tipo de suporte recebe um peso igual a 5, pois além do trabalho dispendido para a instalação de um componente
adicional
ao
software,
ainda
é
necessário
o
deselbolso
de
valores
monetários.

O
quarto
tipo
de
suporte
que
um *software*pode
fornecer
a
uma
determinada *feature* é o suporte limitado. Neste tipo de suporte, o software possui a característica desejada, mas esta não é totalmente funcional, possuindo diversas limitações. Como não existe forma de melhorar tal suporte, seja através da instalação de componentes opcionais, ou até mesmo da contratação de uma personalização, por padrão, tal tipo de suporte recebe um peso igual a
3.

Finalmente, existe a opção de que o aplicativo em estudo não possui suporte à determinada funcionalidade, nem mesmo limitada. Por padrão, como não existe a opção de inclusão de tal funcionalidade, ela recebe um peso igual a 0.

A Figura 23 apresenta a interface de configuração dos pesos a serem atribuídos aos softwares avaliados, na versão Desktop da aplicação desenvolvida para esta dissertação de mestrado.

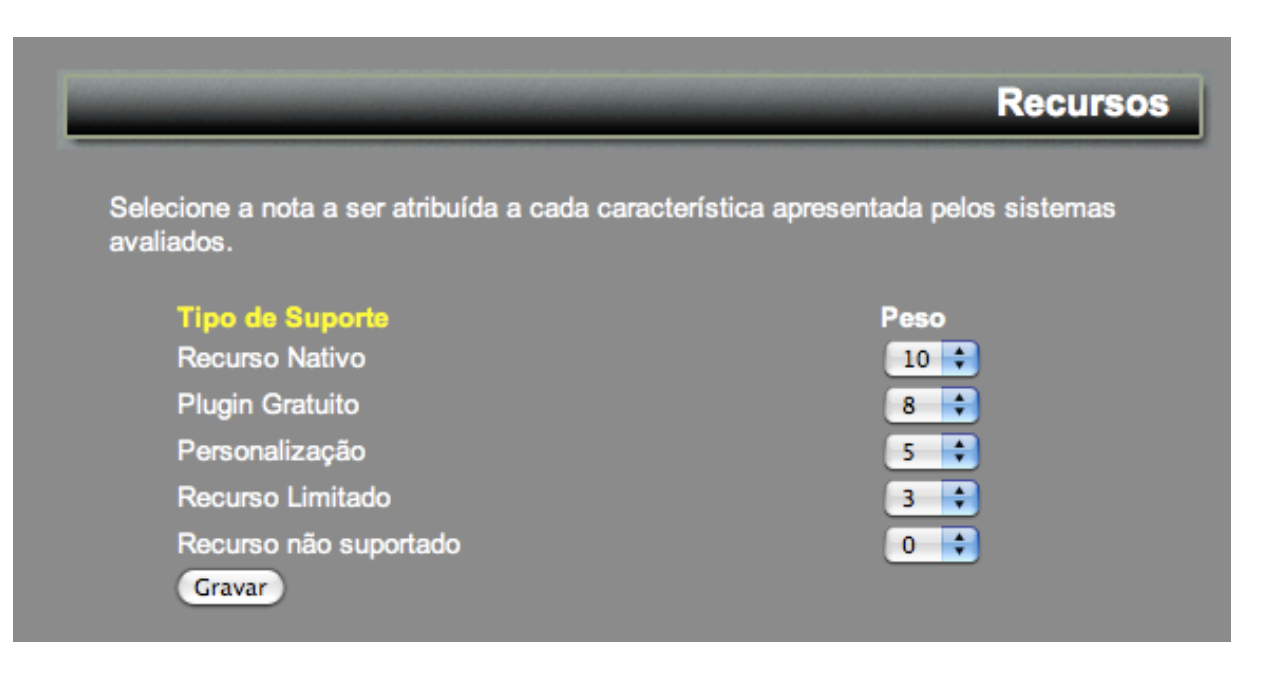

Figura 23 – Tela de seleção de pesos a serem atribuídos ao software de CMS (versão Desktop)

De uma forma análoga, a versão Mobile do aplicativo desenvolvido também possui uma interface específica para a configuração dos pesos a serem atribuídos, de acordo com o suporte fornecido às características avaliadas. A Figura 24 fornece a visualização desta interface
em
execução
em
um
dispositivo
móvel.

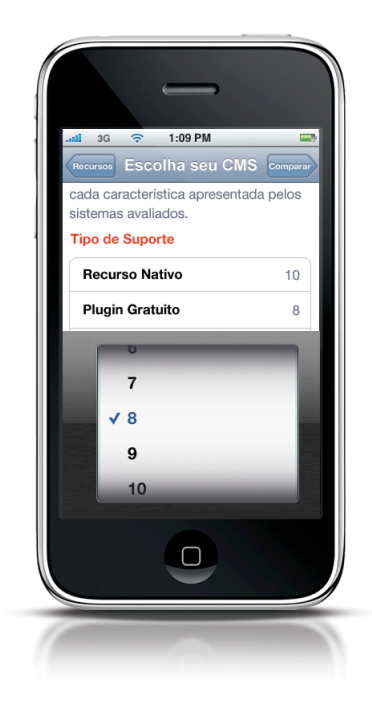

Figura 24 - Tela de seleção de pesos a serem atribuídos ao software de CMS (versão Smartphone)

### **7.5 Tela
de
Seleção
de** *Softwares*

Uma vez configurada as funcionalidades a serem avaliadas, os pesos a serem atribuídos aos diversos tipos de suporte fornecidos pelos softwares a tais funcionalidades, o último parâmetro a ser informado ao ambiente de comparação de ferramentas é a lista de *softwares*a
serem
comparados.

Na versão Desktop da aplicação desenvolvida, ilustrada na Figura 25, a lista de softwares disponíveis para a avaliação encontra-se na página inicial da aplicação.

Através de um clique na caixa de seleção, ao lado de cada nome de software avaliado, é possível selecioná-lo para uma comparação. Por razões de performance da aplicação desenvolvida, somente é permitido ao usuário escolher um total de 50 diferentes softwares, dentre todos os listados, pois o tamanho da tabela comparativa gerada, bem como
a
carga
de
processamento
no
servidor
de
aplicação
demandada
para
o
cálculo
da
nota final (score) de cada um dos softwares comparados pode vir a prejudicar a utilização simultânea
por
outros
usuários
desta
aplicação.

Visando facilitar o acesso e a busca a determinados softwares avaliados, no canto superior direito da interface Desktop, é disponibilizado ao usuário uma caixa de busca, a qual pode ser empregada para a filtragem das opções de softwares exibidas em sua lista.

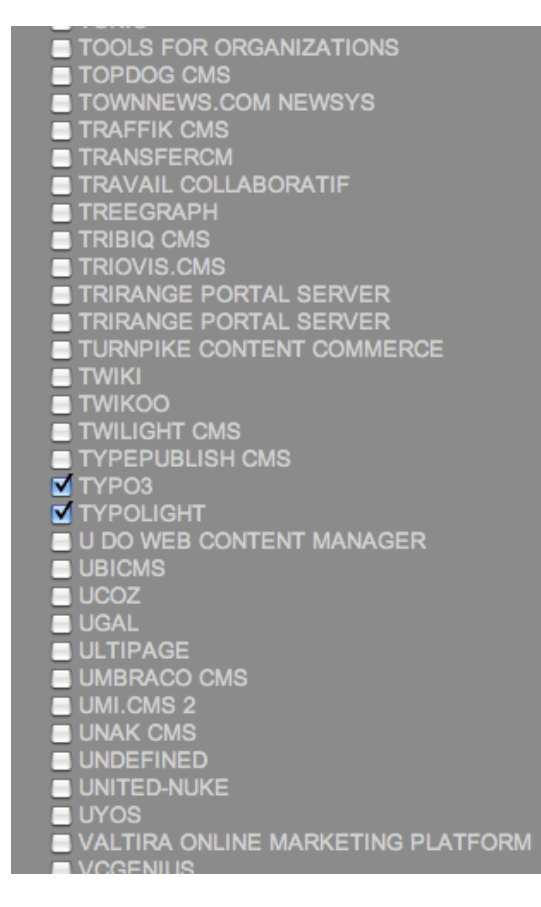

Figura 25 - Tela de seleção dos aplicativos a serem comparados (versão Desktop)

De forma análoga à versão *Desktop*, a versão *Mobile* da aplicação desenvolvida, ilustrada na Figura 26, permite ao usuário efetuar a seleção dos softwares a serem incluídos na
tabela
comparativa.

Através de um toque na caixa de seleção, ao lado de cada nome de software avaliado, é possível selecioná-lo para uma comparação. Por razões de limitações da interface móvel, somente é permitido ao usuário escolher um total de 5 diferentes softwares, dentre todos os listados, pois o tamanho da tabela comparativa gerada pode ocupar muito espaço em memória do *gadget*, prejudicando sua renderização e a exibição de resultados ao usuário.

Utilizando das modernas APIs disponíveis no iPhone OS 3.0, foi incluída uma barra de navegação rápida na lateral direita da interface, permitindo ao usuário uma rápida movimentação na lista de *softwares* oferecidos para comparação. Desta forma, ao tocar em uma determinada letra da barra de navegação lateral, somente os softwares iniciados com aquela letra são exibidos na tela, de forma similar à busca disponível na interface Desktop da aplicação
desenvolvida.

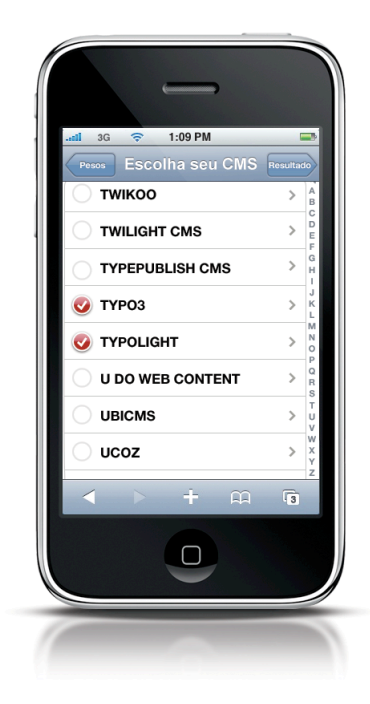

Figura 26 - Tela de seleção dos aplicativos a serem comparados (versão Smartphone)

Uma observação importante que cabe destacar é que, se o *browser* utilizado pelo usuário não tiver completo suporte ao recurso de "hibernate", especificado no HTML 5.0, ao efetuar a mudança de filtro durante a seleção das ferramentas, os sofwares selecionados anteriormente serão "esquecidos" pelo *browser*, que não possui a capacidade de armazenamento de dados local, sem a necessidade de comunicação com o servidor de aplicação.

No caso de *browsers* ainda incompatíveis com o HTML 5.0, recomenda-se a visualização da lista completa, e a busca pelo nome do software a ser selecionado, utilizando-se a busca nativa no próprio navegador, que procura na página o nome digitado pelo
usuário,
mas
continua
a
exibir
todas
as
opções
na
tela.

### **7.6 Tela
de
Exibição
dos
Resultados**

Após a configuração das funcionalidades a serem avaliadas, seus pesos de acordo com o suporte apresentado pelo software avaliado, e a lista de softwares a serem avaliados, estão disponíveis todos os dados necessários para a aplicação da metodologia explanada nesta dissertação, e o usuário pode clicar no botão "Comparar" para visualizar os resultados da
comparação
dos
softwares
selecionados.

Na versão Desktop da aplicação desenvolvida, ilustrada na Figura 27, é criada uma tabela comparativa, exibindo-se as caracerísticas selecionadas como sendo relevantes pelo usuário e o tipo de suporte dado a cada uma delas pelos softwares avaliados.

Logo abaixo do nome da aplicação, é apresentada a pontuação total obtida pelo software avaliado, de acordo com os critérios estabelecidos, permitindo uma rápida visualização da performance de cada ferramenta de acordo com as necessidades apresentadas
pelo
usuário.

|                                                         | <b>Comparação de Produtos</b>                          |                        |                    |  |  |
|---------------------------------------------------------|--------------------------------------------------------|------------------------|--------------------|--|--|
|                                                         | <b>Joomla!</b>                                         | <b>Mambo</b>           | TYPO3              |  |  |
| Pontuação Total                                         | 947                                                    | 883                    | 1.187              |  |  |
| Requisitos de Sistema                                   |                                                        |                        |                    |  |  |
| <b><i>D</i></b> Acesso Administrativo                   | Não                                                    | Sim                    | Não                |  |  |
| <b>U</b> Acesso ao Console                              | Não                                                    | Sim                    | Não                |  |  |
| <b>D</b> Banco de Dados                                 | <b>MySQL</b>                                           | <b>MySQL</b>           | <b>MySQL</b>       |  |  |
| <sup>1</sup> Custo Aproximado                           | Free                                                   | Free                   | Free               |  |  |
| <b><i>i</i></b> Licença                                 | <b>GNU/GPL v2</b>                                      | <b>GNU GPL GNU GPL</b> |                    |  |  |
| U Linguagem de Programação                              | <b>PHP</b>                                             | <b>PHP</b>             | <b>PHP</b>         |  |  |
| O Servidor de Aplicação                                 | Qualquer that supports PHP (Apache PHP<br>recommended) | $4.1.2+$               | PHP 5.2+           |  |  |
| <b>C</b> Servidor Web                                   | Apache                                                 | Apache                 | Apache             |  |  |
| <b><i><u>D</u></i></b> Sistema Operacional              | Qualquer                                               | Qualquer               | Qualquer           |  |  |
| <b>Segurança</b>                                        |                                                        |                        |                    |  |  |
| O Aprovação de Conteúdo                                 | Sim                                                    | Sim                    | Sim                |  |  |
| <sup>1</sup> Autenticação com Plugins<br>Personalizados | Sim                                                    | Sim                    | Plugin<br>Gratuito |  |  |
| <b><i>O</i></b> Autenticação Kerberos                   | Não                                                    | Não                    | Plugin<br>Gratuito |  |  |
| œ.                                                      |                                                        |                        | <b>Plugin</b>      |  |  |

Figura 27 – Tela de exibição dos resultados da comparação (versão Desktop)

Na versão Mobile da aplicação desenvolvida, ilustrada na Figura 28, a tabela representativa da pontuação final dos *softwares* avaliados é apresentado na parte superior da interface do usuário, e a somatória da pontuação de cada software, em cada categoria é exibido
em
uma
tabela
específica,
logo
abaixo
desta
primeira.

A visualização dos resultados na interface móvel é alternada através dos botões de contexto, localizados na parte superior da interface, criados dinamicamente, de acordo com a
quantidade
de *softwares*avaliados.

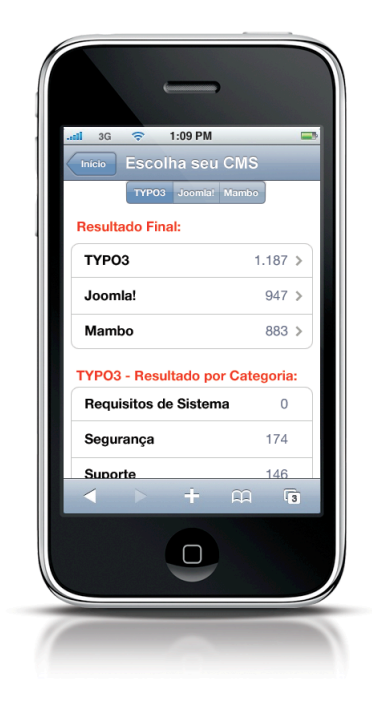

Figura 28 - Tela de exibição dos resultados da comparação (versão Smartphone)

No exemplo apresentado pela Figura 27 e pela Figura 28, tais resultados foram obtidos
através
de
uma
simples
comparação
dentre
os
softwares
de
CMS
mais
populares
(ou seja, os mais comparados e mais visualizados na aplicação desenvolvida, dentre o período de  $1^\circ$  de Janeiro a  $1^\circ$  de Junho de 2009).

Os softwares de CMS comparados neste exemplo foram o TYPO3 (solução adotada para a gestão das informações do portal institucional do Mackenzie, estudo de cado desta dissertação),
o
Joomla!
e
o
Mambo.

Foi realizada uma configuração simples para a obtenção de tais resultados, deixando--se a configuração de pesos de acordo com o suporte às funcionalidades pelos softwares em sua opção padrão, e selecionando-se todas as funcionalidades disponíveis na tabela de comparação,
com
peso
igual
a
1.

## **7.7 Resultados
e
Conclusões**

A maior dificuldade encontrada na fase inicial de desenvolvimento da aplicação proposta por esta dissertação de mestrado foi devido à opção da utilização das últimas tecnologias disponíveis. O emprego de novas APIs, muitas vezes ainda em desenvolvimento e a base em especificações ainda em fase draft, muitas vezes ocasionaram resultados diferentes
dos
inicialmente
projetados.

Após a criação de uma versão preliminar do aplicativo, a primeira estratégia para a divulgação do mesmo foi a devida configuração das meta-tags, utilizadas pelos principais buscadores da Internet para a devida indexação do conteúdo, possibilitando aos usuários que estivessem buscando na Internet por aplicações similares fossem também direcionados para
a
aplicação
desenvolvida.

Esta etapa inicial de publicação nos principais buscadores da Internet foi testada durante o primeiro mês, porém a quantidade de usuários que utilizaram a ferramenta foi relativamente
baixo.

Em uma segunda etapa para a divulgação do ambiente desenvolvido, foi a participação em alguns fóruns especializados sobre gerenciamento de conteúdos, com uma discreta citação sobre a ferramenta desenvolvida e um link submetendo aos interessados o acesso direto à mesma. A quantidade de usuários teve um grande crescimento, tornando-se citada em diversos sites especializados, contando até mesmo com reviews de blogs especializados em gerenciamento de conteúdos.

Em
uma
etapa
 final
de
divulgação
da
 ferramenta,
utilizamos
de
redes
sociais
para
a publicação em comunidades especializada sobre o assunto, com a finalidade de atrair mais visitantes. Comunidades como o Orkut, Facebook, Twitter, e até mesmo oferecendo algumas palestras em universidades sediadas no Second Life. Nesta ultima etapa, concluída no terceiro mês (Março/2009), o volume de visitas à aplicação desenvolvida realmente disparou.

Por
diversas
vezes
recebemos
por
parte
de
nosso
provedor
de
hospedagem
avisos
de que a aplicação estava recebendo uma quantidade muito grande de acessos simultâneos, algumas vezes até compromentendo a performance e a estabilidade do servidor em que esta estava hospedada, devido à grande popularidade e à explosão no volume de acessos.

A
Tabela
1
e
o
gráfico
ilustrado
pela
Figura
29
(acessos
a
partir
de *desktops*),
e
pela Figura 30 (acessos a partir de dispositivos móveis) apresentam a evolução de acessos ao aplicativo desenvolvido. Os dados não representam visitantes únicos, mas apenas a quantidade de vezes que cada página pertencente à aplicação foi visualizada (hits), de acordo com cada tipo de browser registrado pelos logs do ambiente. Para garantir a total privacidade de todos os visitantes, nenhum dado que possa vir a identificá-los é armazenada nos
logs
de
acesso
ao
ambiente
desenvolvido.

Na Tabela 1 apresentamos os dados de acessos dos usuários à aplicação desenvolvida, a partir de 1º de Janeiro de 2009, até o dia 1º de Junho de 2009, dada em que encerramos a coleta de dados para o fechamento desta dissertação de mestrado.

| <b>Mês</b>   | <b>MS IE</b> | <b>Firefox</b> | <b>Safari</b> | <b>Opera</b> | <b>iPhone OS</b> | <b>Outros</b> |
|--------------|--------------|----------------|---------------|--------------|------------------|---------------|
| Janeiro/09   | 37.093.067   | 5.654.141      | 844.977       | 112.497      |                  | 3.480         |
| Fevereiro/09 | 100.325.816  | 13.024.097     | 1.822.564     | 178.453      |                  | 9.125         |
| Março/09     | 109.175.443  | 18.683.620     | 2.084.233     | 209.081      | 140.555          | 16.001        |
| Abril/09     | 114.694.465  | 24.391.943     | 3.179.951     | 260.848      | 294.028          | 21.004        |
| Maio/09      | 150.893.037  | 23.019.759     | 4.490.123     | 337.756      | 339.420          | 32.907        |

Tabela 1 – Evolução dos acessos de usuários ao aplicativo desenvolvido

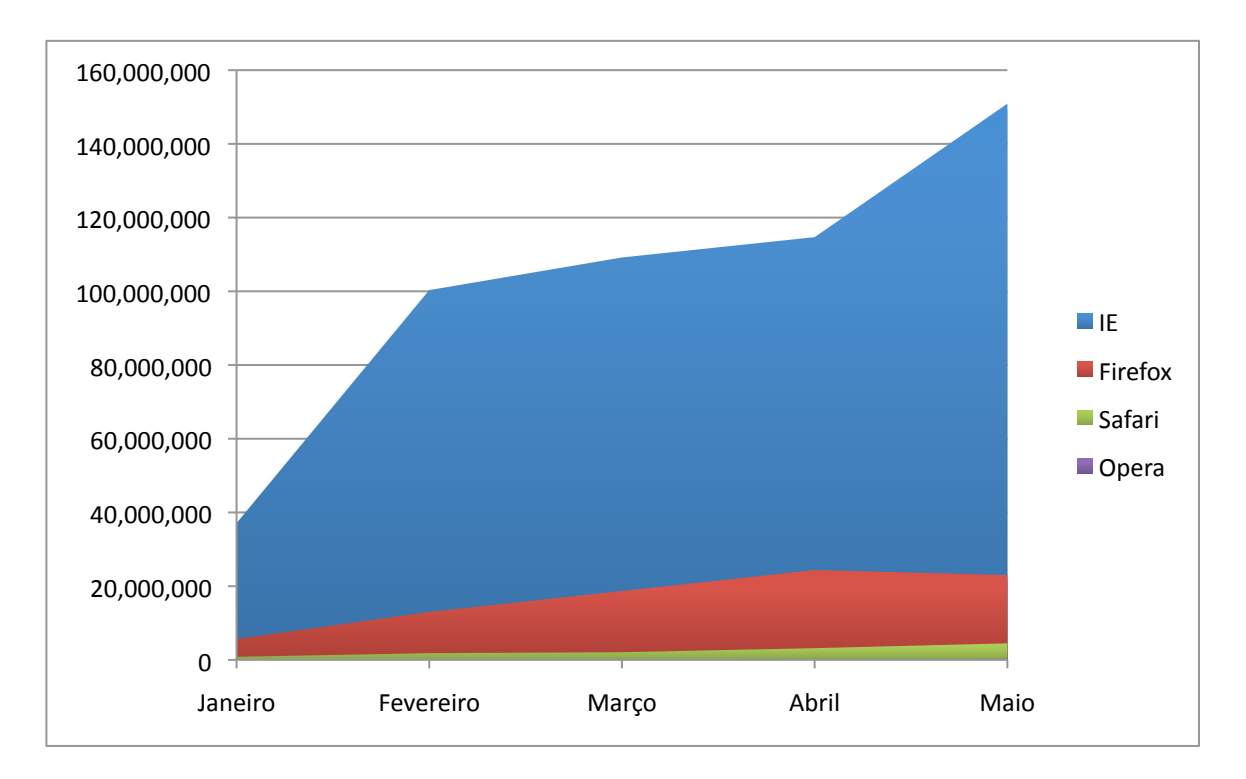

Figura 29 – Evolução dos acessos a partir de computadores desktop

Após a liberação oficial por parte da Apple Computer Inc., da primeira versão beta do iPhone
OS
3.0,
em
17
de
Março
de
2009,
o
foco
do
trabalho
foi
a
criação
de
uma
versão
para dispositivos móveis, baseados nesta plataforma, aproveitando todas as novas tecnologias disponibilizadas
pelas
novas
APIs,
bem
como
o
melhor
aproveitamento
possível
dos
recursos de
navegação
e
multitouch
para
esta
plataforma.

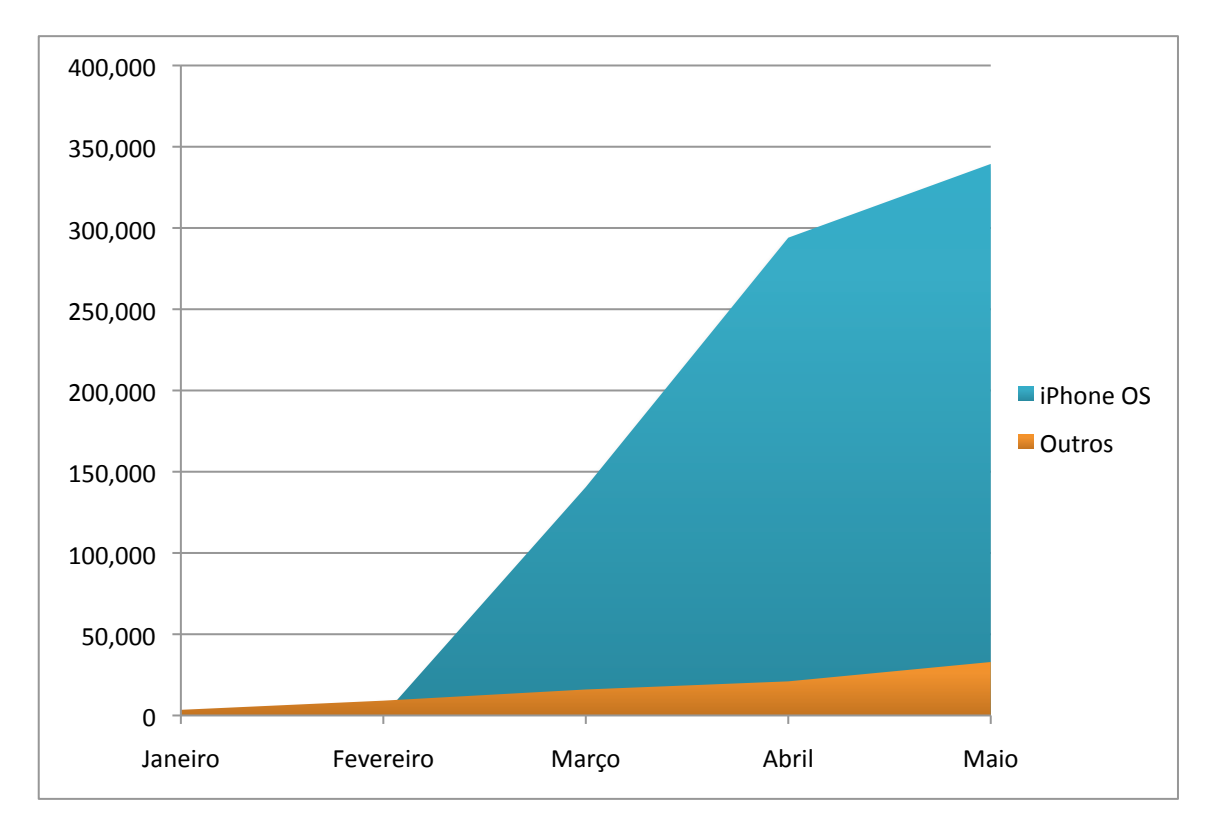

Figura 30 – Evolução dos acessos a partir de dispositivos móveis

Após a liberação do acesso aos usuários por meio da interface desevolvida especialmente para os dispositivos móveis, o volume de acessos ao ambiente por meio deste tipo de dispositivo também teve um crescimento considerável, mostrando claramente que a Internet deixou de ser uma "rede de computadores" para tornar-se uma "rede de dispositivos", sejam estes os tradicionais computadores, ou os modernos PDAs e *smartphones*.

Visando
se
evitar
toda
a
burocracia
decorrente
de
uma
pesquisa
de
satisfação
entre os atuais publicadores do Portal Mackenzie, utilizamos os dados coletados pela aplicação desenvolvida para inferir as principais necessidades buscadas pelos usuários que utilizam este
ambiente.

Para garantir a total privacidade dos usuários e visitantes do ambiente desenvolvido para esta dissertação de mestrado, nenhum dado que possa vir a identificá-los é gravado ou armazenado nos logs de acesso do servidor. Apenas as escolhas dos usuários, e as páginas visualizadas por estes foram armazenadas para a organização dos dados e análise, apresentadas
nesta
sessão.

O primeiro dado analisado foi os softwares mais visualizadas pelos usuários da aplicação desenvolvida. A Tabela 2 apresenta o ranking das 10 ferramentas mais visualizadas (o
acesso
aos
detalhes
de
cada
software
pelos
usuários
do
ambiente).

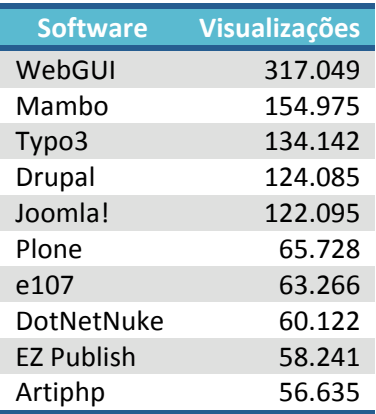

Tabela 2 – Ranking das 10 soluções de CMS mais visualizadas no aplicativo desenvolvido

Em uma simples análise das feramentas mais populares dentro da aplicação desenvolvida, constatamos que todas as ferramentas estão licenciadas com uma licença do tipo *open‐source*.

Com
exceção
do
DotNetNuke,
que
depende
de
uma
plataforma
Windows
para
rodar no servidor, utilizando o MS SQL Server em conjunto com o servidor IIS, todos os demais utilizam‐se
 de
 plataformas
 de
 servidores
 web
 e
 de
 banco
 de
 dados
 também *open‐source*, que
podem
ser
executadas
nos
diversos
Sistemas
Operacionais
disponíveis.

A linguagem de desenvolvimento não é uma unaninmidade nas soluções mais populares. Apesar da maioria das soluções utilizarem a linguagem PHP, mas também estão presentes
as
linguagens
Python,
Perl
e
ASP.NET.

Portanto, pela necessidade do mercado e o comportamento dos usuários deste ambiente, pode-se claramente constatar que existe uma grande procura por ferramentas open-source e que podem ser facilmente portáveis, rodando em uma grande varieade de Sistemas Operacionais, sendo executado, preferencialmente em platafomas de softwares também *open‐source*.

O segundo dado analisado foram os softwares mais comparados pelos usuários da aplicação desenvolvida. A Tabela 3 apresenta o ranking das 10 ferramentas mais envolvidas em comparações (*softwares* mais utilizados em comparações outros *softwares*).
| <b>Software</b> | <b>Comparações</b> |
|-----------------|--------------------|
| Joomla!         | 340.187            |
| Drupal          | 328.481            |
| Mambo           | 302.340            |
| Typo3           | 241.387            |
| WebGUI          | 223.636            |
| Plone           | 129.161            |
| Xoops           | 124.241            |
| <b>PHP Nuke</b> | 109.669            |
| Post Nuke       | 77.232             |
| DotNetNuke      | 74.291             |

Tabela 3 - Ranking das 10 soluções de CMS mais comparadas no aplicativo desenvolvido

Em uma simples análise das feramentas mais populares dentro da aplicação desenvolvida, constatamos que todas as ferramentas estão licenciadas com uma licença do tipo *open‐source*.

Das 10 ferramentas mais comparadas, 7 encontram-se na lista das 10 mais visualizadas. Isto representa um comportamento dos usuários que, muitas vezes efetuam suas comparações e consultam também os detalhes de tais ferramentas avaliadas.

Com a publicação e o desenvolvimento deste aplicativo constatou-se que a avaliação e escolha de soluções de CMS atualmente é um grande problema. A grande diversidade de softwares disponíveis, aliado à complexidade e a quantidade de variáveis e features tornam a
tarefa
de
de
avaliação
e
escolha
um
grade
desafio.

Como o foco principal do projeto deste sistema foi a simplicidade e a facilidade para que os usuários, mesmo não especialistas em ferramentas de CMS, podem facilmente avaliar e comparar softwares, dentre as diversas opções existentes no mercado. O grande sucesso e a rápida ascensão do número de usuários e vistantes demonstram quão grande é a necessidade
deste
tipo
de
aplicação
atualmente.

## **8 Estudo
de
Caso
–
Portal
Mackenzie**

A primeira aplicação prática da Metodologia Multicritério de Apoio à Decisão combinada com as técnicas de Elicitação de Requisitos proposta neste trabalho foi utilizada no processo de avaliação e escolha da plataforma de CMS empregada para o gerenciamento das
informações
do
Portal
Institucional
do
Mackenzie.

Visando aperfeiçoar a usabilidade do serviço Web no Mackenzie, através de uma completa reavaliação da estrutura do Portal, com ênfase nas informações e serviços oferecidos pelo Instituto, optou-se pela adoção de um Sistema de Gerenciamento de Conteúdos (Content Management System - CMS) de maneira a automatizar e padronizar a publicação
de
conteúdo
no
Portal
Mackenzie.

Após a instalação, configuração, testes e comparação de um total de 755 soluções existentes no mercado de CMS na época da avaliação das ferramentas para a possível implementação para suporte aos Portal Mackenzie, foram avaliadas as características mais adequadas ao contexto específico do Mackenzie, bem como os custos de licenciamento e implementação. A solução adotada foi o CMS denominado "Typo3" http://www.typo3.org/.

Embora tenham sido avaliados softwares de CMS comerciais e open-source, os últimos obtiveram melhor pontuação nos requisitos selecionados, por sua característica de um baixo custo de implementação e manutenção, permitindo também sua personalização e fácil adequação para os eventuais empregos específicos no ambiente de aplicação do Mackenzie.

A característica mais forte da nova ferramenta (a que possuiu o maior peso no calculo das notas dadas aos softwares comparados), apresentada pela Reitoria da Universidade Presbiteriana Mackenzie (UPM) foi o suporte a conteúdos multi-língua, ou seja, o Portal Institucional deve ter suas informações publicadas, não somente em língua portuguesa, como atualmente encontra-se no ar, mas também deve haver versões em Inglês e Espanhol das principais páginas do portal, de modo a facilitar o acesso às informações

publicadas por parte dos parceiros e universidades estrangeiras, que atualmente possuem, ou futuramente venham a constituir algum tipo de convênio com o Mackenzie.

Por parte da equipe do Departamento de Tecnologia da Informação (DTI) do Instituto Presbiteriano Mackenzie, a característica definida com maior peso foi a Linguagem de Programação em que a nova plataforma estava construída. Como a equipe de desenvolvimento web conhece bem a linguagem PHP, as ferramentas contruídas sobre esta linguagem de programação receberam uma melhor pontuação, pois os analistas do time de desenvolvimento poderiam facilmente oferecer o suporte necessário à manutenção da solução
escolhida.

A segunda característica que também teve uma grade prioridade, por parte da DTI, foi a facilidade de uso, ou seja, a possibilidade do usuário final publicar seus próprios conteúdos no website de sua respectiva Unidade Acadêmica, sem a necessidade de conhecimentos avançados de linguagem HTML, ou mesmo a necessidade da instalação de ferramentas específicas para a edição de páginas HTML nos computadores dos usuários finais.

A independência de plataforma de Sistema Operacional também foi uma das características com a maior pontuação. O servidor utilizado na época em que a plataforma foi implementada, utilizava o Debian GNU/Linux como Sistema Operacional, o banco de dados era o MySQL 5.0, e o servidor web era o Apache 2.0. Como a plataforma escolhida possui uma grande independência de plataforma, a qualquer momento que exista uma decisão, seja de ordem política ou técnica, a plataforma pode ser alterada para Windows, Unix, AIX, Mac OS X, ou qualquer outra que possua suporte à linguagem PHP.

O
 emprego
 do
 SGBD
 MySQL
 também
 é
 muito
 comum
 nas
 aplicações
 web desenvolvidas pelos funcionários do DTI. A plataforma escolhida emprega o MySQL como SGBD, facilitando em muito os procedimentos de backup e manutenção dos dados armazenados em seu banco de dados por parte da equipe técnica responsável pela segurança
das
informações
contidas
nos
servidores
do
Mackenzie.

Apos
o
estabelecimento
do
vetor
de
pesos
designados
a
cada
uma
das
características analizadas, a técnica descrita neste trabalho foi empregada para o cálculo da pontuação de cada software avaliado. Tendo sido aprovada a instalação da melhor solução, foi disponibilizado um servidor para que o mesmo fosse dedicado à migração dos conteúdos que
estavam
publicados
no
portal
institucional.

Devido à proximidade das avaliações pela equipe da CAPES para avaliar os programas de pós-graduação da Universidade Presbiteriana Mackenzie, a grande necessidade da renovação dos subsites dos programas de pós-graduação, adequando-os às exigências da CAPES, o Decanato de Pesquisa e Pós-Graduação foi o primeiro a ser migrado para a nova plataforma. Após a migração da pós-graduação, as faculdades, e seus cursos de graduação foram migradas para a nova plataforma, partindo-se das menores faculdades e chegando-se até as maiores. Após a migração dos subportais acadêmicos, efetuou-se a migração dos serviços
administrativos.

Todo o processo de migração do portal institucional durou cerca de 6 meses, contando-se com o apoio de 1 coordenador, 2 profissionais e 12 estagiários, contratados especificamente para este trabalho temporário de migração das informações para a nova plataforma.

À
medida
em
que
os
subsites
 foram
migrados
para
a
nova
plataforma,
o
respectivo publicador, indicado pela direção de cada unidade universitária, acompanhou todo o processo de migração das informações, e receberam o devido treinamento para a publicação de seus próprios conteúdos, de forma a ganhar autonomia para a publicação de informações, sem a dependência do departamento de tecnologia da informação para tal publicação.

Durante o processo de migração dos subsites, toda a informação das unidades universitárias foram moldadas de acordo com as normas exigidas pela CAPES para os programas de pós-graduação, uniformizando-se desta forma a navegação e disposição das informações
publicadas
em
cada
unidade
universitária.

Quando da migração do portal institucional para a nova plataforma, foram migradas 10.662 páginas de conteúdo. Quando da ocasião do fechamento desta dissertação, encontravam-se no ar um total de 15.495 paginas de conteúdo publicadas em todo o portal Mackenzie.

O emprego do novo sistema trouxe como vantagens a descentralização da publicação de informações no portal institucional, agilizando a disponibilização de tais informações das

unidades universitárias aos seus respectivos alunos, sem a necessidade de profissionais especializados em publicação em linguagem HTML. O publicador, utilizando somente um browser, possui todos os recursos necessários para a edição e publicação dos conteúdos, não
havendo‐se
mais
necessidades
da
aquisição
de
licenças
de
softwares
especializados
em edição e publicação de conteúdos HTML. Em muitos casos, a própria secretária da unidade acadêmica ficou encarregada também da publicação de informações no portal, utilizando-se dos
equipamentos
presentes
na
própria
secretaria
da
faculdade.

Como desvantagens, pode-se destacar que, devido à rotatividade de profissionais encarregados da publicação dos conteúdos, constantemente deve haver treinamento para que
os
novos
profissionais
possam
conhecer
os
 recursos
básicos
da
 ferramenta
de
CMS.
A equipe do departamento de tecnologia da informação conta com uma equipe de funcionários especificamente para efetuar constantemente uma verificação dos conteúdos publicados, e auxiliar aos publicadores em suas dúvidas sobre o manuseio deste software de publicação
de
conteúdos.

Quando da migração dos conteúdos, a estrutura de navegação foi unificada em todas as unidades universitárias, porém, com o passar do tempo e a introdução de novos conteúdos pelos publicadores, esta navegação tende a ficar menos uniformizada em cada faculdade, de acordo com os públicos de alunos específicos. O departamento de tecnologia da informação não tem a política de interferir na estrutura das informações, ou mesmo nas informações publicadas pelas unidades, pois todas as informações publicadas foram previamente
aprovadas
pelos
respectivos
diretores
de
tais
faculdades.

O único escopo em que o departamento de tecnologia da informação continua sendo responsável no portal é pela manutenção da home page e a construção de aplicações web, de acordo com as necessidades das unidades universitárias. Por exemplo, para o controle de inscrições a um determinado evento, geração de boletos de cobrança, controle de acessos à páginas
restritas
a
determinados
grupos
de
alunos,
professores
ou
funcionários,
etc.

Atualmente, as técnicas descritas neste trabalho vem sendo empregadas na avaliação e escolha de outras ferramentas, como por exemplo softwares de Business Process Management (BPM), atualmente em processo de avaliação e escolha para uma futura implementação como serviço oferecido na rede administrativa do Instituto Presbiteriano Mackenzie.

## **9 Resultados
e
Conclusões**

Neste trabalho apresentamos uma metodologia sistemática para avaliação e escolha de softwares, unindo duas técnicas largamente conhecidas e empregadas (Metodologia Multicritério de Apoio à Decisão e Elicitação de Requisitos de Software) com o objetivo de otimizar
 o
 processo
 de
 escolha
 e
 adoção
 de
 um *software*,
 adequado
 às
 necessidades específicas dos usuários e do ambiente de aplicação onde este software será implementado.

Após o processo de instalação, configuração e implantação da solução adotada, o tamanho do espaço em disco utilizado no servidor Web do Mackenzie caiu de 78,3 GB para 3,2
GB
de
arquivos
mais
um
Banco
de
Dados
com
 280
MB.
Todo
o
conteúdo
do
portal
 foi devidamente reorganizado, atualizado, revisado e publicado em apenas 4 meses, contando com
 uma
equipe
composta
 de
 3
 profissionais
e
7
estagiários
 no
esforço
 de
importação
 de todos os conteúdos existentes no antigo portal do Mackenzie. Atualmente, o Portal conta com um total de 10.662 páginas de conteúdo, todas sendo gerenciadas através da solução escolhida.

A implantação e a migração de todo o conteúdo do portal para a nova ferramenta, foi apenas a primera etapa rumo à renovação e modernização do portal institucional do Mackenzie na Internet. Não podemos esquecer que, o portal é uma importante ferramenta de comunicação da organização e que ela deve estar sempre atualizada, contando com novas informações, e, na medida do possível, removendo-se informações obsoletas do ar.

Na ferramenta adotada, grande parte da responsabilidade com relação aos conteúdos publicados é dos publicadores e seus respectivos aprovadores. Da mesma forma que
 a
 ferramenta
 possibilita
 uma
 maior
 agilidade
 na
 publicação
 de
 conteúdos,
 também possibilita
uma
maior
agilidade
na
publicação
de
informações
incorretas,
e
com
erros
graves.

Recentemente, tivemos diversos casos nos portais de vendas online, podendo destacar as Lojas Americanas (http://www.americanas.com.br/), o Submarino (http://www.submarino.com.br/), os quais, por um erro na publicação de preços de produtos em seus portais, acabaram por ter de honrar as vendas praticadas com tais erros. É evidente que estes erros não ocorrem somente em portais corporativos, mas, como no caso

do atacadista Makro, em que o panfleto de distribuição possuía um erro que obrigou as lojas a
venderem
notebooks
com
um
preço
R\$
1.000,00
abaixo
do
mercado.

Não se encontra no escopo deste trabalho a discussão em relação à qualidade das funcionalidades apresentadas. Existem normas internacionais e testes específicos para atestar a qualidade de cada funcioalidade apresentadas. No caso da proposta apresentada, apenas
uma
simples
observação
se
a
 ferramenta
possui
ou
não
tal
 funcionalidade
é
levada em conta na montagem da tabela de dados, fornecendo apenas um parâmetro para a tomada
de
decisão.

É
 claro
 que, depois
 de
 selecionadas
 as
 melhores
 ferramentas
 de
 acordo
 com
 as necessidades específicas da organização, torna-se necessário a instalação e a implementação de um ambiente de testes nos quais os potenciais usuários possam experimentar e se familiarizarem com as ferramentas apresentadas, podendo-se até estabelecer um critério que leve em conta a opinião dos futuros usuários quanto à facilidade e agilidade de seus trabalhos
nas
ferramentas
candidatas.

#### **9.1 Propostas
para
Trabalhos
Futuros**

A aplicação da Metodologia Multicritério de Apoio à Decisão, aliada as técnicas de Elicitação de Requisitos podem ser perfeitamenta aplicadas nas situações em que é importante conhecer as necessidades do usuário, ou de sua organização, para comparar os recursos ou funcionalidades de determinado tipo de produto, ou mesmo de serviço, antes da
tomada
de
decisão.

A
estrutura
de
banco
de
dados
apresentada
neste
trabalho,
torna
simples
a
tarefa
de criação de estruturas de meta-dados que podem ser facilmente expandidas de acordo com a necessidade. O emprego da taxonomia facetada permite também que durante o processo de avaliação, a classificação seja dinamicamente ajustada, sem a necessidade de um conhecimento prévio de todas as funcionalidades de todas as ferramentas a serem analisadas para a montagem de uma taxonomia rígida antes do início dos testes e verificação em
cada
ferramenta
avaliada.

Como
uma
proporsta
de
desenvolviento
de
trabalhos
futuros,
podemos
imaginar
um portal
de
serviços
em
que
o
usuário
escolhe
o
tipo
de
produto,
ou
serviço,
a
ser
comparado. Informa os seus pesos de valores e/ou necessidades para cada uma das funcionalidades e

verifica, de acordo com suas necessidades, quais as possíveis alternativas na tomada de decisão estão mais alinhadas com as necessidades apresentadas.

Tal portal pode até mesmo ser mantido por uma comunidade de pessoas interessadas em testes e avaliação de produtos. Por exemplo, um portal famoso por testes em veículos, pode disponibilizar uma ferramenta deste tipo para auxiliar aos potenciais consumidores na escolha do veiculo que melhor supre suas necessidades, otimizando a escolha de um veículo de acordo com as necessidades dos consumidores, e dentro de seu poder
aquisitivo.

No passado, eram oferecidas aos consumidores pouca variedade e opções de escolha, bem como as informações sobre tais produtos eram difíceis de serem encontradas. Muito levava-se em conta na decisão, a marca do fornecedor e a sua "fama", de acordo com a opiniao de amigos. Atualmente, este cenário mudou drasticamente, com a ajuda da Internet, pode-se facilmente, poucas horas após o lançamento de determinado produto novo no mercado, obter-se reviews detalhados, e muitas vezes até mesmo um passo-a-passo de como desmontar o produto e até mesmo verificar a qualidade das pecas constituintes do mesmo.

Espera-se que com o desenvolvimento de tal tipo de metodologia de comparação e escolha de soluções, seja aplicada como uma ferramenta aliada aos potenciais consumidores e usuários de softwares de aplicação, fornecendo parâmetros acertivos para uma escolha bem
sucedida.

# **Referências
Bibliográficas**

BANA E COSTA, Carlos. Structuration, Construction et Exploitation dún Modèle Multicritère d'Aide à la Decision. Thèse de doctorat pour l'obtention du titre de Docteur en Ingénierie de Systèmes. Universidade Técnica de Lisboa. Instituto Superior Técnico, 2002.

\_\_\_\_\_\_\_\_. Três
 Convicções
 Fundamentais
 na
 Prática
 do
 Apoio
 à
 Decisão. *Revista
 Pesquisa Operacional*,
2003,
vol.
13,
n. 1,
junho.

\_\_\_\_\_\_\_\_. *O
 que
 entender
 por
 Tomada
 de
 Decisão
 Multicritério
 ou
 Multiobjetivo*. Florianópolis:
ENE
‐
Escola
de
Novos
Empreendedores
da
UFSC,
1995.

. Processo de Apoio à Decisão: Problemáticas, Actores e Acções. Florianópolis: ENE ‐
Escola
de
Novos
Empreendedores
da
UFSC,
1995.

., STEWART, T. J., VANSNICK, J-C. Multicriteria Decision Analysis: Some Thoughts based on the Tutorial and Discussion Sessions of the ESIGMA Meetings. In: 14 th European *Conference
on
Operational
Research*,
Jerusalem,
July,
1995.

BARITÉ, Mario G.; LÓPEZ-HUERTAS, Maria José. Los Sitios Web de Legislación en el Mercosur: Um Análisis Comparativo. Ciência da Informação, Brasília, v. 33, n. 2, p. 28-38, maio/ago. 2004. Disponível em: <http://www.ibict.br/cienciadainformacao/viewarticle.php?id=109>. Acesso
em:
29
Abr.
2008.

BERNARD,
 M. *Criteria
 for
 Optimal
 Web
 Design*.
 2003.
 Disponível
 em: <http://psychology.wichita.edu/optimalweb/position.htm>.
Acesso
em:
19
Mar.
2009.

BORCHERDING,
 K.,
 WEBER,
 Martin.
 Behavioral
 Influences
 on
 Weight
 Judgements
 in Multiattribute Decision Making. *European Journal of Operational Research*, 2003, n.67, p.1-12.

BORREGO, Angel; ANGLADA, Luís; BARRIOS, Maite; CORMELLAS, Núria. Use and Users of Electronic Journals at Catalan Universities: The Results of a Survey. The Journal of Academic Librarianship, Amsterdam, Netherlands: Thomson Scientific, v. 33, n. 1, p. 67-75, jan./fev. 2007.

BRANS, J. P., VINCKE, Ph. A Preference Ranking Organisation Method. Management Science, vol. 31, n. 6, 1985, p. 647-656.

CAI, Jian; LU, Stephen C-Y.; GROBLER, François; CASE, Michael; JING, Nan. Modeling and Managing Collaborative Processes over the Internet. Business Process Management Journal, Bingley, UK: Emerald Group Publishing Limited, v. 11, n. 3, p. 255-274, 2005.

CARDOSO, Evellin C. S.; ALMEIDA, João Paulo Andrade; GUIZZARDI, Giancarlo. Uma Experiência
com
Engenharia
de
Requisitos
Baseada
em
Modelos
de
Processos.
In: *Proceeding*  of the XI Iberoamerican Workshop on Requirements Engineering and Software Environments *(IDEAS'08)*,
Recife,
2008.

CASTELLS, Manuel. *A Sociedade em Rede: A Era da Informação*. 10. Ed. São Paulo: Editora Paz
e
Terra,
2007.
698p.
v.
1.

CORTIMIGLIA,
M.
 N. *Qualificando –
 Ambiente
 Virtual
 de
 Aprendizagem
 via
 Internet*.
 2004. 159 p. Dissertação (Mestrado em Engenharia de Produção) – Programa de Pós-Graduação em
Engenharia
de
Produção,
URFGS,
Porto
Alegre,
2004.

COSTA,
José
Fabiano
da
Serra;
RISICATO,
Lizzie
Bessa;
TORRES,
Cristiane
Assin.
Metodologia Multicritério na Avaliação de Custos na Segurança do Trabalho. In: Revista Eletrônica de *Sistemas
&
Gestão*,
Rio
de
Janeiro
–
RJ,
v.
1,
n.
2,
p.
104‐115,
maio/ago.
2006.

COUGO, Paulo. Modelagem Conceitual e Projeto de Bancos de Dados. São Paulo: Editora Campus,
1997.

CRUZ,
Tadeu. *Gerência
do
Conhecimento*.
São
Paulo:
Ed.
Cobra,
2002.
167
p.

DERTOUZOS, Michael L. The Unfinished Revolution: How to Make Technology Work for Us -Instead of the Other Way Around. New York, USA: Ed. HarperCollins, 2002. 240 p.

DYE, Renée; SIBONY, Oliver; VIGUERIE, S. Patrick. Strategic Planning: Three tips for 2009. The McKinkey Quartely. MIT Press. Abr. 2009. Disponível em: <http://www.mckinseyquarterly.com/Strategy/Strategic\_Thinking/Strategic\_planning\_Three tips for 2009 2340> Acesso em: 25 abr. 2009.

ESPINER, Tom. Firefox gains at IE's expense in Europe. 17 Jul. 2007. Disponível em: <http://news.cnet.com/Firefox‐gains‐at‐IEs‐expense‐in‐Europe/2100‐7345‐ 6197097.html?part=dtx&tag=nl.e433>.
Acesso
em:
18
Abr.
2009.

FLEURY,
Maria Tereza Leme;
OLIVEIRA
 JÚNIOR,
Moacyr
de
Miranda. *Gestão
Estratégica
do*  Conhecimento: Integrando Aprendizagem, Conhecimento e Competencias. São Paulo: Atlas, 2007.

FRANKLIN, Tim; JINKS, Mike; LAYTON, Hilary; MACKINTOSH, William. Web Strategy Univeristy of York, 2007. Disponível em: <http://www.york.ac.uk/coord/docs/webstrategy.pdf>
Acesso
em:
16
dez.
2008.

FREIRE, Éder de Almeida; MARINHO, Sanda Maria Osório Xavier. Uso das Tecnologias da Informação na Biblioteca de Manguinhos: Relato de Experiência. Revista Brasileira de Biblioteconomia e Documentação [Online], São Paulo, v. 3, n. 1, p. 116-125, jan./jun. 2007. Disponível em: em: <http://www.febab.org.br/rbbd/ojs-

2.1.1/index.php/rbbd/article/view/33/38>.
Acesso
em:
26
abr.
2008.

FRENCH, Simon. *Decision Theory: An Introduction to the Mathematics of Racionality*. London: John
Wiley
&
Sons,
2006.

GIRGENSOHN, A.; LEE, A. Making Web Sites be Places for Social Interaction. In: ACM CONFERENCE ON COMPUTER, 2002, New Orleans. Proceedings... New Orleans: ACM Press, 2002.
p.
136‐145.

GOGUEN, Joseph A.; LINDE, Charlotte. Techniques for Requirements Elicitation. In Proceedings of the IEEE International Symposium on Requirements Engineering - RE'93 San Diego
–
USA,
IEEE
Computer
Society
Press,
p.
152‐164,
1993.

GOMES,
Luiz
Flávio;
GOMES,
Carlos
Francisco
Simões;
ALMEIDA,
Adiel
Teixeira
de. *Tomada*  de Decisão Gerencial: Enfoque Multicritério. São Paulo: Editora Atlas, 2002.

GUIMARÃES, Célio
 Cardoso. *Fundamentos
 de
 Banco
 de
 Dados –
 Modelagem,
 Projeto
 e Linguagem
SQL*.
Campinas:
Editora
UNICAMP,
2007.

GUIZZARDI, Renata; PERINI, Anna. Analysing Requirements of Knowledge Management Systems with Support of Agent Organizations. In Journal of the Brazilian Computer Society (JBCS) - Special Issues on Agent Organizations, vol. 11, n. 11, p. 51-62, 2005.

HEUSER, Carlos Alberto. *Projeto de Banco de Dados*. Porto Alegre: Artmed Editora -Bookman,
2008.

HOWARD, Ronald. A. Decision Analysis: Practice and Promise. Management Science, vol. 34, n.
6,
Jun.,
1998,
p.
679‐695.

JANSEN, Bernard J.; JANSEN, Karen J.; SPINK, Amanda. Using the Web to Look for Work: Implications for Online Job Seeking and Recruiting. Internet Research, Bingley, UK: Emerald Group
Publishing
Limited,
v.
15,
n.
1,
p.
49‐66,
2005.

KEENEY, Ralph L. Building models of values, *European Journal of Operational Research*, n. 37, 1998,
p.
149‐157.

. *Value Focused Thinking: A Path to Creative Decision making.* London: Harvard University
Press,
1992.

., RAIFFA, Howard. *Decisions with Multiple Objectives: Preferences and Value Tradeoffs*.
New
Yok:
John
Wiley
&
Sons,
2003.

KING,
Andrew
B. *Website
Optimization*.
O'Reilly
Media,
2008.

KIRBY, Maurice W. Paradigm Change in Operations Research: Thirty Years of Debate, *Operations
Research*,
v.
55,
n.
1,
2007,
p.
1‐13.

KRUSKAL, Joseph B.; WISH, Myron. Multidimensional Scaling. California, USA: Sage University Press,
1978.

LAINEMA, T.; NURMI, S. Aplying an Authentic, Dynamic Learning Environment in Real World Business. Computers & Education, Amsterdam, Netherlands: Thomson Scientific, v. 5, n. 1, p. 94‐115,
2006.

LEMOS, Paulo. Conteúdo: quem faz, como faz. Junho 2000. Brasil Investiment Link. Disponível em: <HTTP://www.revista.unicamp.br/navegacao/index8.html>. Acesso em: 16 dez.
2007.

LIRA, Waleska Silveira; CÂNDIDO, Gesinaldo Ataíde; ARAÚJO, Geraldo Maciel de; BARROS, Marcelo Alves de. A Busca e o Uso das Informações nas Organizações. Perspectivas em Ciência da Informação, Belo Horizonte: UFMG, v. 13, n. 1, p. 166-183, jan./abr. 2008.

LOUREIRO, Maria Lucia de Niemeyer Matheus. Webmuseus de Arte: Aparatos Informacionais no Ciberspaço. Ciência da Informação, Brasília, v. 33, n. 2, p. 97-105, maio/ago.
 2004.
 Disponível
 em: <http://www.ibict.br/cienciadainformacao/viewarticle.php?id=126>. Acesso em: 29 Abr. 2008.

MACHADO, Felipe Nery Rodrigues. Banco de Dados - Projeto e Implementação. Rio de Janeiro:
Editora
Érica,
2008.

MARREIROS, Maria Goreti Carvalho. Agentes de Apoio à Argumentação e Decisão em Grupo, Tese
de
Doutoramento,
Universidade
do
Minho,
Cidade
do
Porto,
Portugal.
Defesa
em:
25 Jan.
2008.

MARTINSONS, Maris G. Relationship-based e-Commerce: Theory and Evidence from China. Information Systems Journal, Malden, USA: Blackwell Publishing, v. 18, n. 3, p. 225-324, maio 2008.

MARTINEZ, Eduardo. Evaluacion y Decision Multicriterio: Una perspective. In: Martines, Eduardo; Escudey, M. *Evaluacion y Decision Multicriterio*. Santiago, Chile: Universidad de Santiago,
1998.

MCCLURG-CENEVESE, Joshua David. *Designing for the Web*. 2006. Disponível em: <http://www.digital‐web.com/articles/designing\_for\_the\_web/>.
Acesso
em:
18
Abr.
2009.

MCFARLAND, Keith R. Should You Build Strategy Like Your Build Software? MITSoloan Management Review. MIT Press. 1 Abr. 2008. Disponível em: <http://sloanreview.mit.edu/the‐magazine/articles/2008/spring/49315/should‐you‐build‐ strategy‐like‐you‐build‐software/>
Acesso
em:
11
abr.
2009.

MERHOLZ, Peter; SCHAUER, Brandom; VERBA, David; WILKENS, Todd. Subject to change creating great products and services for un uncertain world. Sebastopol, CA: O'Reilly, 2008.

MICROSOFT
Corporation. *The
Business
Case
for
a
Web
Content
Management
System*.
2001. Disponível em: <http://www.microsoft.com/cmsserver/>. Acesso em: 18 dez. 2007.

NADEAU, Tom; LIGHTSTONE, Sam; TEOREY, Toby. Projeto e Modelagem de Banco de Dados. Rio
de
Janeiro:
Editora
Campus,
2006.

NETAPPLICATIONS. *Browser Market Share*. Disponível em: <http://marketshare.hitslink.com/browser-market-share.aspx?qprid=1>. Acesso em: 21 Abr. 2009.

NETCRAFT. *December
 2007 Web
 Server
 Survey*. Disponível
 em: <http://news.netcraft.com/archives/2007/12/29/december\_2007\_web\_server\_survey.html >.
Acesso
em:
21
jan.
2008.

NIELSEN, Jakob. F-Shaped Pattern for Reading Web Content 2006. Disponível em: <http://www.useit.com/alertbox/reading\_pattern.html>
Acesso
em:
9
maio
2009.

O'REILLY,
 Tim. *What
 is
 web
 2.0?* 2005. Disponível
 em: <http://www.oreillynet.com/pub/a/oreilly/tim/news/2005/09/30/what‐is‐web‐20.html> Acesso
em:
29
abr.
2008.

OUTING, Steve; RUEL, Laura. The Best of Eyetrack III: What We Saw When We Looked Through Their Eyes. Poynter Extra. 2004. Disponível em: <http://www.poynterextra.org/eyetrack2004/main.htm>
Acesso
em:
25
abr.
2009.

PARK, Kyonghwan. Internet Economy of the Online Game Business in South Korea: The Case of NCsoft's Lineage. In: KEHAL, H. S.; SINGH, V. P. (Ed.), 2002, London, UK. *Digital Economy:* Impacts, Influences and Challenges. London: Idea Group Publishing, 2005. p. 286-312.

PEREIRA, Maria Teresa Ribeiro. Metodologia Multicritério para Avaliação e Selecção de Sistemas Informáticos ao Nível Industrial. Tese de Doutorado, Universidade do Minho, Portugal,
2003.

PHILIPS, L. D. Decision Analisys and its Application in Industry. Elsevier Science Publishers B. V.
(North‐Holland),
1996.

PICARD, James. The Strategy Lifecycle 17 Jul. 2006. Disponível em: <http://www.projectsatwork.com/article.cfm?ID=232142&authenticated=1>
 Acesso em: 11 abr.
2009.

PORTELLA, Cristiano R. R. Técnicas de Prototipação na Especificação de Requisitos e sua Influência na Qualidade do Software. Dissertação de Mestrado, Instituto de Informática PUC-Campinas,
Campinas,
1994.

PRIETRO-DIAZ, Ruben; FREEMAN, P. Classifying Software for Reusability. IEEE Software, v. 4, n.
1,
p.
7‐16,
2007.

PRIETO-DIAZ, Ruben. A Faceted Approach to Building Ontologies. 21<sup>st</sup> International Conference on Conceptual Modeling - ER'2002, Tampere, Finland, October 7-11, 2002.

RAYMOND, Eric S. The Cathedral & The Bazaar: Musings on Linux and OpenSource by Accidental Revolutionary. Revised & Expanded Ed. Sebastopol, USA: O'Reilly Media, Inc., 2006.
241p.

ROY,
Bernard. *Méthodologie Multicritère d'Aide à la Décision*.
Paris:
Ed.
Economica,
2005.

ROY, Bernard; VANDERPOOTEN, D. The European School of MCDA: Emergence, Basic Features and Current Works. Jounal of Multi-Criteria Decision Analysis, vol. 5, 1996, p. 22-38.

SALLES FILHO, S. L. M. Ciência, tecnologia e inovação: a reorganização da pesquisa pública *no
Brasil*.
Campinas:
Komedi/CAPES,
2000.

SCHULTZ,
Theodore
W. *Investing
in
People:
The
Economics
of
Population
Quality*.
California: University
of
California
Press,
1982.
187
p.

SCHWENK, Charles, THOMAS, Howard, Formulating the Mess: The Role of Decision Aids in Problem Formulation, OMEGA The International Journal of Management Science, vol. 11, n.3,
2003,
p.
239‐252.

SHOEMAKER, Paul J. H., RUSSO, J. Edward, A Pyramid of Decision Approaches, California Management
Review,
Fall,
1993,
p.
9‐31.

SOURCEFORGE.NET. *SourceForge.Net
 SiteDocs*. 2009. Disponível
 em: <http://apps.sourceforge.net/trac/sitedocs/wiki> Acesso em: 13 mar. 2009.

TAVARES, Antônio; FERREIRA, Carlos; MELO, Carlos; MIRANDA, Cláudia, LOPES, Fernando; LOPES, Filomena; LOBÃO, João; GOUVEIA, Luis; INÁCIO, Maria; LOBÃO, Pedro; MAGNO, Rui; CARVALHO,
Sérgio. *Empresas
2.0:
A
Tecnologia
como
Suporte
à
Gestão
do
Futuro.*Cidade
do Porto
–
Portugal:
AEP
–
Associação
Empresarial
de
Portugal,
2008.

TERRA, José Carlos Cyrineu. Gestão do Conhecimento: O Grande Desafio Empresarial. São Paulo:
Negócio
Editora,
2005.

THE COUNTER. The Counter Resolution Stats. April, 2009. Disponível em: <http://www.thecounter.com/stats/2009/April/res.php>
Acesso
em:
13
Maio
2009.

\_\_\_\_\_\_\_\_. *The
 Counter
 Browser
 Stats*. April,
 2009. Disponível
 em: <http://www.thecounter.com/stats/2009/April/browser.php>
Acesso
em:
15
Maio
2009.

VARIAN, Hal. Hal Varian on how the Web challenges managers. The McKinkey Quartely. MIT Press. Jan. 2007. Disponível
 em: <http://www.mckinseyquarterly.com/Strategy/Innovation/Hal\_Varian\_on\_how\_the\_Web\_c hallenges managers 2286> Acesso em: 28 jan. 2009.

VIBERTI, Fernando. Plano de Comunicação: um aliado de peso. Disponível em: <http://www.intranetportal.com.br/comunicacao/planodecomunicacao>
Acesso
em:
28
abr. 2009.

VINCKE,
 Philippe.
 Basic
 Concepts
 of
 Preference
Modelling.
In: *Readings
in
Multiple
 Criteria*  Decision Aid, (C.A. Bana e Costa (ed)) Springer-Verlag, 2000, p.101-118.

WEBER, M. Decision Making with Incomplete Information. In: *European Journal of Operational
Research*.
v.
50,
p.
2‐18,
1997.

WOOLLEY, R. N., PIDD M. Problem Structuring - A Literature Review. Journal of the *Operational
Research
Society*,
vol.
32,
n.3,
2001.

ZELENY,
M.
Six
Concepts
of
Optimality.
In: *TIM/ORSA
 Joint
National
Meeting*.
Boston,
USA. 1994.

# **Glossário**

Blog: é uma página da Web cujas atualizações (chamadas posts) são organizadas cronologicamente
de
forma
inversa
(como
um
diário).

Browser: programa que permite a procura, a consulta e a visualização de conteúdos publicados
em
linguagem
HTML,
disponibilizados
através
da
Internet

Chat: é forma de comunicação à distância, utilizando computadores ligados à internet, na qual o que se digita no teclado de um deles aparece em tempo real no vídeo de todos
os
participantes
do
bate‐papo.

**CMS** (Content Management System): é um sistema gestor de *websites*, portais e intranets que integra as ferramentas necessárias para criar, gerir (editar e inserir) conteúdos em tempo real, sem a necessidade de programação de código HTML, cujo objetivo é estruturar e facilitar a criação, administração, distribuição, publicação e disponibilidade da informação.

Enquetes: são usados para recolher informação quantitativa nos campos de marketing, sondagens políticas, e pesquisa nas ciências sociais. Uma enquete pode incidir sobre opiniões ou informação fatual, dependendo do seu objetivo, mas todas as enquetes envolvem
perguntas
a
indivíduos.

Exibição de RSS (Really Simple Syndication): é um sub-conjunto de dialetos XML que servem para agregar conteúdo ou "Web Syndication" podendo ser acessado por programas/sites agregadores. É usado principalmente em sites de notícias e blogs.

**Formulário de e-mail:** é um espaço de diálogo. Nele o visitante do site pode solicitar informações, dar sugestões ou fazer reclamações, estabelecendo um contato direto com a empresa/instituição que mantém seu site na Internet.

**Fórum**: é uma ferramenta para páginas de Internet destinada a promover debates através
de
mensagens
publicadas
abordando
uma
mesma
questão.

GED (Gerenciamento Eletrônico de Documentos): é uma tecnologia que provê um meio de facilmente gerar, controlar, armazenar, compartilhar e recuperar informações existentes em documentos. Os sistemas GED permitem aos usuários acessar os documentos de forma ágil e segura, normalmente via navegador Web por meio de uma intranet coorporativa, a capacidade de gerenciar documentos é uma ferramenta indispensável para a Gestão
do
Conhecimento.

Gerenciamento de documentos: é um conjunto de tecnologias desenvolvidas especialmente para tratar documentos eletrônicos (ou digitais), documentos digitalizados, arquivos
de
imagens
e
sons
e
outros.

Gerenciamento de FAQs (Frequently Asked Questions): é um acrónimo da expressão inglesa Frequently Asked Questions, que significa Perguntas Freqüentes. Uma FAQ, quando usada num contexto pluralista, significa uma compilação de perguntas freqüentes acerca de determinado tema. Quando usado num contexto singular, uma FAQ será uma dessas perguntas
freqüentes.

Groupware: é um *software* que apóia o trabalho em grupo, coletivamente. Skip Ellis o definiu como um "sistema baseado em computador que auxilia grupos de pessoas envolvidas em tarefas comuns (ou objetivos) e que provê interface para um ambiente compartilhado".

LMS (Learning Management Systems): são softwares desenvolvidos sobre um metodologia pedagógica para auxiliar a promoção de ensino e aprendizagem virtual ou semipresencial.

Mapa do site: Esquema com todas as páginas que compõe o Site, uma ferramenta indispensável para auxílio à navegação em um site por deficientes visuais, pois nesta página estão disponíveis todos os links a todas as páginas que compõem o site.

Minha Página: o usuário pode configurar, na página de entrada do seu portal, notícias de seu interesse, alimentadas de uma fonte RSS externa. Pode mudar a apresentação daquilo no cantinho, escolhendo apresentar as notas em formato de lista, contendo as cinco últimas, e abrindo a mais recente de todas em destaque, para que possa ver
um
pequeno
resumo
diretamente.

Motor de busca: é um componente especializado em buscar e listar páginas da internet (ou de um site específico) a partir de palavras-chave indicadas pelo usuário.

Newsletter: é um boletim eletrônico gerado para promover novidades e informações de determinada empresa o qual funciona como ferramenta de marketing, inclusive no ecommerce.

Open Source: aquele tipo de software que respeita as quatro liberdades definidas pela Free Software Foundation. Qualquer licença de software livre é também uma licença de código
aberto,
a
diferença
entre
os
dois
está
apenas
no
discurso.

Plugins: é um (geralmente pequeno e leve) programa de computador que serve normalmente para adicionar funções a outros programas maiores, provendo alguma funcionalidade
especial
ou
muito
específica.

Site: conjunto de páginas Web, imagens e outros conteúdos em formato digital, hospedados em um servidor Web e acessíveis através da Internet ou de uma rede local.

Website: conjunto de páginas Web, imagens e outros conteúdos em formato digital, hospedados em
um
servidor
Web
e
acessíveis
através
da
Internet.

Workflow: é a sequência de passos necessários para que se possa atingir a automação de processos de negócio, de acordo com um conjunto de regras definidas, envolvendo a noção de processos, permitindo que estes possam ser transmitidos de uma pessoa
para
outra
de
acordo
com
algumas
regras.

# **Anexo
I
– Soluções
de
CMS
avaliadas**

Apresenta-se na Tabela 4 a relação de todas as soluções analisadas no estudo de caso da
renovação
do
Portal
Mackenzie.

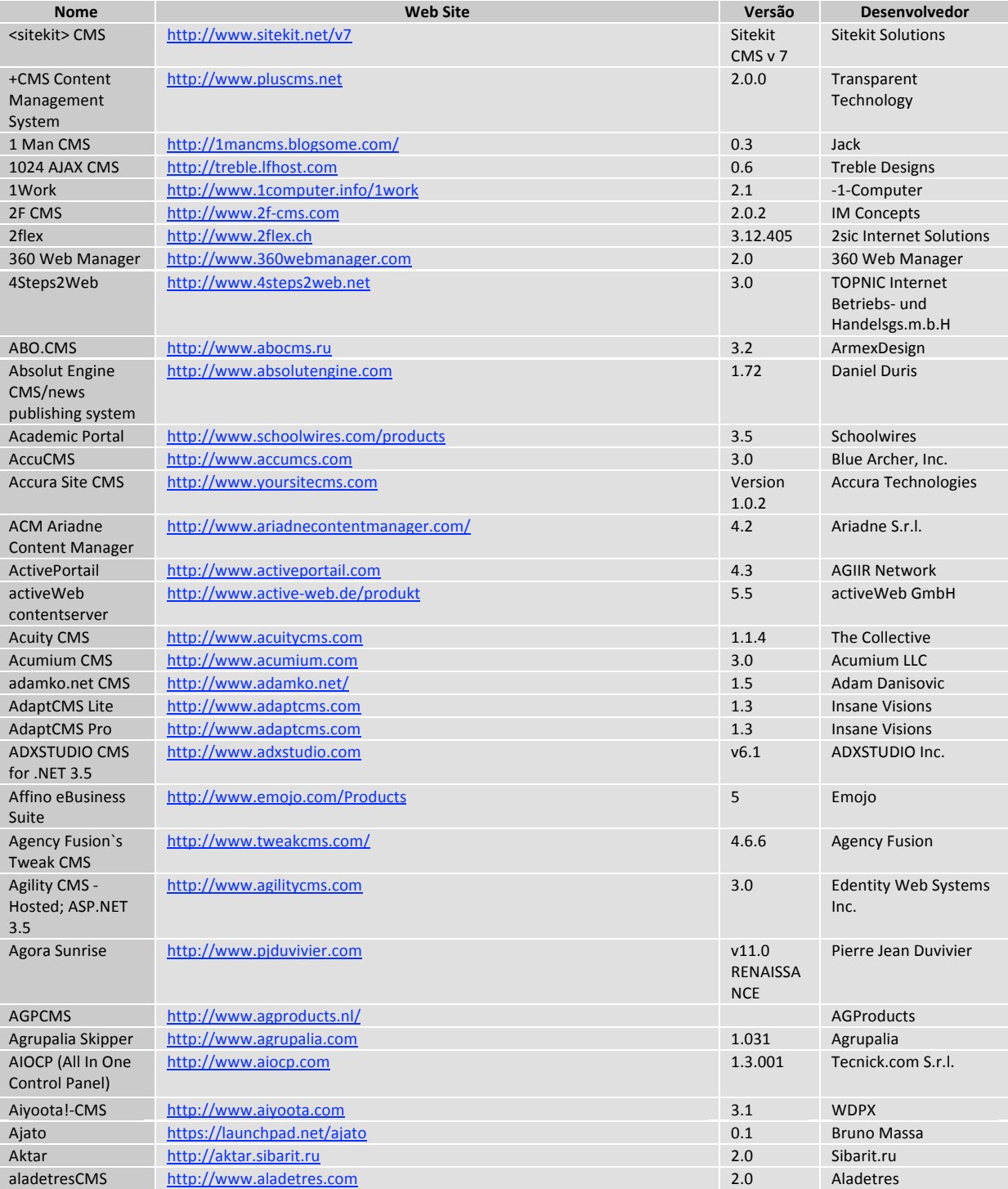

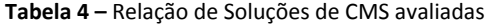

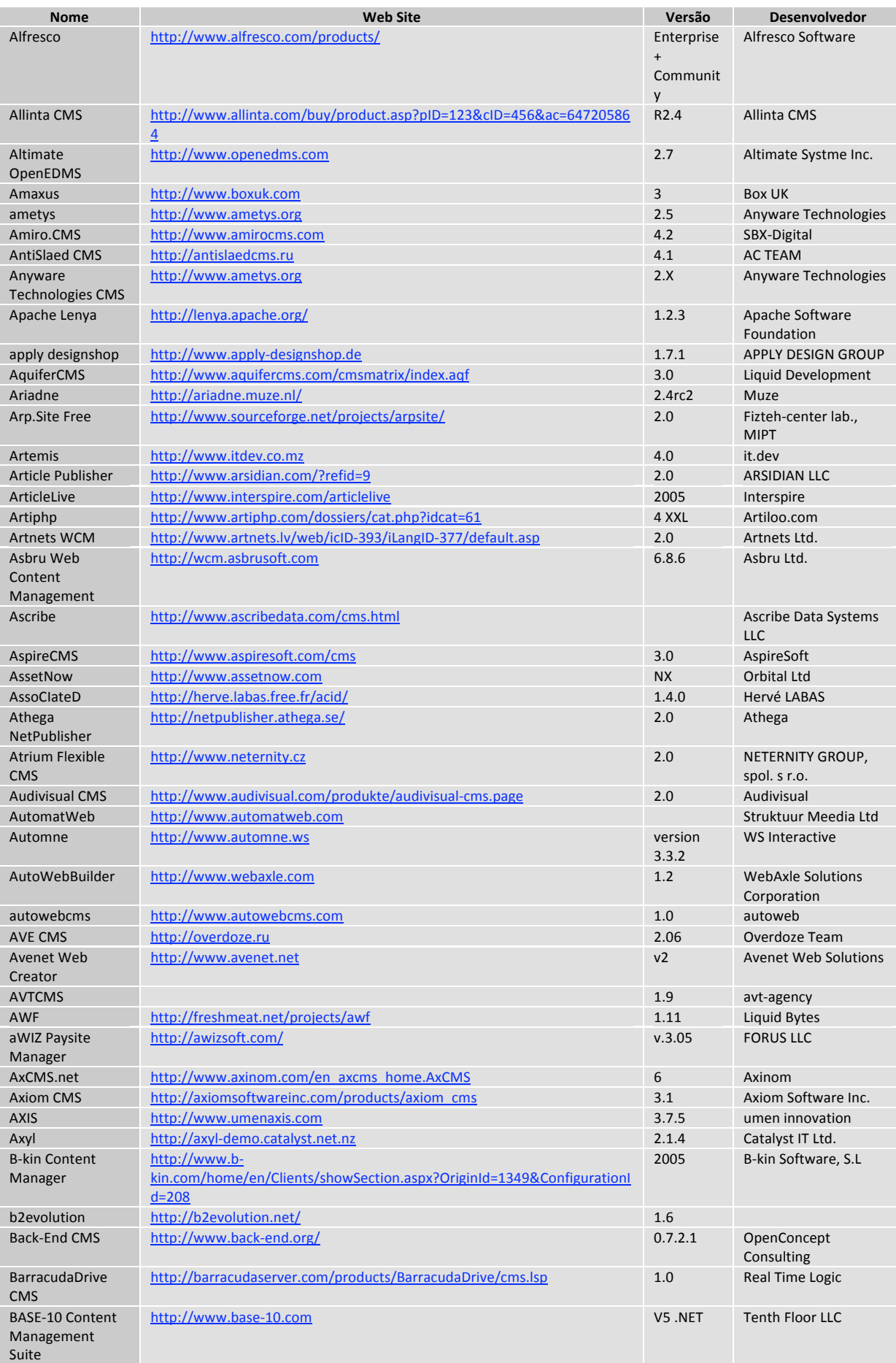

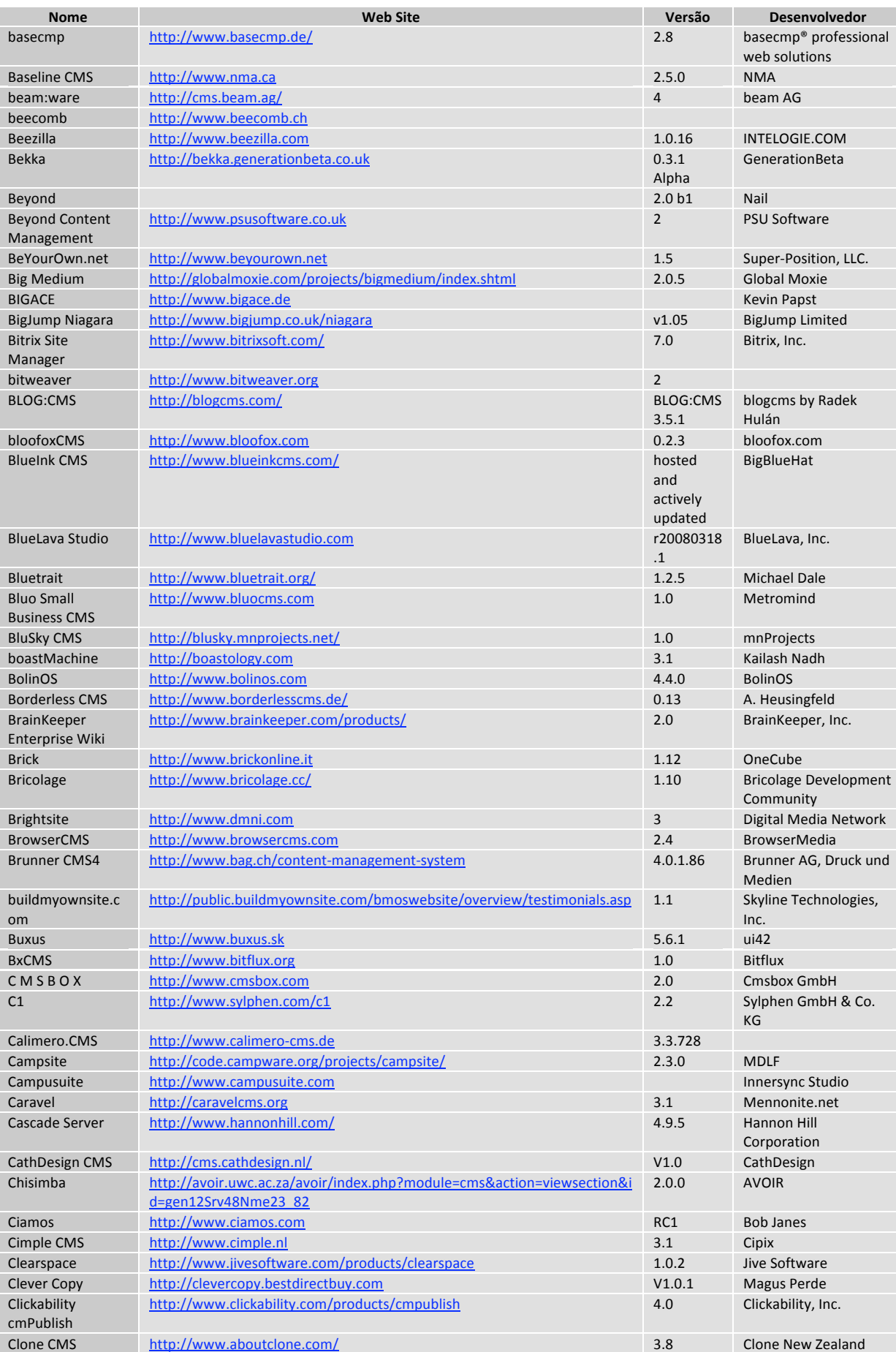

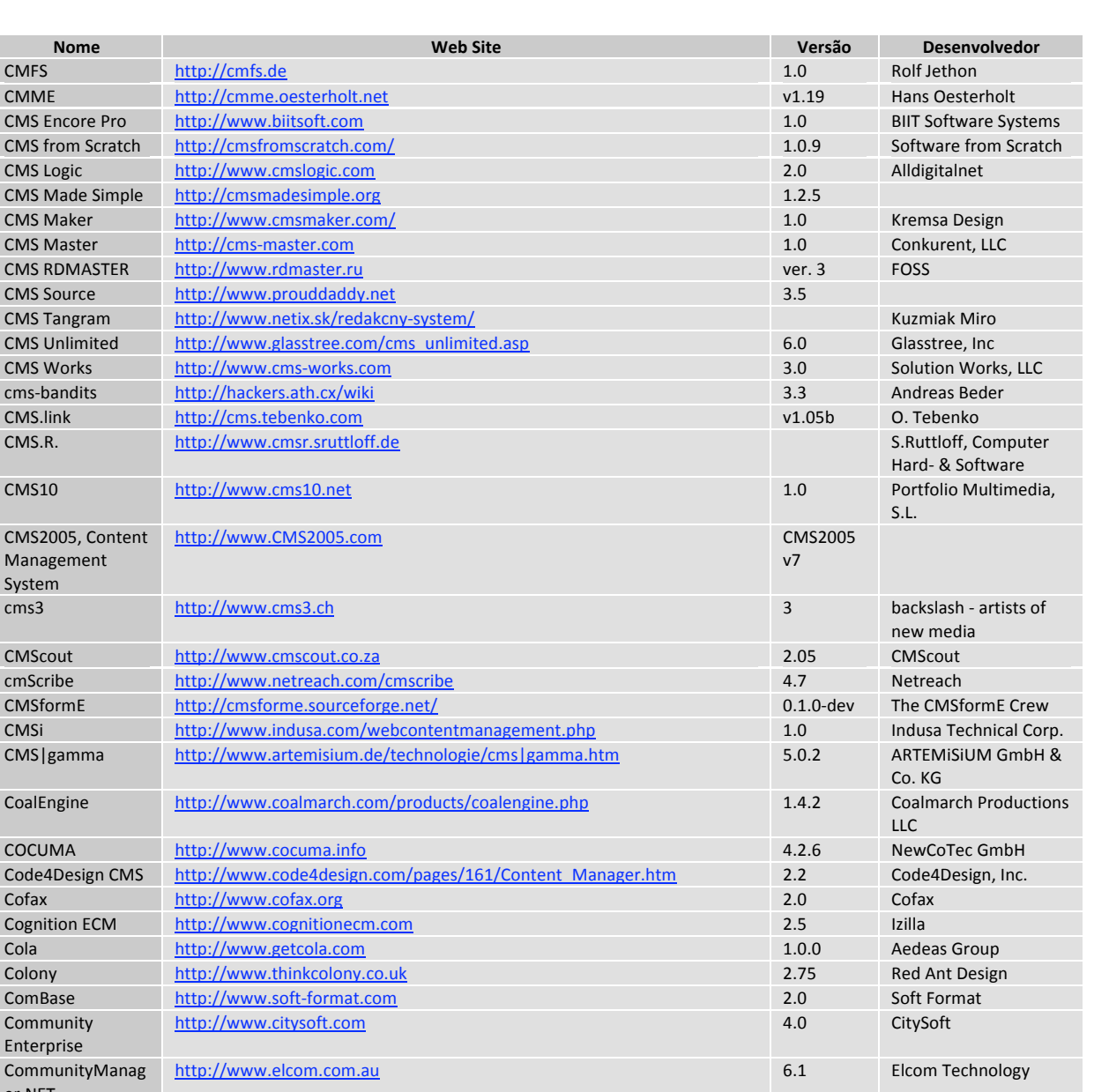

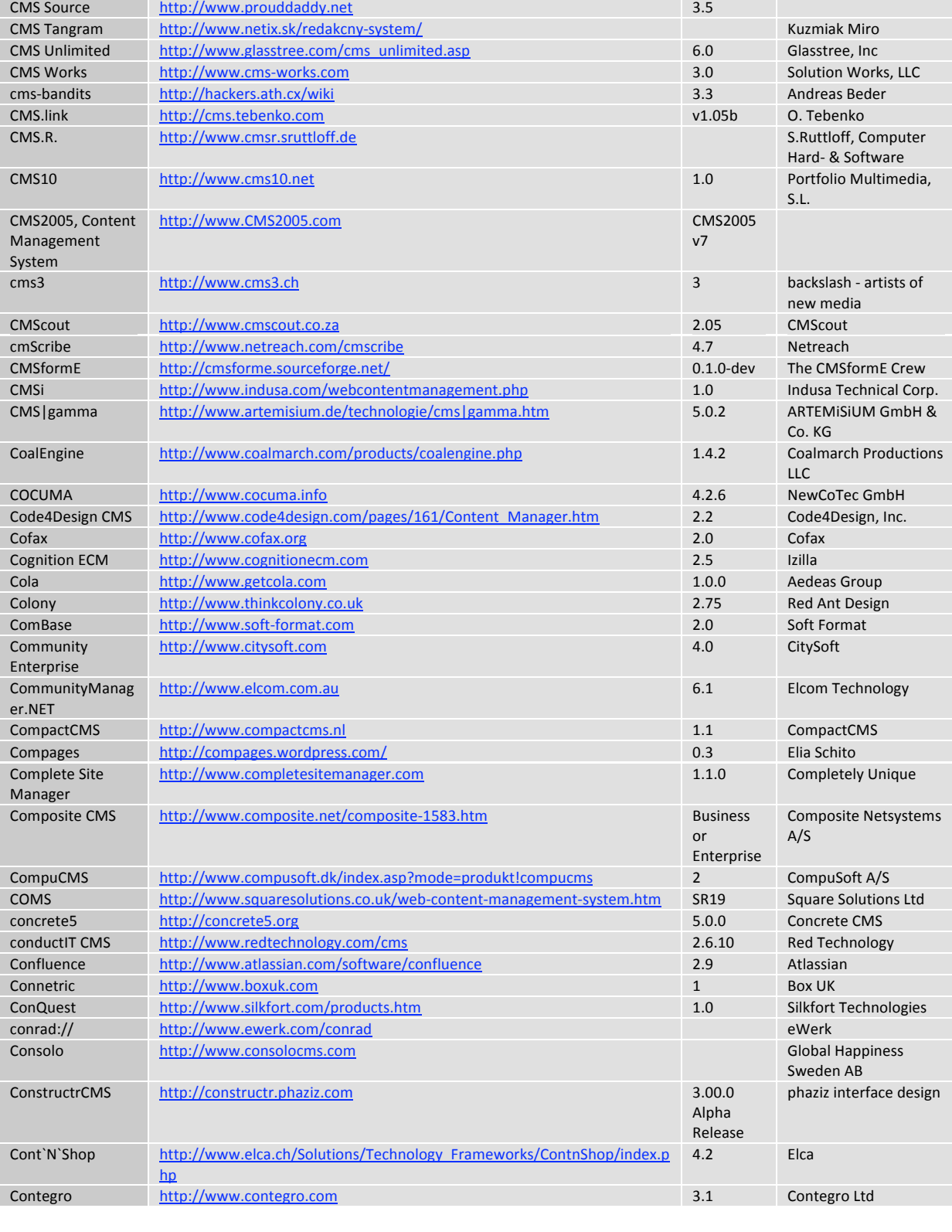

CMFS http://cmfs.de

CMS Encore Pro http://www.biitsoft.com<br>
CMS from Scratch http://cmsfromscratch.com

CMS Logic http://www.cmslogic.com

CMS Master http://cms-master.com<br>
CMS RDMASTER http://www.rdmaster.ru

http://www.rdmaster.ru

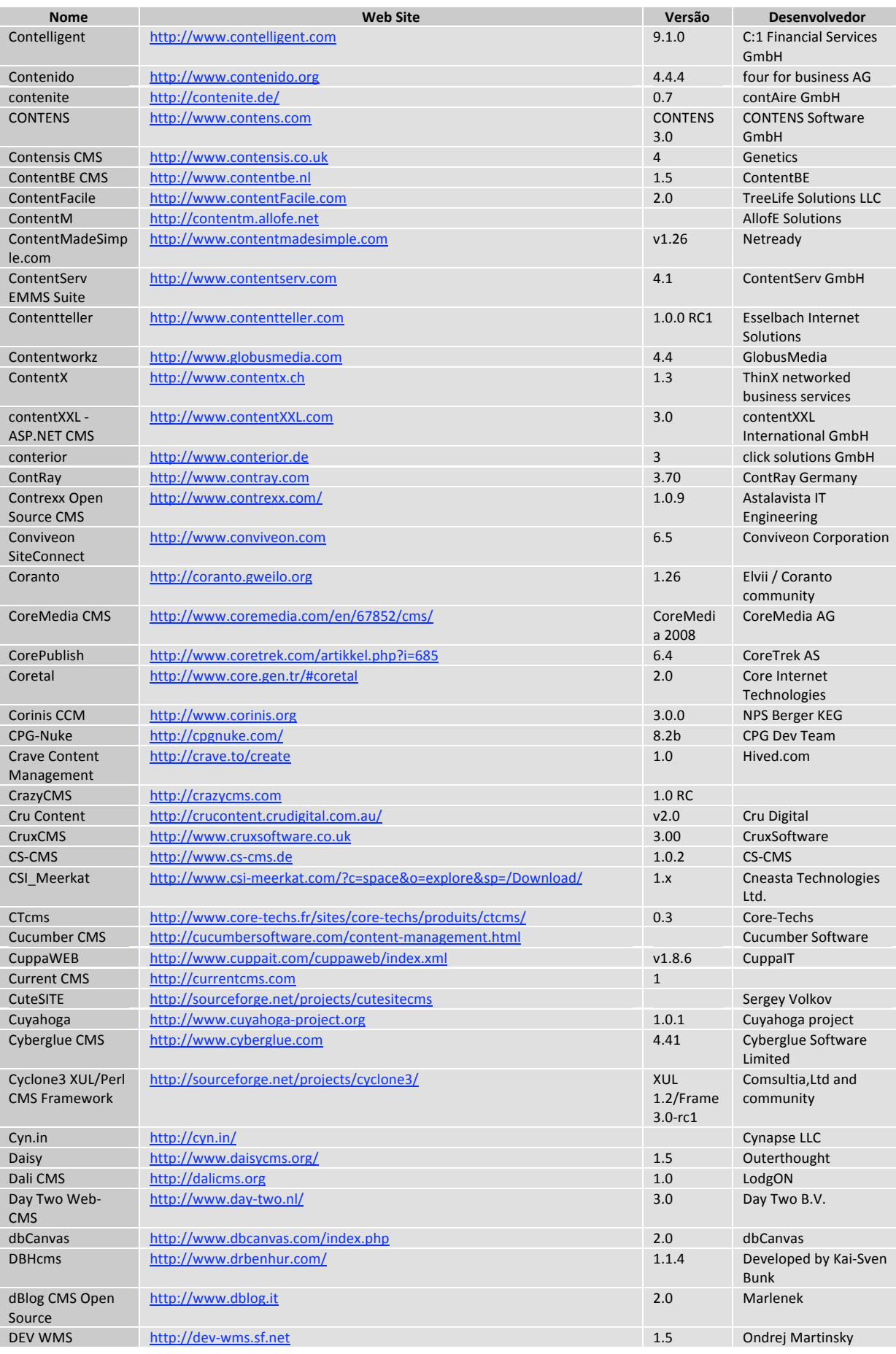

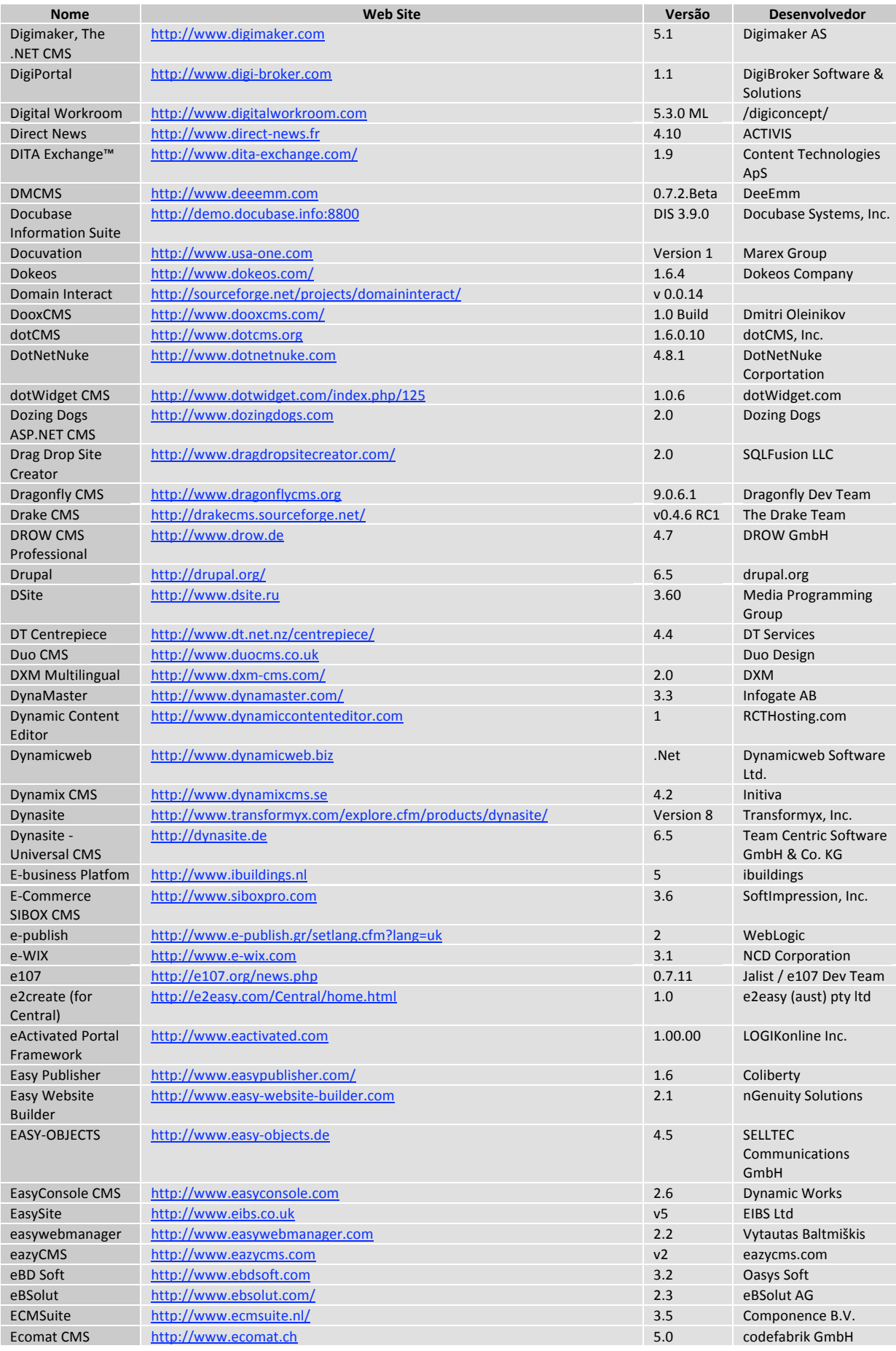

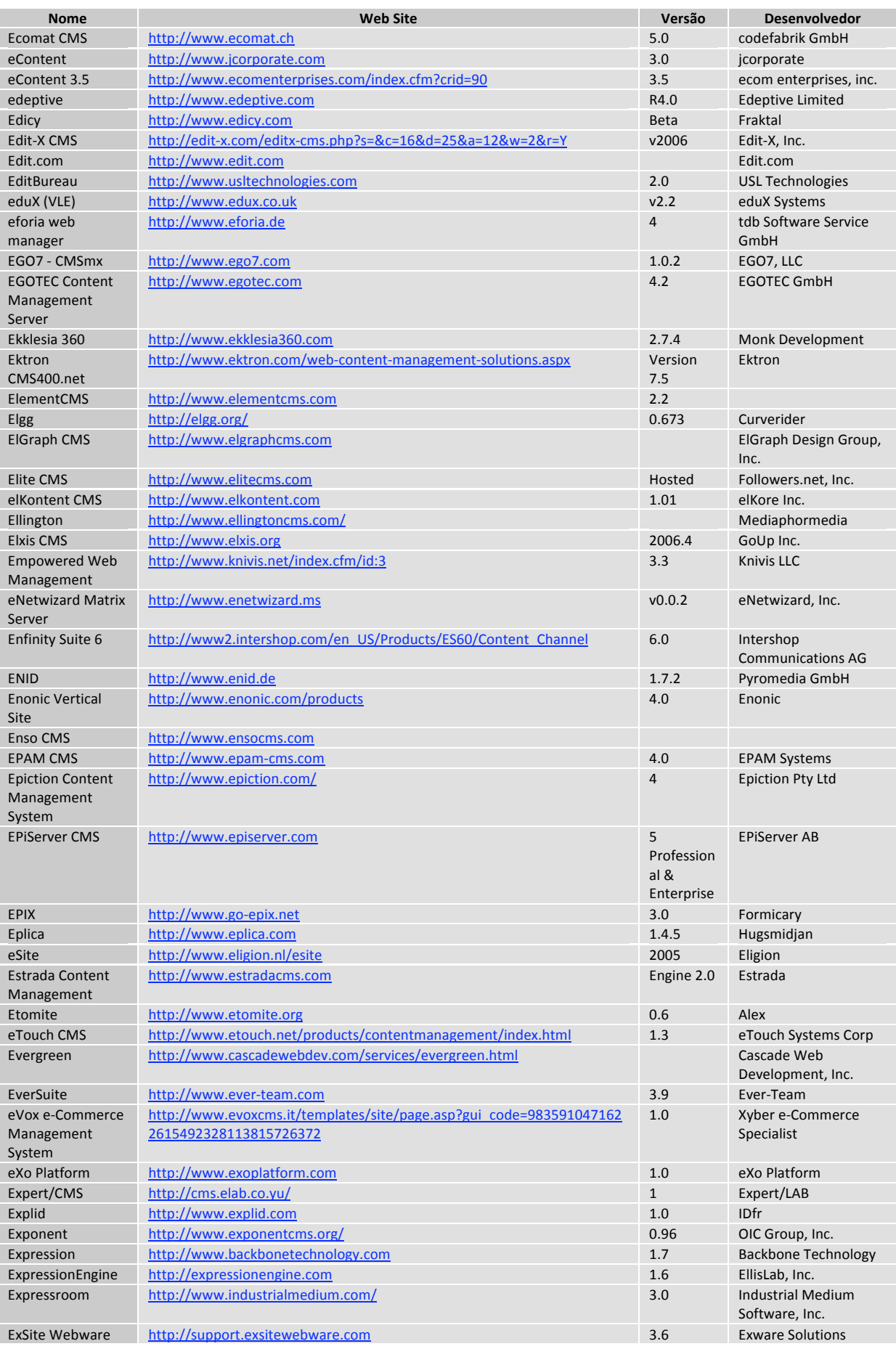

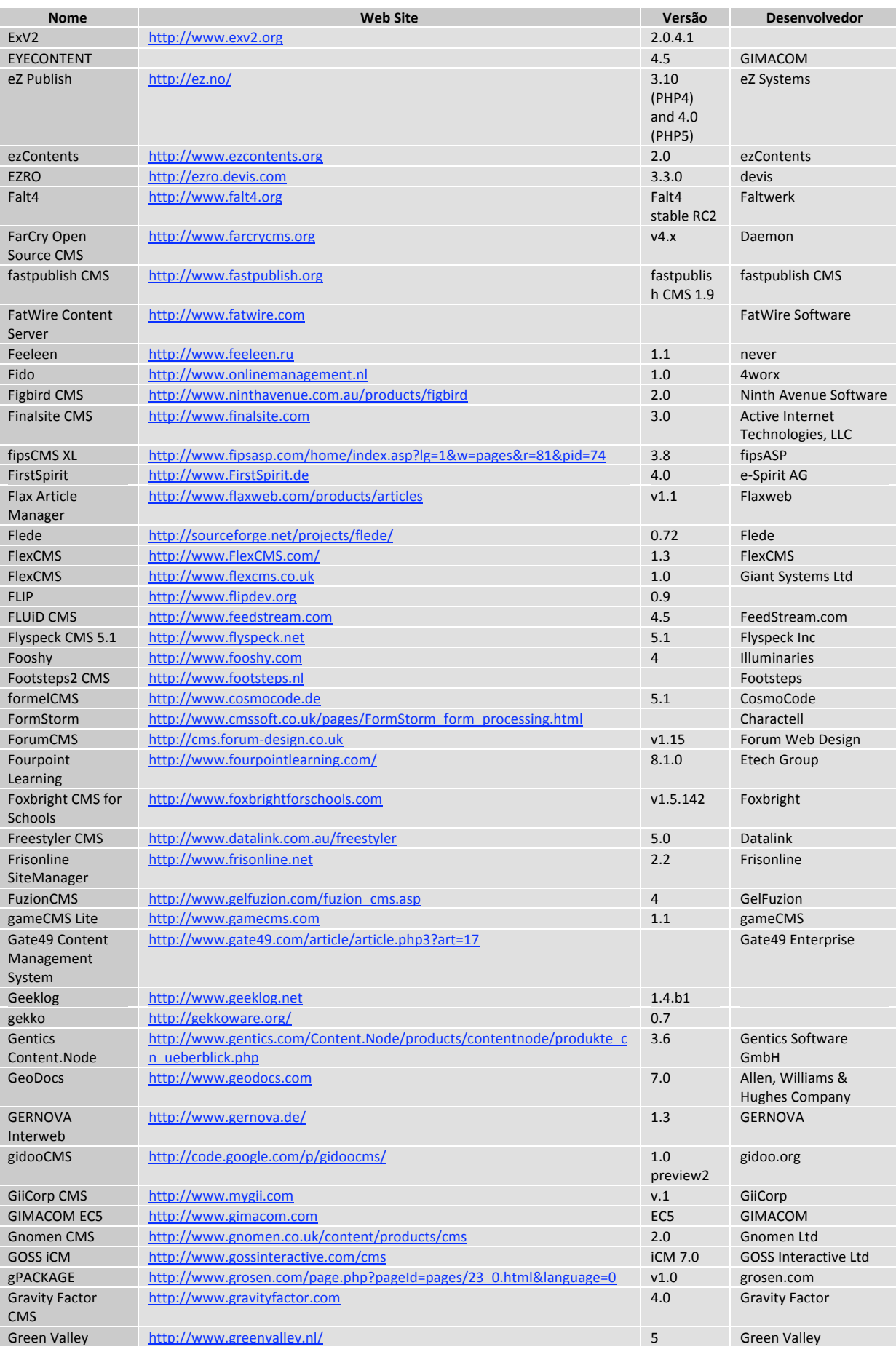

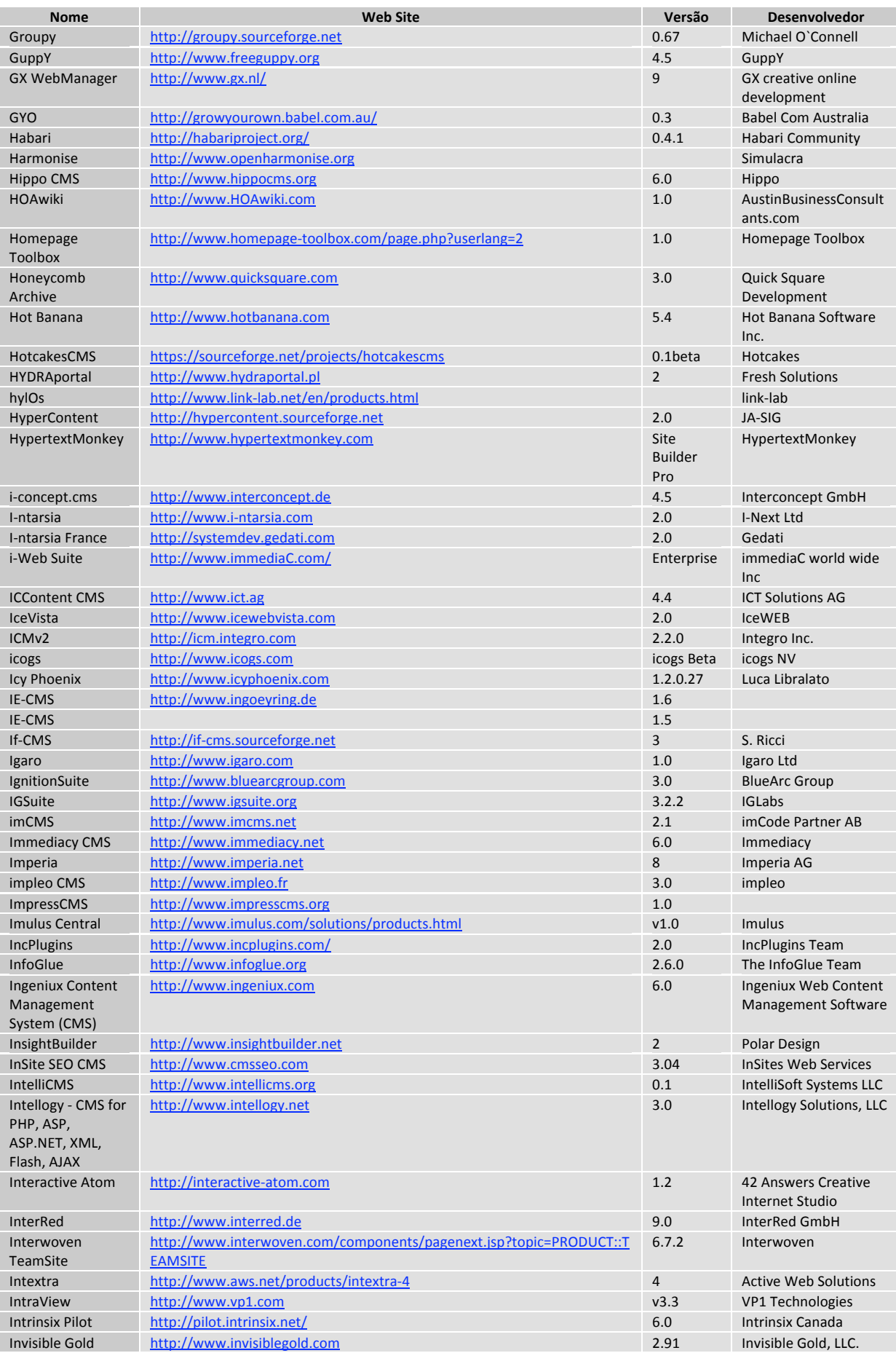

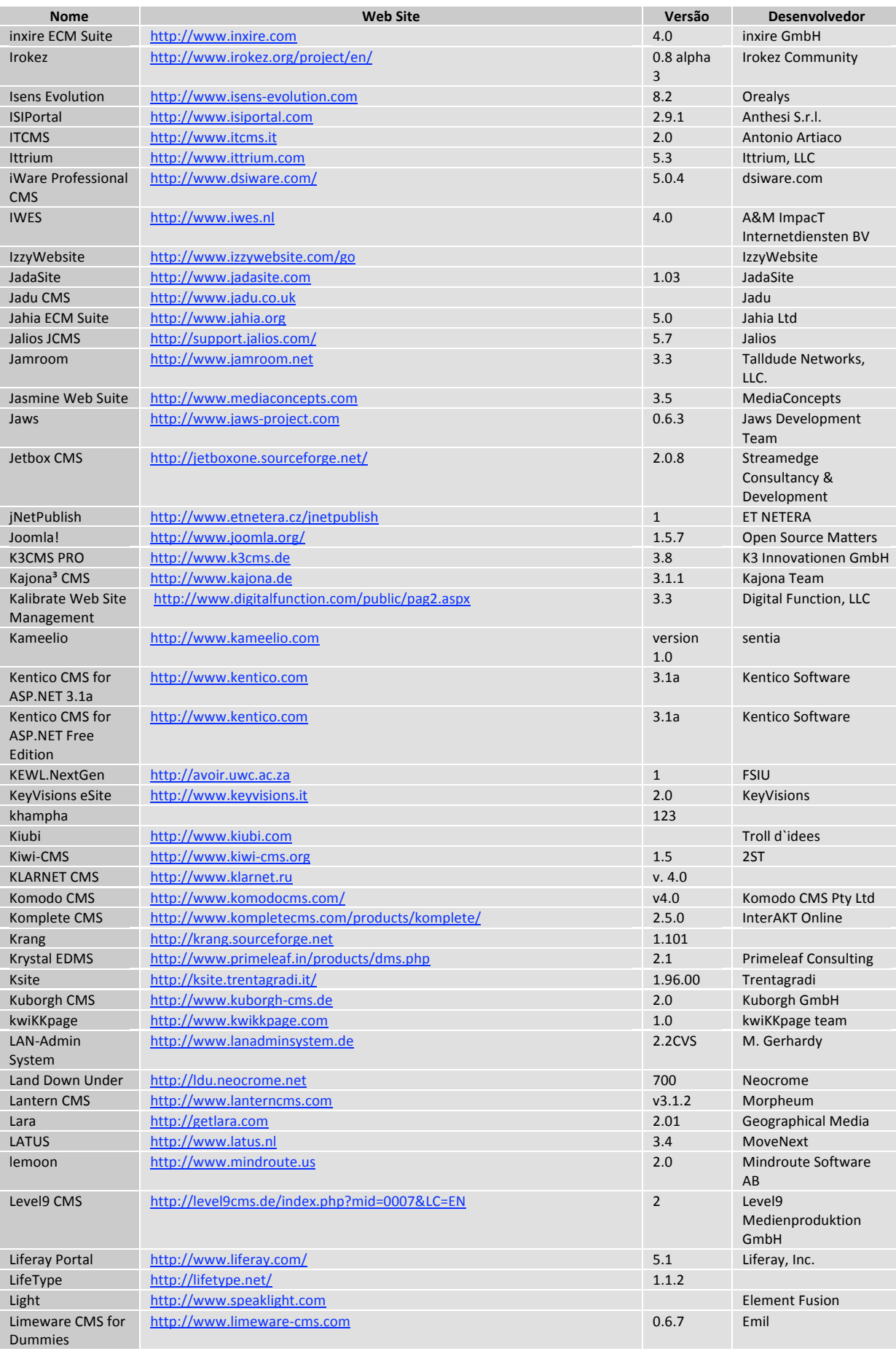

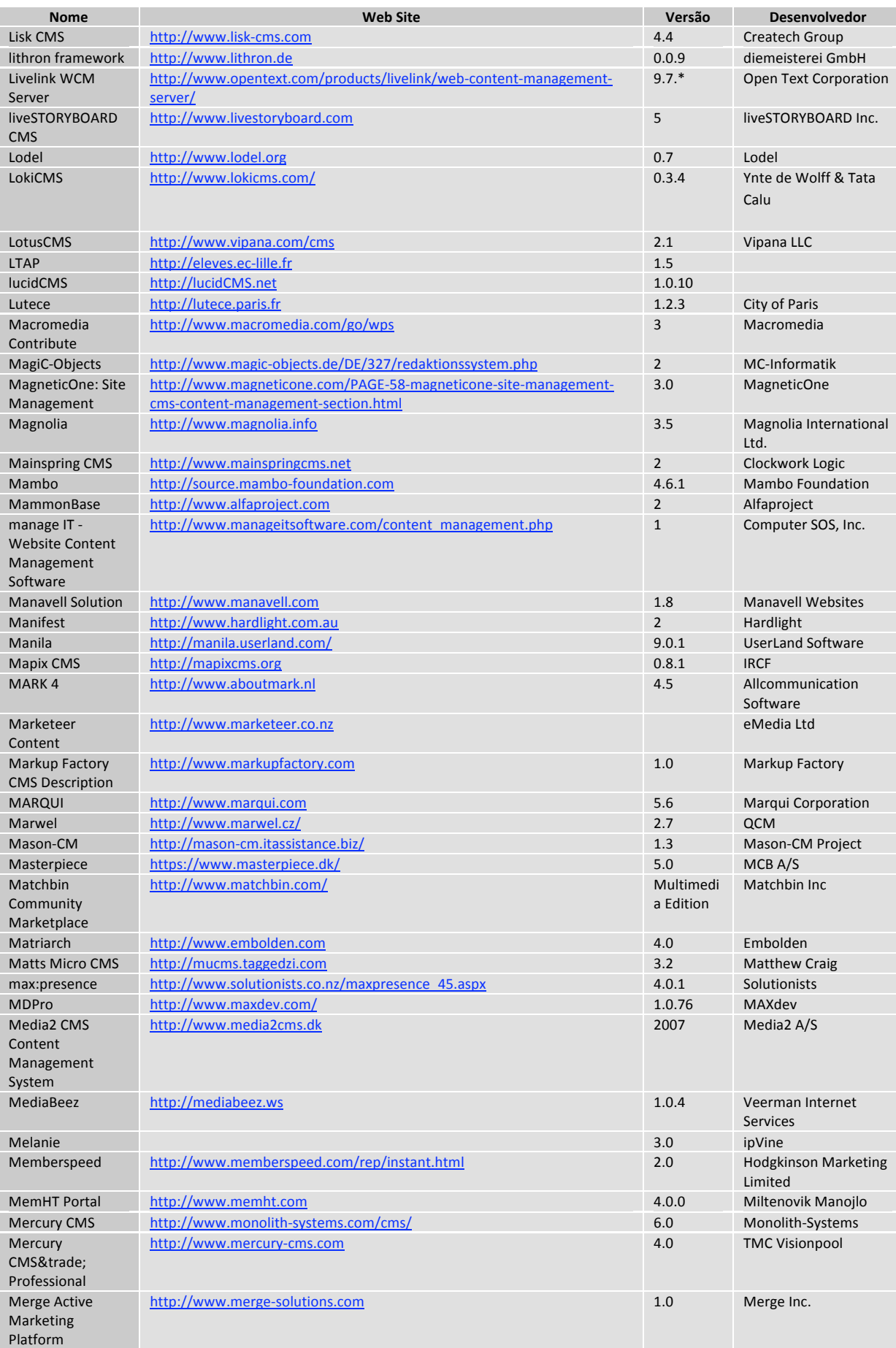

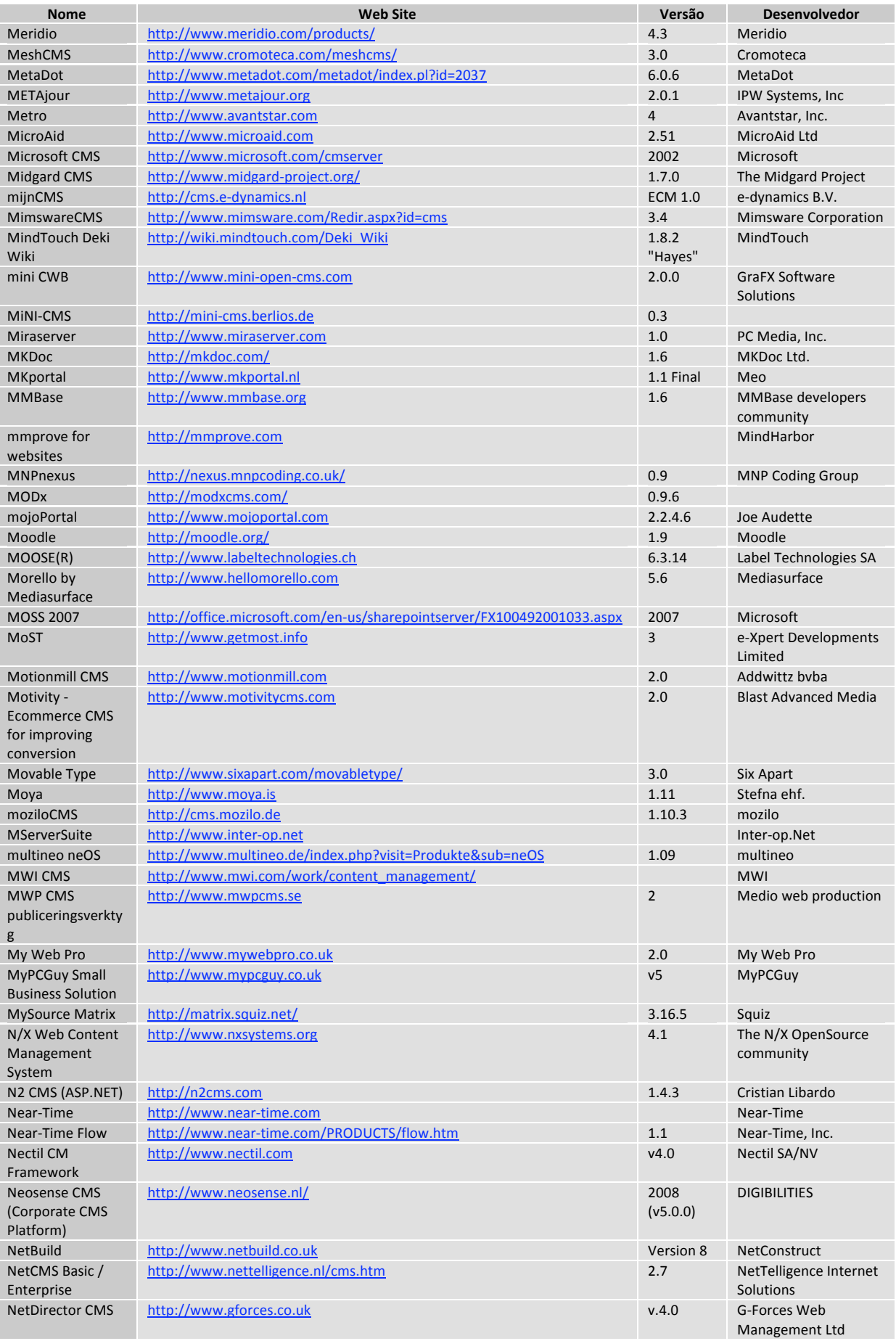

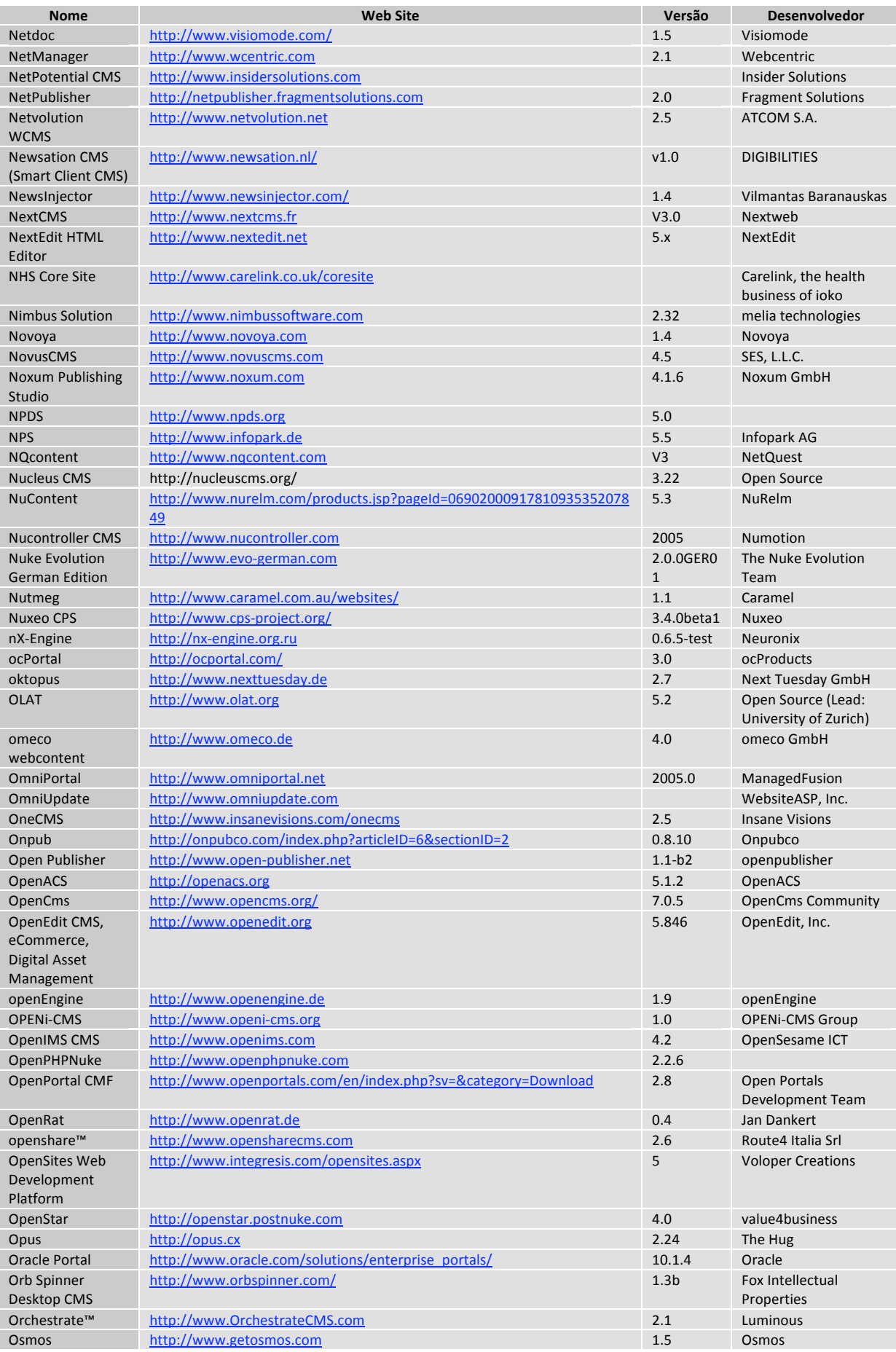

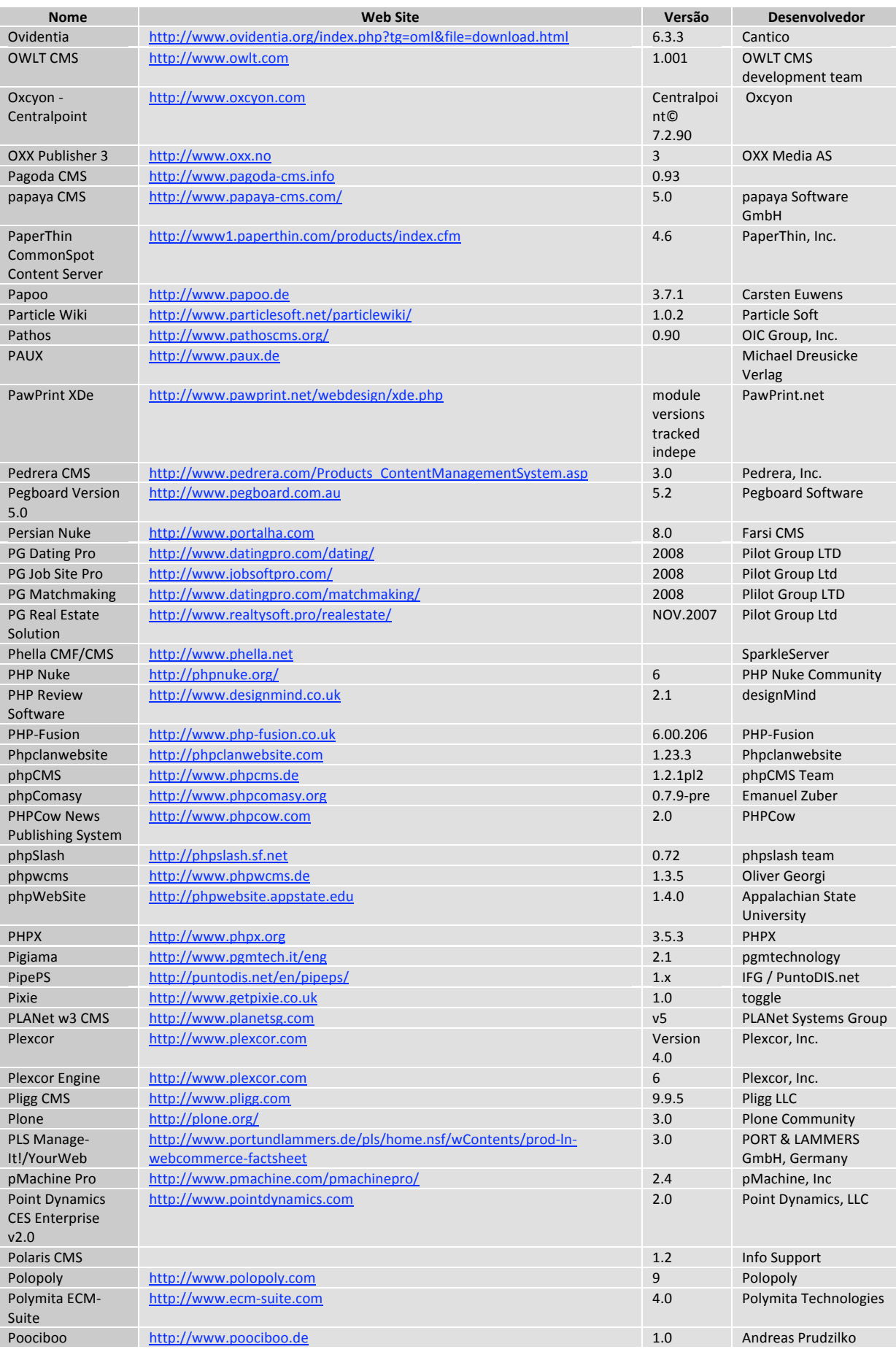

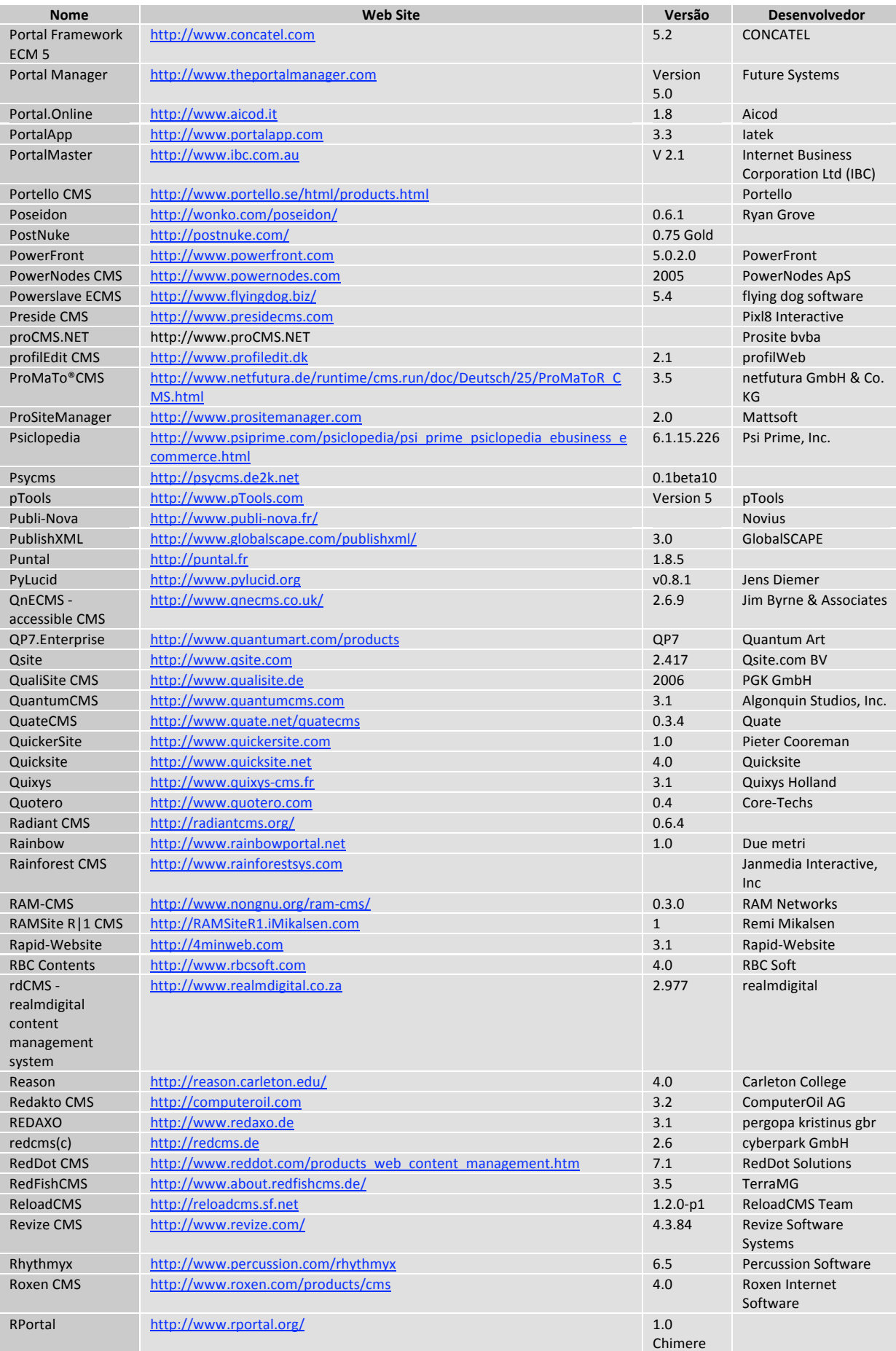

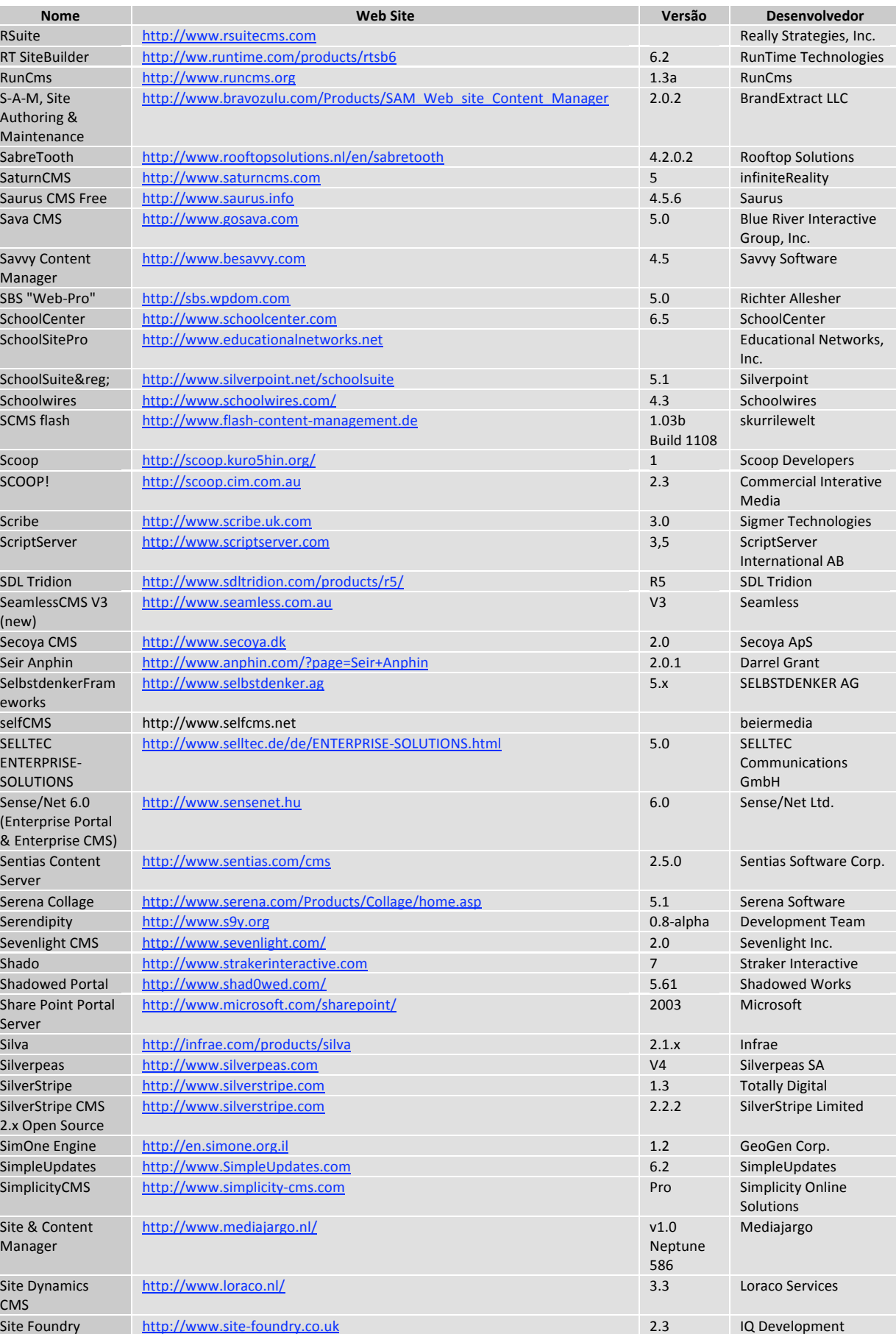

Site Manager CMS http://www.sitemanager‐cms.nl 6.2 http://www.sitemanager‐cms.nl

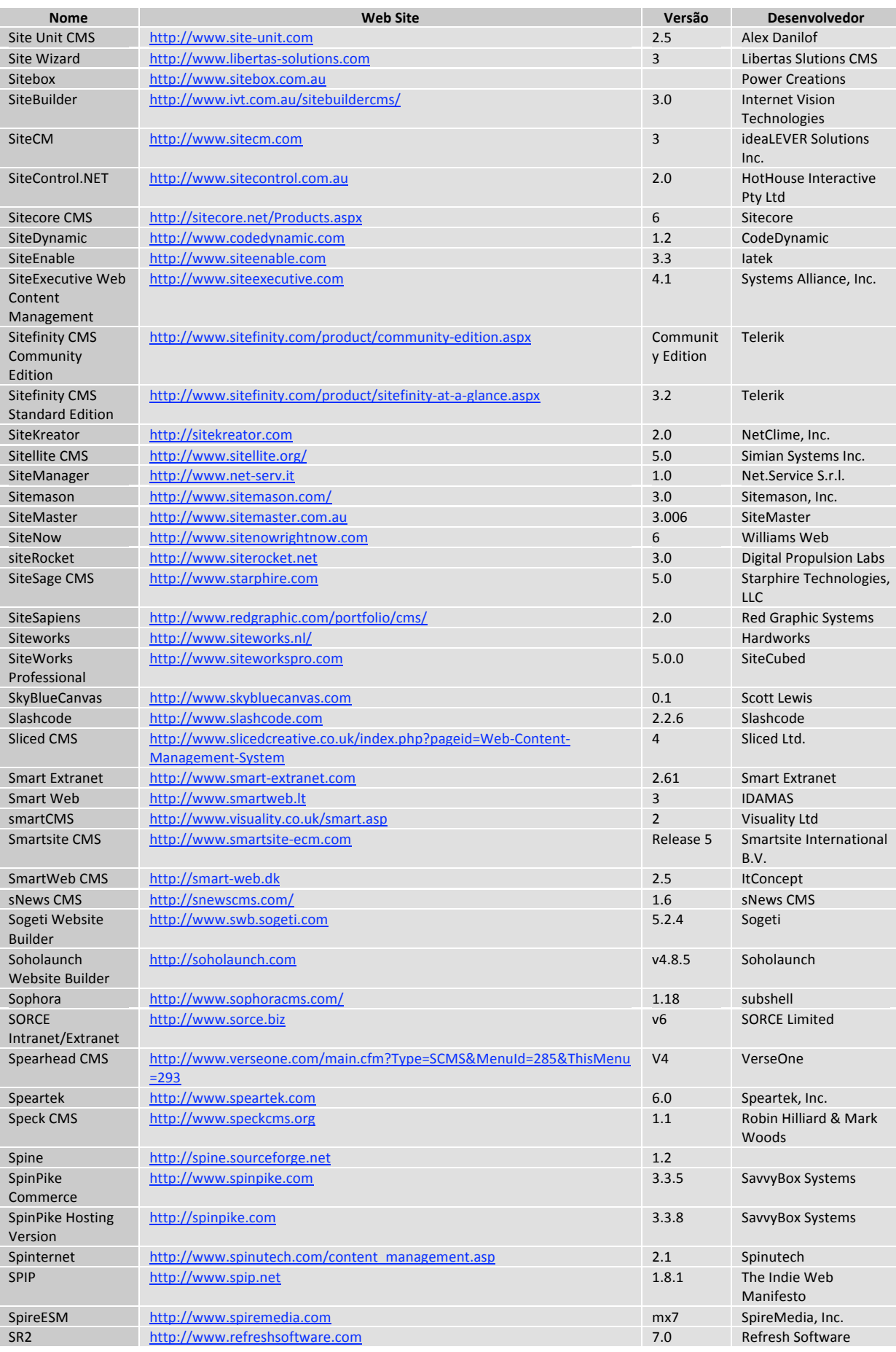

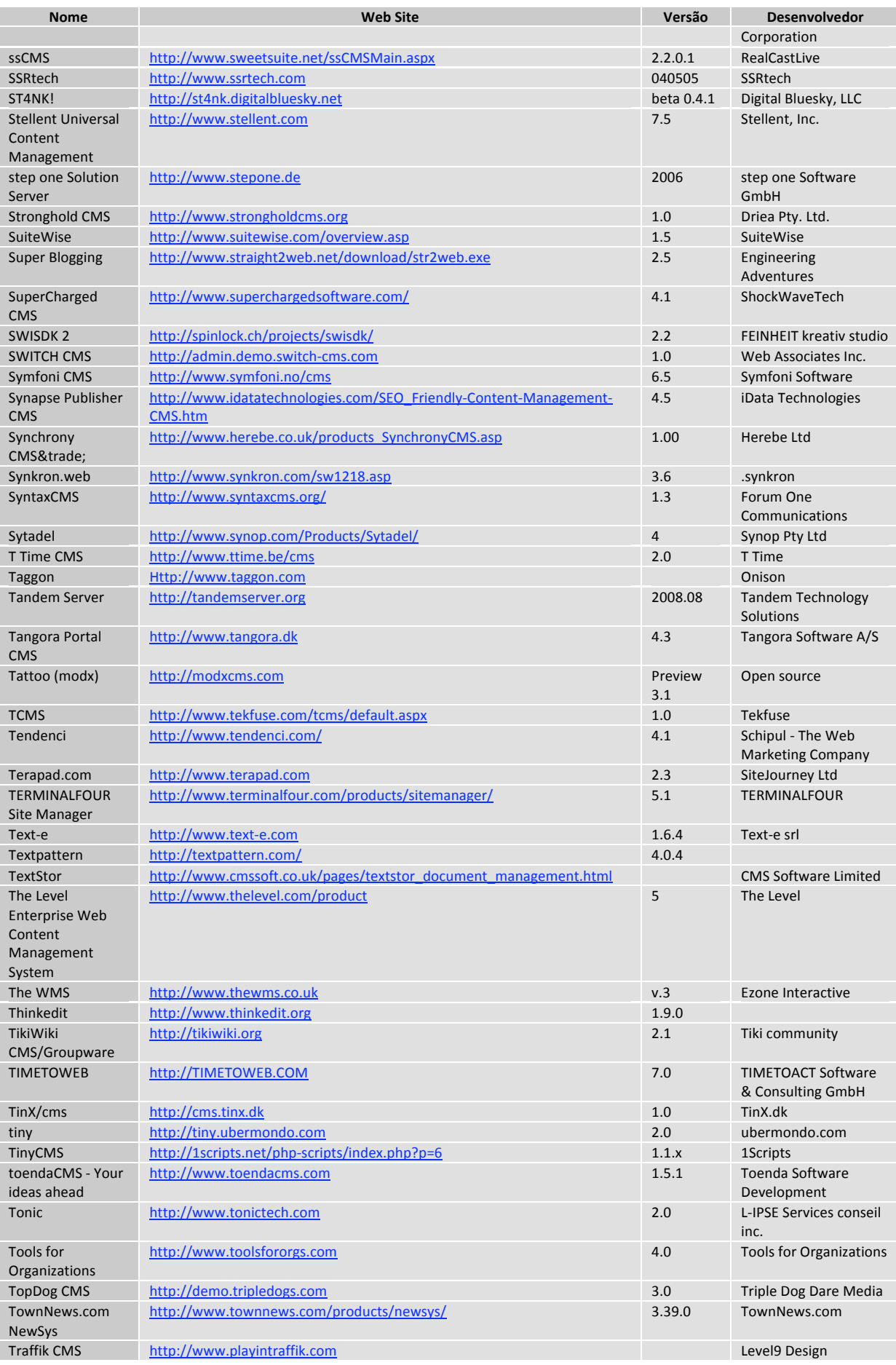

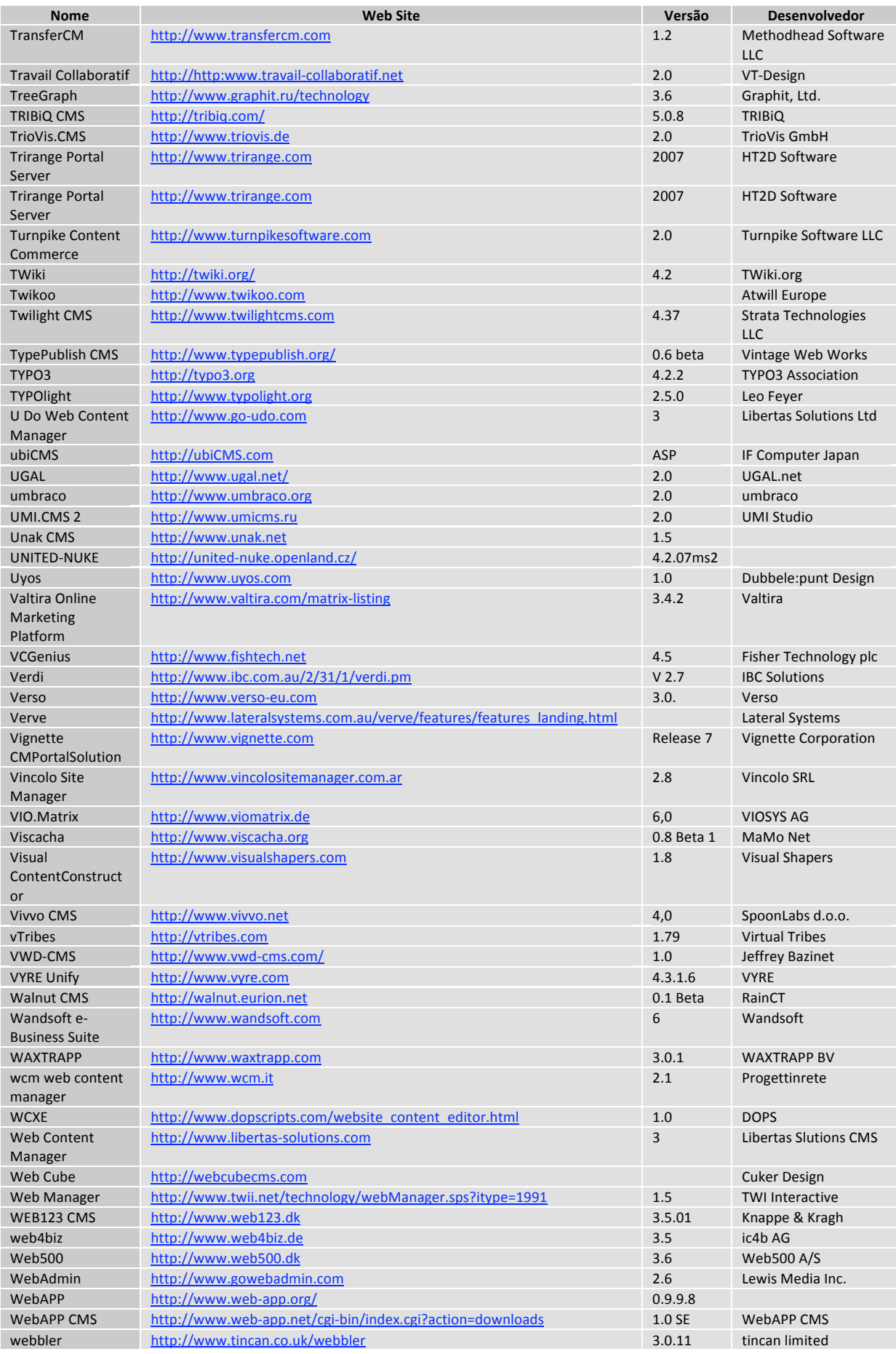
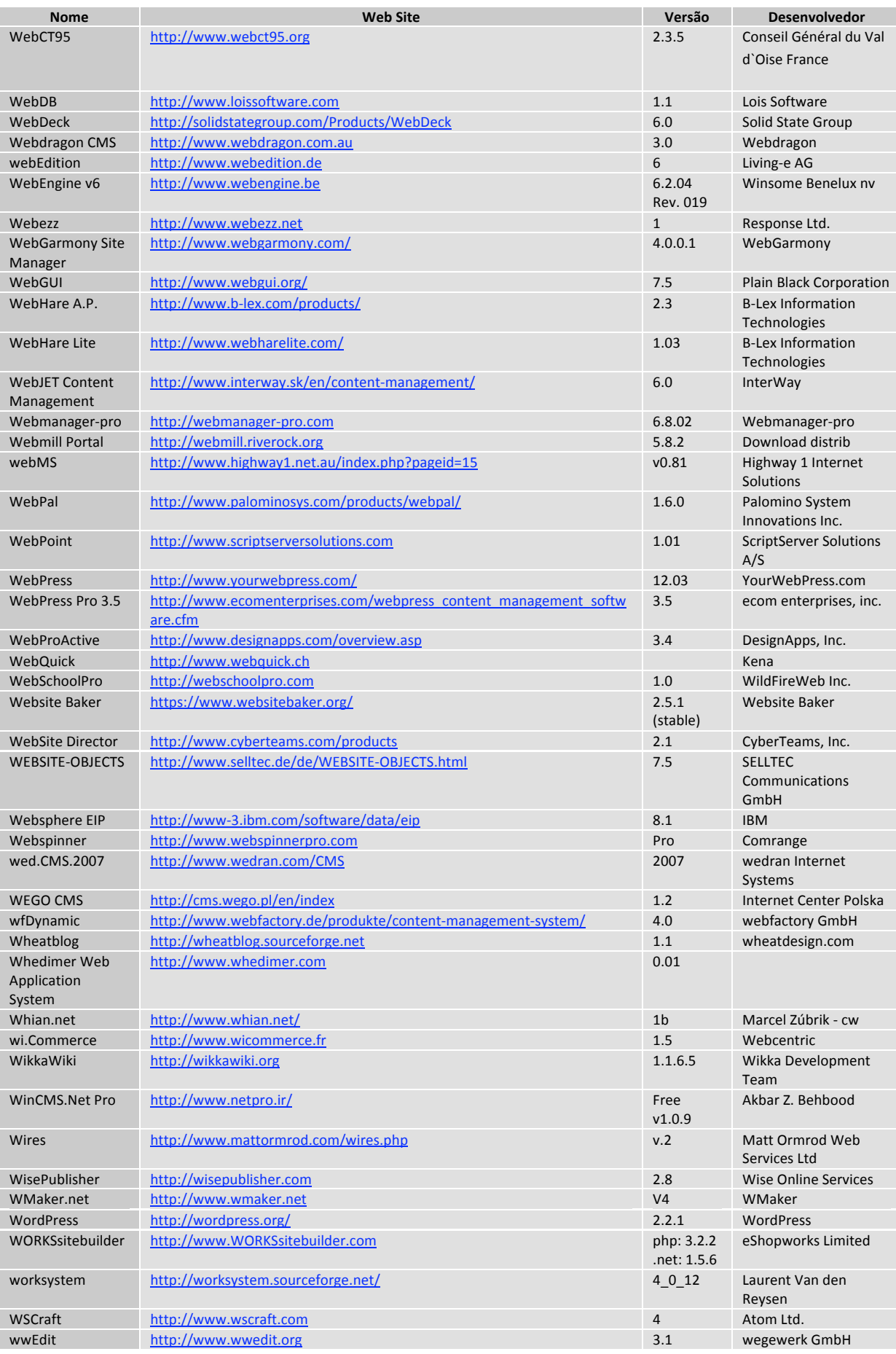

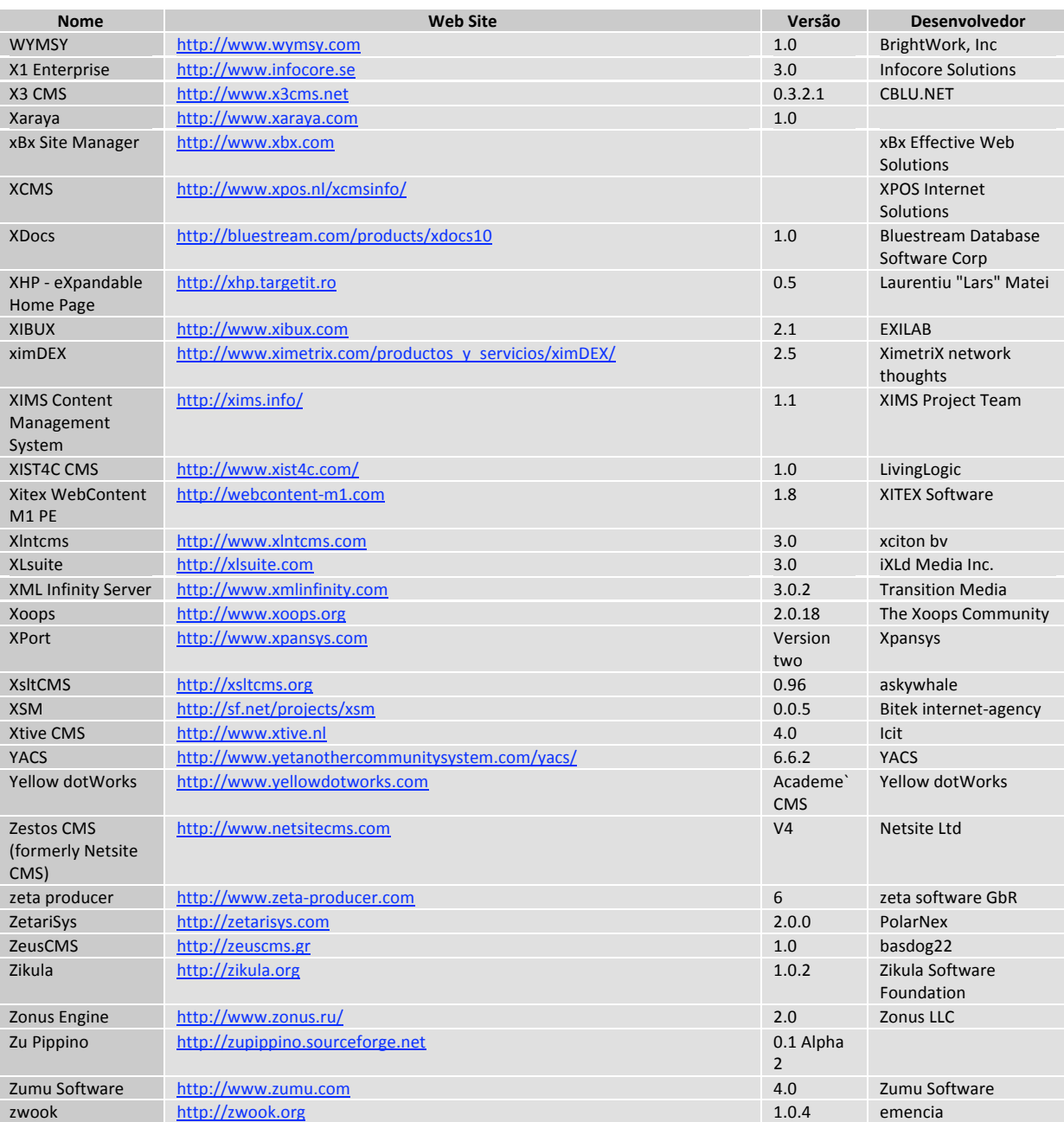

# **Anexo
II
–
Especificação
das
Tabelas
do
Banco
de
Dados
da
Aplicação Desenvolvida**

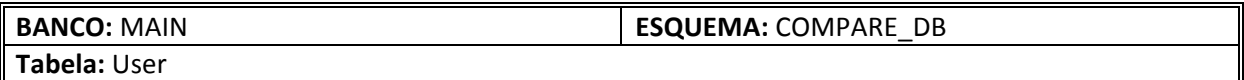

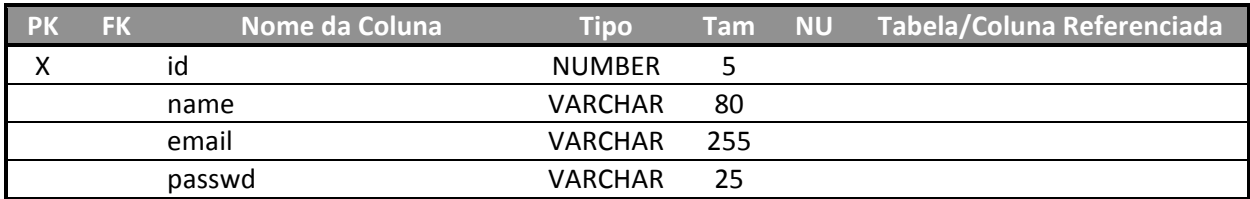

**Legenda:**

PK – Chave Primária (marcar X)

**FK** – Chave Estrangeira (marcar X)

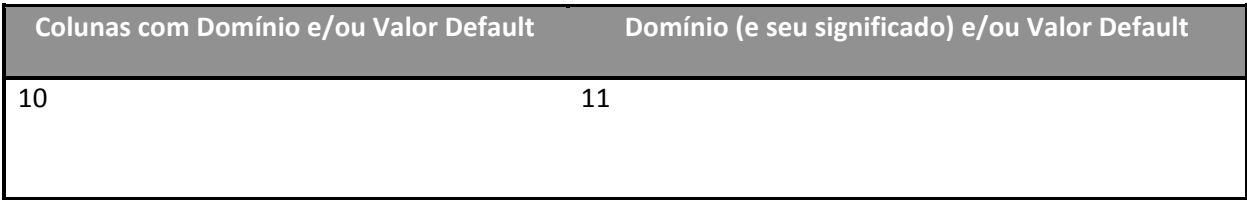

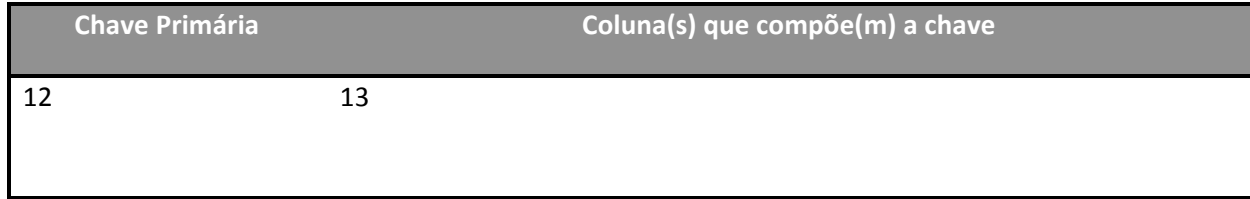

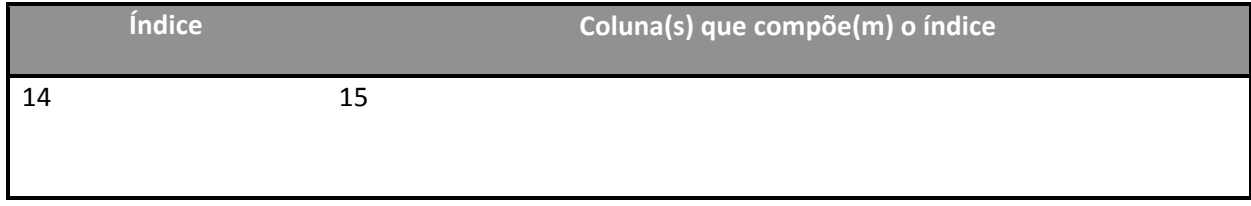

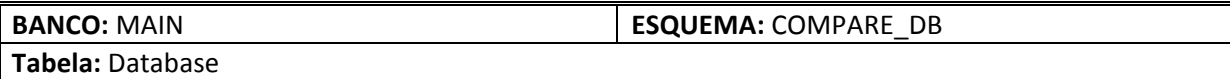

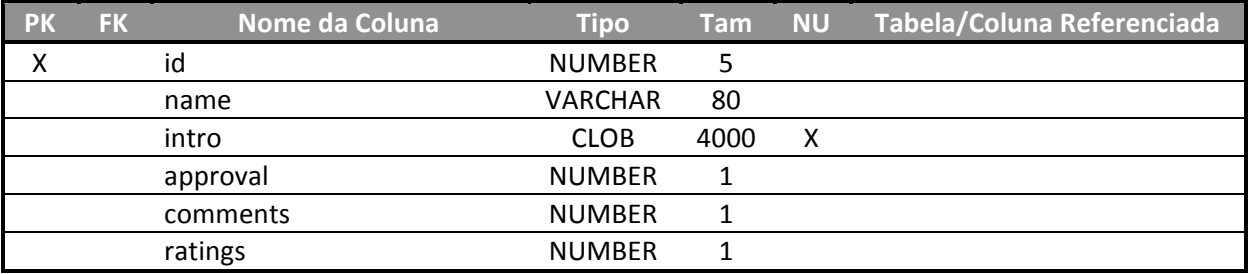

PK – Chave Primária (marcar X)

**FK** –
Chave
Estrangeira
(marcar
X)

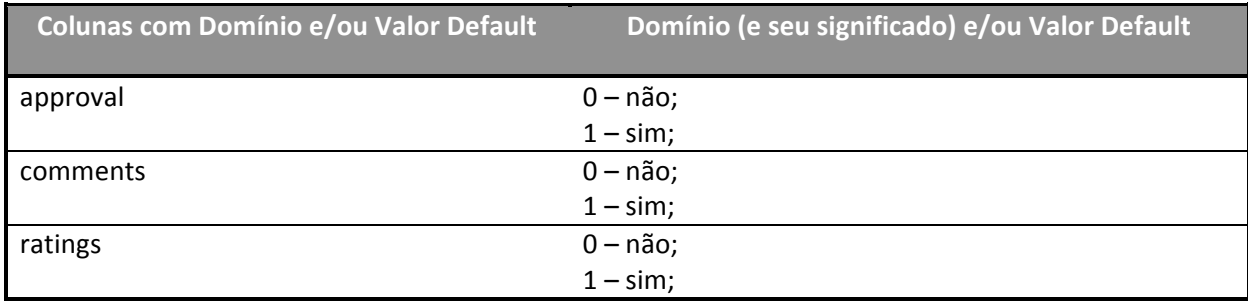

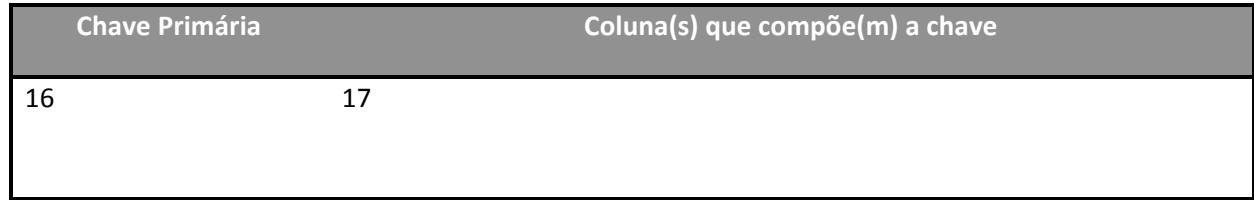

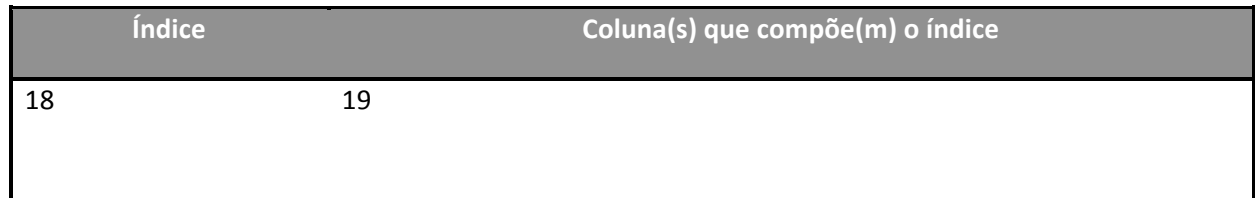

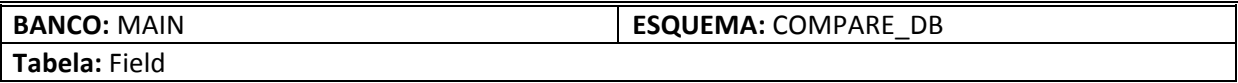

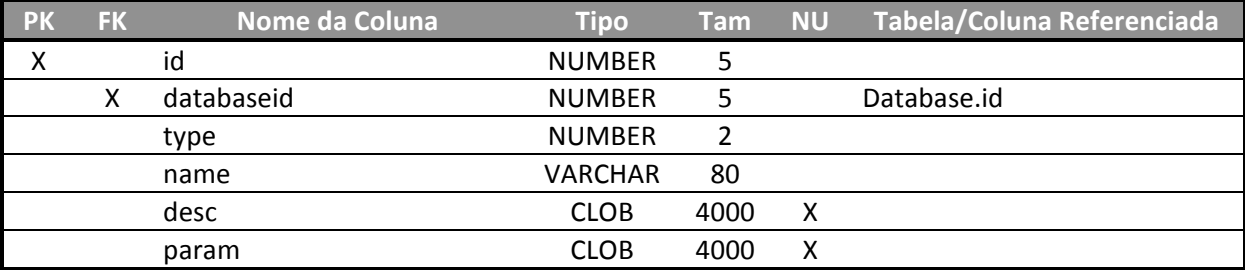

- PK Chave Primária (marcar X)
- **FK** –
Chave
Estrangeira
(marcar
X)
- **NU** Permite valor Nulo (marcar X)

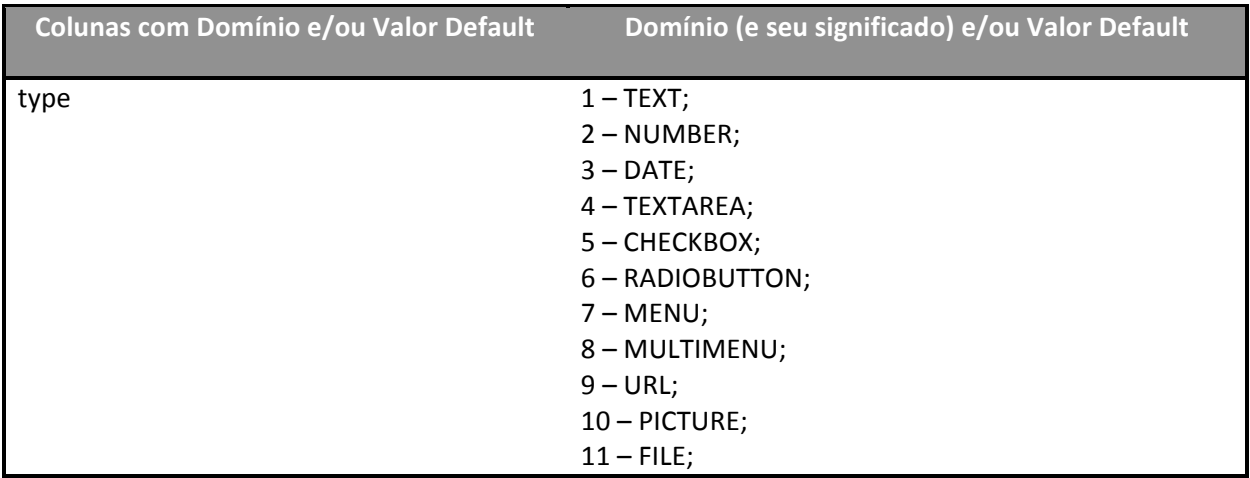

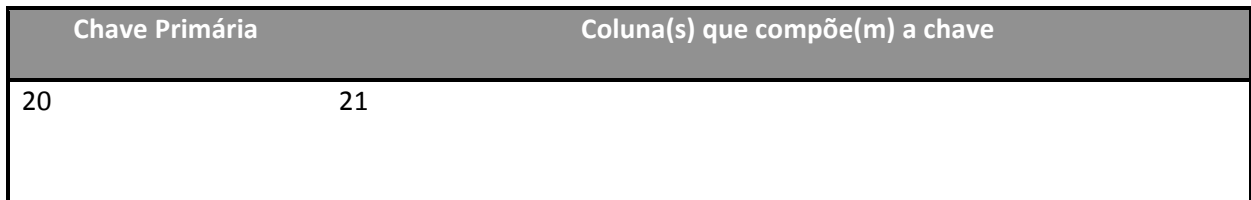

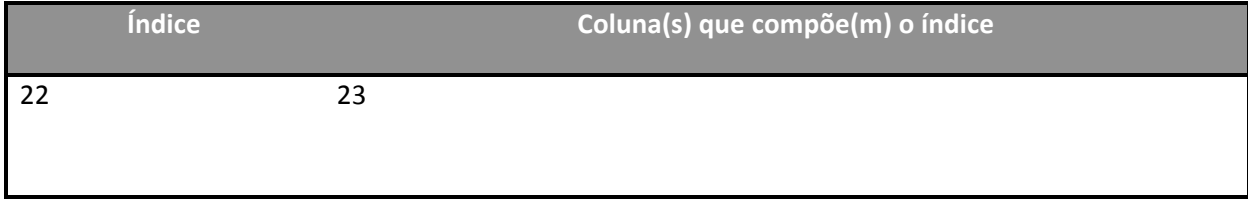

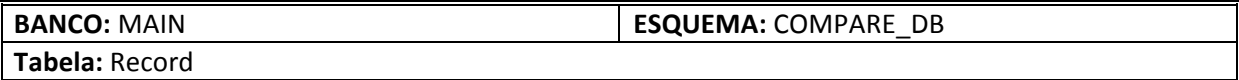

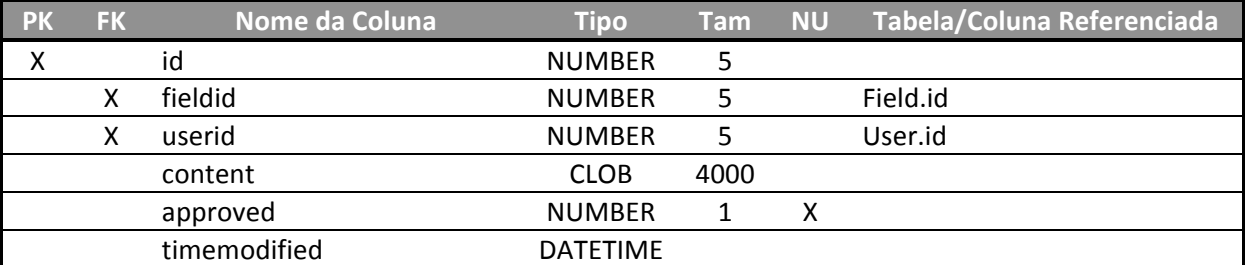

PK – Chave Primária (marcar X)

**FK** –
Chave
Estrangeira
(marcar
X)

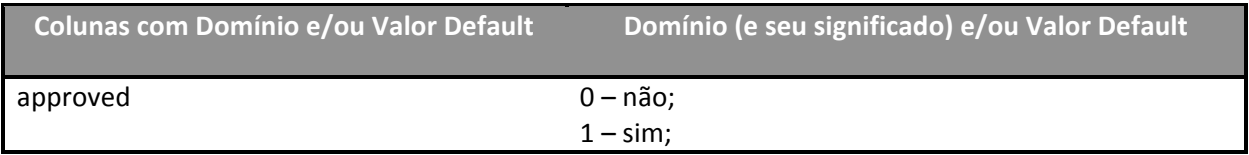

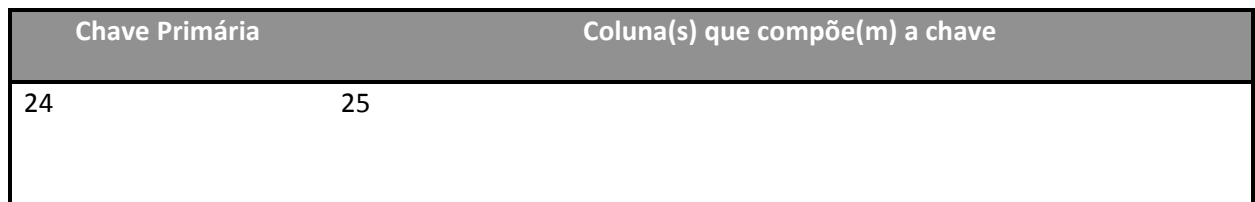

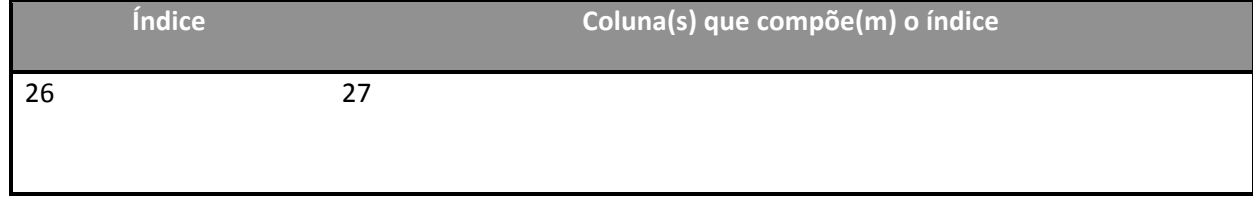

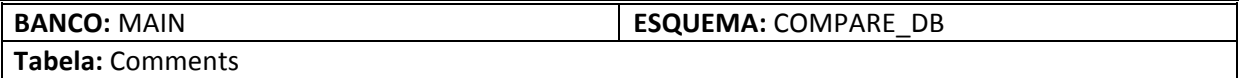

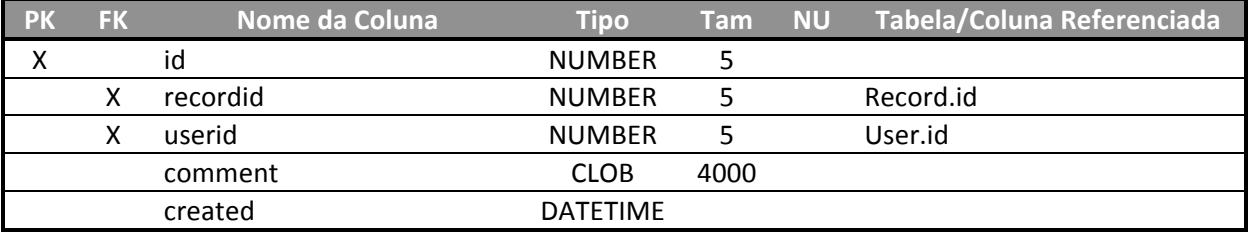

PK – Chave Primária (marcar X)

**FK** – Chave Estrangeira (marcar X)

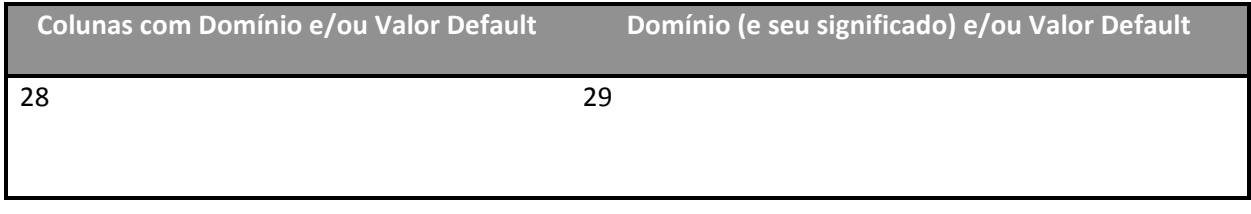

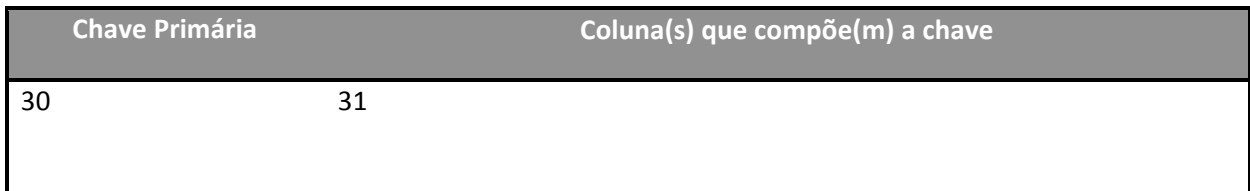

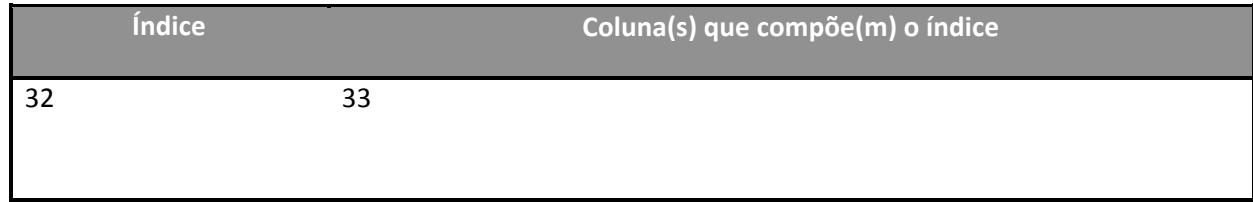

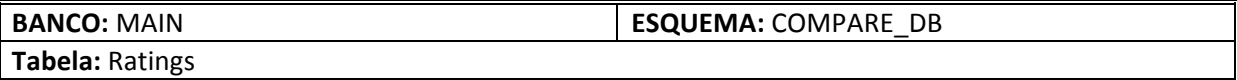

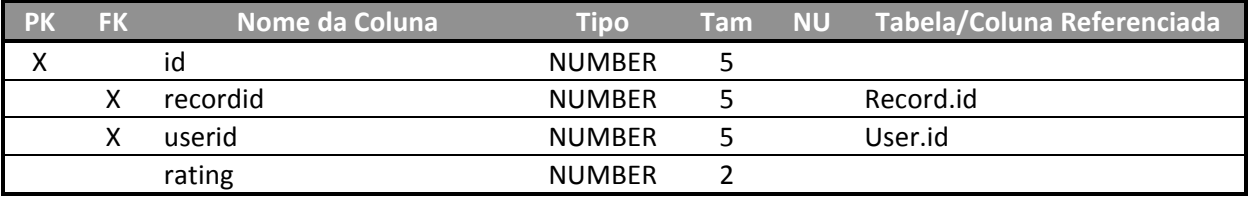

PK – Chave Primária (marcar X)

**FK** – Chave Estrangeira (marcar X)

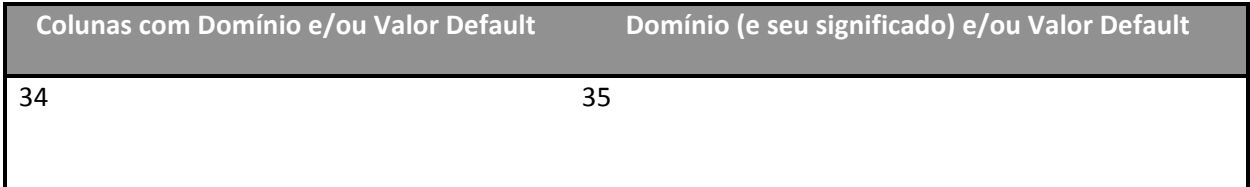

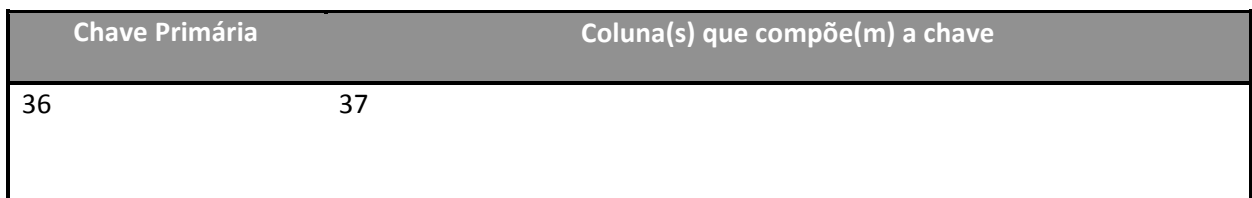

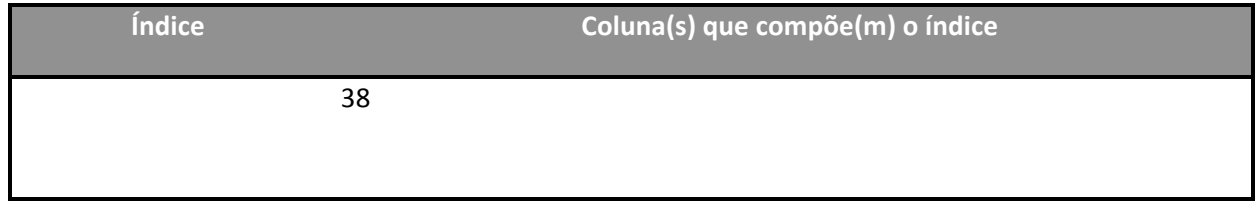

# **Anexo
III
–
Dicionário
de
Dados
do
Banco
de
Dados
da
Aplicação Desenvolvida**

**BANCO:** MAIN **ESQUEMA:** COMPARE\_DB **Tabela:**User Descrição da tabela, regras de negócio e, se possível, exemplos de conteúdo da informação:

Esta
tabela
destina‐se
ao
armazenamento
dos
dados
de
usuários
do
ambiente

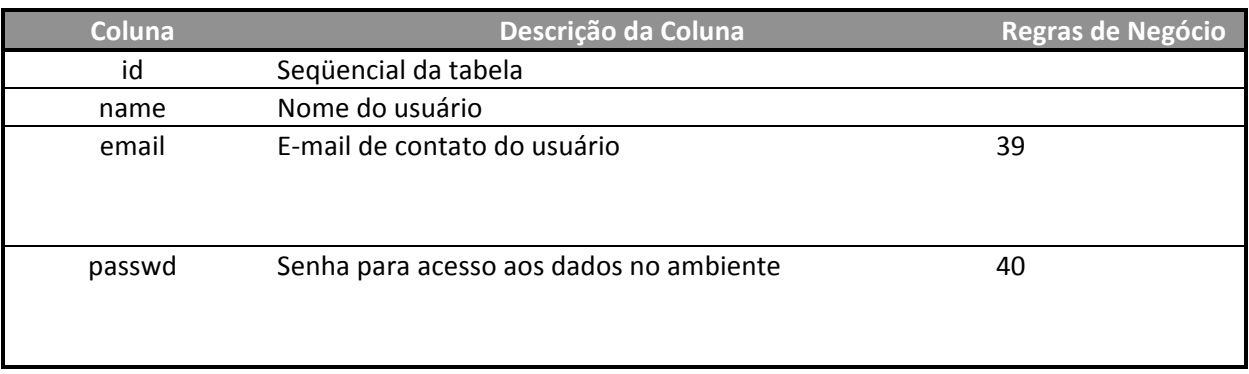

**BANCO:** MAIN **ESQUEMA:** COMPARE\_DB

**Tabela:**Database

Descrição da tabela, regras de negócio e, se possível, exemplos de conteúdo da informação:

Esta
tabela
destina‐se
ao
armazenamento
dos
diversos
bancos
de
dados
comparativos

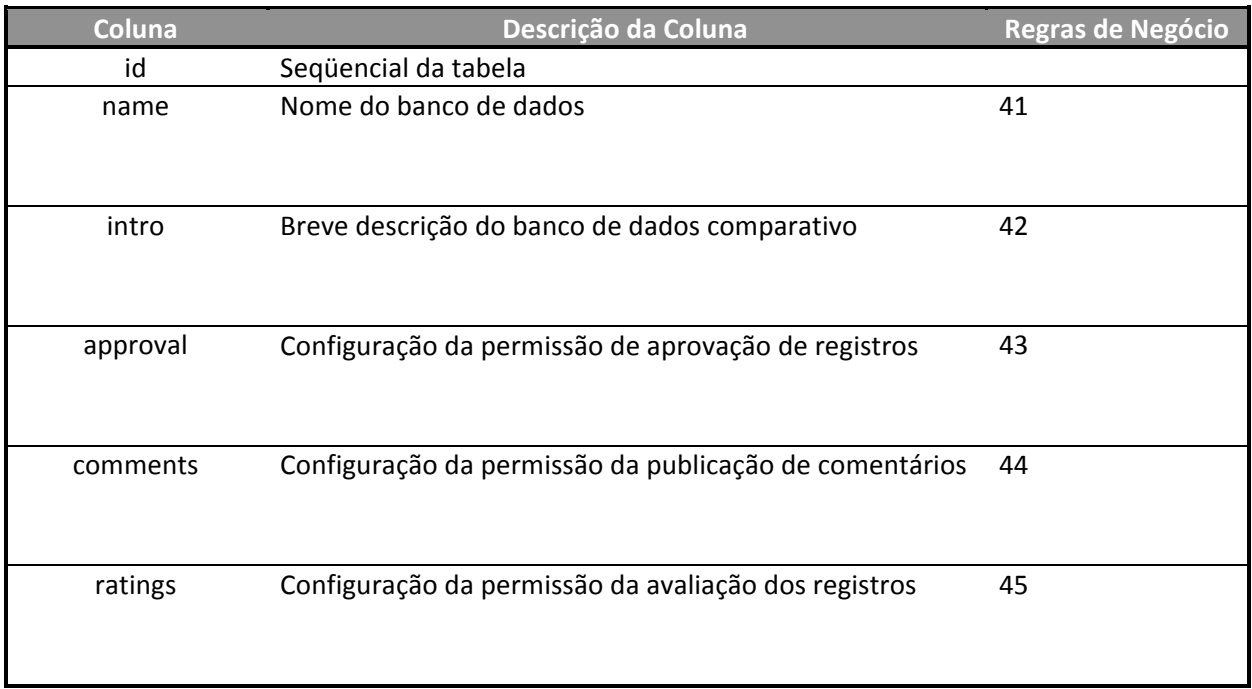

## **BANCO:** MAIN **ESQUEMA:** COMPARE\_DB

**Tabela:**Field

Descrição da tabela, regras de negócio e, se possível, exemplos de conteúdo da informação:

Esta
tabela
destina‐se
ao
armazenamento
dos
campos,
que
compõem
cada
banco
de
dados

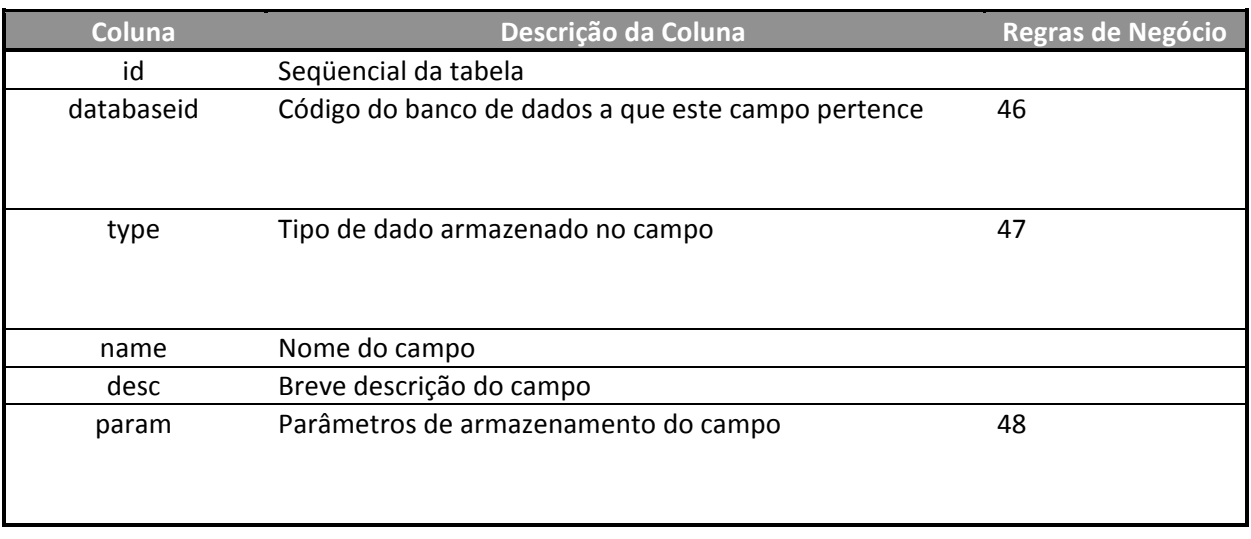

## **BANCO:** MAIN **ESQUEMA:** COMPARE\_DB

**Tabela:**Record

Descrição da tabela, regras de negócio e, se possível, exemplos de conteúdo da informação:

Esta tabela destina-se ao armazenamento dos registros, que compõem cada banco de dados

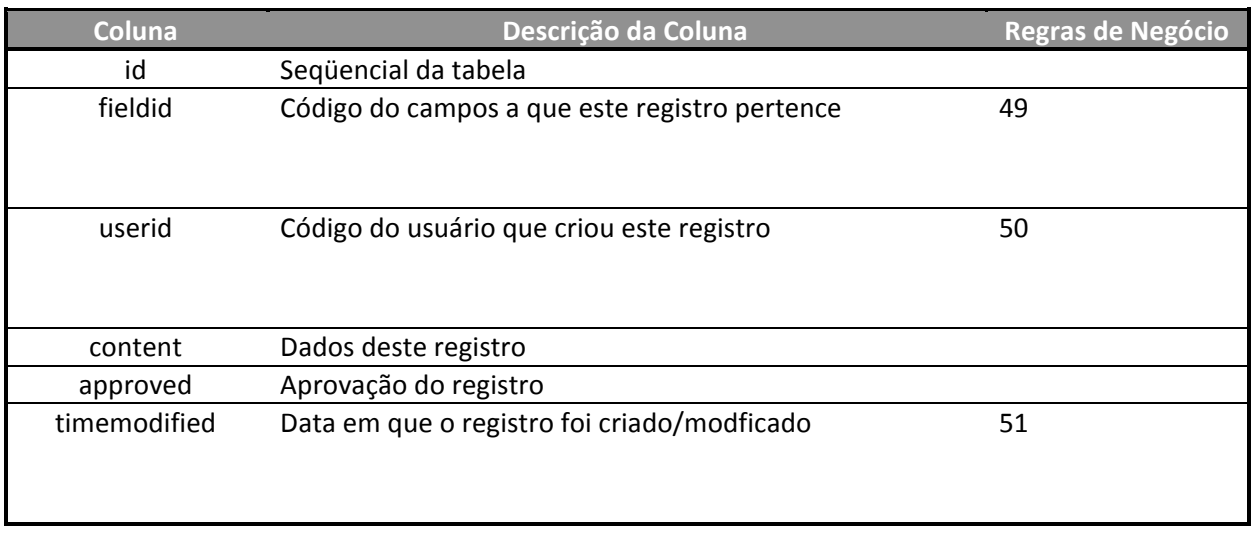

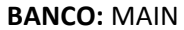

**ESQUEMA: COMPARE\_DB** 

**Tabela:**Comments

Descrição da tabela, regras de negócio e, se possível, exemplos de conteúdo da informação:

Esta tabela destina-se ao armazenamento dos comentários aos registros, que compõem cada banco de
dados

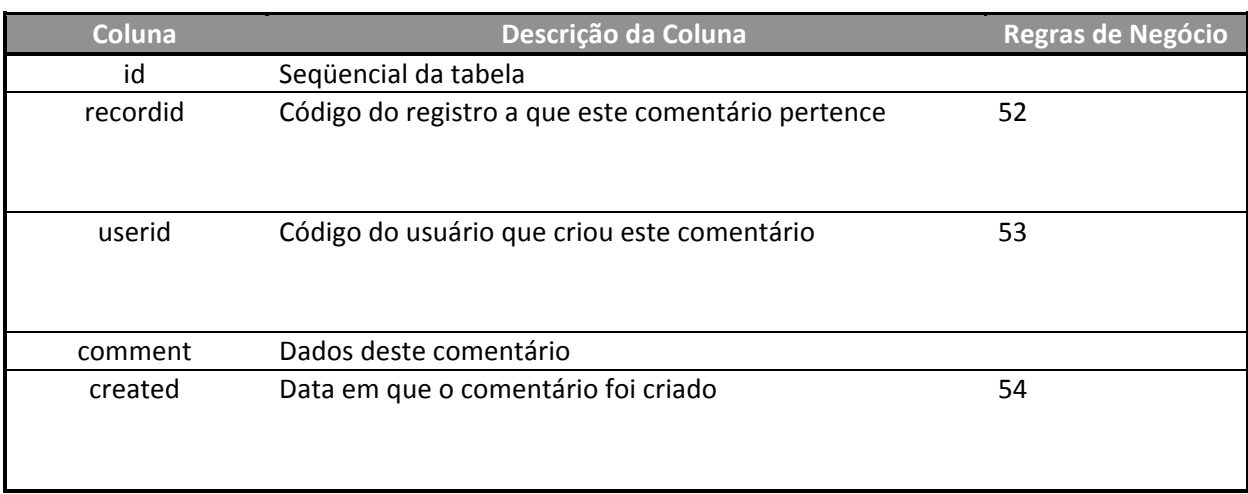

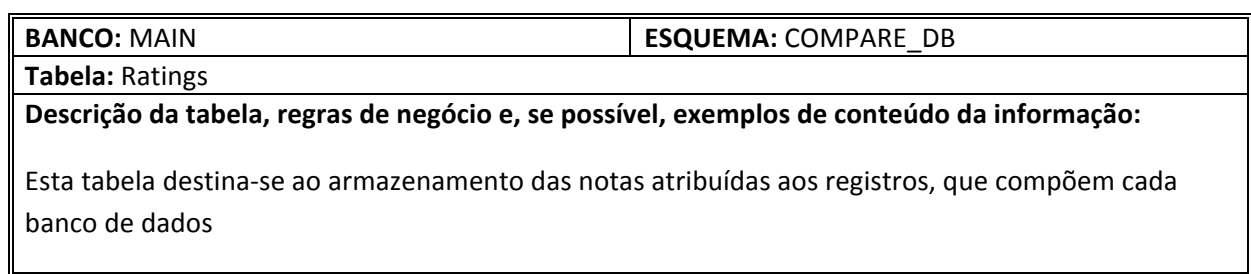

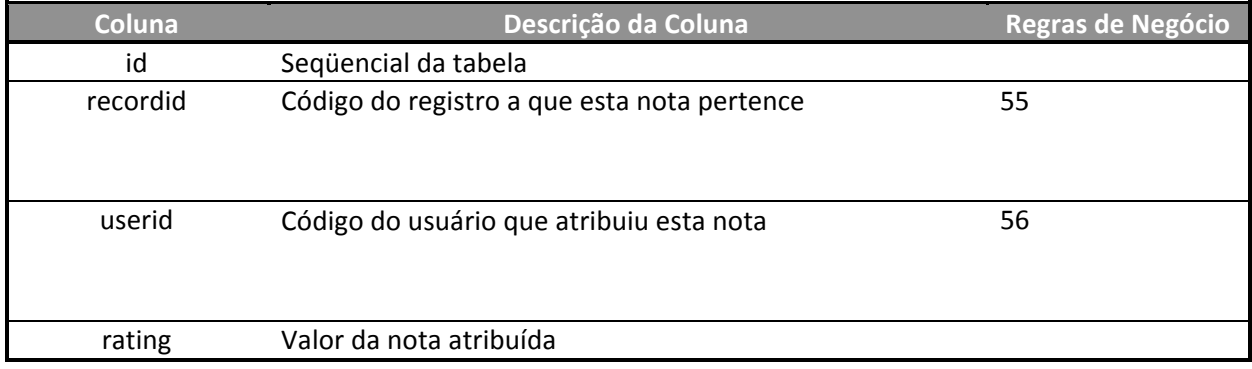

# **Livros Grátis**

( <http://www.livrosgratis.com.br> )

Milhares de Livros para Download:

[Baixar](http://www.livrosgratis.com.br/cat_1/administracao/1) [livros](http://www.livrosgratis.com.br/cat_1/administracao/1) [de](http://www.livrosgratis.com.br/cat_1/administracao/1) [Administração](http://www.livrosgratis.com.br/cat_1/administracao/1) [Baixar](http://www.livrosgratis.com.br/cat_2/agronomia/1) [livros](http://www.livrosgratis.com.br/cat_2/agronomia/1) [de](http://www.livrosgratis.com.br/cat_2/agronomia/1) [Agronomia](http://www.livrosgratis.com.br/cat_2/agronomia/1) [Baixar](http://www.livrosgratis.com.br/cat_3/arquitetura/1) [livros](http://www.livrosgratis.com.br/cat_3/arquitetura/1) [de](http://www.livrosgratis.com.br/cat_3/arquitetura/1) [Arquitetura](http://www.livrosgratis.com.br/cat_3/arquitetura/1) [Baixar](http://www.livrosgratis.com.br/cat_4/artes/1) [livros](http://www.livrosgratis.com.br/cat_4/artes/1) [de](http://www.livrosgratis.com.br/cat_4/artes/1) [Artes](http://www.livrosgratis.com.br/cat_4/artes/1) [Baixar](http://www.livrosgratis.com.br/cat_5/astronomia/1) [livros](http://www.livrosgratis.com.br/cat_5/astronomia/1) [de](http://www.livrosgratis.com.br/cat_5/astronomia/1) [Astronomia](http://www.livrosgratis.com.br/cat_5/astronomia/1) [Baixar](http://www.livrosgratis.com.br/cat_6/biologia_geral/1) [livros](http://www.livrosgratis.com.br/cat_6/biologia_geral/1) [de](http://www.livrosgratis.com.br/cat_6/biologia_geral/1) [Biologia](http://www.livrosgratis.com.br/cat_6/biologia_geral/1) [Geral](http://www.livrosgratis.com.br/cat_6/biologia_geral/1) [Baixar](http://www.livrosgratis.com.br/cat_8/ciencia_da_computacao/1) [livros](http://www.livrosgratis.com.br/cat_8/ciencia_da_computacao/1) [de](http://www.livrosgratis.com.br/cat_8/ciencia_da_computacao/1) [Ciência](http://www.livrosgratis.com.br/cat_8/ciencia_da_computacao/1) [da](http://www.livrosgratis.com.br/cat_8/ciencia_da_computacao/1) [Computação](http://www.livrosgratis.com.br/cat_8/ciencia_da_computacao/1) [Baixar](http://www.livrosgratis.com.br/cat_9/ciencia_da_informacao/1) [livros](http://www.livrosgratis.com.br/cat_9/ciencia_da_informacao/1) [de](http://www.livrosgratis.com.br/cat_9/ciencia_da_informacao/1) [Ciência](http://www.livrosgratis.com.br/cat_9/ciencia_da_informacao/1) [da](http://www.livrosgratis.com.br/cat_9/ciencia_da_informacao/1) [Informação](http://www.livrosgratis.com.br/cat_9/ciencia_da_informacao/1) [Baixar](http://www.livrosgratis.com.br/cat_7/ciencia_politica/1) [livros](http://www.livrosgratis.com.br/cat_7/ciencia_politica/1) [de](http://www.livrosgratis.com.br/cat_7/ciencia_politica/1) [Ciência](http://www.livrosgratis.com.br/cat_7/ciencia_politica/1) [Política](http://www.livrosgratis.com.br/cat_7/ciencia_politica/1) [Baixar](http://www.livrosgratis.com.br/cat_10/ciencias_da_saude/1) [livros](http://www.livrosgratis.com.br/cat_10/ciencias_da_saude/1) [de](http://www.livrosgratis.com.br/cat_10/ciencias_da_saude/1) [Ciências](http://www.livrosgratis.com.br/cat_10/ciencias_da_saude/1) [da](http://www.livrosgratis.com.br/cat_10/ciencias_da_saude/1) [Saúde](http://www.livrosgratis.com.br/cat_10/ciencias_da_saude/1) [Baixar](http://www.livrosgratis.com.br/cat_11/comunicacao/1) [livros](http://www.livrosgratis.com.br/cat_11/comunicacao/1) [de](http://www.livrosgratis.com.br/cat_11/comunicacao/1) [Comunicação](http://www.livrosgratis.com.br/cat_11/comunicacao/1) [Baixar](http://www.livrosgratis.com.br/cat_12/conselho_nacional_de_educacao_-_cne/1) [livros](http://www.livrosgratis.com.br/cat_12/conselho_nacional_de_educacao_-_cne/1) [do](http://www.livrosgratis.com.br/cat_12/conselho_nacional_de_educacao_-_cne/1) [Conselho](http://www.livrosgratis.com.br/cat_12/conselho_nacional_de_educacao_-_cne/1) [Nacional](http://www.livrosgratis.com.br/cat_12/conselho_nacional_de_educacao_-_cne/1) [de](http://www.livrosgratis.com.br/cat_12/conselho_nacional_de_educacao_-_cne/1) [Educação - CNE](http://www.livrosgratis.com.br/cat_12/conselho_nacional_de_educacao_-_cne/1) [Baixar](http://www.livrosgratis.com.br/cat_13/defesa_civil/1) [livros](http://www.livrosgratis.com.br/cat_13/defesa_civil/1) [de](http://www.livrosgratis.com.br/cat_13/defesa_civil/1) [Defesa](http://www.livrosgratis.com.br/cat_13/defesa_civil/1) [civil](http://www.livrosgratis.com.br/cat_13/defesa_civil/1) [Baixar](http://www.livrosgratis.com.br/cat_14/direito/1) [livros](http://www.livrosgratis.com.br/cat_14/direito/1) [de](http://www.livrosgratis.com.br/cat_14/direito/1) [Direito](http://www.livrosgratis.com.br/cat_14/direito/1) [Baixar](http://www.livrosgratis.com.br/cat_15/direitos_humanos/1) [livros](http://www.livrosgratis.com.br/cat_15/direitos_humanos/1) [de](http://www.livrosgratis.com.br/cat_15/direitos_humanos/1) [Direitos](http://www.livrosgratis.com.br/cat_15/direitos_humanos/1) [humanos](http://www.livrosgratis.com.br/cat_15/direitos_humanos/1) [Baixar](http://www.livrosgratis.com.br/cat_16/economia/1) [livros](http://www.livrosgratis.com.br/cat_16/economia/1) [de](http://www.livrosgratis.com.br/cat_16/economia/1) [Economia](http://www.livrosgratis.com.br/cat_16/economia/1) [Baixar](http://www.livrosgratis.com.br/cat_17/economia_domestica/1) [livros](http://www.livrosgratis.com.br/cat_17/economia_domestica/1) [de](http://www.livrosgratis.com.br/cat_17/economia_domestica/1) [Economia](http://www.livrosgratis.com.br/cat_17/economia_domestica/1) [Doméstica](http://www.livrosgratis.com.br/cat_17/economia_domestica/1) [Baixar](http://www.livrosgratis.com.br/cat_18/educacao/1) [livros](http://www.livrosgratis.com.br/cat_18/educacao/1) [de](http://www.livrosgratis.com.br/cat_18/educacao/1) [Educação](http://www.livrosgratis.com.br/cat_18/educacao/1) [Baixar](http://www.livrosgratis.com.br/cat_19/educacao_-_transito/1) [livros](http://www.livrosgratis.com.br/cat_19/educacao_-_transito/1) [de](http://www.livrosgratis.com.br/cat_19/educacao_-_transito/1) [Educação - Trânsito](http://www.livrosgratis.com.br/cat_19/educacao_-_transito/1) [Baixar](http://www.livrosgratis.com.br/cat_20/educacao_fisica/1) [livros](http://www.livrosgratis.com.br/cat_20/educacao_fisica/1) [de](http://www.livrosgratis.com.br/cat_20/educacao_fisica/1) [Educação](http://www.livrosgratis.com.br/cat_20/educacao_fisica/1) [Física](http://www.livrosgratis.com.br/cat_20/educacao_fisica/1) [Baixar](http://www.livrosgratis.com.br/cat_21/engenharia_aeroespacial/1) [livros](http://www.livrosgratis.com.br/cat_21/engenharia_aeroespacial/1) [de](http://www.livrosgratis.com.br/cat_21/engenharia_aeroespacial/1) [Engenharia](http://www.livrosgratis.com.br/cat_21/engenharia_aeroespacial/1) [Aeroespacial](http://www.livrosgratis.com.br/cat_21/engenharia_aeroespacial/1) [Baixar](http://www.livrosgratis.com.br/cat_22/farmacia/1) [livros](http://www.livrosgratis.com.br/cat_22/farmacia/1) [de](http://www.livrosgratis.com.br/cat_22/farmacia/1) [Farmácia](http://www.livrosgratis.com.br/cat_22/farmacia/1) [Baixar](http://www.livrosgratis.com.br/cat_23/filosofia/1) [livros](http://www.livrosgratis.com.br/cat_23/filosofia/1) [de](http://www.livrosgratis.com.br/cat_23/filosofia/1) [Filosofia](http://www.livrosgratis.com.br/cat_23/filosofia/1) [Baixar](http://www.livrosgratis.com.br/cat_24/fisica/1) [livros](http://www.livrosgratis.com.br/cat_24/fisica/1) [de](http://www.livrosgratis.com.br/cat_24/fisica/1) [Física](http://www.livrosgratis.com.br/cat_24/fisica/1) [Baixar](http://www.livrosgratis.com.br/cat_25/geociencias/1) [livros](http://www.livrosgratis.com.br/cat_25/geociencias/1) [de](http://www.livrosgratis.com.br/cat_25/geociencias/1) [Geociências](http://www.livrosgratis.com.br/cat_25/geociencias/1) [Baixar](http://www.livrosgratis.com.br/cat_26/geografia/1) [livros](http://www.livrosgratis.com.br/cat_26/geografia/1) [de](http://www.livrosgratis.com.br/cat_26/geografia/1) [Geografia](http://www.livrosgratis.com.br/cat_26/geografia/1) [Baixar](http://www.livrosgratis.com.br/cat_27/historia/1) [livros](http://www.livrosgratis.com.br/cat_27/historia/1) [de](http://www.livrosgratis.com.br/cat_27/historia/1) [História](http://www.livrosgratis.com.br/cat_27/historia/1) [Baixar](http://www.livrosgratis.com.br/cat_31/linguas/1) [livros](http://www.livrosgratis.com.br/cat_31/linguas/1) [de](http://www.livrosgratis.com.br/cat_31/linguas/1) [Línguas](http://www.livrosgratis.com.br/cat_31/linguas/1)

[Baixar](http://www.livrosgratis.com.br/cat_28/literatura/1) [livros](http://www.livrosgratis.com.br/cat_28/literatura/1) [de](http://www.livrosgratis.com.br/cat_28/literatura/1) [Literatura](http://www.livrosgratis.com.br/cat_28/literatura/1) [Baixar](http://www.livrosgratis.com.br/cat_30/literatura_de_cordel/1) [livros](http://www.livrosgratis.com.br/cat_30/literatura_de_cordel/1) [de](http://www.livrosgratis.com.br/cat_30/literatura_de_cordel/1) [Literatura](http://www.livrosgratis.com.br/cat_30/literatura_de_cordel/1) [de](http://www.livrosgratis.com.br/cat_30/literatura_de_cordel/1) [Cordel](http://www.livrosgratis.com.br/cat_30/literatura_de_cordel/1) [Baixar](http://www.livrosgratis.com.br/cat_29/literatura_infantil/1) [livros](http://www.livrosgratis.com.br/cat_29/literatura_infantil/1) [de](http://www.livrosgratis.com.br/cat_29/literatura_infantil/1) [Literatura](http://www.livrosgratis.com.br/cat_29/literatura_infantil/1) [Infantil](http://www.livrosgratis.com.br/cat_29/literatura_infantil/1) [Baixar](http://www.livrosgratis.com.br/cat_32/matematica/1) [livros](http://www.livrosgratis.com.br/cat_32/matematica/1) [de](http://www.livrosgratis.com.br/cat_32/matematica/1) [Matemática](http://www.livrosgratis.com.br/cat_32/matematica/1) [Baixar](http://www.livrosgratis.com.br/cat_33/medicina/1) [livros](http://www.livrosgratis.com.br/cat_33/medicina/1) [de](http://www.livrosgratis.com.br/cat_33/medicina/1) [Medicina](http://www.livrosgratis.com.br/cat_33/medicina/1) [Baixar](http://www.livrosgratis.com.br/cat_34/medicina_veterinaria/1) [livros](http://www.livrosgratis.com.br/cat_34/medicina_veterinaria/1) [de](http://www.livrosgratis.com.br/cat_34/medicina_veterinaria/1) [Medicina](http://www.livrosgratis.com.br/cat_34/medicina_veterinaria/1) [Veterinária](http://www.livrosgratis.com.br/cat_34/medicina_veterinaria/1) [Baixar](http://www.livrosgratis.com.br/cat_35/meio_ambiente/1) [livros](http://www.livrosgratis.com.br/cat_35/meio_ambiente/1) [de](http://www.livrosgratis.com.br/cat_35/meio_ambiente/1) [Meio](http://www.livrosgratis.com.br/cat_35/meio_ambiente/1) [Ambiente](http://www.livrosgratis.com.br/cat_35/meio_ambiente/1) [Baixar](http://www.livrosgratis.com.br/cat_36/meteorologia/1) [livros](http://www.livrosgratis.com.br/cat_36/meteorologia/1) [de](http://www.livrosgratis.com.br/cat_36/meteorologia/1) [Meteorologia](http://www.livrosgratis.com.br/cat_36/meteorologia/1) [Baixar](http://www.livrosgratis.com.br/cat_45/monografias_e_tcc/1) [Monografias](http://www.livrosgratis.com.br/cat_45/monografias_e_tcc/1) [e](http://www.livrosgratis.com.br/cat_45/monografias_e_tcc/1) [TCC](http://www.livrosgratis.com.br/cat_45/monografias_e_tcc/1) [Baixar](http://www.livrosgratis.com.br/cat_37/multidisciplinar/1) [livros](http://www.livrosgratis.com.br/cat_37/multidisciplinar/1) [Multidisciplinar](http://www.livrosgratis.com.br/cat_37/multidisciplinar/1) [Baixar](http://www.livrosgratis.com.br/cat_38/musica/1) [livros](http://www.livrosgratis.com.br/cat_38/musica/1) [de](http://www.livrosgratis.com.br/cat_38/musica/1) [Música](http://www.livrosgratis.com.br/cat_38/musica/1) [Baixar](http://www.livrosgratis.com.br/cat_39/psicologia/1) [livros](http://www.livrosgratis.com.br/cat_39/psicologia/1) [de](http://www.livrosgratis.com.br/cat_39/psicologia/1) [Psicologia](http://www.livrosgratis.com.br/cat_39/psicologia/1) [Baixar](http://www.livrosgratis.com.br/cat_40/quimica/1) [livros](http://www.livrosgratis.com.br/cat_40/quimica/1) [de](http://www.livrosgratis.com.br/cat_40/quimica/1) [Química](http://www.livrosgratis.com.br/cat_40/quimica/1) [Baixar](http://www.livrosgratis.com.br/cat_41/saude_coletiva/1) [livros](http://www.livrosgratis.com.br/cat_41/saude_coletiva/1) [de](http://www.livrosgratis.com.br/cat_41/saude_coletiva/1) [Saúde](http://www.livrosgratis.com.br/cat_41/saude_coletiva/1) [Coletiva](http://www.livrosgratis.com.br/cat_41/saude_coletiva/1) [Baixar](http://www.livrosgratis.com.br/cat_42/servico_social/1) [livros](http://www.livrosgratis.com.br/cat_42/servico_social/1) [de](http://www.livrosgratis.com.br/cat_42/servico_social/1) [Serviço](http://www.livrosgratis.com.br/cat_42/servico_social/1) [Social](http://www.livrosgratis.com.br/cat_42/servico_social/1) [Baixar](http://www.livrosgratis.com.br/cat_43/sociologia/1) [livros](http://www.livrosgratis.com.br/cat_43/sociologia/1) [de](http://www.livrosgratis.com.br/cat_43/sociologia/1) [Sociologia](http://www.livrosgratis.com.br/cat_43/sociologia/1) [Baixar](http://www.livrosgratis.com.br/cat_44/teologia/1) [livros](http://www.livrosgratis.com.br/cat_44/teologia/1) [de](http://www.livrosgratis.com.br/cat_44/teologia/1) [Teologia](http://www.livrosgratis.com.br/cat_44/teologia/1) [Baixar](http://www.livrosgratis.com.br/cat_46/trabalho/1) [livros](http://www.livrosgratis.com.br/cat_46/trabalho/1) [de](http://www.livrosgratis.com.br/cat_46/trabalho/1) [Trabalho](http://www.livrosgratis.com.br/cat_46/trabalho/1) [Baixar](http://www.livrosgratis.com.br/cat_47/turismo/1) [livros](http://www.livrosgratis.com.br/cat_47/turismo/1) [de](http://www.livrosgratis.com.br/cat_47/turismo/1) [Turismo](http://www.livrosgratis.com.br/cat_47/turismo/1)